## The ST<sub>F</sub>X3 Package \*

Michael Kohlhase, Dennis Müller FAU Erlangen-Nürnberg <http://kwarc.info/>

2022-02-25

#### **Abstract**

 $\langle \text{SIFX} \rangle$  is a collection of LATEX package that allow to markup documents semantically without leaving the document format, essentially turning LATEX into a document format for mathematical knowledge management (MKM). ST<sub>E</sub>X augments L<sup>AT</sup>E<sub>X</sub> with

- *Semantic macros* that denote and distinguish between mathematical concepts, operators, etc. independent of their notational presentation,
- A powerful *module system* that allows for authoring and importing individual fragments containing document text and/or semantic macros, independent of – and without hard coding – directory paths relative to the current document,
- A mechanism for exporting  $\langle T \rangle$  documents to (modular) XHTML, preserving all the semantic information for semantically informed knowledge management services.

This is the full documentation of  $\langle T_F X \rangle$ . It consists of four parts:

- [Part I](#page-6-0) is a general manual for the  $\langle \text{Tr} X \rangle$  package and associated software. It is primarily directed at end-users who want to use STEX to author semantically enriched documents.
- [Part II](#page-24-0) documents the macros provided by the SIFX package. It is primarily directed at package authors who want to build on STEX, but can also serve as a reference manual for end-users.
- [Part III](#page-53-0) documents additional packages that build on  $\langle \text{F} \rangle$  primarily its module system. These are not part of the  $\frac{1}{2}K$  package itself, but useful additions enabled by STEX package functionality.
- [Part IV](#page-73-0) is the detailled documentation of the  $\frac{1}{2}$  package implementation.

<sup>∗</sup>Version 3.0 (last revised 2022-02-25)

## **Contents**

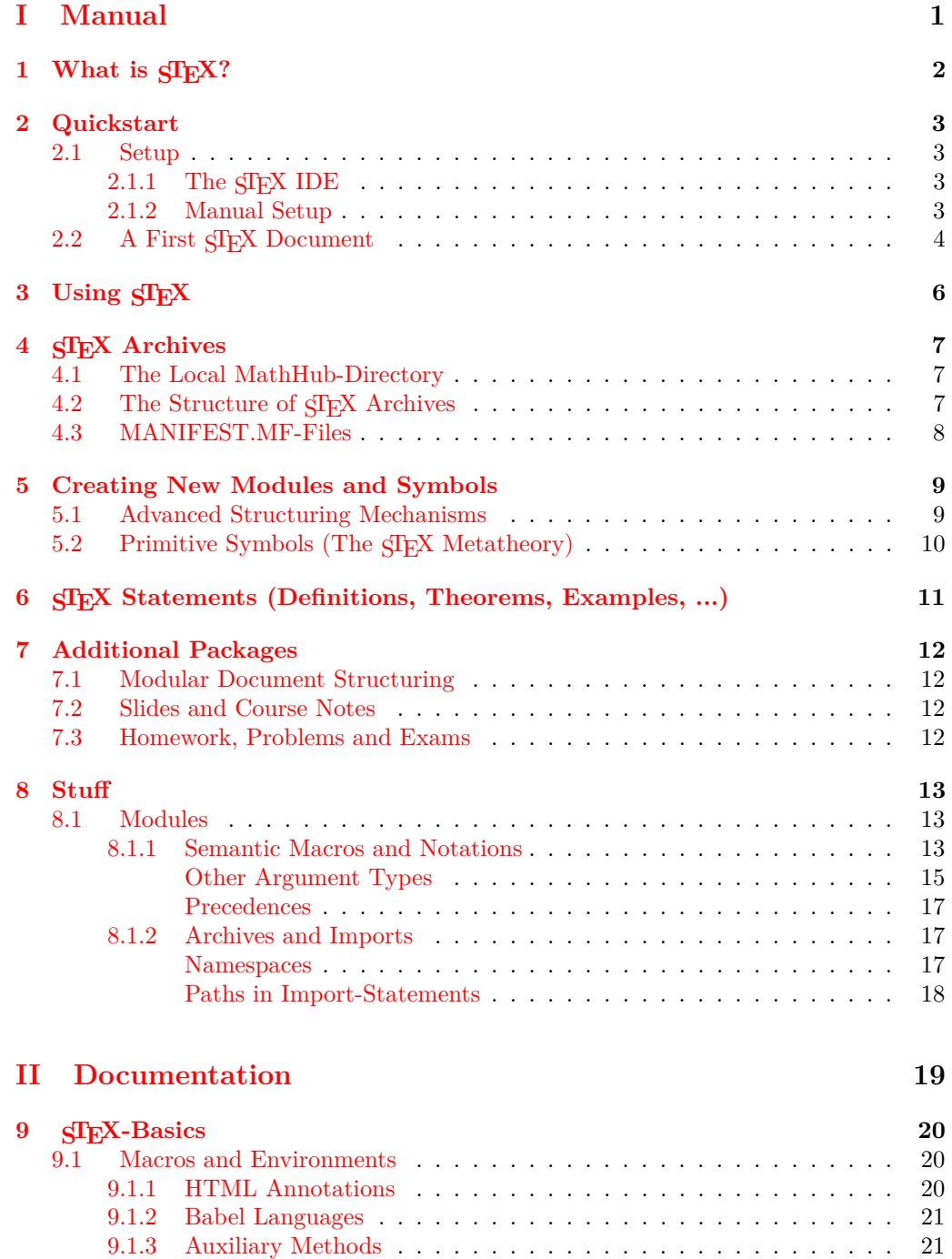

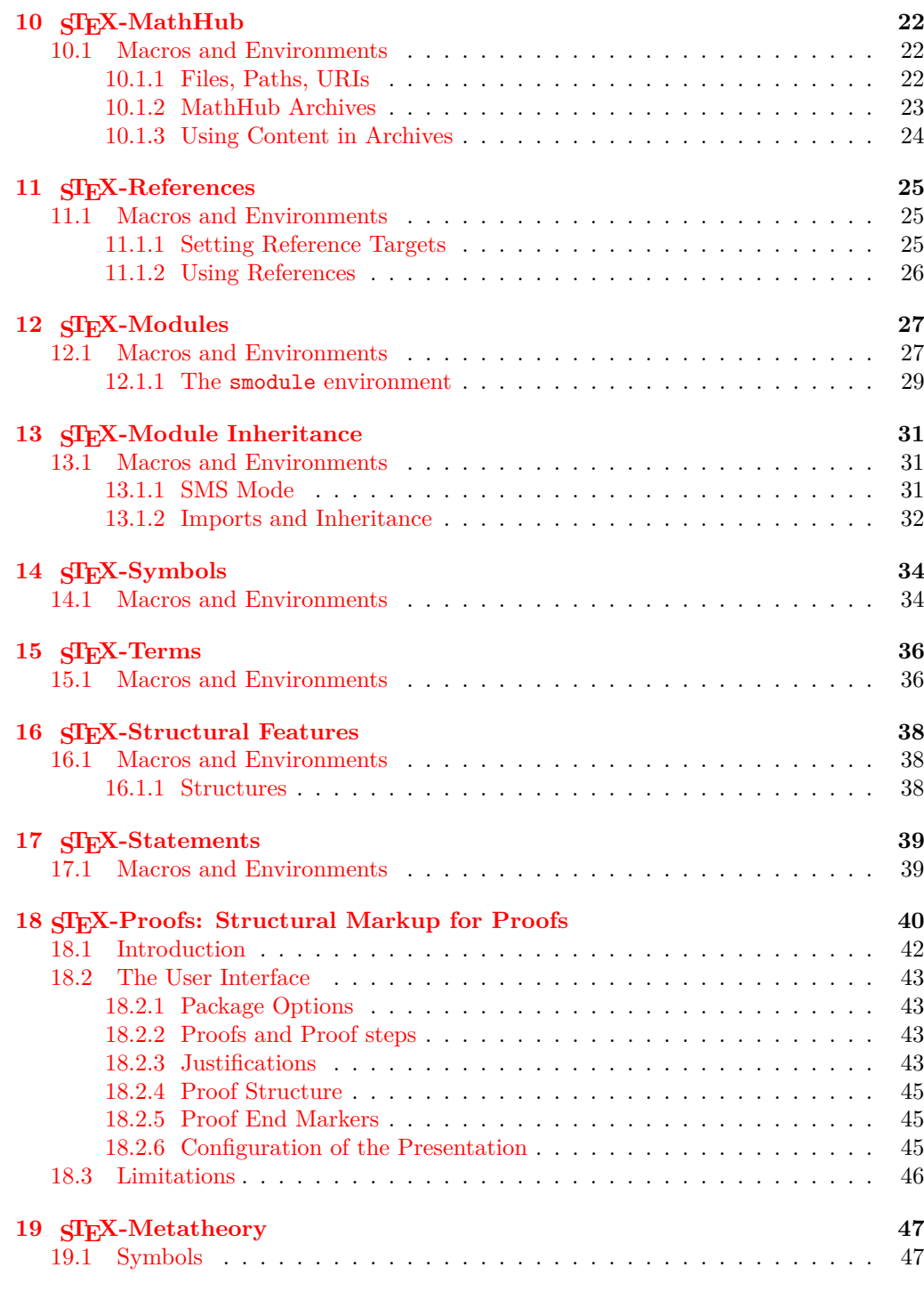

## **[III Extensions](#page-53-0) 48**

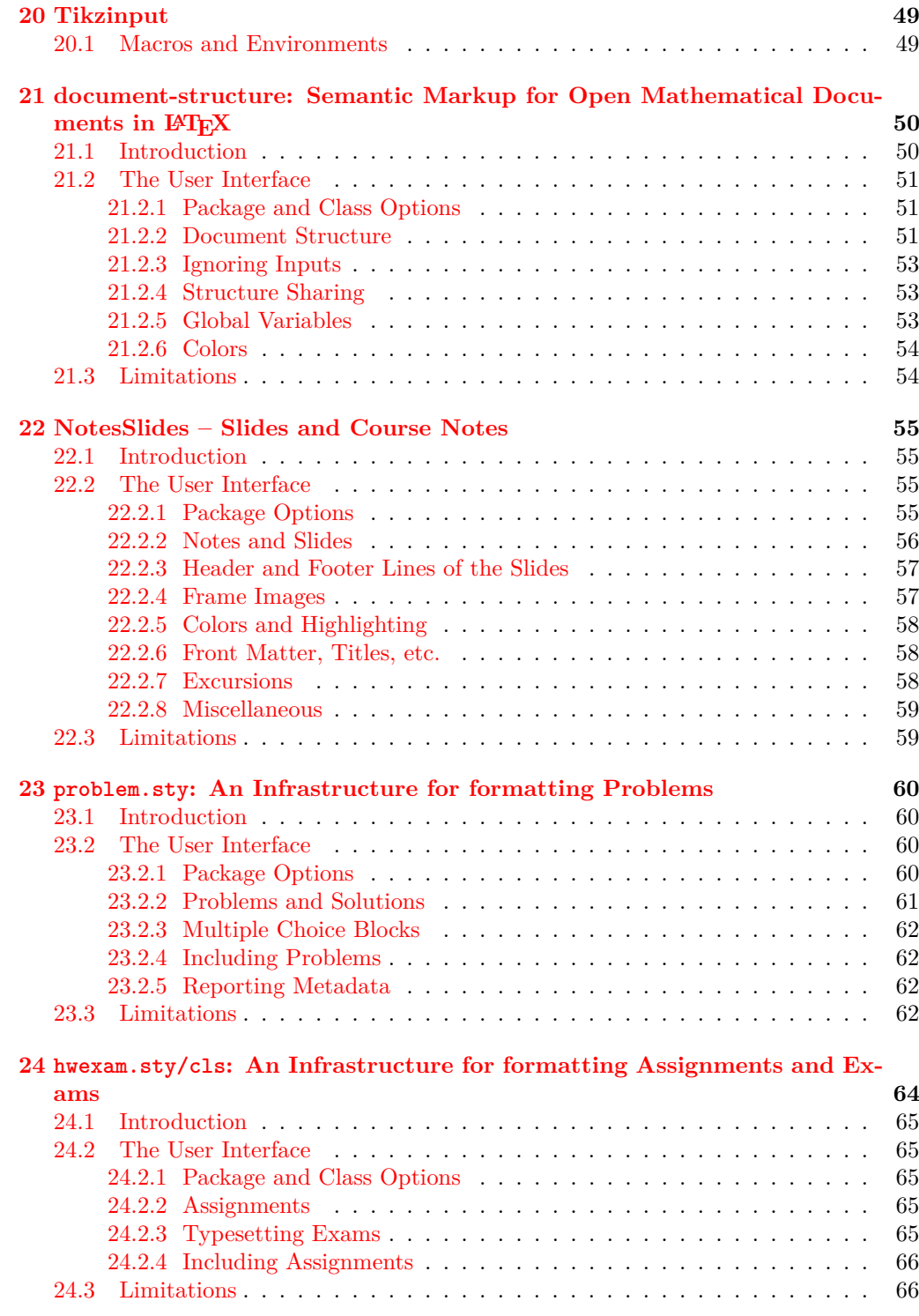

## **[IV Implementation](#page-73-0) 68**

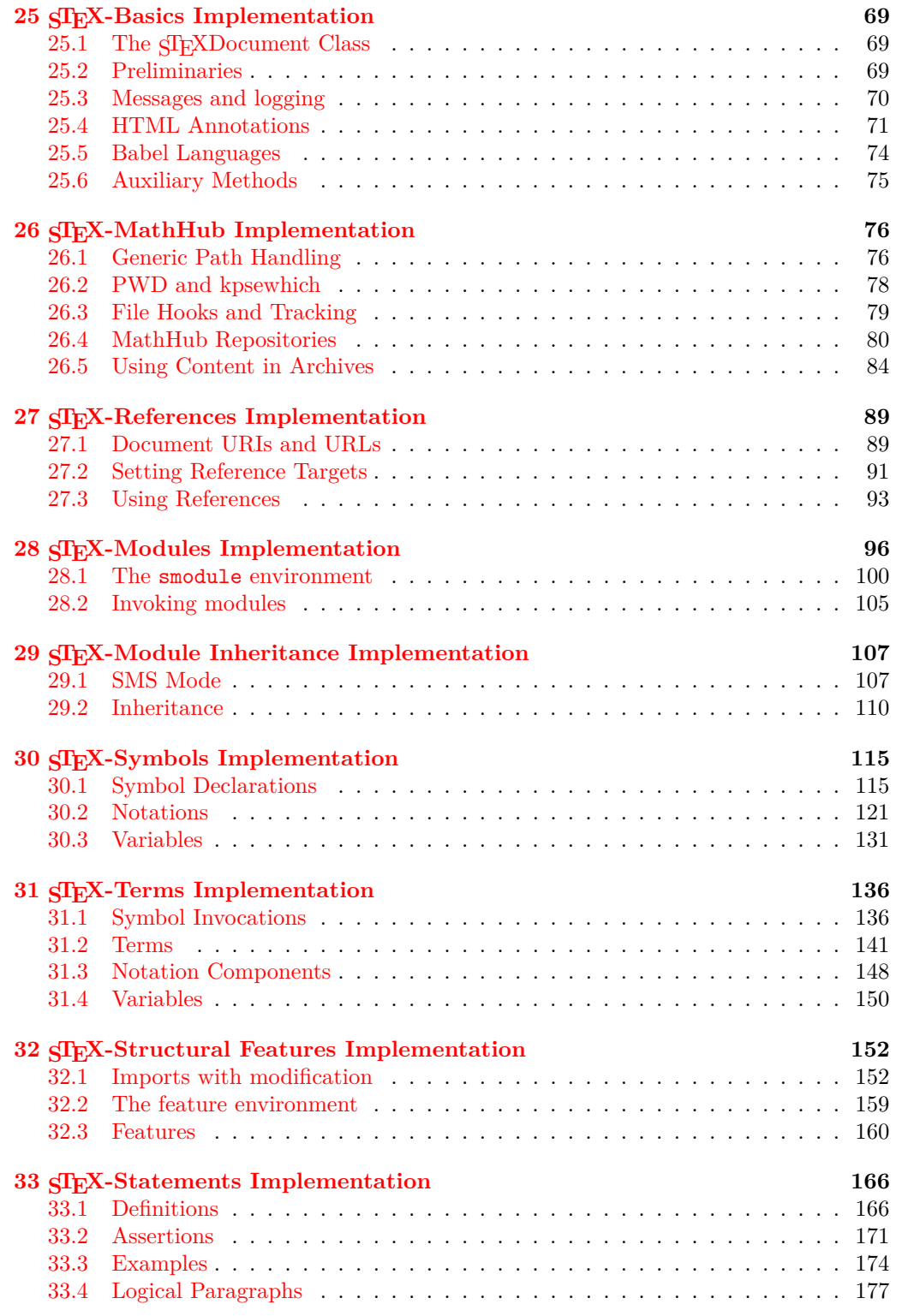

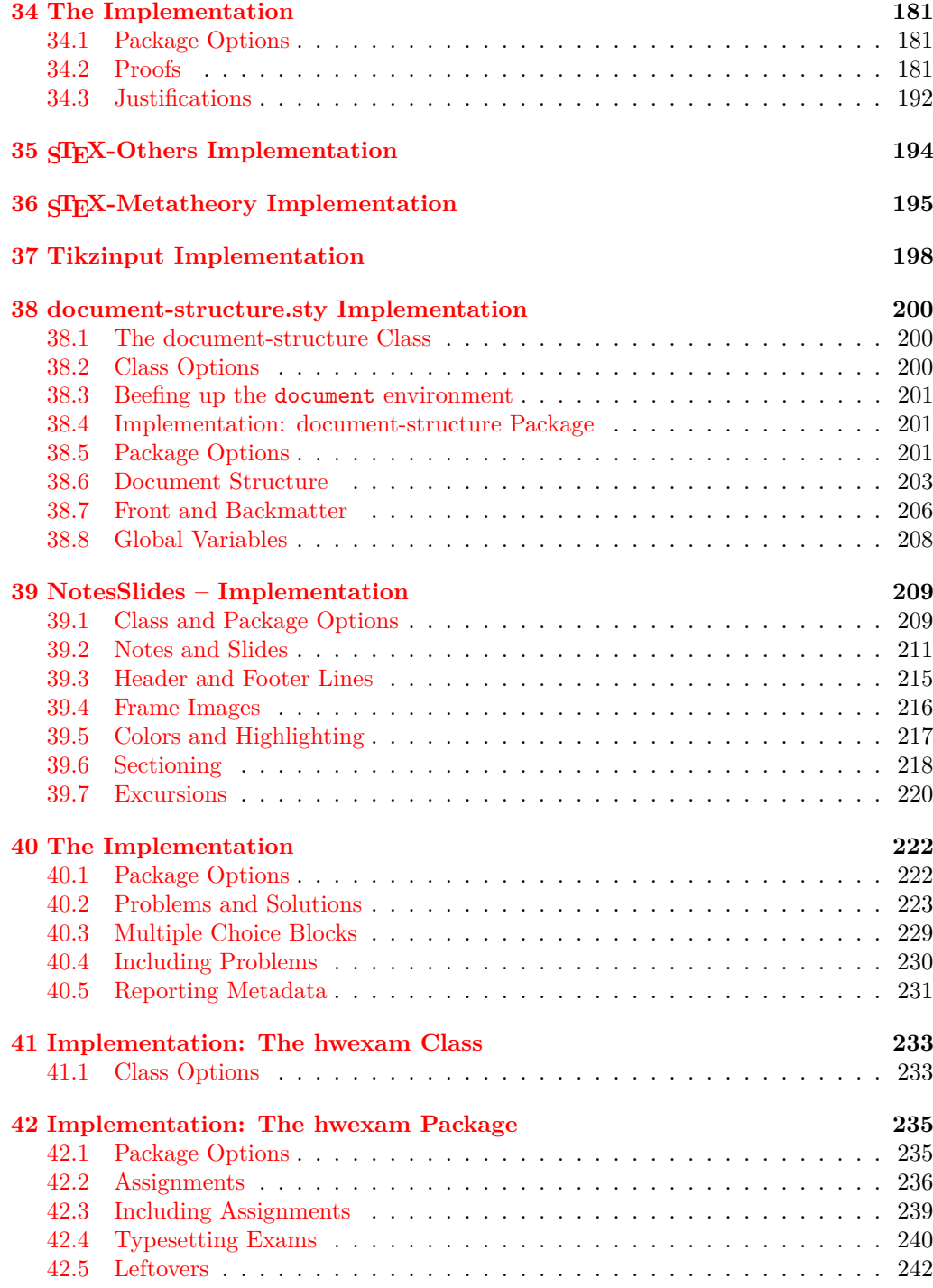

<span id="page-6-0"></span>**Part I Manual**

# <span id="page-7-0"></span>**Chapter 1 What is STEX?**

Formal systems for mathematics (such as interactive theorem provers) have the potential to significantly increase both the accessibility of published knowledge, as well as the confidence in its veracity, by rendering the precise semantics of statements machine actionable. This allows for a plurality of added-value services, from semantic search up to verification and automated theorem proving. Unfortunately, their usefulness is hidden behind severe barriers to accessibility; primarily related to their surface languages reminiscent of programming languages and very unlike informal standards of presentation.

STEX minimizes this gap between informal and formal mathematics by integrating formal methods into established and widespread authoring workflows, primarily LATEX, via non-intrusive semantic annotations of arbitrary informal document fragments. That way formal knowledge management services become available for informal documents, accessible via an IDE for authors and via generated *active* documents for readers, while remaining fully compatible with existing authoring workflows and publishing systems.

Additionally, an extensible library of reusable document fragments is being developed, that serve as reference targets for global disambiguation, intermediaries for content exchange between systems and other services.

Every component of the system is designed modularly and extensibly, and thus lay the groundwork for a potential full integration of interactive theorem proving systems into established informal document authoring workflows.

The general STEX workflow combines functionalities provided by several pieces of software:

- The SIFX package to use semantic annotations in IATFX documents,
- RUSIEX to convert tex sources to (semantically enriched) xhtml,
- The Mmt software, that extracts semantic information from the thus generated xhtml and provides semantically informed added value services.

## <span id="page-8-0"></span>**Quickstart**

### <span id="page-8-1"></span>**2.1 Setup**

### <span id="page-8-2"></span>**2.1.1 The STEX IDE**

TODO: VSCode Plugin

#### <span id="page-8-3"></span>**2.1.2 Manual Setup**

Foregoing on the  $\langle T_F X \rangle$  IDE, we will need several pieces of software; namely:

- **The**  $SIFX-Package$  available [here](https://github.com/slatex/sTeX/blob/latex3/doc/stex.pdf)<sup>1</sup>. Note, that the CTAN repository for LATEX packages may contain outdated versions of the STEX package, so make sure, that your TEXMF system variable is configured such that the packages available in the linked repository are prioritized over potential default packages that come with your T<sub>F</sub>X distribution.
- **EdN:2 The Mmt System** available [here](https://github.com/uniformal/MMT/tree/sTeX)<sup>2</sup>. We recommend following the setup routine documented [here.](https://uniformal.github.io//doc/setup/)

Following the setup routine (Step 3) will entail designating a MathHub-directory on your local file system, where the Mmt system will look for STEX/Mmt content archives.

- To make sure that  $SIFX$  too knows where to find its archives, we need to set a global system variable MATHHUB, that points to your local MathHub-directory (see [chapter 4\)](#page-12-0).
- **STEX Archives** If we only care about LATEX and generating pdfs, we do not technically need Mmt at all; however, we still need the MATHHUB system variable to be set. Furthermore, Mmt can make downloading content archives we might want to use significantly easier, since it makes sure that all dependencies of (often highly interrelated)  $SIFX$  archives are cloned as well.

Once set up, we can run mmt in a shell and download an archive along with all of its dependencies like this: lmh install <name-of-repository>, or a whole *group* of archives; for example, lmh install smglom will download all smglom archives.

 $1$ EDNOTE: For now, we require the latex3-branch

 ${}^{2}$ EDNOTE: For now, we require the sTeX-branch, requiring manually compiling the MMT sources

• **RUSTEX** The MMT system will also set up RUSTEX for you, which is used to generate (semantically annotated) xhtml from tex sources. In lieu of using Mmt, you can also download and use RusT<sub>EX</sub> directly [here.](https://github.com/slatex/RusTeX)

### <span id="page-9-0"></span>**2.2 A First STEX Document**

Having set everything up, we can write a first  $S\&I\&I\&I$  document. As an example, we will use the smglom/calculus and smglom/arithmetics archives, which should be present in the designated MathHub-folder.

The document we will consider is the following:

```
\documentclass{article}<br>\usepackage{stex}<br>\usepackage{xcolor}<br>\def\compemph#1{\textcolor{blue}{#1}}
\begin {document }<br>\usemodule [smglom/calculus ] { series }<br>\usemodule [smglom/arith metics ] { realarit h }
    The \symref{series}{series} $\infinitesum{n}{1}{<br>\realdvide[frac]{1}{<br>\realpower{2}{n}}
    }<br>}$ \symref{converges}{converges} towards $1$.
\end{document}
```
Compiling this document with pdflatex should yield the output

The **series**  $\sum_{n=1}^{\infty} \frac{1}{2^n}$  **converges** towards 1.

Note that the  $\Sigma$  and  $\infty$ -symbols are highlighted in blue, and the words "series" and "converges" in bold. This signifies that these words and symbols reference STEX *symbols* formally declared somewhere; associating their *presentation* in the document with their (formal) definition - i.e. their semantics. The precise way in which they are highlighted EdN:3 (if at all) can of course be customized (see  $3$ ).

\usemodule

The command \usemodule[some/archive]{modulename} finds some module in the appropriate archive – in the first case (\usemodule[smglom/calculus]{series}),  $SIFX$ looks for the archive smglom/calculus in our local MathHub-directory (see [chapter 4\)](#page-12-0), and in its source-folder for a file series.tex. Since no such file exists, and by default the document is assumed to be in *english*, it picks the file series.en.tex, and indeed, in here we find a statement \begin{smodule}{series}.

STEX now reads this file and makes all semantic macros therein available to use, along with all its dependencies. This enables the usage of \infinitesum later on.

Analogously, \usemodule[smglom/arithmetics]{realarith} opens the file realarith.en.tex in the .../smglom/arithmetics/source-folder and makes its contents available, e.g. \realdivide and \realpower.

 ${}^{3}$ EDNOTE: somewhere later

#### \symref \symname

The command \symref{symbolname}{text} marks the text in the second argument as representing the symbolname in the first argument – which is why the word "series" is set in boldface. In the pdf, this is all that happens. In the xhtml (which we will investigate shortly) however, we will note that the word "series" is now annotated with the full URI of the symbol denoting the *mathematical concept of a series*. In other words, the word is associated with an unambiguous semantics.

Notably, in both cases above (*series* and *converges*) the text that *references* the symbol and the name of the symbol are identical. Since this occurs quite often, the shorthand \symname{converges} would have worked as well, where \symname{foo-bar} behaves exactly like \symref{foo-bar}{foo bar} - i.e. the text is simply the name of the symbol with "-" replaced by a space.

If you investigated the contents of the imported modules (realarith and series) more closely, you'll note that none of them contain a symbol "converges". Yet, we can use \symref to refer to "converges". That is because the symbol converges is found in smglom/calculus/source/sequenceConvergence.en.tex, and series.en.tex contains the line \importmodule{sequenceConvergence}. The \importmodule-statement makes the module referenced available to all documents that include the current module. As such, a "current module" has to exist for \importmodule to work, which is why the command is only allowed within a module-environment. \importmodule

TODO explain xhtml conversion, MMT compilation (requires an archive...?).

# <span id="page-11-0"></span>**Using STEX**

Both the stex package and document class offer the following options:

**lang** (⟨*language*⟩∗) Languages to load with the babel package.

**mathhub** (⟨*directory*⟩) MathHub folder to search for repositories.

**sms** (⟨*boolean*⟩) use *persisted* mode (not yet implemented).

**image** (⟨*boolean*⟩) passed on to tikzinput.

**debug** (⟨*log-prefix*⟩∗) Logs debugging information with the given prefixes to the terminal, or all if all is given.

TODO: terms documentation TODO: references documentation

# <span id="page-12-0"></span>**STEX Archives**

### <span id="page-12-1"></span>**4.1 The Local MathHub-Directory**

\usemodule, \importmodule, \inputref etc. allow for including content modularly without having to specify absolute paths, which would differ between users and machines. Instead, STEX uses *archives* that determine the global namespaces for symbols and statements and make it possible for  $\langle f \rangle$ . If  $\langle f \rangle$  to find content referenced via such URIs.

All STEX archives need to exist in the local MathHub-directory. STEX knows where this folder is via one of three means:

- 1. If the STEX package is loaded with the option mathhub=/path/to/mathhub, then STEX will consider /path/to/mathhub as the local MathHub-directory.
- 2. If the mathhub package option is *not* set, but the macro \mathhub exists when the STEX-package is loaded, then this macro is assumed to point to the local MathHubdirectory; i.e. \def\mathhub{/path/to/mathhub}\usepackage{stex} will set the MathHub-directory as path/to/mathhub.
- 3. Otherwise, STEX will attempt to retrieve the system variable MATHHUB, assuming it will point to the local MathHub-directory. Since this variant needs setting up only *once* and is machine-specific (rather than defined in tex code), it is compatible with collaborating and sharing tex content, and hence recommended.

### <span id="page-12-2"></span>**4.2 The Structure of STEX Archives**

An STEX archive group/name needs to be stored in the directory /path/to/mathhub/group/name; e.g. assuming your local MathHub-directory is set as /user/foo/MathHub, then in order for the smglom/calculus-archive to be found by the STEX system, it needs to be in /user/foo/MathHub/smglom/calculus.

Each such archive needs two subdirectories:

- /source this is where all your tex files go.
- /META-INF a directory containing a single file MANIFEST. MF, the content of which we will consider shortly

An additional lib-directory is optional, and is where  $SIFX$  will look for files included via \libinput.

Additionally a *group* of archives group/name may have an additional archive group/meta-inf. If this meta-inf-archive has a /lib-subdirectory, it too will be searched by \libinput from all tex files in any archive in the group/\*-group.

### <span id="page-13-0"></span>**4.3 MANIFEST.MF-Files**

The MANIFEST.MF in the META-INF-directory consists of key-value-pairs, instructing STEX (and associated software) of various properties of an archive. For example, the MANIFEST.MF of the smglom/calculus-archive looks like this:

```
id: smglom/calculus
source-base: http://mathhub.info/smglom/calculus
narration-base: http://mathhub.info/smglom/calculus
dependencies: smglom/arithmetics,smglom/sets,smglom/topology,
            smglom/mv,smglom/linear-algebra,smglom/algebra
responsible: Michael.Kohlhase@FAU.de
title: Elementary Calculus
teaser: Terminology for the mathematical study of change.
description: desc.html
```
Many of these are in fact ignored by  $\langle \text{Tr} X, \text{ but some are important:}$ 

- id: The name of the archive, including its group (e.g. smglom/calculus),
- source-base or
	- ns: The namespace from which all symbol and module URIs in this repository are formed, see (TODO),
- narration-base: The namespace from which all document URIs in this repository are formed, see (TODO),

url-base: The URL that is formed as a basis for *external references*, see (TODO),

dependencies: All archives that this archive depends on.  $\langle\int$ F<sub>K</sub>X ignores this field, but MMT can pick up on them to resolve dependencies, e.g. for lmh install.

# <span id="page-14-0"></span>**Creating New Modules and Symbols**

### TODO

˙

**Example 1**

```
\label{thm:main} $$\begin{array}{ \text{3\textwidth} \quad {\rm{1\textwidth}} {\rm{1\textwidth}} {\rm{1
```
**Module 1:** *a* :*w*1; *b* :*w*2; *c* :[*w*1;*x*+[*w*1;*y*+*z*;*w*2];*w*2]

TODO: modules documentation TODO: symbols documentation TODO: inheritance documentation

## <span id="page-14-1"></span>**5.1 Advanced Structuring Mechanisms**

Given modules:

```
Example 2
```

```
\begin { smodu le }{magma}
\symdef{ u n i v e r s e }{\comp{ \ma thca l U}}
\symdef{ o p e r a t i o n } [ a r g s=2 , o p=\ c i r c ]{#1 \ com p \ c i r c #2}
\end{ smodu le }
\begin { smodu le }{monoid}
\ impo r tmodu le {magma}
\symdef{ u n i t }{\comp e }
\end{ smodu le }
\begin { smodu le }{ g roup }
\ impo r tmodu le {monoid}
\symdef{ i n v e r s e } [ a r g s =1]{{#1}^{\comp{−1}}}
\end{ smodu le }
```
**Module 2: Module 3: Module 4:**

We can form a module for *rings* by "cloning" an instance of group (for addition) and monoid (for multiplication), respectively, and "glueing them together" to ensure they share the same universe:

**Example 3**

˙

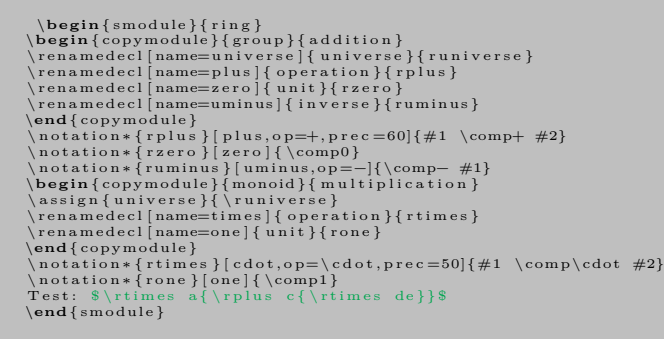

˙

**Module 5:** Test: *a*·(*c*+*d*·*e*)

TODO: explain donotclone

```
Example 4
                        \begin { smodule } {int }<br>\symdef{ ntegers }{\comp{\mathbb Z}}<br>\symdef{ plus } [args=2,op=+]{#1 \comp+ #2}<br>\symdef{ uminus } [args=1,op=−]{\comp−#1}
                        \label{thm:main} \begin{array}{l} \text{where} \begin{array}{l} \text{supp} \begin{array}{l} \text{interpre} \text{supp} \begin{array}{l} \text{supp} \end{array} \end{array} \ \text{argp} \begin{array}{l} \text{argp} \begin{array}{l} \text{supp} \end{array} \end{array} \ \text{supp} \begin{array}{l} \text{supp} \begin{array}{l} \text{supp} \end{array} \end{array} \ \text{supp} \begin{array}{l} \text{supp} \begin{array}{l} \text{supp} \end{array} \end{array} \ \text{supp} \begin{array}{l} \text
```
**Module 6:**

˙

## <span id="page-15-0"></span>**5.2 Primitive Symbols (The STEX Metatheory)**

TODO: metatheory documentation

# <span id="page-16-0"></span>**STEX Statements (Definitions, Theorems, Examples, ...)**

TODO: statements documentation TODO: sproofs documentation

# <span id="page-17-0"></span>**Additional Packages**

TODO: tikzinput documentation

### <span id="page-17-1"></span>**7.1 Modular Document Structuring**

TODO: document-structure documentation

### <span id="page-17-2"></span>**7.2 Slides and Course Notes**

TODO: notesslides documentation

### <span id="page-17-3"></span>**7.3 Homework, Problems and Exams**

TODO: problem documentation TODO: hwexam documentation

## <span id="page-18-0"></span>**Stuff**

### <span id="page-18-1"></span>**8.1 Modules**

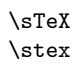

\sTeX Both print this STEX logo.

#### <span id="page-18-2"></span>**8.1.1 Semantic Macros and Notations**

Semantic macros invoke a formally declared symbol.

To declare a symbol (in a module), we use \symdecl, which takes as argument the name of the corresponding semantic macro, e.g. \symdecl{foo} introduces the macro \foo. Additionally, \symdecl takes several options, the most important one being its arity. foo as declared above yields a *constant* symbol. To introduce an *operator* which takes arguments, we have to specify which arguments it takes.

**Module 7:** For example, to introduce binary multiplication, we can do \symdecl{mult}[args=2]. We can then supply the semantic macro with arbitrarily many notations, such as \notation{mult}{#1 #2}.

**Example 5**

˙

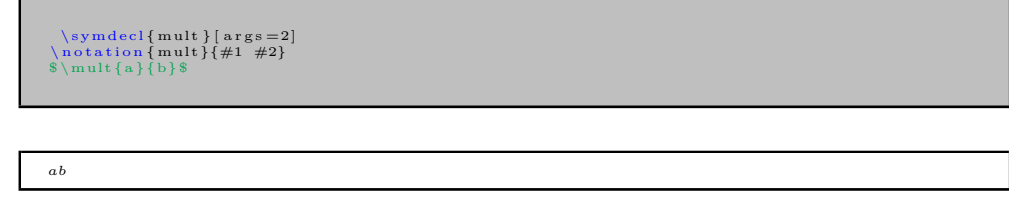

Since usually, a freshly introduced symbol also comes with a notation from the start, the \symdef command combines \symdecl and \notation. So instead of the above, we could have also written

```
\symdef{mult}[args=2]{#1 #2}
```
Adding more notations like \notation{mult}[cdot]{#1 \comp{\cdot} #2} or \notation{mult}[times]{#1 \comp{\times} #2} allows us to write \$\mult[cdot]{a}{b}\$ and \$\mult[times]{a}{b}\$:

**Example 6**

\notation {mult } [ cdot ] {#1 \comp{\cdot } #2}<br>\notation {mult } [ times ] {#1 \comp{\times} #2}<br>\$\mult [ cdot ] { a } { b}\$ and \$\mult [ times ] { a } { b } \$

*a*·*b* and *a*×*b*

˙

Not using an explicit option with a semantic macro yields the first declared notation, EdN:4 unless changed<sup>4</sup>.

> Outside of math mode, or by using the starred variant \foo\*, allows to provide a custom notation, where notational (or textual) components can be given explicitly in square brackets.

**Example 7**

\$ \mult∗{ \a rg {a}\comp{ \ a s t } \a rg {b}}\$ i s t h e \mult {\comp{ p r o d u c t o f } \a rg {\$a\$} \comp{and} \a rg {\$b\$}}

```
a∗b is the product of a and b
```
In custom mode, prefixing an argument with a star will not print that argument, but still export it to OMDoc:

**Example 8**

˙

 $\mathcal{\Omega} \rightarrow \mathcal{S} \rightarrow \mathcal{S} \$  again by  $\arg{\$b\$\}$  yields ...

Multiplying again by *b* yields...

˙The syntax \*[⟨*int*⟩] allows switching the order of arguments. For example, given a 2-ary semantic macro \forevery with exemplary notation \forall #1. #2, we can write

**Example 9**

\symdecl{forevery}[args=2]<br>\forevery{\arg[2]{The proposition \$P\$}\comp{holds for every}\arg[1]{\$x\in A\$}}

The proposition  $P$  holds for every  $x \in A$ 

<sup>4</sup>EdNote: TODO

˙

When using  $\ast[n]$ , after reading the provided (*nth*) argument, the "argument counter" automatically continues where we left off, so the \*[1] in the above example can be omitted.

For a macro with arity  $> 0$ , we can refer to the operator *itself* semantically by suffixing the semantic macro with an exclamation point ! in either text or math mode. For that reason \notation (and thus \symdef) take an additional optional argument op=, which allows to assign a notation for the operator itself. e.g.

**Example 10**

```
\symdef{add}[args=2,op={+}]{#1 \comp+ #2}<br>The operator $\add!$ adds two elements, as in $\add ab$.
```
The operator  $+$  adds two elements, as in  $a+b$ .

\* is composable with ! for custom notations, as in:

#### **Example 11**

˙

˙

 $\mathrm{!} \{\mathsf{Mult}\} \$  is defined by ...

Multiplication (denoted by  $\cdot$ ) is defined by...

The macro \comp as used everywhere above is responsible for highlighting, linking, and tooltips, and should be wrapped around the notation (or text) components that should be treated accordingly. While it is attractive to just wrap a whole notation, this would also wrap around e.g. the arguments themselves, so instead, the user is tasked with marking the notation components themself.

The precise behaviour of  $\comp$  is governed by the macro  $\degree$   $\comp$ , which takes two arguments: The tex code of the text (unexpanded) to highlight, and the URI of the current symbol. **\@comp** can be safely redefined to customize the behaviour.

The starred variant \symdecl\*{foo} does not introduce a semantic macro, but still declares a corresponding symbol. foo (like any other symbol, for that matter) can then be accessed via \STEXsymbol{foo} or (if foo was declared in a module Foo) via \STEXModule{Foo}?{foo}.

both \STEXsymbol and \STEXModule take any arbitrary ending segment of a full URI to determine which symbol or module is meant. e.g. \STEXsymbol{Foo?foo} is also valid, as are e.g. \STEXModule{path?Foo}?{foo} or \STEXsymbol{path?Foo?foo}

There's also a convient shortcut \symref{?foo}{some text} for \STEXsymbol{?foo}![some text].

#### <span id="page-20-0"></span>**Other Argument Types**

So far, we have stated the arity of a semantic macro directly. This works if we only have "normal" (or more precisely: i-type) arguments. To make use of other argument types, instead of providing the arity numerically, we can provide it as a sequence of characters representing the argument types – e.g. instead of writing  $\arg z = 2$ , we can equivalently write  $args=ii$ , indicating that the macro takes two i-type arguments.

Besides i-type arguments, STEX has two other types, which we will discuss now.

The first are *binding* (b-type) arguments, representing variables that are *bound* by the operator. This is the case for example in the above \forevery-macro: The first argument is not actually an argument that the forevery "function" is "applied" to; rather, the first argument is a new variable (e.g.  $x$ ) that is *bound* in the subsequent argument. More accurately, the macro should therefore have been implemented thusly:

#### \symdef{forevery}[args=bi]{\forall #1.\; #2}

**Module 8:** b-type arguments are indistinguishable from i-type arguments within STEX, but are treated very differently in OMDoc and by Mmt. More interesting *within* STEX are a-type arguments, which represent (associative) arguments of flexible arity, which are provided as comma-separated lists. This allows e.g. better representing the \mult-macro above:

```
Example 12
```

```
\symdef{mult }[ args=a]{#1}{##1 \comp\cdot ##2}<br>$\mult{ a, b, c, {d^e}, f }$
```

```
a \cdot b \cdot c \cdot d^e \cdot f
```
˙As the example above shows, notations get a little more complicated for associative arguments. For every a-type argument, the \notation-macro takes an additional argument that declares how individual entries in an a-type argument list are aggregated. The first notation argument then describes how the aggregated expression is combined into the full representation.

For a more interesting example, consider a flexary operator for ordered sequences in ordered set, that taking arguments  $\{a, b, c\}$  and  $\mathbb{R}$  prints  $a \leq b \leq c \in \mathbb{R}$ . This operator takes two arguments (an a-type argument and an i-type argument), aggregates the individuals of the associative argument using  $\leq \leq q$ , and combines the result with  $\in$ and the second argument thusly:

**Example 13**

 $\symdef{numseq} { args=ai }#1 \ \comp\in #2 }{ ##1 \ \comp\leq ##2} \nsumseq{ a, b, c }{\mathbb R} \$ 

*a*≤*b*≤*c*∈R

˙

Finally, B-type arguments combine the functionalities of a and b, i.e. they represent flexary binding operator arguments.<br> $5\frac{6}{9}$ 

 ${}^{5}$ EDNOTE: what about e.g. \int \_x\int \_y\int \_z f dx dy dz?

 $6EDNOTE:$  "decompose" a-type arguments into fixed-arity operators?

#### <span id="page-22-0"></span>**Precedences**

Every notation has an (upwards) *operator precedence* and for each argument a (downwards) *argument precedence* used for automated bracketing. For example, a notation for a binary operator \foo could be declared like this:

#### \notation{foo}[prec=200;500x600]{#1 \comp{+} #2}

assigning an operator precedence of 200, an argument precedence of 500 for the first argument, and an argument precedence of 600 for the second argument.

 $SIFX$  insert brackets thusly: Upon encountering a semantic macro (such as  $\setminus$ foo), its operator precedence (e.g. 200) is compared to the current downwards precedence (initially \neginfprec). If the operator precedence is *larger* than the current downwards precedence, parentheses are inserted around the semantic macro.

Notations for symbols of arity 0 have a default precedence of \infprec, i.e. by default, parentheses are never inserted around constants. Notations for symbols with arity  $> 0$  have a default operator precedence of 0. If no argument precedences are explicitly provided, then by default they are equal to the operator precedence.

Consequently, if some operator *A* should bind stronger than some operator *B*, then *A*s operator precedence should be smaller than *B*s argument precedences.

For example:

**Module 9:**

**Example 14**

```
\ n o t at ion { plus } [ p r e c = 100]{ #1 \comp{+} #2}<br>\ n o t at ion { times } [ p r e c = 50]{#1 \comp{\cdot } #2}<br>$\ plus { a }{ \ times { b } { c } } $ and $\ times { a } { \ plus { b } { c } } $
```
 $a+b\cdot c$  and  $a\cdot(b+c)$ 

#### <span id="page-22-1"></span>**8.1.2 Archives and Imports**

#### <span id="page-22-2"></span>**Namespaces**

˙

Ideally, STEX would use arbitrary URIs for modules, with no forced relationships between the *logical* namespace of a module and the *physical* location of the file declaring the module – like Mmt does things.

Unfortunately, TEX only provides very restricted access to the file system, so we are forced to generate namespaces systematically in such a way that they reflect the physical location of the associated files, so that  $\langle T_F X \rangle$  can resolve them accordingly. Largely, users need not concern themselves with namespaces at all, but for completenesses sake, we describe how they are constructed:

- If \begin{module}{Foo} occurs in a file /path/to/file/Foo[.⟨*lang*⟩].tex which does not belong to an archive, the namespace is file://path/to/file.
- If the same statement occurs in a file /path/to/file/bar[.⟨*lang*⟩].tex, the namespace is file://path/to/file/bar.

In other words: outside of archives, the namespace corresponds to the file URI with the filename dropped iff it is equal to the module name, and ignoring the (optional) language suffix<sup>[1](#page-23-1)</sup>.

If the current file is in an archive, the procedure is the same except that the initial segment of the file path up to the archive's source-folder is replaced by the archive's namespace URI.

#### <span id="page-23-0"></span>**Paths in Import-Statements**

Conversely, here is how namespaces/URIs and file paths are computed in import statements, examplary \importmodule:

- \importmodule{Foo} outside of an archive refers to module Foo in the current namespace. Consequently, Foo must have been declared earlier in the same document or, if not, in a file Foo[.⟨*lang*⟩].tex in the same directory.
- The same statement *within* an archive refers to either the module Foo declared earlier in the same document, or otherwise to the module Foo in the archive's toplevel namespace. In the latter case, is has to be declared in a file Foo[.⟨*lang*⟩].tex directly in the archive's source-folder.
- Similarly, in \importmodule{some/path?Foo} the path some/path refers to either the sub-directory and relative namespace path of the current directory and namespace outside of an archive, or relative to the current archive's top-level namespace and source-folder, respectively.

The module Foo must either be declared in the file ⟨*top-directory*⟩/some/path/Foo[.⟨*lang*⟩].tex, or in ⟨*top-directory*⟩/some/path[.⟨*lang*⟩].tex (which are checked in that order).

- Similarly, \importmodule[Some/Archive]{some/path?Foo} is resolved like the previous cases, but relative to the archive Some/Archive in the mathhub-directory.
- Finally, \importmodule{full://uri?Foo} naturally refers to the module Foo in the namespace full://uri. Since the file this module is declared in can not be determined directly from the URI, the module must be in memory already, e.g. by being referenced earlier in the same document.

Since this is less compatible with a modular development, using full URIs directly is discouraged.

<span id="page-23-1"></span><sup>&</sup>lt;sup>1</sup> which is internally attached to the module name instead, but a user need not worry about that.

<span id="page-24-0"></span>**Part II Documentation**

# <span id="page-25-0"></span>**STEX-Basics**

This sub package provides general set up code, auxiliary methods and abstractions for xhtml annotations.

### <span id="page-25-1"></span>**9.1 Macros and Environments**

\sTeX Both print this STEX logo. \stex

\stex\_debug:nn

\stex\_debug:nn {⟨log-prefix⟩} {⟨message⟩}

Logs  $\langle message \rangle$ , if the package option debug contains  $\langle log-prefix \rangle$ .

#### <span id="page-25-2"></span>**9.1.1 HTML Annotations**

\if@latexml LATEXAL conditional for LATEXML

 $\lambda$ <sup>1</sup>  $T_F$   $\star$ 

\latexml\_if\_p: *<sup>⋆</sup>* <sup>L</sup>ATEX3 conditionals for LaTeXML.

\stex\_if\_do\_html\_p: *⋆* \stex\_if\_do\_html:TF *⋆*

Whether to currently produce any HTML annotations (can be false in some advanced structuring environments, for example)

\stex\_suppress\_html:n Temporarily disables HTML annotations in its argument code We have four macros for annotating generated HTML (via LATEXML or RUSTEX) with attributes:

\stex\_annotate:nnn \stex\_annotate:nnn { $\propto \frac{$ *{\texource*}} { $\cong \}$ }

\stex\_annotate\_invisible:nnn \stex\_annotate\_invisible:n

Annotates the HTML generated by ⟨*content*⟩ with

property="stex:⟨*property*⟩", resource="⟨*resource*⟩".

\stex\_annotate\_invisible:n adds the attributes

stex:visible="false", style="display:none".

\stex\_annotate\_invisible:nnn combines the functionality of both.

stex\_annotate\_env

\begin{stex\_annotate\_env}{⟨property⟩}{⟨resource⟩} ⟨content⟩ \end{stex\_annotate\_env} behaves like \stex\_annotate:nnn {⟨*property*⟩} {⟨*resource*⟩} {⟨*content*⟩}.

#### <span id="page-26-0"></span>**9.1.2 Babel Languages**

\c\_stex\_languages\_prop \c\_stex\_language\_abbrevs\_prop

> Map language abbreviations to their full babel names and vice versa. e.g. \c\_stex\_languages\_prop{en} yields english, and \c\_stex\_language\_abbrevs\_prop{english} yields en.

#### <span id="page-26-1"></span>**9.1.3 Auxiliary Methods**

\stex\_deactivate\_macro:Nn \stex\_reactivate\_macro:N

 $\verb+\stex_deeactiveate_macc: Nn`~(enviroments`$ 

Makes the macro  $\langle cs \rangle$  throw an error, indicating that it is only allowed in the context of ⟨*environments*⟩.

\stex\_reactivate\_macro:N⟨*cs*⟩ reactivates it again, i.e. this happens ideally in the ⟨*begin*⟩-code of the associated environments.

\ignorespacesandpars

ignores white space characters and \par control sequences. Expands tokens in the process.

# <span id="page-27-0"></span>**STEX-MathHub**

This sub package provides code for handling STEX archives, files, file paths and related methods.

## <span id="page-27-2"></span><span id="page-27-1"></span>**10.1 Macros and Environments**

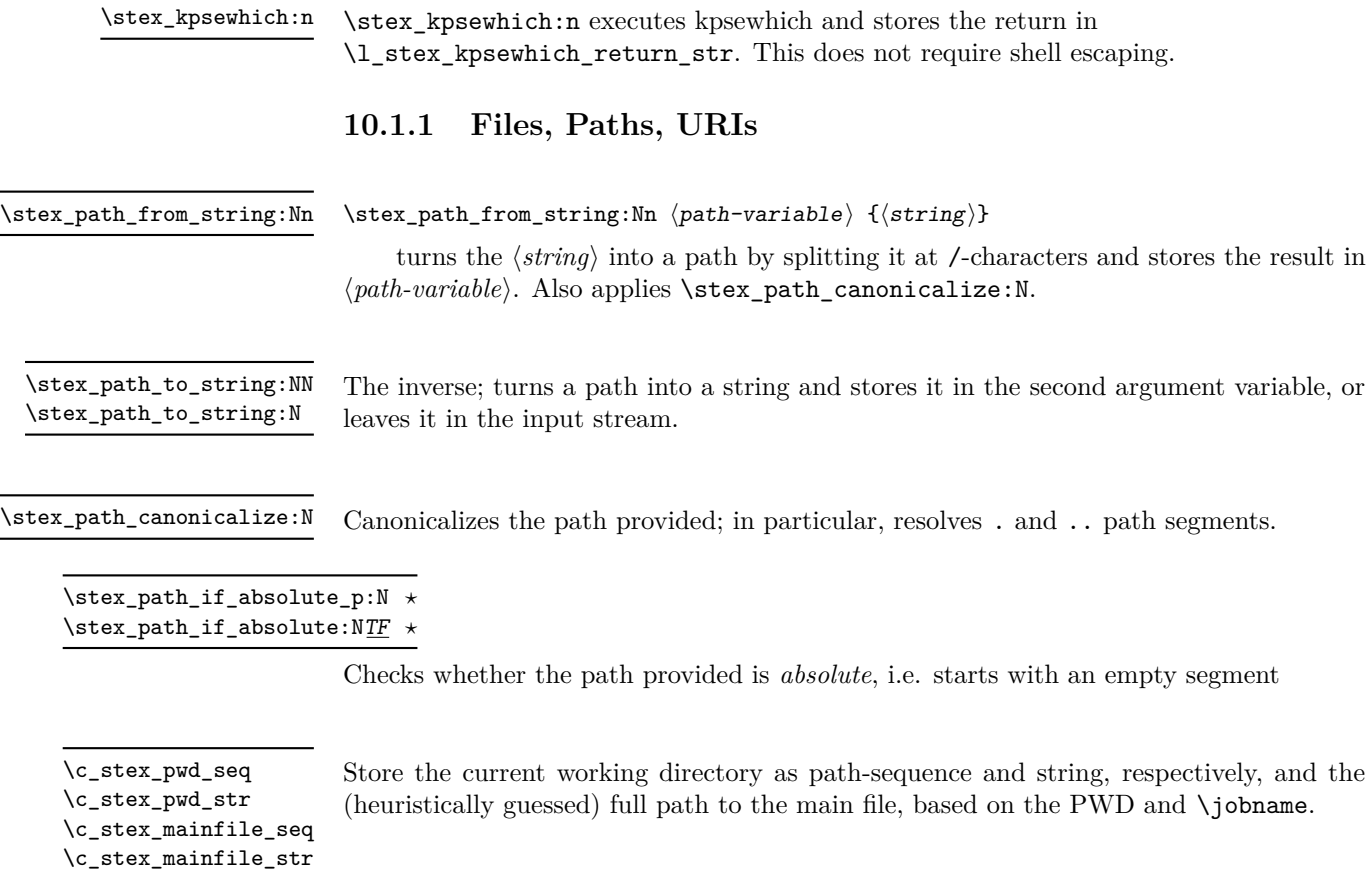

\g\_stex\_currentfile\_seq The file being currently processed (respecting \input etc.)

\stex\_filestack\_push:n \stex\_filestack\_pop:

Push and pop (repsectively) a file path to the file stack, to keep track of the current file. Are called in hooks file/before and file/after, respectively.

#### <span id="page-28-0"></span>**10.1.2 MathHub Archives**

\mathhub \c\_stex\_mathhub\_seq \c\_stex\_mathhub\_str

We determine the path to the local MathHub folder via one of three means, in order of precedence:

- 1. The mathhub package option, or
- 2. the \mathhub-macro, if it has been defined before the \usepackage{stex} statement, or
- 3. the MATHHUB system variable.

In all three cases,  $\c$ \_stex\_mathhub\_seq and  $\c$ \_stex\_mathhub\_str are set accordingly.

#### \l\_stex\_current\_repository\_prop

Always points to the *current* MathHub repository (if we currently are in one). Has the following fields corresponding to the entries in the MANIFEST.MF-file:

id: The name of the archive, including its group (e.g. smglom/calculus),

- ns: The content namespace (for modules and symbols),
- narr: the narration namespace (for document references).

docurl: The URL that is used as a basis for *external references*,

deps: All archives that this archive depends on (currently not in use).

#### \stex\_set\_current\_repository:n

Sets the current repository to the one with the provided ID. calls  $\mathcal{L}_{\mathsf{S}}$  stex\_mathhub\_ do\_manifest:n, so works whether this repository's MANIFEST.MF-file has already been read or not.

Calls  $\setminus$  stex mathhub do manifest:n iff the corresponding archive property list does not already exist, and adds a corresponding definition to the .sms-file. \stex\_require\_repository:n

\stex\_in\_repository:nn

\stex\_in\_repository:nn{⟨repository-name⟩}{⟨code⟩}

Change the current repository to {⟨*repository-name*⟩} (or not, if {⟨*repository-name*⟩} is empty), and passes its ID on to {⟨*code*⟩} as #1. Switches back to the previous repository after executing {⟨*code*⟩}.

<span id="page-29-0"></span>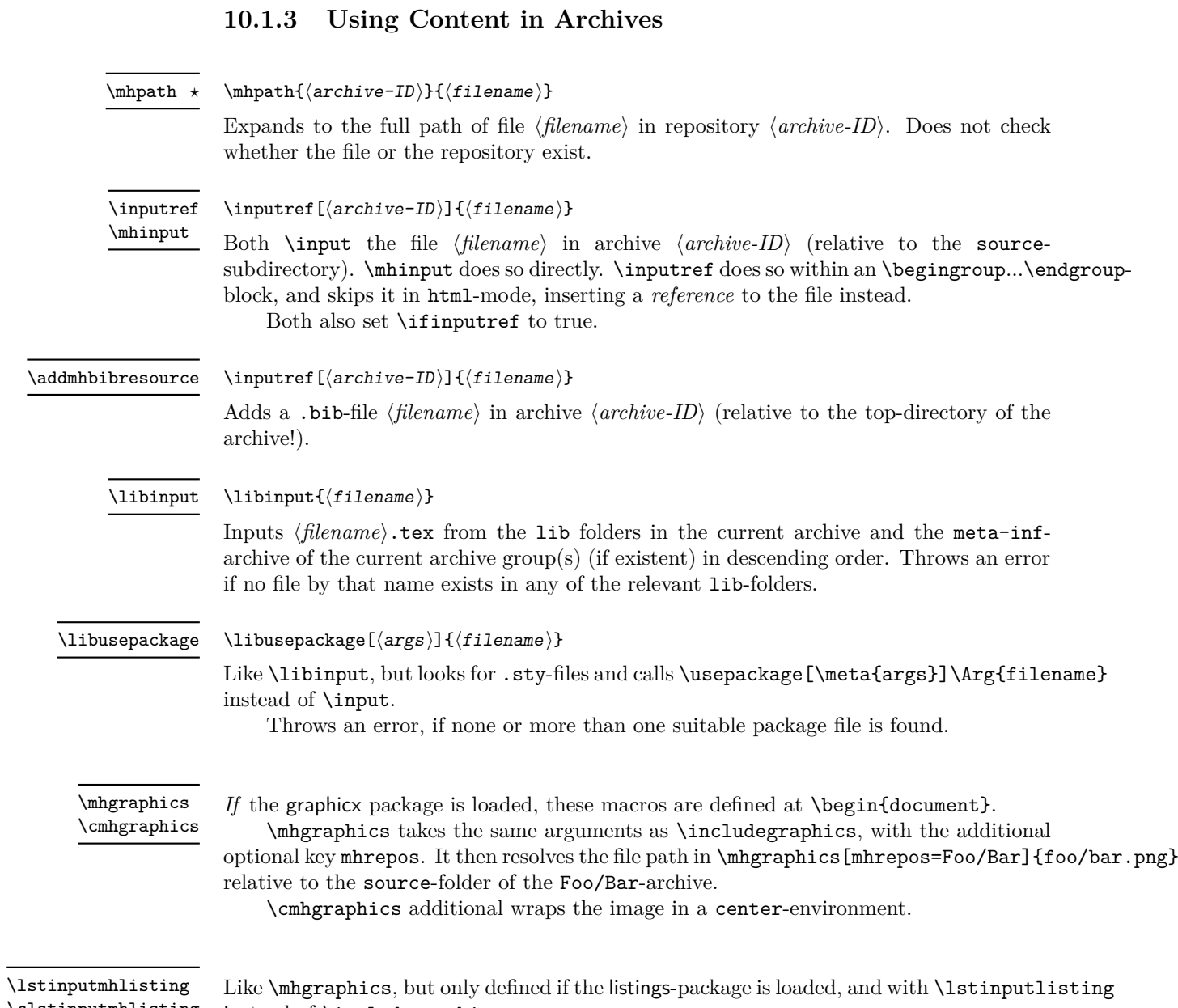

\clstinputmhlisting instead of \includegraphics.

# <span id="page-30-0"></span>**STEX-References**

This sub package contains code related to links and cross-references

### <span id="page-30-1"></span>**11.1 Macros and Environments**

<span id="page-30-2"></span>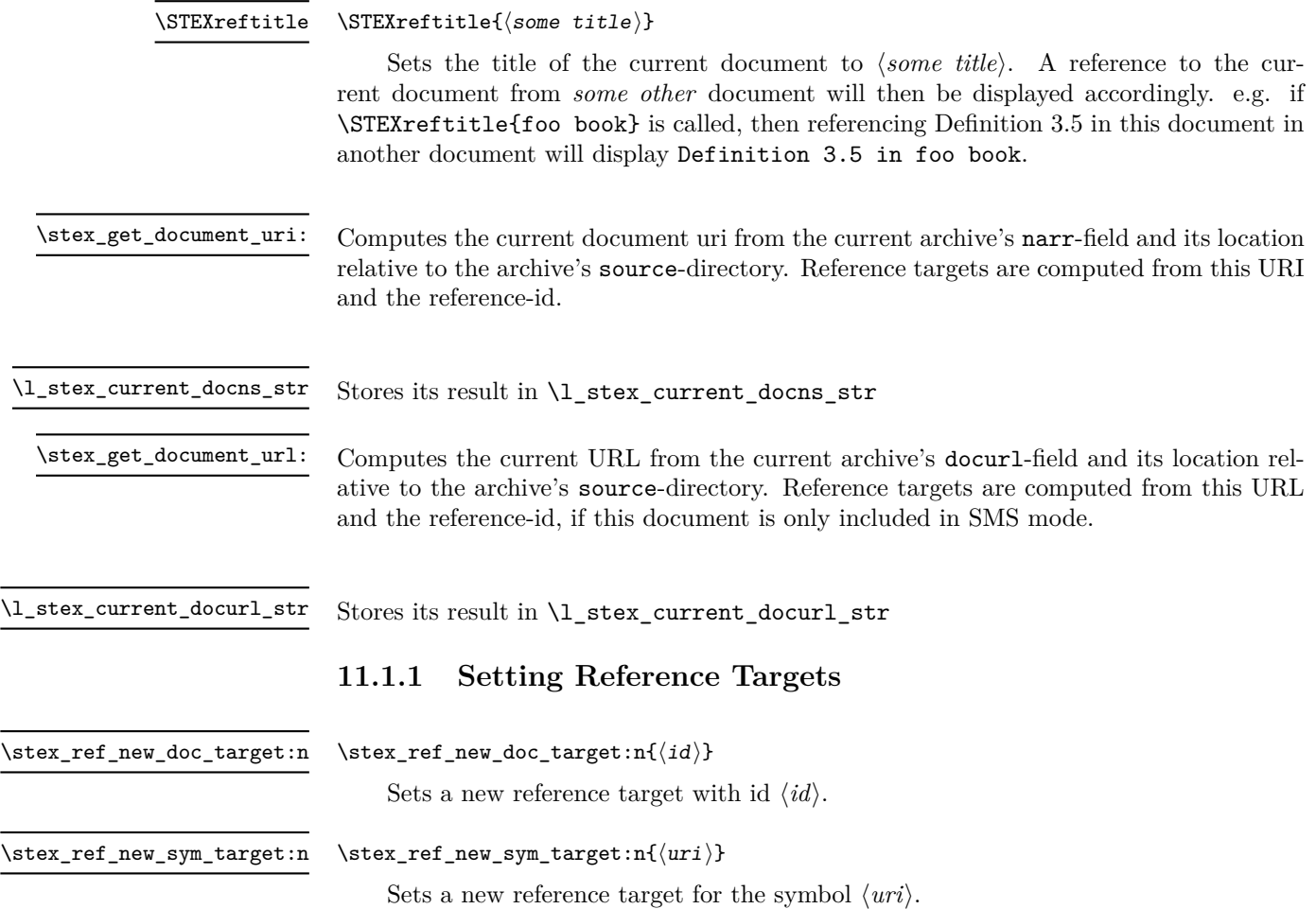

#### <span id="page-31-0"></span>**11.1.2 Using References**

\sref[⟨opt-args⟩]{⟨id⟩} \sref

References the label with if ⟨*id*⟩. Optional arguments: TODO

#### \srefsym[⟨opt-args⟩]{⟨symbol⟩} \srefsym

Like **\sref**, but references the *canonical label* for the provided symbol. The canonical target is the last of the following occuring in the document:

- A \definiendum or \definame for ⟨*symbol*⟩,
- The sassertion, sexample or sparagraph with for=⟨*symbol*⟩ that generated ⟨*symbol*⟩ in the first place, or
- A \sparagraph with type=symdoc and for=⟨*symbol*⟩.

#### \srefsymuri{⟨URI⟩}{⟨text⟩} \srefsymuri

A convenient short-hand for \srefsym[linktext={text}]{URI}, but requires the first argument to be a full URI already. Intended to be used in e.g. \compemph@uri, \defemph@uri, etc.

# <span id="page-32-0"></span>**STEX-Modules**

This sub package contains code related to Modules

### <span id="page-32-1"></span>**12.1 Macros and Environments**

The content of a module with uri  $\langle \langle \text{URL}\rangle \rangle$  is stored in four macros. All modifications of these macros are global:

A property list with the following fields: \c\_stex\_module\_<URI>\_prop

- name The *name* of the module,
	- ns the *namespace* in field ns,
- file the *file* containing the module, as a sequence of path fragments
- lang the module's *language*,
	- sig the language of the signature module, if the current file is a translation from some other language,

deprecate if this module is deprecated, the module that replaces it,

meta the metatheory of the module.

The code to execute when this module is activated (i.e. imported), e.g. to set all the semantic macros, notations, etc. \c\_stex\_module\_<URI>\_code

\c\_stex\_module\_<URI>\_constants

The names of all constants declared in the module

\c\_stex\_module\_<URI>\_constants

The full URIs of all modules imported in this module

\l\_stex\_current\_module\_str

\l\_stex\_current\_module\_str always contains the URI of the current module (if existent).

\l\_stex\_all\_modules\_seq Stores full URIs for all modules currently in scope.

\stex\_if\_in\_module:TF *⋆*

\stex\_if\_in\_module\_p: *⋆* Conditional for whether we are currently in a module

\stex\_if\_module\_exists\_p:n *⋆* \stex\_if\_module\_exists:nTF *⋆*

Conditional for whether a module with the provided URI is already known.

\stex\_add\_to\_current\_module:n \STEXexport

> Adds the provided tokens to the code control sequence of the current module. \stex\_add\_to\_current\_module:n is used internally, \STEXexport is intended for users and additionally executes the provided code immediately.

#### \stex\_add\_constant\_to\_current\_module:n

Adds the declaration with the provided name to the \_constants control sequence of the current module.

#### \stex\_add\_import\_to\_current\_module:n

Adds the module with the provided full URI to the \_imports control sequence of the current module.

Iterates over all imports of the provided (full URI of a) module and stores them as a topologically sorted list – including the provided module as the last element – in \l\_stex\_collect\_imports\_seq \stex\_collect\_imports:n

Code that is *exported* from module (such as symbol declarations) should be local *to the current module*. For that reason, ideally all symbol declarations and similar commands should be called directly in the module environment, however, that is not always feasible, e.g. in structural features or sparapraphs. \stex\_do\_up\_to\_module therefore executes the provided code repeatedly in an \aftergroup up until the group level is equal to that of the innermost smodule environment. \stex\_do\_up\_to\_module:n

\stex\_modules\_current\_namespace:

Computes the current namespace as follows:

If the current file is .../source/sub/file.tex in some archive with namespace http://some.namespace/foo, then the namespace of is http://some.namespace/foo/sub/file. Otherwise, the namespace is the absolute file path of the current file (i.e. starting with file: $\frac{1}{1}$ .

The result is stored in  $\lceil \cdot \rceil$  stex\_modules\_ns\_str. Additionally, the sub path relative to the current repository is stored in  $\lceil$  stex modules subpath str.

#### <span id="page-34-0"></span>**12.1.1 The smodule environment**

module \begin{module}[⟨options⟩]{⟨name⟩}

Opens a new module with name ⟨*name*⟩. Options are:

- title (⟨*token list*⟩) to display in customizations.
- type (⟨*string*⟩∗) for use in customizations.

deprecate (⟨*module*⟩) if set, will throw a warning when loaded, urging to use ⟨*module*⟩ instead.

- id (⟨*string*⟩) for cross-referencing.
- ns (⟨*URI*⟩) the namespace to use. *Should not be used, unless you know precisely what you're doing*. If not explicitly set, is computed using \stex\_modules\_current\_ namespace:.
- lang (⟨*language*⟩) if not set, computed from the current file name (e.g. foo.en.tex).
- sig (⟨*language*⟩) if the current file is a translation of a file with the same base name but a different language suffix, setting sig=<lang> will preload the module from that language file. This helps ensuring that the (formal) content of both modules is (almost) identical across languages and avoids duplication.
- creators (⟨*string*⟩∗) names of the creators.
- contributors (⟨*string*⟩∗) names of contributors.

srccite ( $\langle string \rangle$ ) a source citation for the content of this module.

\stex\_module\_setup:nn

\stex\_module\_setup:nn{⟨params⟩}{⟨name⟩}

Sets up a new module with name ⟨*name*⟩ and optional parameters ⟨*params*⟩. In particular, sets \l\_stex\_current\_module\_str appropriately.

\stexpatchmodule [⟨type⟩] {⟨begincode⟩} {⟨endcode⟩} \stexpatchmodule

Customizes the presentation for those smodule-environments with type=⟨*type*⟩, or all others if no ⟨*type*⟩ is given.

\STEXModule {⟨fragment⟩} \STEXModule

> Attempts to find a module whose URI ends with ⟨*fragment*⟩ in the current scope and passes the full URI on to \stex\_invoke\_module:n.

Invoked by \STEXModule. Needs to be followed either by !\macro or ?{⟨*symbolname*⟩}. In the first case, it stores the full URI in \macro; in the second case, it invokes the symbol ⟨*symbolname*⟩ in the selected module. \stex\_invoke\_module:n Activate the module with the provided URI; i.e. executes all macro code of the module's \_code-macro (does nothing if the module is already activated in the current context) and \stex\_activate\_module:n

adds the module to \l\_stex\_all\_modules\_seq.
## **STEX-Module Inheritance**

Code related to Module Inheritance, in particular *sms mode*.

### **13.1 Macros and Environments**

### **13.1.1 SMS Mode**

"SMS Mode" is used when loading modules from external tex files. It deactivates any output and ignores all  $T_{\text{F}}X$  commands not explicitly allowed via the following lists – all of which either declare module content or are needed in order to declare module content:

\g\_stex\_smsmode\_allowedmacros\_tl

Macros that are executed as is; i.e. sms mode continues immediately after. These macros may not take any arguments or otherwise gobble tokens.

Initially: \makeatletter, \makeatother, \ExplSyntaxOn, \ExplSyntaxOff.

\g\_stex\_smsmode\_allowedmacros\_escape\_tl

Macros that are executed and potentially gobble up further tokens. These macros need to make sure, that the very last token they ultimately expand to is  $\text{stex}_\text{ssmonde\_do:}.$ Initially: \symdecl, \notation, \symdef, \importmodule, \STEXexport, \inlineass, \inlinedef, \inlineex, \endinput, \setnotation, \copynotation.

#### \g\_stex\_smsmode\_allowedenvs\_seq

The names of environments that should be allowed in SMS mode. The corresponding \begin-statements are treated like the macros in \g\_stex\_smsmode\_allowedmacros\_ escape\_tl, so \stex\_smsmode\_do: needs to be the last token in the \begin-code. Since \end-statements take no arguments anyway, those are called directly and sms mode continues afterwards.

Initially: smodule, copymodule, interpretmodule, sdefinition, sexample, sassertion, sparagraph.

\stex\_if\_smsmode\_p: *⋆* Tests whether SMS mode is currently active.

<sup>\</sup>stex\_if\_smsmode:TF *⋆*

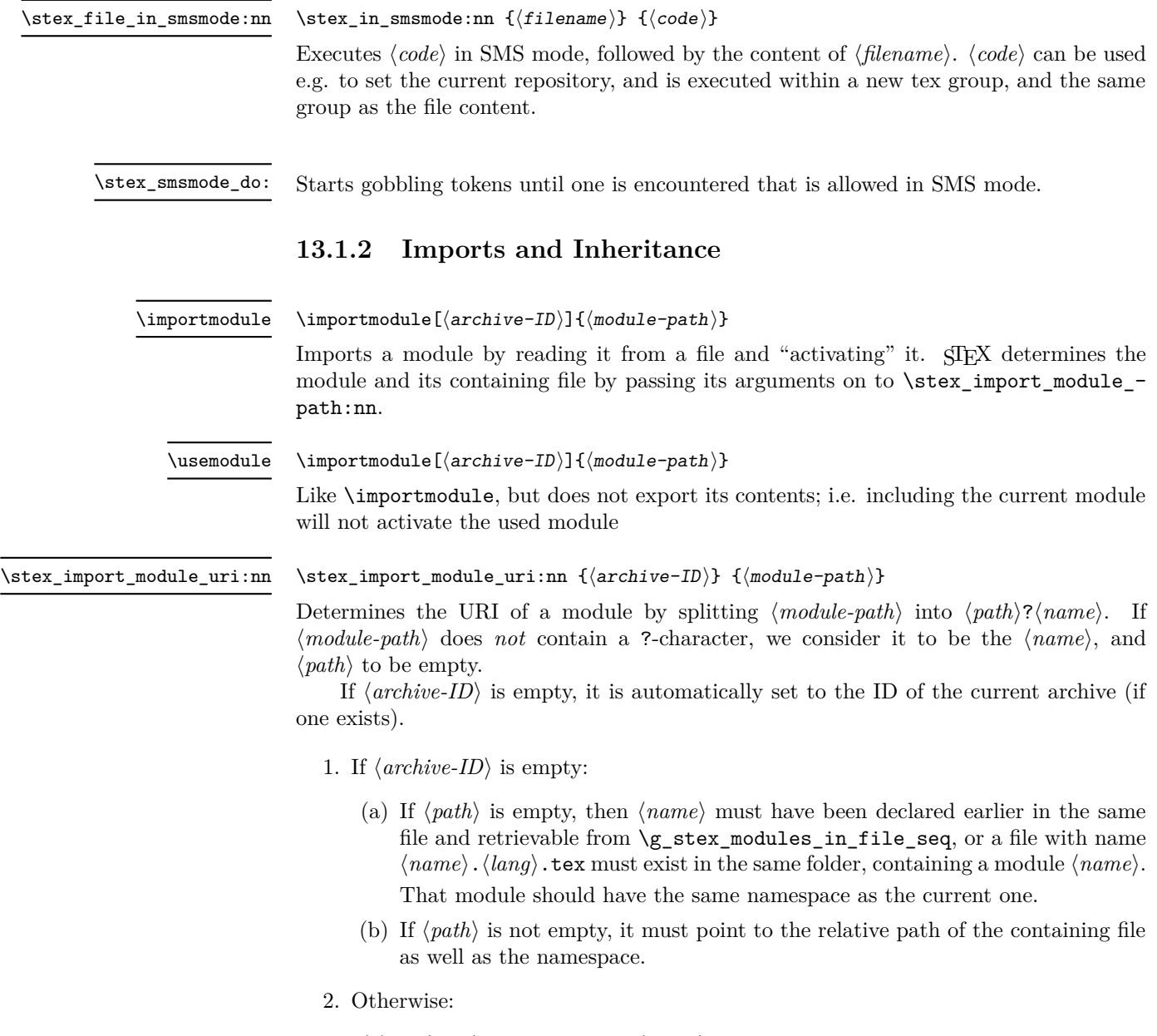

(a) If ⟨*path*⟩ is empty, then ⟨*name*⟩ must have been declared earlier in the same file and retrievable from \g\_stex\_modules\_in\_file\_seq, or a file with name ⟨*name*⟩.⟨*lang*⟩.tex must exist in the top source folder of the archive, containing a module ⟨*name*⟩.

That module should lie directly in the namespace of the archive.

(b) If ⟨*path*⟩ is not empty, it must point to the path of the containing file as well as the namespace, relative to the namespace of the archive. If a module by that namespace exists, it is returned. Otherwise, we call \stex\_require\_module:nn on the source directory of the archive to find the file.

\l\_stex\_import\_name\_str stores the result in these four variables. \l\_stex\_import\_archive\_str \l\_stex\_import\_path\_str \l\_stex\_import\_ns\_str

\stex\_import\_require\_module:nnnn {⟨ns⟩} {⟨archive-ID⟩} {⟨path⟩} {⟨name⟩}

Checks whether a module with URI ⟨*ns*⟩?⟨*name*⟩ already exists. If not, it looks for a plausible file that declares a module with that URI.

Finally, activates that module by executing its \_code-macro.

## **STEX-Symbols**

Code related to symbol declarations and notations

### **14.1 Macros and Environments**

#### \symdecl{⟨macroname⟩}[⟨args⟩] \symdecl

Declares a new symbol with semantic macro \macroname. Optional arguments are:

- name: An (OMDoc) name. By default equal to ⟨*macroname*⟩.
- type: An (ideally semantic) term. Not used by  $\langle \text{F} \rangle$  but passed on to MMT for semantic services.
- local: A boolean (by default false). If set, this declaration will not be added to the module content, i.e. importing the current module will not make this declaration available.
- args: Specifies the "signature" of the semantic macro. Can be either an integer  $0 \leq n \leq 9$ , or a (more precise) sequence of the following characters:
	- i a "normal" argument, e.g. \symdecl{plus}[args=ii] allows for \plus{2}{2}.
	- a an *associative* argument; i.e. a sequence of arbitrarily many arguments provided as a comma-separated list, e.g. \symdecl{plus}[args=a] allows for \plus{2,2,2}.
	- b a *variable* argument. Is treated by STEX like an i-argument, but an application is turned into an OMBind in OMDoc, binding the provided variable in the subsequent arguments of the operator; e.g. \symdecl{forall}[args=bi] allows for  $\frac{1}{x\in\Nat}$  {x\geq0}.

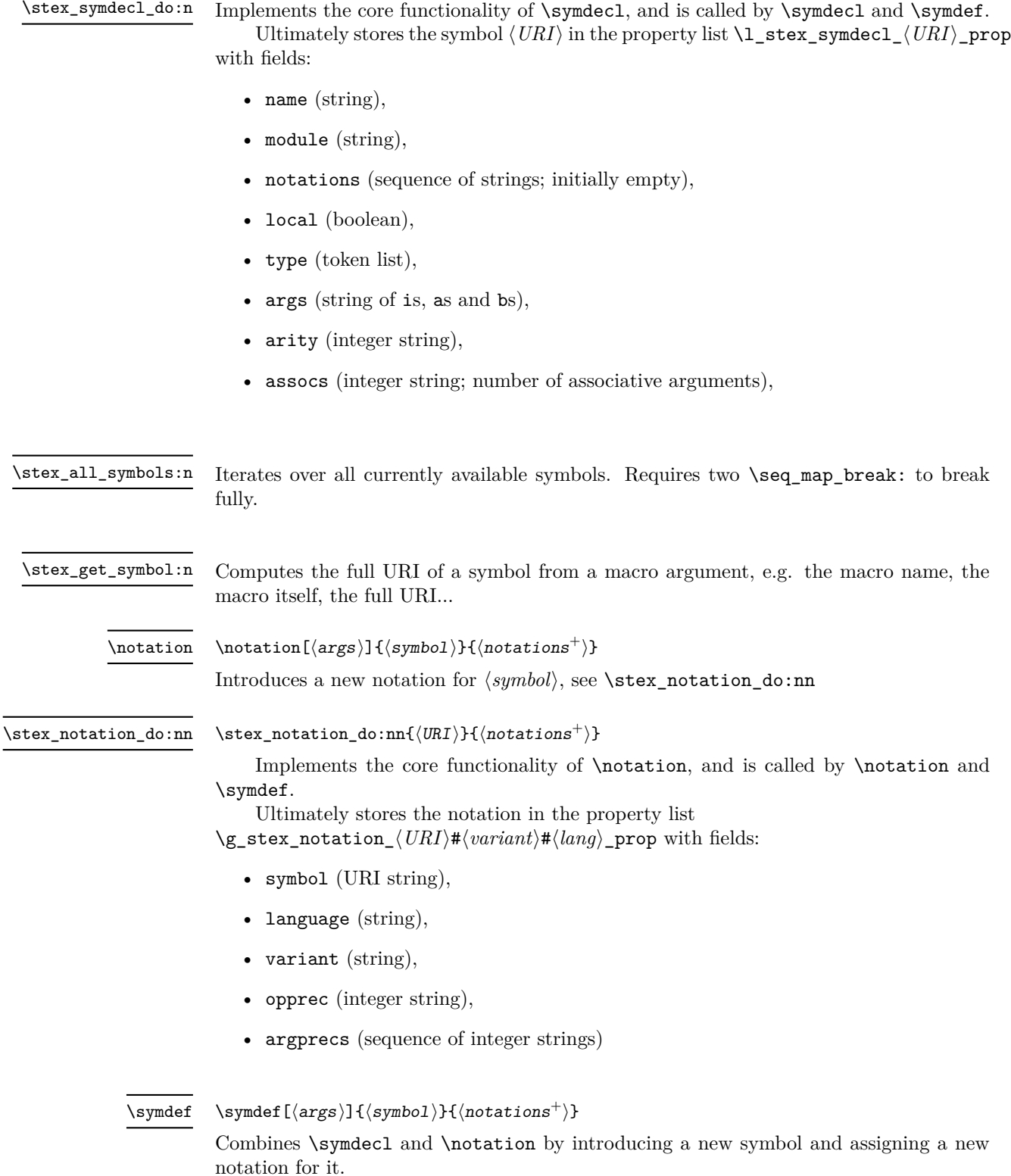

## **STEX-Terms**

Code related to symbolic expressions, typesetting notations, notation components, etc.

### **15.1 Macros and Environments**

\STEXsymbol

Uses  $\text{Sets}\$  stex\_get\_symbol:n to find the symbol denoted by the first argument and passes the result on to \stex\_invoke\_symbol:n

\symref

\symref{⟨symbol⟩}{⟨text⟩} shortcut for \STEXsymbol{⟨*symbol*⟩}![⟨*text*⟩]

\stex\_invoke\_symbol:n

Executes a semantic macro. Outside of math mode or if followed by  $\ast$ , it continues to \stex\_term\_custom:nn. In math mode, it uses the default or optionally provided notation of the associated symbol.

If followed by !, it will invoke the symbol *itself* rather than its application (and continue to \stex\_term\_custom:nn), i.e. it allows to refer to \plus![addition] as an operation, rather than \plus[addition of]{some}{terms}.

⟨URI⟩⟨fragment⟩⟨precedence⟩⟨body⟩ \\_stex\_term\_math\_oms:nnnn

> Annotates ⟨*body*⟩ as an OMDoc-term (OMID, OMA or OMBIND, respectively) with head symbol ⟨*URI*⟩, generated by the specific notation ⟨*fragment*⟩ with (upwards) operator precedence ⟨*precedence*⟩. Inserts parentheses according to the current downwards precedence and operator precedence.

\\_stex\_term\_math\_arg:nnn

\\_stex\_term\_math\_oma:nnnn \\_stex\_term\_math\_omb:nnnn

#### \stex\_term\_arg:nnn⟨int⟩⟨prec⟩⟨body⟩

Annotates ⟨*body*⟩ as the ⟨*int*⟩th argument of the current OMA or OMBIND, with (downwards) argument precedence ⟨*prec*⟩.

\\_stex\_term\_math\_assoc\_arg:nnnn \stex\_term\_arg:nnn⟨int⟩⟨prec⟩⟨notation⟩⟨body⟩

Annotates ⟨*body*⟩ as the ⟨*int*⟩th (associative) *sequence* argument (as comma-separated list of terms) of the current OMA or OMBIND, with (downwards) argument precedence ⟨*prec*⟩ and associative notation ⟨*notation*⟩.

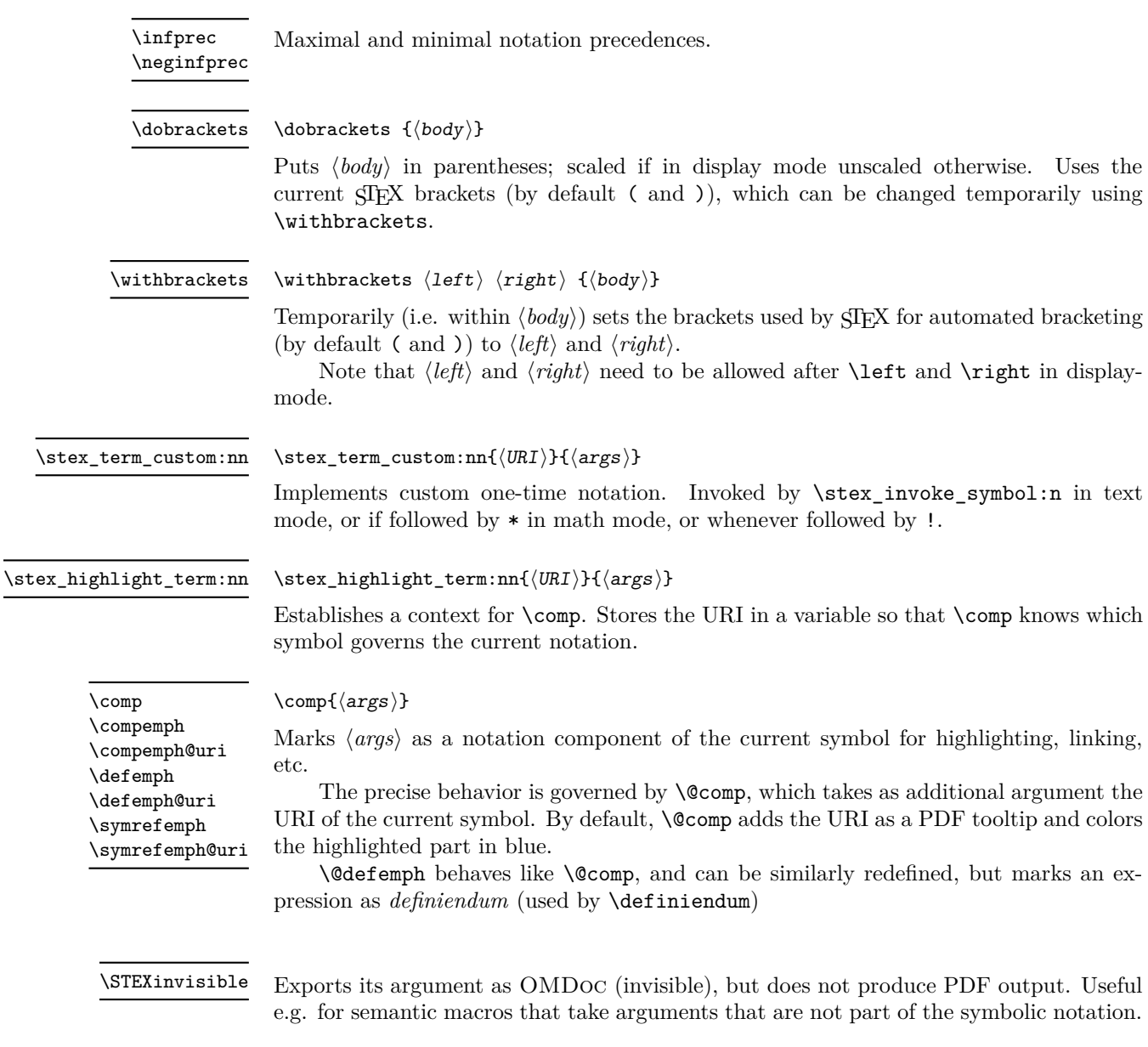

\ellipses TODO

## **STEX-Structural Features**

Code related to structural features

### **16.1 Macros and Environments**

**16.1.1 Structures**

mathstructure TODO

## **STEX-Statements**

Code related to statements, e.g. definitions, theorems

### **17.1 Macros and Environments**

symboldoc \begin{ $\symbol{\sigma}\$ { $\forall$ symboldoc}}  $\text{\{symboldoc}\}$ Declares ⟨*text*⟩ to be a (natural language, encyclopaedic) description of {⟨*symbols*⟩} (a comma separated list of symbol identifiers).

## **STEX-Proofs: Structural Markup for Proofs**

The sproof package is part of the SIEX collection, a version of TEX/LATEX that allows to markup TEX/L<sup>AT</sup>EX documents semantically without leaving the document format, essentially turning TEX/LATEX into a document format for mathematical knowledge management (MKM).

This package supplies macros and environment that allow to annotate the structure of mathematical proofs in STEX files. This structure can be used by MKM systems for added-value services, either directly from the STEX sources, or after translation.

**Contents**

### **18.1 Introduction**

The sproof (semantic proofs) package supplies macros and environment that allow to annotate the structure of mathematical proofs in STEX files. This structure can be used by MKM systems for added-value services, either directly from the  $SIFX$  sources, or after translation. Even though it is part of the STEX collection, it can be used independently, like it's sister package statements.

 $SIFX$  is a version of  $TFX/IFFX$  that allows to markup  $TFX/IFFX$  documents semantically without leaving the document format, essentially turning  $T_{F}X/ET_{F}X$  into a document format for mathematical knowledge management (MKM).

```
\begin{sproof}[id=simple-proof]
  We prove that \sum_{i=1}^n{2i-1}=n^{2} by induction over $n$}
  \begin{spfcases}{For the induction we have to consider the following cases:}
   \begin{spfcase}{$n=1$}
   \begin{spfstep}[type=inline] then we compute $1=1^2$\end{spfstep}
  \end{spfcase}
  \begin{spfcase}{$n=2$}
      \begin{sproofcomment}[type=inline]
       This case is not really necessary, but we do it for the
       fun of it (and to get more intuition).
      \end{sproofcomment}
     \begin{spfstep}[type=inline] We compute $1+3=2^{2}=4$.\end{spfstep}
  \end{spfcase}
  \begin{spfcase}{$n>1$}
      \begin{spfstep}[type=assumption,id=ind-hyp]
       Now, we assume that the assertion is true for a certain k\geq 1;
       i.e. \sum_{i=1}^k({2i-1})=k^{2}.
      \end{spfstep}
      \begin{sproofcomment}
       We have to show that we can derive the assertion for $n=k+1$ from
       this assumption, i.e. \sum_{i=1}^{k+1}{(2i-1)}=(k+1)^{2}.
      \end{sproofcomment}
     \begin{spfstep}
       We obtain \sum_{i=1}^{k+1}{2i-1}=\sum_{i=1}^{k}{2i-1}+2(k+1)-1\begin{justification}[method=arith:split-sum]
        by splitting the sum.
\end{justification}
      \end{spfstep}
      \begin{spfstep}
       Thus we have \sum_{i=1}^{k+1}{(2i-1)}=k^2+2k+1\begin{justification}[method=fertilize]
         by inductive hypothesis.
       \end{justification}
      \end{spfstep}
      \begin{spfstep}[type=conclusion]
       We can \begin{justification}[method=simplify]simplify\end{justification}
       the right-hand side to ${k+1}^2$, which proves the assertion.
      \end{spfstep}
   \end{spfcase}
   \begin{spfstep}[type=conclusion]
     We have considered all the cases, so we have proven the assertion.
   \end{spfstep}
 \end{spfcases}
\end{sproof}
```
Example 1: A very explicit proof, marked up semantically

We will go over the general intuition by way of our running example (see Figure [1](#page-47-0)) for the source and Figure [2](#page-49-0) for the formatted result).<sup>7</sup> EdN:7

 $7$ EDNOTE: talk a bit more about proofs and their structure,... maybe copy from OMDoc spec.

### **18.2 The User Interface**

### **18.2.1 Package Options**

showmeta The sproof package takes a single option: showmeta. If this is set, then the metadata keys are shown (see [**Kohlhase:metakeys**] for details and customization options).

### **18.2.2 Proofs and Proof steps**

sproof The proof environment is the main container for proofs. It takes an optional KeyVal argument that allows to specify the id (identifier) and for (for which assertion is this a proof) keys. The regular argument of the proof environment contains an introductory comment, that may be used to announce the proof style. The proof environment contains a sequence of \step, proofcomment, and pfcases environments that are used to markup the proof steps. The proof environment has a variant Proof, which does not use the proof end marker. This is convenient, if a proof ends in a case distinction, which brings sProof it's own proof end marker with it. The Proof environment is a variant of proof that does not mark the end of a proof with a little box; presumably, since one of the subproofs already has one and then a box supplied by the outer proof would generate an otherwise \spfidea empty line. The \spfidea macro allows to give a one-paragraph description of the proof idea.

spfsketch For one-line proof sketches, we use the \spfsketch macro, which takes the KeyVal argument as sproof and another one: a natural language text that sketches the proof.

spfstep Regular proof steps are marked up with the step environment, which takes an optional KeyVal argument for annotations. A proof step usually contains a local assertion (the text of the step) together with some kind of evidence that this can be derived from already established assertions.

> Note that both \premise and \justarg can be used with an empty second argument to mark up premises and arguments that are not explicitly mentioned in the text.

#### **18.2.3 Justifications**

justification This evidence is marked up with the justification environment in the sproof package. This environment totally invisible to the formatted result; it wraps the text in the proof step that corresponds to the evidence. The environment takes an optional KeyVal argument, which can have the method key, whose value is the name of a proof method (this will only need to mean something to the application that consumes the semantic annotations). Furthermore, the justification can contain "premises" (specifications to assertions that were used justify the step) and "arguments" (other information taken into account by the proof method).

\premise The \premise macro allows to mark up part of the text as reference to an assertion that is used in the argumentation. In the example in Figure [1](#page-47-0) we have used the \premise macro to identify the inductive hypothesis.

\justarg The \justarg macro is very similar to \premise with the difference that it is used to mark up arguments to the proof method. Therefore the content of the first argument is interpreted as a mathematical object rather than as an identifier as in the case of \premise. In our example, we specified that the simplification should take place on the right hand side of the equation. Other examples include proof methods that instantiate. Here we would indicate the substituted object in a **\justarg** macro.

<span id="page-49-0"></span>**Proof**: We prove that  $\sum_{i=1}^{n} 2i - 1 = n^2$  by induction over *n* 

- **1.** For the induction we have to consider the following cases:
- **1.1.**  $n = 1$ : then we compute  $1 = 1^2$
- **1.2.**  $n = 2$ : This case is not really necessary, but we do it for the fun of it (and to get more intuition). We compute  $1 + 3 = 2^2 = 4$  $\Box$

 $\Box$ 

 $\Box$ 

- 1.3.  $n > 1$ :
- **1.3.1.** Now, we assume that the assertion is true for a certain  $k \geq 1$ , i.e.  $\sum_{i=1}^{k} (2i-1) =$  $k^2$ .
- **1.3.2.** We have to show that we can derive the assertion for  $n = k + 1$  from this assumption, i.e.  $\sum_{i=1}^{k+1} (2i-1) = (k+1)^2$ .
- **1.3.3.** We obtain  $\sum_{i=1}^{k+1} (2i-1) = \sum_{i=1}^{k} (2i-1) + 2(k+1) 1$  by splitting the sum
- **1.3.4.** Thus we have  $\sum_{i=1}^{k+1} (2i-1) = k^2 + 2k + 1$  by inductive hypothesis.
- **1.3.5.** We can simplify the right-hand side to  $(k+1)^2$ , which proves the assertion.
- **1.4.** We have considered all the cases, so we have proven the assertion.

Example 2: The formatted result of the proof in Figure [1](#page-47-0)

#### **18.2.4 Proof Structure**

subproof The pfcases environment is used to mark up a subproof. This environment takes an

optional KeyVal argument for semantic annotations and a second argument that allows method to specify an introductory comment (just like in the proof environment). The method key can be used to give the name of the proof method executed to make this subproof. spfcases The pfcases environment is used to mark up a proof by cases. Technically it is

a variant of the subproof where the method is by-cases. Its contents are spfcase environments that mark up the cases one by one.

spfcase The content of a pfcases environment are a sequence of case proofs marked up in the pfcase environment, which takes an optional KeyVal argument for semantic annotations. The second argument is used to specify the the description of the case under consideration. The content of a pfcase environment is the same as that of a proof, i.e. \spfcasesketch steps, proofcomments, and pfcases environments. \spfcasesketch is a variant of the spfcase environment that takes the same arguments, but instead of the spfsteps in the body uses a third argument for a proof sketch.

sproofcomment The proof comment environment is much like a step, only that it does not have an object-level assertion of its own. Rather than asserting some fact that is relevant for the proof, it is used to explain where the proof is going, what we are attempting to to, or what we have achieved so far. As such, it cannot be the target of a \premise.

### **18.2.5 Proof End Markers**

Traditionally, the end of a mathematical proof is marked with a little box at the end of the last line of the proof (if there is space and on the end of the next line if there isn't), like so:

\sproofend The sproof package provides the \sproofend macro for this. If a different symbol for the proof end is to be used (e.g.  $q.e.d$ ), then this can be obtained by specifying it using the \sProofEndSymbol \sProofEndSymbol configuration macro (e.g. by specifying \sProofEndSymbol{q.e.d}).

Some of the proof structuring macros above will insert proof end symbols for subproofs, in most cases, this is desirable to make the proof structure explicit, but sometimes this wastes space (especially, if a proof ends in a case analysis which will supply its own proof end marker). To suppress it locally, just set proofend={} in them or use use \sProofEndSymbol{}.

### <span id="page-50-0"></span>**18.2.6 Configuration of the Presentation**

Finally, we provide configuration hooks in Figure [1](#page-50-0) for the keywords in proofs. These are mainly intended for package authors building on statements, e.g. for multi-language EdN:8 . Support.<sup>8</sup> . The proof step labels can be customized via the \pstlabelstyle macro:

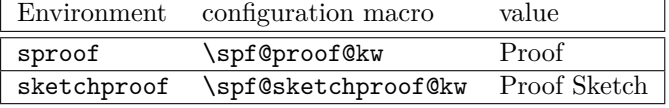

Figure 1: Configuration Hooks for Semantic Proof Markup

\pstlabelstyle

\pstlabelstyle{⟨*style*⟩} sets the style; see Figure **??** for an overview of styles. Package writers can add additional styles by adding a macro \pst@make@label@⟨*style*⟩ that takes

 $8E$ DNOTE: we might want to develop an extension sproof-babel in the future.

two arguments: a comma-separated list of ordinals that make up the prefix and the current ordinal. Note that comma-separated lists can be conveniently iterated over by the L<sup>AT</sup>EX **\@for...:=... \do{...}** macro; see Figure ?? for examples.

### **18.3 Limitations**

In this section we document known limitations. If you want to help alleviate them, please feel free to contact the package author. Some of them are currently discussed in the  $\frac{1}{2}E^X$ issue tracker at [\[sTeX\]](#page-0-0).

- 1. The numbering scheme of proofs cannot be changed. It is more geared for teaching proof structures (the author's main use case) and not for writing papers. reported by Tobias Pfeiffer (fixed)
- 2. currently proof steps are formatted by the L<sup>AT</sup>EX description environment. We would like to configure this, e.g. to use the **inparaenum** environment for more condensed proofs. I am just not sure what the best user interface would be I can imagine redefining an internal environment spf@proofstep@list or adding a key prooflistenv to the proof environment that allows to specify the environment directly. Maybe we should do both.

## **STEX-Metatheory**

The default meta theory for an SIEX module. Contains symbols so ubiquitous, that it is virtually impossible to describe any flexiformal content without them, or that are required to annotate even the most primitive symbols with meaningful (foundation-independent) "type"-annotations, or required for basic structuring principles (theorems, definitions).

Foundations should ideally instantiate these symbols with their formal counterparts, e.g. isa corresponds to a typing operation in typed setting, or the ∈-operator in settheoretic contexts; bind corresponds to a universal quantifier in (*n*th-order) logic, or a Π in dependent type theories.

**19.1 Symbols**

**Part III Extensions**

## **Tikzinput**

### **20.1 Macros and Environments**

LocalWords: bibfolder jobname.dtx tikzinput.dtx usetikzlibrary Gin@ewidth Gin@eheight LocalWords: resizebox ctikzinput mhtikzinput Gin@mhrepos mhpath

# **document-structure: Semantic Markup for Open Mathematical Documents in LATEX**

The document-structure package is part of the  $\langle T_F X \rangle$  collection, a version of  $T_F X / \langle T_F X \rangle$ that allows to markup  $T_{FX}/\cancel{B}T_{FX}$  documents semantically without leaving the document format, essentially turning TEX/LATEX into a document format for mathematical knowledge management (MKM).

This package supplies an infrastructure for writing OMDoc documents in L<sup>AT</sup>EX. This includes a simple structure sharing mechanism for STEX that allows to to move from a copy-and-paste document development model to a copy-and-reference model, which conserves space and simplifies document management. The augmented structure can be used by MKM systems for added-value services, either directly from the STEX sources, or after translation.

### **21.1 Introduction**

 $SIFX$  is a version of  $TFX/IFTX$  that allows to markup  $TFX/IFFX$  documents semantically without leaving the document format, essentially turning  $T_F X / F_F X$  into a document format for mathematical knowledge management (MKM). The package supports direct translation to the OMDoc format [\[Koh06\]](#page-0-0)

The document-structure package supplies macros and environments that allow to label document fragments and to reference them later in the same document or in other documents. In essence, this enhances the document-as-trees model to documentsas-directed-acyclic-graphs (DAG) model. This structure can be used by MKM systems for added-value services, either directly from the STEX sources, or after translation. Currently, trans-document referencing provided by this package can only be used in the  $SIFX$ collection.

DAG models of documents allow to replace the "Copy and Paste" in the source document with a label-and-reference model where document are shared in the document

EdN:9 source and the formatter does the copying during document formatting/presentation.<sup>9</sup>

### **21.2 The User Interface**

The document-structure package generates two files: document-structure.cls, and document-structure.sty. The OMDoc class is a minimally changed variant of the standard article class that includes the functionality provided by document-structure.sty. The rest of the documentation pertains to the functionality introduced by document-structure.sty.

### **21.2.1 Package and Class Options**

The document-strcture class accept the following options:

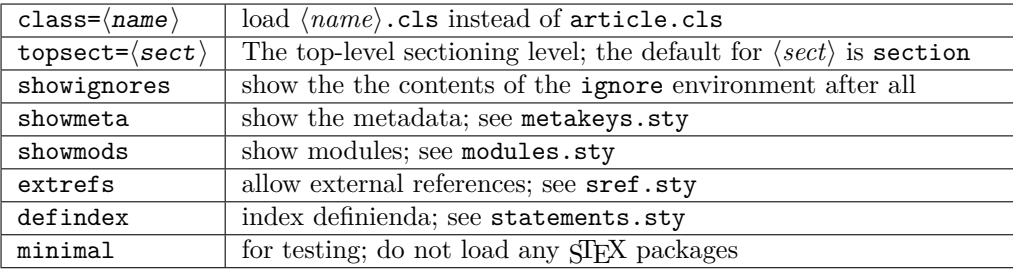

The document-structure package accepts the same except the first two.

### **21.2.2 Document Structure**

creators contributors

document The top-level document environment can be given key/value information by the \documentkeys \documentkeys macro in the preamble<sup>[2](#page-56-0)</sup>. This can be used to give metadata about the id document. For the moment only the id key is used to give an identifier to the omdoc element resulting from the LaTeXML transformation.

sfragment The structure of the document is given by the omgroup environment just like in OM-Doc. In the LAT<sub>EX</sub> route, the omgroup environment is flexibly mapped to sectioning commands, inducing the proper sectioning level from the nesting of omgroup environments. Correspondingly, the omgroup environment takes an optional key/value argument for metadata followed by a regular argument for the (section) title of the omgroup. The opid tional metadata argument has the keys id for an identifier, creators and contributors for the Dublin Core metadata [\[DCM03\]](#page-0-0); see [\[Koh20a\]](#page-0-0) for details of the format. The short allows to give a short title for the generated section. If the title contains semantic short macros, they need to be protected by \protect, and we need to give the loadmodules loadmodules key it needs no value. For instance we would have

```
\begin{smodule}{foo}
\symdef{bar}{B^a_r}
 ...
```
\begin{sfragment}[id=sec.barderiv,loadmodules]{Introducing \$\protect\bar\$ Derivation

<span id="page-56-0"></span> $9$ EDNOTE: integrate with latexml's XMRef in the Math mode.

<sup>2</sup>We cannot patch the document environment to accept an optional argument, since other packages we load already do; pity.

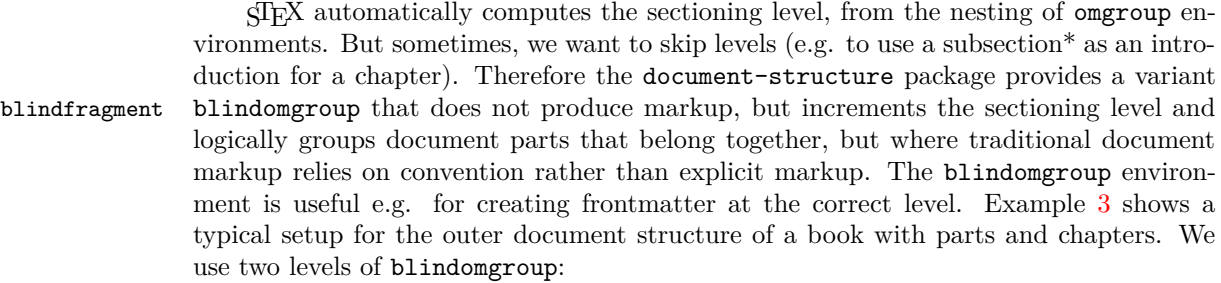

- The outer one groups the introductory parts of the book (which we assume to have a sectioning hierarchy topping at the part level). This blindomgroup makes sure that the introductory remarks become a "chapter" instead of a "part".
- Th inner one groups the frontmatter<sup>[3](#page-57-1)</sup> and makes the preface of the book a sectionlevel construct. Note that here the display=flow on the omgroup environment prevents numbering as is traditional for prefaces.

```
\begin{document}
\begin{blindfragment}
\begin{blindfragment}
\begin{frontmatter}
\maketitle\newpage
\begin{sfragment}[display=flow]{Preface}
... <<preface>> ...
\end{sfragment}
\clearpage\setcounter{tocdepth}{4}\tableofcontents\clearpage
\end{frontmatter}
\end{blindfragment}
... <<introductory remarks>> ...
\end{blindfragment}
\begin{sfragment}{Introduction}
... <<intro>> ...
\end{sfragment}
... <<more chapters>> ...
\bibliographystyle{alpha}\bibliography{kwarc}
```
\end{document} Example 3: A typical Document Structure of a Book

\skipomgroup The \skipomgroup "skips an omgroup", i.e. it just steps the respective sectioning

counter. This macro is useful, when we want to keep two documents in sync structurally, so that section numbers match up: Any section that is left out in one becomes a \skipomgroup.

\currentsectionlevel The \currentsectionlevel macro supplies the name of the current sectioning level, \CurrentSectionLevel e.g. "chapter", or "subsection". \CurrentSectionLevel is the capitalized variant. They are useful to write something like "In this \currentsectionlevel, we will..." in an omgroup environment, where we do not know which sectioning level we will end up.

<span id="page-57-1"></span><sup>3</sup>We shied away from redefining the frontmatter to induce a blindomgroup, but this may be the "right" way to go in the future.

### **21.2.3 Ignoring Inputs**

ignore The ignore environment can be used for hiding text parts from the document structure. showignores The body of the environment is not PDF or DVI output unless the showignores option is given to the document-structure class or package. But in the generated OMDoc result, the body is marked up with a ignore element. This is useful in two situations. For

**editing** One may want to hide unfinished or obsolete parts of a document

**narrative/content markup** In ST<sub>EX</sub> we mark up narrative-structured documents. In the generated OMDoc documents we want to be able to cache content objects that are not directly visible. For instance in the statements package [\[Koh20d\]](#page-0-0) we use the \inlinedef macro to mark up phrase-level definitions, which verbalize more formal definitions. The latter can be hidden by an ignore and referenced by the verbalizes key in \inlinedef.

For prematurely stopping the formatting of a document,  $\langle \text{SIFX} \rangle$  provides the \prematurestop \prematurestop macro. It can be used everywhere in a document and ignores all input after that – backing out of the omgroup environment as needed. After that – and before \afterprematurestop the implicit \end{document} it calls the internal \afterprematurestop, which can be customized to do additional cleanup or e.g. print the bibliography.

> \prematurestop is useful when one has a driver file, e.g. for a course taught multiple years and wants to generate course notes up to the current point in the lecture. Instead of commenting out the remaining parts, one can just move the \prematurestop macro. This is especially useful, if we need the rest of the file for processing, e.g. to generate a theory graph of the whole course with the already-covered parts marked up as an overview over the progress; see import graph.py from the lmhtools utilities [\[LMH\]](#page-0-0).

### **21.2.4 Structure Sharing**

\STRlabel The \STRlabel macro takes two arguments: a label and the content and stores the the \STRcopy content for later use by \STRcopy[⟨*URL*⟩]{⟨*label*⟩}, which expands to the previously stored content. If the \STRlabel macro was in a different file, then we can give a URL ⟨*URL*⟩ that lets LaTeXML generate the correct reference.

\STRsemantics The \STRlabel macro has a variant \STRsemantics, where the label argument is optional, and which takes a third argument, which is ignored in LATEX. This allows to specify the meaning of the content (whatever that may mean) in cases, where the source document is not formatted for presentation, but is transformed into some content markup  $\text{EdN:10} \qquad \qquad \text{format.}^{10}$ 

### **21.2.5 Global Variables**

Text fragments and modules can be made more re-usable by the use of global variables. For instance, the admin section of a course can be made course-independent (and therefore re-usable) by using variables (actually token registers) courseAcronym and courseTitle instead of the text itself. The variables can then be set in the  $\langle \Pi_F X \rangle$  preamble of the course \setSGvar notes file. \setSGvar{⟨*vname*⟩}{⟨*text*⟩} to set the global variable ⟨*vname*⟩ to ⟨*text*⟩ and \useSGvar \useSGvar{⟨*vname*⟩} to reference it.

\ifSGvar With \ifSGvar we can test for the contents of a global variable: the macro call

 $10$ EDNOTE: document LMID und LMXREf here if we decide to keep them.

\ifSGvar{⟨*vname*⟩}{⟨*val*⟩}{⟨*ctext*⟩} tests the content of the global variable ⟨*vname*⟩, only if (after expansion) it is equal to ⟨*val*⟩, the conditional text ⟨*ctext*⟩ is formatted.

#### **21.2.6 Colors**

For convenience, the document-structure package defines a couple of color macros \blue for the color package: For instance \blue abbreviates \textcolor{blue}, so that \red \blue{⟨*something*⟩} writes ⟨*something*⟩ in blue. The macros \red \green, \cyan, ... \magenta, \brown, \yellow, \orange, \gray, and finally \black are analogous.

\black

### **21.3 Limitations**

In this section we document known limitations. If you want to help alleviate them, please feel free to contact the package author. Some of them are currently discussed in the  $\frac{1}{2}E$ GitHub repository [\[sTeX\]](#page-0-0).

1. when option book which uses \pagestyle{headings} is given and semantic macros are given in the omgroup titles, then they sometimes are not defined by the time the heading is formatted. Need to look into how the headings are made.

## **NotesSlides – Slides and Course Notes**

We present a document class from which we can generate both course slides and course notes in a transparent way.

### **22.1 Introduction**

The notesslides document class is derived from beamer.cls [\[Tana\]](#page-0-0), it adds a "notes version" for course notes derived from the omdoc class [**Kohlhase:smomdl**] that is more suited to printing than the one supplied by beamer.cls.

### **22.2 The User Interface**

The notesslides class takes the notion of a slide frame from Till Tantau's excellent beamer class and adapts its notion of frames for use in the STEXand OMDoc. To support semantic course notes, it extends the notion of mixing frames and explanatory text, but rather than treating the frames as images (or integrating their contents into the flowing text), the notesslides package displays the slides as such in the course notes to give students a visual anchor into the slide presentation in the course (and to distinguish the different writing styles in slides and course notes).

In practice we want to generate two documents from the same source: the slides for presentation in the lecture and the course notes as a narrative document for home study. To achieve this, the notesslides class has two modes: *slides mode* and *notes mode* which are determined by the package option.

### **22.2.1 Package Options**

EdN:11 The notesslides class takes a variety of class options:<sup>11</sup>

slides • The options slides and notes switch between slides mode and notes mode (see notes Section [22.2.2\)](#page-61-0).

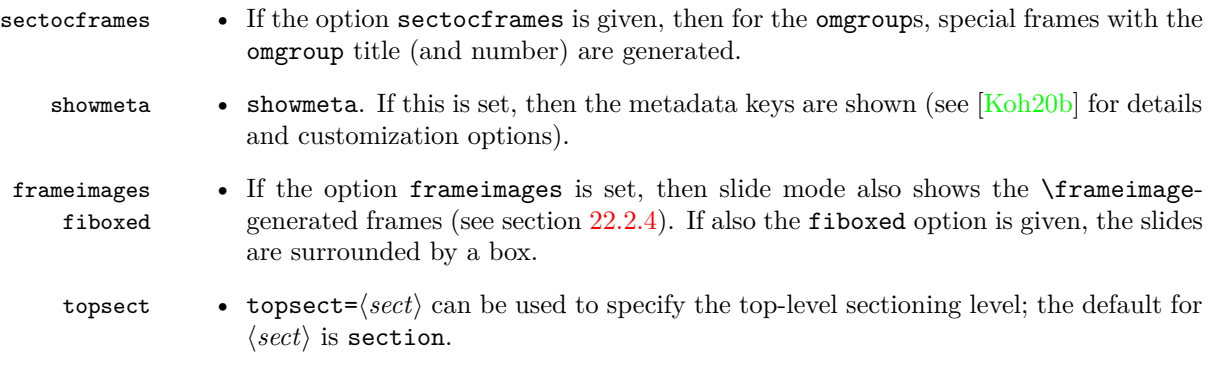

### <span id="page-61-0"></span>**22.2.2 Notes and Slides**

frame Slides are represented with the frame just like in the beamer class, see [\[Tanb\]](#page-0-0) for details. note The notesslides class adds the note environment for encapsulating the course note fragments.[4](#page-61-1)

S Note that it is essential to start and end the notes environment at the start of the line – in particular, there may not be leading blanks – else LAT<sub>E</sub>X becomes confused and throws error messages that are difficult to decipher.

```
\ifnotes\maketitle\else
\frame[noframenumbering]\maketitle\fi
\begin{note}
 We start this course with ...
\end{note}
\begin{frame}
 \frametitle{The first slide}
  ...
\end{frame}
\begin{note}
  ... and more explanatory text
\end{note}
\begin{frame}
 \frametitle{The second slide}
  ...
\end{frame}
...
```
### Example 4: A typical Course Notes File

By interleaving the frame and note environments, we can build course notes as shown in Figure [4.](#page-61-2)

<sup>\</sup>ifnotes Note the use of the \ifnotes conditional, which allows different treatment between

<span id="page-61-1"></span> $11$ EDNOTE: leaving out noproblems for the moment until we decide what to do with it.

<sup>&</sup>lt;sup>4</sup>MK: it would be very nice, if we did not need this environment, and this should be possible in principle, but not without intensive LaTeX trickery. Hints to the author are welcome.

notes and slides mode – manually setting \notestrue or \notesfalse is strongly discouraged however.

 $\Delta$ : We need to give the title frame the **noframenumbering** option so that the frame numbering is kept in sync between the slides and the course notes.

 $\Delta$ : The beamer class recommends not to use the allowframebreaks option on frames (even though it is very convenient). This holds even more in the notesslides case: At least in conjunction with \newpage, frame numbering behaves funnily (we have tried to fix this, but who knows).

If we want to transclude a the contents of a file as a note, we can use a new variant \inputref\* \inputref\* of the \inputref macro from [\[KGA20\]](#page-0-0): \inputref\*{foo} is equivalent to \begin{note}\inputref{foo}\end{note}.

There are some environments that tend to occur at the top-level of note environnparagraph ments. We make convenience versions of these: e.g. the nparagraph environment is just an sparagraph inside a note environment (but looks nicer in the source, since it avoids nfragment one level of source indenting). Similarly, we have the nomgroup, ndefinition, nexample, nsproof, and nassertion environments.

### **22.2.3 Header and Footer Lines of the Slides**

The default logo provided by the notesslides package is the  $SIFX$  logo it can be cus-\setslidelogo tomized using \setslidelogo{⟨*logo name*⟩}.

The default footer line of the notesslides package mentions copyright and licensing. In the beamer class, \source stores the author's name as the copyright holder . By default it is *Michael Kohlhase* in the notesslides package since he is the main user and designer \setsource of this package. \setsource{⟨*name*⟩} can change the writer's name. For licensing, we use the Creative Commons Attribuition-ShareAlike license by default to strengthen the public domain. If package hyperref is loaded, then we can attach a hyperlink to the \setlicensing license logo. \setlicensing[⟨*url*⟩]{⟨*logo name*⟩} is used for customization, where ⟨*url*⟩ is optional.

### <span id="page-62-0"></span>**22.2.4 Frame Images**

Sometimes, we want to integrate slides as images after all  $-$  e.g. because we already have a PowerPoint presentation, to which we want to add STEX notes. In this case we \frameimage can use \frameimage[⟨*opt*⟩]{⟨*path*⟩}, where ⟨*opt*⟩ are the options of \includegraphics from the graphicx package [\[CR99\]](#page-0-0) and ⟨*path*⟩ is the file path (extension can be left off like in \includegraphics). We have added the label key that allows to give a frame EdN:12 label that can be referenced like a regular beamer frame.<sup>12</sup>

> \mhframeimage The \mhframeimage macro is a variant of \frameimage with repository support. Instead of writing

> > \frameimage{\MathHub{fooMH/bar/source/baz/foobar}}

we can simply write (assuming that \MathHub is defined as above)

#### \mhframeimage[fooMH/bar]{baz/foobar}

ndefinition nexample nsproof nassertion

<sup>&</sup>lt;sup>12</sup>EDNOTE: MK: the hyperref link does not seem to work yet. I wonder why but do not have the time to fix it.

Note that the \mhframeimage form is more semantic, which allows more advanced document management features in MathHub.

If baz/foobar is the "current module", i.e. if we are on the MathHub path ... MathHub/fooMH/bar..., then stating the repository in the first optional argument is redundant, so we can just use

\mhframeimage{baz/foobar}

### **22.2.5 Colors and Highlighting**

\textwarning The \textwarning macro generates a warning sign:  $\triangle$ 

### **22.2.6 Front Matter, Titles, etc.**

### **22.2.7 Excursions**

...

In course notes, we sometimes want to point to an "excursion" – material that is either presupposed or tangential to the course at the moment – e.g. in an appendix. The typical setup is the following:

\excursion{founif}{../ex/founif}{We will cover first-order unification in}

#### \begin{appendix}\printexcursions\end{appendix}

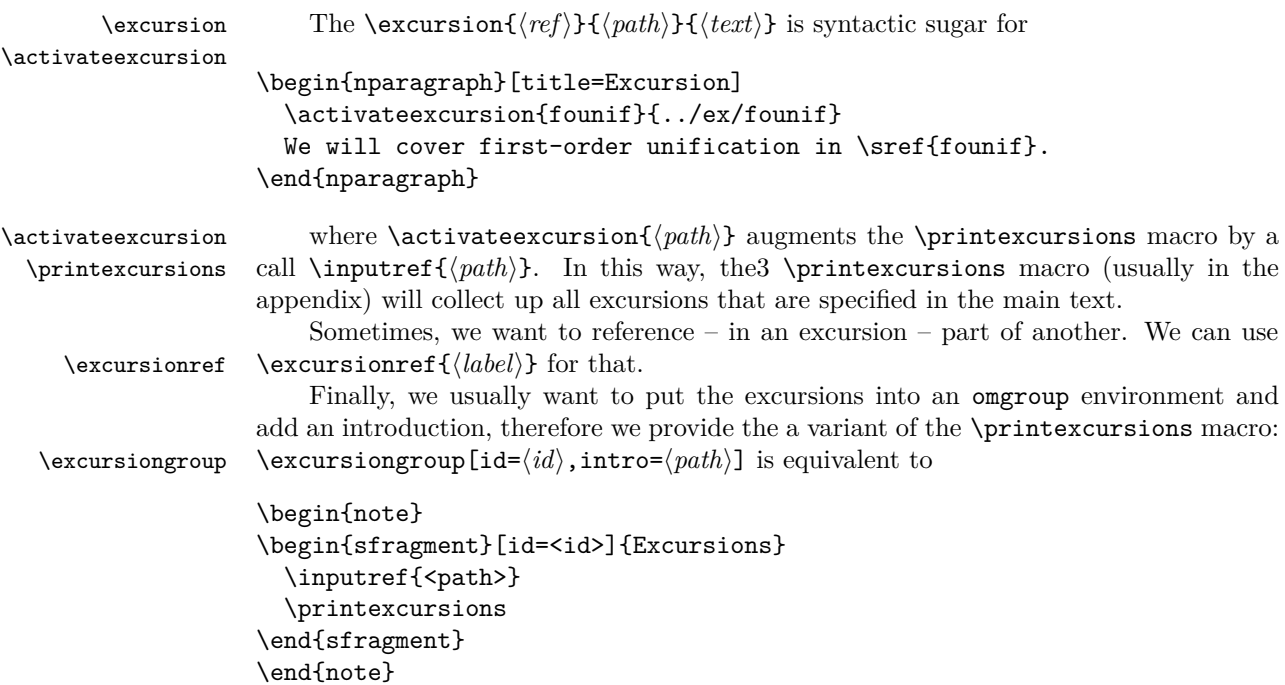

### **22.2.8 Miscellaneous**

### **22.3 Limitations**

In this section we document known limitations. If you want to help alleviate them, please feel free to contact the package author. Some of them are currently discussed in the SIEXGitHub repository [\[sTeX\]](#page-0-0).

1. when option book which uses \pagestyle{headings} is given and semantic macros are given in the omgroup titles, then they sometimes are not defined by the time the heading is formatted. Need to look into how the headings are made. This is a problem of the underlying omdoc package.

## **problem.sty: An Infrastructure for formatting Problems**

The problem package supplies an infrastructure that allows specify problems and to reuse them efficiently in multiple environments.

### **23.1 Introduction**

The problem package supplies an infrastructure that allows specify problem. Problems are text fragments that come with auxiliary functions: hints, notes, and solutions<sup>[5](#page-65-0)</sup>. Furthermore, we can specify how long the solution to a given problem is estimated to take and how many points will be awarded for a perfect solution.

Finally, the problem package facilitates the management of problems in small files, so that problems can be re-used in multiple environment.

### **23.2 The User Interface**

### **23.2.1 Package Options**

solutions The problem package takes the options solutions (should solutions be output?), notes notes (should the problem notes be presented?), hints (do we give the hints?), gnotes (do we hints gnotes show grading notes?), pts (do we display the points awarded for solving the problem?), pts min (do we display the estimated minutes for problem soling). If theses are specified, then min the corresponding auxiliary parts of the problems are output, otherwise, they remain invisible.

boxed The boxed option specifies that problems should be formatted in framed boxes so test that they are more visible in the text. Finally, the test option signifies that we are in a test situation, so this option does not show the solutions (of course), but leaves space for the students to solve them.

mh The mh option turns on MathHub support; see [**Kohlhase:mss**].

showmeta Finally, if the showmeta is set, then the metadata keys are shown (see [**Kohlhase:metakeys**]

for details and customization options).

<span id="page-65-0"></span><sup>&</sup>lt;sup>5</sup> for the moment multiple choice problems are not supported, but may well be in a future version

#### **23.2.2 Problems and Solutions**

problem The main environment provided by the problem package is (surprise surprise) the problem environment. It is used to mark up problems and exercises. The environid ment takes an optional KeyVal argument with the keys id as an identifier that can be pts reference later, pts for the points to be gained from this exercise in homework or quiz min situations, min for the estimated minutes needed to solve the problem, and finally title title for an informative title of the problem. For an example of a marked up problem see

Figure [5](#page-66-0) and the resulting markup see Figure [6.](#page-66-1)

```
\usepackage[solutions,hints,pts,min]{problem}
\begin{document}
 \begin{sproblem}[id=elefants,pts=10,min=2,title=Fitting Elefants]
   How many Elefants can you fit into a Volkswagen beetle?
\begin{hint}
 Think positively, this is simple!
\end{hint}
\begin{exnote}
 Justify your answer
\end{exnote}
\begin{solution}[for=elefants,height=3cm]
 Four, two in the front seats, and two in the back.
\begin{gnote}
 if they do not give the justification deduct 5 pts
\end{gnote}
\end{solution}
 \end{sproblem}
\end{document}
```
Example 5: A marked up Problem

solution The solution environment can be to specify a solution to a problem. If the solutions solutions option is set or \solutionstrue is set in the text, then the solution will be presented in the output. The solution environment takes an optional KeyVal arguid ment with the keys id for an identifier that can be reference for to specify which problem for this is a solution for, and height that allows to specify the amount of space to be left in height test situations (i.e. if the test option is set in the \usepackage statement). test

<span id="page-66-1"></span>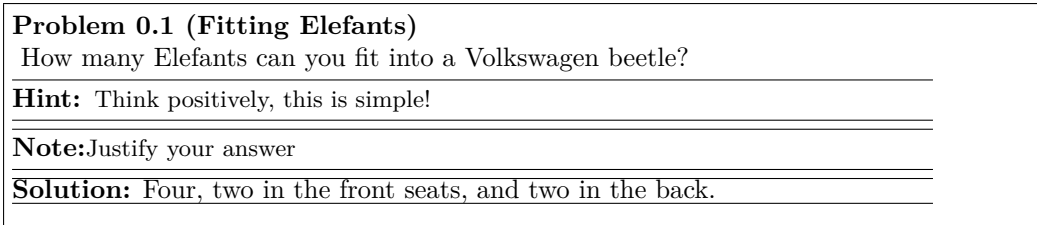

Example 6: The Formatted Problem from Figure [5](#page-66-0)

hint The hint and exnote environments can be used in a problem environment to give exnote hints and to make notes that elaborate certain aspects of the problem.

gnote The gnote (grading notes) environment can be used to document situtations that

may arise in grading.

Sometimes we would like to locally override the solutions option we have given \startsolutions to the package. To turn on solutions we use the \startsolutions, to turn them off, \stopsolutions \stopsolutions. These two can be used at any point in the documents.

Also, sometimes, we want content (e.g. in an exam with master solutions) conditional \ifsolutions on whether solutions are shown. This can be done with the \ifsolutions conditional.

### **23.2.3 Multiple Choice Blocks**

mcb Multiple choice blocks can be formatted using the mcb environment, in which single \mcc choices are marked up with \mcc[⟨*keyvals*⟩]{⟨*text*⟩} macro, which takes an optional key/value argument ⟨*keyvals*⟩ for choice metadata and a required argument ⟨*text*⟩ for the proposed answer text. The following keys are supported

- T T for true answers, F for false ones, F
- Ttext the verdict for true answers, Ftext for false ones, and

feedback

Ftext • feedback for a short feedback text given to the student.

See Figure **??** for an example

### **23.2.4 Including Problems**

min

takes an optional KeyVal argument and a second argument which is a path to the file containing the problem (the macro assumes that there is only one problem in the include title file). The keys title, min, and pts specify the problem title, the estimated minutes for solving the problem and the points to be gained, and their values (if given) overwrite the ones specified in the problem environment in the included file.

### **23.2.5 Reporting Metadata**

The sum of the points and estimated minutes (that we specified in the pts and min keys to the problem environment or the \includeproblem macro) to the log file and the screen after each run. This is useful in preparing exams, where we want to make sure that the students can indeed solve the problems in an allotted time period.

The \min and \pts macros allow to specify (i.e. to print to the margin) the distribution of time and reward to parts of a problem, if the pts and pts package options are set. This allows to give students hints about the estimated time and the points to be awarded.

### **23.3 Limitations**

In this section we document known limitations. If you want to help alleviate them, please feel free to contact the package author. Some of them are currently discussed in the  $SIFXG$ itHub repository  $SIFX$ .

1. none reported yet

\includeproblem The \includeproblem macro can be used to include a problem from another file. It

pts

```
\begin{sproblem}[title=Functions]
 What is the keyword to introduce a function definition in python?
  \begin{mcb}
    \mcc[T]{def}
    \mcc[F,feedback=that is for C and C++]{function}
    \mcc[F,feedback=that is for Standard ML]{fun}
    \mcc[F,Ftext=Nooooooooo,feedback=that is for Java]{public static void}
  \end{mcb}
\end{sproblem}
```
**Problem 0.2 (Functions)**

What is the keyword to introduce a function definition in python?

- 1. def
- 2. function
- 3. fun
- 4. public static void

### **Problem 0.3 (Functions)**

What is the keyword to introduce a function definition in python?

- 1. def ! 2. function that is for C and C++
- 3. fun that is for Standard ML 4. public static void
	- that is for Java

Example 7: A Problem with a multiple choice block

# **hwexam.sty/cls: An Infrastructure for formatting Assignments and Exams**

The hwexam package and class allows individual course assignment sheets and compound assignment documents using problem files marked up with the problem package.

**Contents**

### **24.1 Introduction**

The hwexam package and class supplies an infrastructure that allows to format nicelooking assignment sheets by simply including problems from problem files marked up with the problem package [**Kohlhase:problem**]. It is designed to be compatible with problems.sty, and inherits some of the functionality.

### **24.2 The User Interface**

### **24.2.1 Package and Class Options**

The hwexam package and class take the options solutions, notes, hints, gnotes, pts, min, and boxed that are just passed on to the problems package (cf. its documentation for a description of the intended behavior).

showmeta If the showmeta option is set, then the metadata keys are shown (see [**Kohlhase:metakeys**] for details and customization options).

> The hwexam class additionally accepts the options report, book, chapter, part, and showignores, of the omdoc package [**Kohlhase:smomdl**] on which it is based and passes them on to that. For the extrefs option see [**Kohlhase:sref**].

### **24.2.2 Assignments**

### assignment This package supplies the assignment environment that groups problems into assignment

number sheets. It takes an optional KeyVal argument with the keys number (for the assignment number; if none is given, 1 is assumed as the default or  $\frac{1}{2}$  in multi-assignment documents title — the ordinal of the assignment environment), title (for the assignment title; this is type referenced in the title of the assignment sheet), type (for the assignment type; e.g. "quiz", given or "homework"), given (for the date the assignment was given), and due (for the date due the assignment is due).

### **24.2.3 Typesetting Exams**

multiple Furthermore, the hwexam package takes the option multiple that allows to combine multiple assignment sheets into a compound document (the assignment sheets are treated as section, there is a table of contents, etc.).

test Finally, there is the option test that modifies the behavior to facilitate formatting tests. Only in test mode, the macros \testspace, \testnewpage, and \testemptypage have an effect: they generate space for the students to solve the given problems. Thus they can be left in the LAT<sub>EX</sub> source.

reqpts

\testspace \testspace takes an argument that expands to a dimension, and leaves vertical \testnewpage space accordingly. \testnewpage makes a new page in test mode, and \testemptypage \testemptypage generates an empty page with the cautionary message that this page was intentionally left empty.

testheading Finally, the \testheading takes an optional keyword argument where the keys duration duration specifies a string that specifies the duration of the test, min specifies the equivmin alent in number of minutes, and reqpts the points that are required for a perfect grade.

### **24.2.4 Including Assignments**

title type given

due

\inputassignment The \inputassignment macro can be used to input an assignment from another file. It takes an optional KeyVal argument and a second argument which is a path to the file containing the problem (the macro assumes that there is only one assignment environment number in the included file). The keys number, title, type, given, and due are just as for the assignment environment and (if given) overwrite the ones specified in the assignment environment in the included file.

### **24.3 Limitations**

In this section we document known limitations. If you want to help alleviate them, please feel free to contact the package author. Some of them are currently discussed in the STEXGitHub repository [\[sTeX\]](#page-0-0).

1. none reported yet.
\title{320101 General Computer Science (Fall 2010)} \begin{testheading}[duration=one hour,min=60,reqpts=27] Good luck to all students! \end{testheading}

formats to

Name: Matriculation Number:

# **320101 General Computer Science (Fall 2010)**

2022-02-25

# **You have one hour (sharp) for the test**;

Write the solutions to the sheet.

The estimated time for solving this exam is 58 minutes, leaving you 2 minutes for revising your exam.

You can reach 30 points if you solve all problems. You will only need 27 points for a perfect score, i.e. 3 points are bonus points.

*You have ample time, so take it slow and avoid rushing to mistakes!*

*Different problems test different skills and knowledge, so do not get stuck on one problem.*

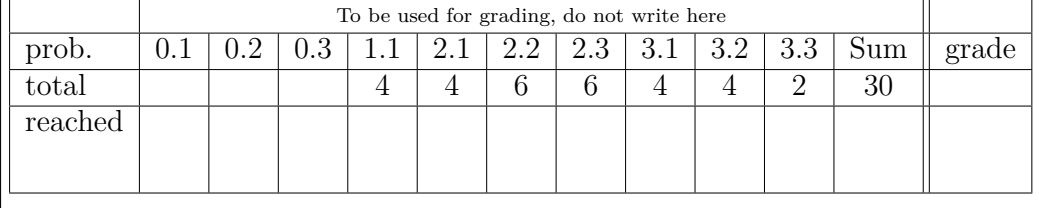

good luck

Example 8: A generated test heading.

**Part IV Implementation**

# **Chapter 25**

# **STEX -Basics Implementation**

# **25.1 The STEXDocument Class**

The stex document class is pretty straight-forward: It largely extends the standalone package and loads the stex package, passing all provided options on to the package.

```
1 ⟨∗cls⟩
2
3 %%%%%%%%%%%%% basics.dtx %%%%%%%%%%%%%
4
5 \RequirePackage{expl3,l3keys2e}
6 \ProvidesExplClass{stex}{2022/02/24}{3.0.0}{sTeX document class}
7 \LoadClass[border=1px,varwidth]{standalone}
8 \setlength\textwidth{15cm}
9
10 \DeclareOption*{\PassOptionsToPackage{\CurrentOption}{stex}}
11 \ProcessOptions
12
13 \RequirePackage{stex}
14 ⟨/cls⟩
```
# **25.2 Preliminaries**

```
15 ⟨∗package⟩
16
17 %%%%%%%%%%%%% basics.dtx %%%%%%%%%%%%%
18
19 \RequirePackage{expl3,l3keys2e,ltxcmds}
20 \ProvidesExplPackage{stex}{2022/02/24}{3.0.0}{sTeX package}
21
22 %\RequirePackage{morewrites}
23 %\RequirePackage{amsmath}
24
  Package options:
25 \keys_define:nn { stex } {
```

```
26 debug .clist_set:N = \csc 26 debug_clist,
        27 lang .clist_set:N = \c_stex_languages_clist ,<br>28 mathhub .tl set x:N = \mathhub .
        28 mathhub .tl_set_x:N
        29 sms .bool_set:N = \c_stex_persist_mode_bool,
         30 image .bool_set:N = \c_tikzinput_image_bool,
        31 unknown .code:n = {}
        32 }
         33 \ProcessKeysOptions { stex }
\stex
The STEXlogo:
\sTeX
        34 \protected\def\stex{%
        35 \@ifundefined{texorpdfstring}%
        36 {\let\texorpdfstring\@firstoftwo}%
        37 \{ \}%
        38 \texorpdfstring{\raisebox{-.5ex}S\kern-.5ex\TeX}{sTeX}\xspace%
        39 }
         40 \def\sTeX{\stex}
```
(*End definition for* \stex *and* \sTeX*. These functions are documented on page [20.](#page-25-0)*)

# **25.3 Messages and logging**

```
41 ⟨@@=stex_log⟩
```

```
Warnings and error messages
42 \msg_new:nnn{stex}{error/unknownlanguage}{
43 Unknown~language:~#1
44 }
45 \msg_new:nnn{stex}{warning/nomathhub}{
46 MATHHUB~system~variable~not~found~and~no~
47 \detokenize{\mathhub}-value~set!
48 }
49 \msg_new:nnn{stex}{error/deactivated-macro}{
50 The~\detokenize{#1}~command~is~only~allowed~in~#2!
51 }
```
[\stex\\_debug:nn](#page-25-1) A simple macro issuing package messages with subpath.

```
52 \cs_new_protected:Nn \stex_debug:nn {
53 \clist_if_in:NnTF \c_stex_debug_clist { all } {
\verb|54| \eqref{24} \eqref{24} \eqref{55 \\Debug~#1:~#2\\
56 }
57 \msg_none:nn{stex}{debug / #1}
58 }{
59 \clist_if_in:NnT \c_stex_debug_clist { #1 } {
60 \exp_args:Nnnx\msg_set:nnn{stex}{debug / #1}{
01 \\Debug~#1:~#2\\
62 }
63 \msg_none:nn{stex}{debug / #1}
64 }
65 }
66 }
```
(*End definition for* \stex\_debug:nn*. This function is documented on page [20.](#page-25-1)*) Redirecting messages:

```
67 \clist_if_in:NnTF \c_stex_debug_clist {all} {
68 \msg_redirect_module:nnn{ stex }{ none }{ term }
69 }{
70 \clist_map_inline:Nn \c_stex_debug_clist {
71 \msg_redirect_name:nnn{ stex }{ debug / ##1 }{ term }
72 }
73 }
74
75 \stex_debug:nn{log}{debug~mode~on}
```
## **25.4 HTML Annotations**

```
76 ⟨@@=stex_annotate⟩
```

```
77 \RequirePackage{rustex}
```
We add the namespace abbreviation ns:stex="http://kwarc.info/ns/sTeX" to  $R_{\text{US}}T_{\text{F}}X$ :

<sup>78</sup> \rustex\_add\_Namespace:nn{stex}{http://kwarc.info/ns/sTeX}

Conditionals for LaTeXML:

#### [\if@latexml](#page-25-2)

\c\_\_stex\_annotate\_emptyarg\_tl

```
79 \ifcsname if@latexml\endcsname\else
80 \expandafter\newif\csname if@latexml\endcsname\@latexmlfalse
81 \fi
```
(*End definition for* \if@latexml*. This function is documented on page [20.](#page-25-2)*)

```
\latexml_if_p:
\l{ \texttt{if}:Tf \quad \texttt{sp} \ \texttt{if}:Tf \quad \texttt{sp} \ \texttt{if}: \texttt{sp}, T, F, TF \ \texttt{if}: \texttt{sp}, T, F, TF } \ \texttt{sp} \ \texttt{sp} \ \texttt{sp} \ \texttt{sp} \ \texttt{sp} \ \texttt{sp} \ \texttt{sp} \ \texttt{sp} \ \texttt{sp} \ \texttt{sp} \ \texttt{sp} \ \texttt{sp} \ \texttt{sp}} \ \texttt{sp} \ \texttt{sp} \ \texttt{sp} \ \texttt{sp} \ \texttt{sp} \ \texttt{sp}} \ \texttt{sp} \ \texttt{sp}83 \if@latexml
                                                      84 \prg_return_true:
                                                      85 \else:
                                                      86 \prg_return_false:
                                                      87 \fi:
                                                      88 }
```
(*End definition for* \latexml\_if:TF*. This function is documented on page [20.](#page-25-3)*)

\l\_\_stex\_annotate\_arg\_tl Used by annotation macros to ensure that the HTML output to annotate is not empty.

```
89 \tl_new:N \l__stex_annotate_arg_tl
90 \tl_const:Nx \c__stex_annotate_emptyarg_tl {
91 \rustex_if:TF {
92 \rustex_direct_HTML:n { \c_ampersand_str lrm; }
93 }{~}
94 }
```
#### (*End definition for*  $\lvert \mathbf{l} \rvert$  stex annotate arg tl *and*  $\lvert \mathbf{c} \rvert$  stex annotate emptyarg tl.)

```
\__stex_annotate_checkempty:n
                           95 \cs_new_protected:Nn \__stex_annotate_checkempty:n {
                           96 \tl_set:Nn \l__stex_annotate_arg_tl { #1 }
                           97 \tl_if_empty:NT \l__stex_annotate_arg_tl {
                           \texttt{\texttt{98}} \qquad \texttt{\texttt{t1\_set\_eq:NN} \l_\_stex\_annotate\_arg\_tl} \l_ c_ \texttt{\texttt{annotate\_emptyarg\_tl}}99 }
                          100 }
                         (End definition for \__stex_annotate_checkempty:n.)
  \stex_if_do_html_p:
  \stex_if_do_html:TF
                         Whether to (locally) produce HTML output
                          101 \bool_new:N \_stex_html_do_output_bool
                          102 \bool_set_true:N \_stex_html_do_output_bool
                          103
                          104 \prg_new_conditional:Nnn \stex_if_do_html: {p,T,F,TF} {
                          105 \bool_if:nTF \_stex_html_do_output_bool
                          106 \prg_return_true: \prg_return_false:
                          107 }
                         (End definition for \stex_if_do_html:TF. This function is documented on page 20.)
\stex_suppress_html:n Whether to (locally) produce HTML output
                          108 \cs_new_protected:Nn \stex_suppress_html:n {
                          109 \exp_args:Nne \use:nn {
                          110 \bool_set_false:N \_stex_html_do_output_bool
                          111 #1
                          112 }{
                          113 \stex_if_do_html:T {
                          114 \bool_set_true:N \_stex_html_do_output_bool
                          115 }
                          116 }
                          117 }
                         (End definition for \stex_suppress_html:n. This function is documented on page 20.)
   \stex_annotate:nn
                         We define four macros for introducing attributes in the HTML output. The definitions
```
[\stex\\_annotate\\_invisible:n](#page-26-0) [\stex\\_annotate\\_invisible:nnn](#page-26-0)

depend on the "backend" used (LATEXML, RusTEX, pdflatex). The pdflatex-macros largely do nothing; the RusTEX-implementations are pretty

clear in what they do, the LaTeXML-implementations resort to perl bindings.

```
118 \rustex_if:TF{
119 \cs_new_protected:Nn \stex_annotate:nnn {
120 \__stex_annotate_checkempty:n { #3 }
121 \rustex_annotate_HTML:nn {
122 property="stex:#1" ~
123 resource="#2"
124 } {
125 \mode_if_vertical:TF{
126 \tl_use:N \l__stex_annotate_arg_tl\par
127 }{
128 \tl_use:N \l__stex_annotate_arg_tl
129 }
130 }
131 }
132 \cs_new_protected:Nn \stex_annotate_invisible:n {
```

```
133 \__stex_annotate_checkempty:n { #1 }
134 \rustex_annotate_HTML:nn {
135 stex: visible="false" ~
136 style:display="none"
137 } {
138 \mode_if_vertical:TF{
139 \tl_use:N \l__stex_annotate_arg_tl\par
140 }{
141 \tl_use:N \l__stex_annotate_arg_tl
142 }
143 }
144 }
145 \cs_new_protected:Nn \stex_annotate_invisible:nnn {
146 \__stex_annotate_checkempty:n { #3 }
147 \rustex_annotate_HTML:nn {
148 property="stex:#1" ~
149 resource="#2" ~
150 stex:visible="false" ~
151 style:display="none"
152 } {
153 \mode_if_vertical:TF{
154 \tl_use:N \l__stex_annotate_arg_tl\par
155 }{
156 \tl_use:N \l__stex_annotate_arg_tl
157 }
158 }
159 }
160 \NewDocumentEnvironment{stex_annotate_env} { m m } {
_{161} \par
162 \rustex_annotate_HTML_begin:n {
163 property="stex:#1" \sim164 resource="#2"
165 }
166 }{
167 \par\rustex_annotate_HTML_end:
168 }
169 }{
170 \latexml_if:TF {
171 \cs_new_protected:Nn \stex_annotate:nnn {
172 \__stex_annotate_checkempty:n { #3 }
173 \mode_if_math:TF {
174 \cs:w latexml@annotate@math\cs_end:{#1}{#2}{
175 \tl_use:N \l__stex_annotate_arg_tl
176 }
177 }{
178 \cs:w latexml@annotate@text\cs_end:{#1}{#2}{
\verb|\tl_use:N \l_\_stex\_annotate\_arg_tl|180 }
181    }
182 }
183 \cs_new_protected:Nn \stex_annotate_invisible:n {
184 \qquad \qquad \setminus \_ \texttt{stex\_annotate\_checkempty:} \ \{ \#1 \ \}185 \mode_if_math:TF {
186 \cs:w latexml@invisible@math\cs_end:{
```

```
187 \tl_use:N \l__stex_annotate_arg_tl
188 }
189 } {
190 \cs:w latexml@invisible@text\cs_end:{
\verb|\tl_use:N \l__stex_annotate_arg_tl|192 }
193 }
194 }
195 \cs_new_protected:Nn \stex_annotate_invisible:nnn {
196 \__stex_annotate_checkempty:n { #3 }
197 \cs:w latexml@annotate@invisible\cs_end:{#1}{#2}{
198 \tl_use:N \l__stex_annotate_arg_tl
199 \uparrow200 }
201 \NewDocumentEnvironment{stex_annotate_env} { m m } {
202 \par\begin{latexml@annotateenv}{#1}{#2}
203 }{
204 \par\end{latexml@annotateenv}
205 }
206 }{
207 \cs_new_protected:Nn \stex_annotate:nnn {#3}
208 \cs_new_protected:Nn \stex_annotate_invisible:n {}
\verb|209| ~~ \sc \sc 209210 \NewDocumentEnvironment{stex_annotate_env} { m m } {}{}
211 }
212 }
```
(*End definition for* \stex\_annotate:nnn *,* \stex\_annotate\_invisible:n *, and* \stex\_annotate\_invisible:nnn*. These functions are documented on page [21.](#page-26-0)*)

# **25.5 Babel Languages**

#### ⟨@@=stex\_language⟩

[\c\\_stex\\_languages\\_prop](#page-26-1) [\c\\_stex\\_language\\_abbrevs\\_prop](#page-26-1)

```
We store language abbreviations in two (mutually inverse) property lists:
```

```
214 \prop_const_from_keyval:Nn \c_stex_languages_prop {
215 en = english,
216 de = ngerman,
217 ar = arabic,
218 bg = bulgarian
219 ru = russian,
220 fi = finnish,
221 ro = romanian,
222 tr = turkish,
223 fr = french
224 }
225
226 \prop_const_from_keyval:Nn \c_stex_language_abbrevs_prop {
227 english = en ,
228 ngerman = de ,
229 arabic = ar,
230 bulgarian = bg ,
231 russian = ru ,
232 finnish = fi ,
```

```
233 romanian = ro ,
234 turkish = tr ,
235 french = fr
236 }
237 % todo: chinese simplified (zhs)
238 % chinese traditional (zht)
```
(*End definition for* \c\_stex\_languages\_prop *and* \c\_stex\_language\_abbrevs\_prop*. These variables are documented on page [21.](#page-26-1)*)

we use the lang-package option to load the corresponding babel languages:

```
239 \clist_if_empty:NF \c_stex_languages_clist {
240 \clist_clear:N \l_tmpa_clist
241 \clist_map_inline:Nn \c_stex_languages_clist {
242 \prop_get:NnNTF \c_stex_languages_prop { #1 } \l_tmpa_str {
243 \clist_put_right:No \l_tmpa_clist \l_tmpa_str
244 } {
245 \msg_error:nnx{stex}{error/unknownlanguage}{\l_tmpa_str}
246 }
247 }
248 \stex_debug:nn{lang} {Languages:~\clist_use:Nn \l_tmpa_clist {,~} }
249 \RequirePackage[\clist_use:Nn \l_tmpa_clist,]{babel}
250 }
```
### **25.6 Auxiliary Methods**

#### [\stex\\_deactivate\\_macro:Nn](#page-26-2)

```
251 \cs_new_protected:Nn \stex_deactivate_macro:Nn {
252 \exp_after:wN\let\csname \detokenize{#1} - orig\endcsname#1
253 \def#1{
254 \msg_error:nnnn{stex}{error/deactivated-macro}{#1}{#2}
255 }
256 }
```
(*End definition for* \stex\_deactivate\_macro:Nn*. This function is documented on page [21.](#page-26-2)*)

[\stex\\_reactivate\\_macro:N](#page-26-2)

```
257 \cs_new_protected:Nn \stex_reactivate_macro:N {
258 \exp_after:wN\let\exp_after:wN#1\csname \detokenize{#1} - orig\endcsname
259 }
```
(*End definition for* \stex\_reactivate\_macro:N*. This function is documented on page [21.](#page-26-2)*)

[\ignorespacesandpars](#page-26-3)

```
260 \protected\def\ignorespacesandpars{
261 \begingroup\catcode13=10\relax
262 \@ifnextchar\par{
263 \endgroup\expandafter\ignorespacesandpars\@gobble
264 }{
265 \endgroup
266 }
267 }
268 ⟨/package⟩
```
(*End definition for* \ignorespacesandpars*. This function is documented on page [21.](#page-26-3)*)

# **Chapter 26**

# **STEX -MathHub Implementation**

```
269 ⟨∗package⟩
270
271 %%%%%%%%%%%%% mathhub.dtx %%%%%%%%%%%%%
272
273 ⟨@@=stex_path⟩
   Warnings and error messages
274 \msg_new:nnn{stex}{error/norepository}{
275 No~archive~#1~found~in~#2
276 }
277 \msg_new:nnn{stex}{error/notinarchive}{
278 Not~currently~in~an~archive,~but~\detokenize{#1}~
279 needs~one!
280 }
281 \msg_new:nnn{stex}{error/nofile}{
282 \detokenize{#1}~could~not~find~file~#2
283 }
284 \msg_new:nnn{stex}{error/twofiles}{
285 \detokenize{#1}~found~two~candidates~for~#2
286 }
```
## **26.1 Generic Path Handling**

We treat paths as LAT<sub>EX</sub>3-sequences (of the individual path segments, i.e. separated by a /-character) unix-style; i.e. a path is absolute if the sequence starts with an empty entry.

```
\stex_path_from_string:Nn
```

```
287 \cs_new_protected:Nn \stex_path_from_string:Nn {
288 \str_set:Nx \l_tmpa_str { #2 }
289 \str_if_empty:NTF \l_tmpa_str {
290 \seq_clear:N #1
291 }{
292 \exp_args:NNNo \seq_set_split:Nnn #1 / { \l_tmpa_str }
293 \sys_if_platform_windows:T{
294 \seq_clear:N \l_tmpa_tl
```

```
295 \seq_map_inline:Nn #1 {
                           296 \seq_set_split:Nnn \l_tmpb_tl \c_backslash_str { ##1 }
                           297 \seq_concat:NNN \l_tmpa_tl \l_tmpa_tl \l_tmpb_tl
                           298 }
                           \verb|299| \qquad \verb|\seq_set_eq:NN #1 |\ll_tmpa_t1|300 }
                           301 \stex_path_canonicalize:N #1
                           302 }
                           303 }
                           304
                          (End definition for \stex_path_from_string:Nn. This function is documented on page 22.)
 \stex_path_to_string:NN
  \verb|\star_path_to_string: N = \s_305 \css_new_pprotected: Nn \stex_path_to_string: NN {}306 \exp_args:NNe \str_set:Nn #2 { \seq_use:Nn #1 / }
                           307 }
                           308
                           309 \cs_new:Nn \stex_path_to_string:N {
                           310 \seq_use:Nn #1 /
                           311 }
                          (End definition for \stex_path_to_string:NN and \stex_path_to_string:N. These functions are doc-
                          umented on page 22.)
   \c__stex_path_dot_str
    \c__stex_path_up_str
                          . and .., respectively.
                           312 \str_const:Nn \c__stex_path_dot_str {.}
                           313 \str_const:Nn \c__stex_path_up_str {..}
                          (End definition for \c__stex_path_dot_str and \c__stex_path_up_str.)
\stex_path_canonicalize:N Canonicalizes the path provided; in particular, resolves . and .. path segments.
                           314 \cs_new_protected:Nn \stex_path_canonicalize:N {
                           315 \seq_if_empty:NF #1 {
                           316 \seq_clear:N \l_tmpa_seq
                           317 \seq_get_left:NN #1 \l_tmpa_tl
                           318 \str_if_empty:NT \l_tmpa_tl {
                           319 \seq_put_right:Nn \l_tmpa_seq {}
                           320 }
                           321 \seq_map_inline:Nn #1 {
                           322 \str_set:Nn \l_tmpa_tl { ##1 }
                           323 \str_if_eq:NNF \l_tmpa_tl \c__stex_path_dot_str {
                           324 \str_if_eq:NNTF \l_tmpa_tl \c__stex_path_up_str {
                           325 \seq_if_empty:NTF \l_tmpa_seq {
                           326 \exp_args:NNo \seq_put_right:Nn \l_tmpa_seq {
                           327 \c__stex_path_up_str
                           328 }
                           329 }330 \seq_get_right:NN \l_tmpa_seq \l_tmpa_tl
                           _{{\tt331}} \verb|\strut_ieq:NNTF \lut_tmpa_t1 \lut_c_stex_path_up_str {
                           332 \exp_args:NNo \seq_put_right:Nn \l_tmpa_seq {
                           333 \c__stex_path_up_str
                           334 }
                           335 } {
```

```
336 \seq_pop_right:NN \l_tmpa_seq \l_tmpb_tl
337 }
338 }
339 }{
340 \str_if_empty:NF \l_tmpa_tl {
341 \exp_args:NNo \seq_put_right:Nn \l_tmpa_seq { \l_tmpa_tl }
342 }
343 }
344 }
345 }
346 \seq_gset_eq:NN #1 \l_tmpa_seq
347 }
348 }
```
(*End definition for* \stex\_path\_canonicalize:N*. This function is documented on page [22.](#page-27-2)*)

```
\stex_path_if_absolute_p:N
```

```
\stex_path_if_absolute:NTF 349 \prg_new_conditional:Nnn \stex_path_if_absolute:N {p, T, F, TF} {
                           350 \seq_if_empty:NTF #1 {
                           351 \prg_return_false:
                           352 }{
                           353 \seq_get_left:NN #1 \l_tmpa_tl
                           354 \sys_if_platform_windows:TF{
                           355 \str_if_in:NnTF \l_tmpa_tl {:}{
                           356 \prg_return_true:
                           357 }{
                           358 \prg_return_false:
                           359 }
                           360 }{
                           361 \str_if_empty:NTF \l_tmpa_tl {
                           362 \,\mathrm{prg\_return\_true} :
                           363 }{
                           364 \prg_return_false:
                           365 }
                           366 }
                           367 }
                           368 }
```
(*End definition for* \stex\_path\_if\_absolute:NTF*. This function is documented on page [22.](#page-27-3)*)

**26.2 PWD and kpsewhich**

```
\stex_kpsewhich:n
```

```
369 \str_new:N\l_stex_kpsewhich_return_str
370 \cs_new_protected:Nn \stex_kpsewhich:n {
371 \sys_get_shell:nnN { kpsewhich ~ #1 } { } \l_tmpa_tl
372 \exp_args:NNo\str_set:Nn\l_stex_kpsewhich_return_str{\l_tmpa_tl}
373 \tl_trim_spaces:N \l_stex_kpsewhich_return_str
374 }
```

```
(End definition for \stex_kpsewhich:n. This function is documented on page 22.)
    We determine the PWD
```

```
\c_stex_pwd_seq
\c_stex_pwd_str 375 \sys_if_platform_windows:TF{
                   376 \begingroup\escapechar=-1\catcode'\\=12
                   377 \exp_args:Nx\stex_kpsewhich:n{-expand-var~\c_percent_str CD\c_percent_str}
                   378 \exp_args:NNx\str_replace_all:Nnn\l_stex_kpsewhich_return_str{\c_backslash_str}/
                   379 \exp_args:Nnx\use:nn{\endgroup}{\str_set:Nn\exp_not:N\l_stex_kpsewhich_return_str{\l_stex_kpsewhich_return_str}}
                   380 }{
                   381 \stex_kpsewhich:n{-var-value~PWD}
                   382 }
                   383
                   384 \stex_path_from_string:Nn\c_stex_pwd_seq\l_stex_kpsewhich_return_str
                   385 \stex_path_to_string:NN\c_stex_pwd_seq\c_stex_pwd_str
                   386 \stex_debug:nn {mathhub} {PWD:~\str_use:N\c_stex_pwd_str}
                  (End definition for \c_stex_pwd_seq and \c_stex_pwd_str. These variables are documented on page
                  22.)
```
## **26.3 File Hooks and Tracking**

#### 387  $\langle$  @@=stex\_files)

We introduce hooks for file inputs that keep track of the absolute paths of files used. This will be useful to keep track of modules, their archives, namespaces etc.

Note that the absolute paths are only accurate in \input-statements for paths relative to the PWD, so they shouldn't be relied upon in any other setting than for  $SIFX$ purposes.

```
\chig stex files stack keeps track of file changes
```
<sup>388</sup> \seq\_gclear\_new:N\g\_\_stex\_files\_stack

(*End definition for* \g\_\_stex\_files\_stack*.*)

```
\c_stex_mainfile_seq
```

```
\c_stex\_mainfile_str\c_stex_mainfile_str {\c_stex_pwd_str/\jobname.tex}
                     390 \stex_path_from_string:Nn \c_stex_mainfile_seq
                         \c_stex_mainfile_str
```
(*End definition for* \c\_stex\_mainfile\_seq *and* \c\_stex\_mainfile\_str*. These variables are documented on page [22.](#page-27-5)*)

```
\g_stex_currentfile_seq
```
<sup>392</sup> \seq\_gclear\_new:N\g\_stex\_currentfile\_seq

(*End definition for* \g\_stex\_currentfile\_seq*. This variable is documented on page [23.](#page-28-0)*)

```
\stex_filestack_push:n
```

```
393 \cs_new_protected:Nn \stex_filestack_push:n {
394 \stex_path_from_string:Nn\g_stex_currentfile_seq{#1}
395 \stex_path_if_absolute:NF\g_stex_currentfile_seq{
396 \stex_path_from_string:Nn\g_stex_currentfile_seq{
397 \c_stex_pwd_str/#1
398 }
399 }
400 \seq_gset_eq:NN\g_stex_currentfile_seq\g_stex_currentfile_seq
401 \exp_args:NNo\seq_gpush:Nn\g__stex_files_stack\g_stex_currentfile_seq
402 }
```
(*End definition for* \stex\_filestack\_push:n*. This function is documented on page [23.](#page-28-1)*)

```
\stex_filestack_pop:
```

```
403 \cs_new_protected:Nn \stex_filestack_pop: {
404 \seq_if_empty:NF\g__stex_files_stack{
405 \seq_gpop:NN\g__stex_files_stack\l_tmpa_seq
406 - 3407 \seq_if_empty:NTF\g__stex_files_stack{
408 \verb|NQ_gset_eq:NN\g_stex_currentfile_seq\rangle\c_stex\_mainfile_seq409 }{
410 \seq_get:NN\g__stex_files_stack\l_tmpa_seq
_{411} \qquad \qquad \texttt{{\char'134}label}412 }
413 }
```
(*End definition for* \stex\_filestack\_pop:*. This function is documented on page [23.](#page-28-1)*) Hooks for the current file:

```
414 \AddToHook{file/before}{
415 \stex_filestack_push:n{\CurrentFilePath/\CurrentFile}
416 }
417 \AddToHook{file/after}{
418 \stex filestack pop:
419 }
```
### **26.4 MathHub Repositories**

```
420 ⟨@@=stex_mathhub⟩
```
[\mathhub](#page-28-2) [\c\\_stex\\_mathhub\\_seq](#page-28-2) The path to the mathhub directory. If the \mathhub-macro is not set, we query kpsewhich for the MATHHUB system variable.

```
\c_stex_mathhub_str
                      \texttt{421 }\strut\texttt{\textbf{}}422 \sys_if_platform_windows:TF{
                      423 \begingroup\escapechar=-1\catcode'\\=12
                      424 \exp_args:Nx\stex_kpsewhich:n{-expand-var~\c_percent_str MATHHUB\c_percent_str}
                      425 \exp_args:NNx\str_replace_all:Nnn\l_stex_kpsewhich_return_str{\c_backslash_str}/
                      426 \exp_args:Nnx\use:nn{\endgroup}{\str_set:Nn\exp_not:N\l_stex_kpsewhich_return_str{\l_stex_kpsewhich_return_str}}
                      427 }{
                      428 \tex_kpsewhich:n{-var-value~MATHHUB}
                      429430 \str_set_eq:NN\c_stex_mathhub_str\l_stex_kpsewhich_return_str
                      431
                      432 \str_if_empty:NTF\c_stex_mathhub_str{
                      433 \msg_warning:nn{stex}{warning/nomathhub}
                      434 }{
                      435 \stex_debug:nn{mathhub}{MathHub:~\str_use:N\c_stex_mathhub_str}
                      436 \exp_args:NNo \stex_path_from_string:Nn\c_stex_mathhub_seq\c_stex_mathhub_str
                      437 }
                      438 }{
                      439 \stex_path_from_string:Nn \c_stex_mathhub_seq \mathhub
                      440 \stex_path_if_absolute:NF \c_stex_mathhub_seq {
                      441 \exp_args:NNx \stex_path_from_string:Nn \c_stex_mathhub_seq {
                      442 \c_stex_pwd_str/\mathhub
                      443 }
```

```
444 }
445 \stex_path_to_string:NN\c_stex_mathhub_seq\c_stex_mathhub_str
446 \stex_debug:nn{mathhub} {MathHub:~\str_use:N\c_stex_mathhub_str}
447 }
```

```
(End definition for \mathhub , \c_stex_mathhub_seq , and \c_stex_mathhub_str. These variables are
documented on page 23.)
```
\\_\_stex\_mathhub\_do\_manifest:n Checks whether the manifest for archive #1 already exists, and if not, finds and parses

```
the corresponding manifest file
 448 \cs_new_protected:Nn \__stex_mathhub_do_manifest:n {
 449 \prop_if_exist:cF {c_stex_mathhub_#1_manifest_prop} {
 450 \str_set:Nx \l_tmpa_str { #1 }
 451 \prop_new:c { c_stex_mathhub_#1_manifest_prop }
 452 \seq_set_split:NnV \l_tmpa_seq / \l_tmpa_str
 \texttt{453} \seq_concat:NNN \l_tmpa_seq \c_stex_mathhub_seq \l_tmpa_seq
 454 \__stex_mathhub_find_manifest:N \l_tmpa_seq
 455 \seq_if_empty:NTF \l__stex_mathhub_manifest_file_seq {
 456 \msg_error:nnxx{stex}{error/norepository}{#1}{
 457 \stex_path_to_string:N \c_stex_mathhub_str
 458 }
 459 } {
 460 \exp_args:No \__stex_mathhub_parse_manifest:n { \l_tmpa_str }
 461 }
 462 }
463 }
```

```
(End definition for \__stex_mathhub_do_manifest:n.)
```
\l\_\_stex\_mathhub\_manifest\_file\_seq

```
464 \seq_new:N\l__stex_mathhub_manifest_file_seq
```

```
(End definition for \l__stex_mathhub_manifest_file_seq.)
```
\\_stex\_mathhub\_find\_manifest:N Attempts to find the MANIFEST.MF in some file path and stores its path in \l\_\_stex\_mathhub manifest file seq:

```
465 \cs_new_protected:Nn \__stex_mathhub_find_manifest:N {
466 \seq_set_eq:NN\l_tmpa_seq #1
467 \bool_set_true:N\l_tmpa_bool
468 \bool_while_do:Nn \l_tmpa_bool {
469 \seq_if_empty:NTF \l_tmpa_seq {
470 \bool_set_false:N\l_tmpa_bool
471 }{
472 \file_if_exist:nTF{
473 \tex_path_to_string:N\l_tmpa_seq/MANIFEST.MF
474 }
475 \seq_put_right:Nn\l_tmpa_seq{MANIFEST.MF}
476 \bool_set_false:N\l_tmpa_bool
477 }
478 \file_if_exist:nTF{
479 \stex_path_to_string:N\l_tmpa_seq/META-INF/MANIFEST.MF
480 } {
481 \seq_put_right:Nn\l_tmpa_seq{META-INF}
482 \seq_put_right:Nn\l_tmpa_seq{MANIFEST.MF}
```

```
483 \bool_set_false:N\l_tmpa_bool
                      484 } {
                      485 \file if exist:nTF{
                      486 \stex_path_to_string:N\l_tmpa_seq/meta-inf/MANIFEST.MF
                      487 } {
                      488 \seq_put_right:Nn\l_tmpa_seq{meta-inf}
                      489 \seq_put_right:Nn\l_tmpa_seq{MANIFEST.MF}
                      490 \bool_set_false:N\l_tmpa_bool
                      491 } {
                      492 \seq_pop_right:NN\l_tmpa_seq\l_tmpa_tl
                      493 }
                      494 }
                      495 }
                      496 }
                      497 }
                      498 \seq_set_eq:NN\l__stex_mathhub_manifest_file_seq\l_tmpa_seq
                      499 }
                     (End definition for \__stex_mathhub_find_manifest:N.)
 \c_stex_mathhub_manifest_ior File variable used for MANIFEST-files
                      500 \ior_new:N \c__stex_mathhub_manifest_ior
                     (End definition for \c__stex_mathhub_manifest_ior.)
\ stex_mathhub_parse_manifest:n Stores the entries in manifest file in the corresponding property list:
                      501 \cs_new_protected:Nn \__stex_mathhub_parse_manifest:n {
                     502 \seq_set_eq:NN \l_tmpa_seq \l__stex_mathhub_manifest_file_seq
                     503 \ior_open:Nn \c__stex_mathhub_manifest_ior {\stex_path_to_string:N \l_tmpa_seq}
                      504 \ior_map_inline:Nn \c__stex_mathhub_manifest_ior {
                      505 \str_set:Nn \l_tmpa_str {##1}
                      506 \exp_args:NNoo \seq_set_split:Nnn
                      507 \l_tmpb_seq \c_colon_str \l_tmpa_str
                      508 \seq_pop_left:NNTF \l_tmpb_seq \l_tmpa_tl {
                      509 \exp_args:NNe \str_set:Nn \l_tmpb_tl {
                      510 \exp_args:NNo \seq_use:Nn \l_tmpb_seq \c_colon_str
                      511 }
                     512 \exp_args:No \str_case:nnTF \l_tmpa_tl {
                     513 {id} {
                      514 \prop_gput:cno { c_stex_mathhub_#1_manifest_prop }
                      515 { id } \l_tmpb_tl
                      516 }
                      517 {narration-base} {
                      518 \prop_gput:cno { c_stex_mathhub_#1_manifest_prop }
                      519 { narr } \l_tmpb_tl
                      520 }
                      521 \{url-base\} {
                     522 \prop_gput:cno { c_stex_mathhub_#1_manifest_prop }
                     523 { docurl } \l_tmpb_tl
                      524 }
                      525 {source-base} {
                      526 \prop_gput:cno { c_stex_mathhub_#1_manifest_prop }
                     527 { ns } \l_tmpb_tl
                      528 }
```

```
529 \{ns\} {
530 \prop_gput:cno { c_stex_mathhub_#1_manifest_prop }
531 { ns } \l_tmpb_tl
532 }
533 {dependencies} {
534 \prop_gput:cno { c_stex_mathhub_#1_manifest_prop }
\left\{\begin{array}{c}\n\text{~deps} \\
\text{~deps}\n\end{array}\right\} \setminus \mathbf{l\_tmpb\_tl}536 }
537 }{}{}
538 }{}
539 - 3540 \ior_close:N \c__stex_mathhub_manifest_ior
541 }
```
(*End definition for* \\_\_stex\_mathhub\_parse\_manifest:n*.*)

#### [\stex\\_set\\_current\\_repository:n](#page-28-3)

```
542 \cs_new_protected:Nn \stex_set_current_repository:n {
543 \stex_require_repository:n { #1 }
544 \prop_set_eq:Nc \l_stex_current_repository_prop {
545 c_stex_mathhub_#1_manifest_prop
546 }
547 }
```
(*End definition for* \stex\_set\_current\_repository:n*. This function is documented on page [23.](#page-28-3)*)

```
\stex_require_repository:n
```

```
548 \cs_new_protected:Nn \stex_require_repository:n {
549 \prop_if_exist:cF { c_stex_mathhub_#1_manifest_prop } {
550 \stex_debug:nn{mathhub}{Opening~archive:~#1}
551 \__stex_mathhub_do_manifest:n { #1 }
552 }
553 }
```
(*End definition for* \stex\_require\_repository:n*. This function is documented on page [23.](#page-28-4)*)

```
\l_stex_current_repository_prop Current MathHub repository
                        554 %\prop_new:N \l_stex_current_repository_prop
                        555
                        556 \__stex_mathhub_find_manifest:N \c_stex_pwd_seq
                        557 \seq_if_empty:NTF \l__stex_mathhub_manifest_file_seq {
                        558 \stex_debug:nn{mathhub}{Not~currently~in~a~MathHub~repository}
                        559 } {
                        560 \__stex_mathhub_parse_manifest:n { main }
                        561 \prop_get:NnN \c_stex_mathhub_main_manifest_prop {id}
                        562 \l_tmpa_str
                        563 \prop_set_eq:cN { c_stex_mathhub_\l_tmpa_str _manifest_prop }
                        564 \c_stex_mathhub_main_manifest_prop
                        565 \exp_args:Nx \stex_set_current_repository:n { \l_tmpa_str }
                        566 \stex_debug:nn{mathhub}{Current~repository:~
                        567 \prop_item:Nn \l_stex_current_repository_prop {id}
                        568 }
                        569 }
```
(*End definition for* \l\_stex\_current\_repository\_prop*. This variable is documented on page [23.](#page-28-5)*)

[\stex\\_in\\_repository:nn](#page-28-6) Executes the code in the second argument in the context of the repository whose ID is provided as the first argument.

```
570 \cs_new_protected:Nn \stex_in_repository:nn {
571 \str_set:Nx \l_tmpa_str { #1 }
572 \cs_set:Npn \l_tmpa_cs ##1 { #2 }
573 \str_if_empty:NTF \l_tmpa_str {
574 \prop_if_exist:NTF \l_stex_current_repository_prop {
575 \stex_debug:nn{mathhub}{do~in~current~repository:~\prop_item:Nn \l_stex_current_repository
576 \exp_args:Ne \l_tmpa_cs{
577 \prop_item:Nn \l_stex_current_repository_prop { id }
578 }
579 }{
580 \l_tmpa_cs{}
581 }
582 }{
583 \stex_debug:nn{mathhub}{in~repository:~\l_tmpa_str}
584 \stex_require_repository:n \l_tmpa_str
585 \str_set:Nx \l_tmpa_str { #1 }
586 \exp_args:Nne \use:nn {
587 \stex_set_current_repository:n \l_tmpa_str
588 \exp_args:Nx \l_tmpa_cs{\l_tmpa_str}
589 }{
590 \stex_debug:nn{mathhub}{switching~back~to:~
591 \prop_if_exist:NTF \l_stex_current_repository_prop {
592 \prop_item:Nn \l_stex_current_repository_prop { id }:
593 \meaning\l_stex_current_repository_prop
594 }{
595 no~repository
\begin{array}{ccc} 596 & & & \end{array} }
597 }
598 \prop_if_exist:NTF \l_stex_current_repository_prop {
599 \stex_set_current_repository:n {
600 \prop_item:Nn \l_stex_current_repository_prop { id }
601 }
602 } }
603 \let\exp_not:N\l_stex_current_repository_prop\exp_not:N\undefined
604 }
605 }
606 }
607 }
```
(*End definition for* \stex\_in\_repository:nn*. This function is documented on page [23.](#page-28-6)*)

# **26.5 Using Content in Archives**

#### [\mhpath](#page-29-0)

```
608 \def \mhpath #1 #2 {
609 \exp_args:Ne \tl_if_empty:nTF{#1}{
610 \c_stex_mathhub_str /
611 \prop_item:Nn \l_stex_current_repository_prop { id }
612 / source / #2
613 }{
614 \c_stex_mathhub_str / #1 / source / #2
```
 } }

(*End definition for* \mhpath*. This function is documented on page [24.](#page-29-0)*)

```
\inputref
\in \mathbb{N} and \in \mathbb{N} are \in \mathbb{N} and \in \mathbb{N}618
           619 \cs_new_protected:Nn \__stex_mathhub_mhinput:nn {
           620 \stex_in_repository:nn {#1} {
           621 \ifinputref
           622 \input{ \c_stex_mathhub_str / ##1 / source / #2 }
           623 \text{A}624 \inputreftrue
           \text{input} {\c\_stex\_mathhub\_str / ##1 / source / #2 }626 \inputreffalse
           627 \fi
           628 }
           629 }
           630 \NewDocumentCommand \mhinput { O{} m}{
           631 \stex_mhinput:nn{ #1 }{ #2 }
           632 }
           633
           634 \text{ } \csc \text{ }new_protected:Nn \__stex_mathhub_inputref:nn {
           635 \stex_in_repository:nn {#1} {
           636 \bool_lazy_any:nTF {
           637 {\rustex_if_p:}
           638 {\latexml_if_p:}
           639 } {
           640 \str_clear:N \l_tmpa_str
           \texttt{\char'{1}}642 \prop_get:NnNF \l_stex_current_repository_prop { ns } \l_tmpa_str {}
           643 }
           % \begin{equation} \label{eq:3} \texttt{\$key\_annotate\_invisible:nnn{inputref}\} \end{equation}645 \l_tmpa_str / #2
           646 }{}
           647 }{
           648 \begingroup
           649 \inputreftrue
           650 \input{ \c_stex_mathhub_str / ##1 / source / #2 }
           651 \endgroup
           652 }
           653 }
           654 }
           655 \NewDocumentCommand \inputref { O{} m}{
           656 \__stex_mathhub_inputref:nn{ #1 }{ #2 }
           657 }
```
(*End definition for* \inputref *and* \mhinput*. These functions are documented on page [24.](#page-29-1)*)

```
\addmhhihresource
```

```
^{658} \cs_new_protected:Nn \__stex_mathhub_mhbibresource:nn {
659 \stex_in_repository:nn {#1} {
\begin{array}{ccc}\n\begin{array}{ccc}\n\end{array} & \text{odd} \end{array} \begin{array}{ccc}\n\end{array} \text{at} \end{array} \begin{array}{ccc}\n\end{array}661 }
```

```
662 }
663 \newcommand\addmhbibresource[2][]{
664 \_stex_mathhub_mhbibresource:nn{ #1 }{ #2 }
665 }
```
(*End definition for* \addmhbibresource*. This function is documented on page [24.](#page-29-2)*)

#### [\libinput](#page-29-3)

```
666 \cs_new_protected:Npn \libinput #1 {
667 \prop_if_exist:NF \l_stex_current_repository_prop {
668 \msg_error:nnn{stex}{error/notinarchive}\libinput
669 }
670 \prop_get:NnNF \l_stex_current_repository_prop {id} \l_tmpa_str {
671 \msg_error:nnn{stex}{error/notinarchive}\libinput
672 }
673 \seq_clear:N \l_stex_mathhub_libinput_files_seq
674 \seq_set_eq:NN \l_tmpa_seq \c_stex_mathhub_seq
675 \seq_set_split:NnV \l_tmpb_seq / \l_tmpa_str
676
677 \bool_while_do:nn { ! \seq_if_empty_p:N \l_tmpb_seq }{
678 \str_set:Nx \l_tmpa_str {\stex_path_to_string:N \l_tmpa_seq / meta-inf / lib / #1.tex}
679 \IfFileExists{ \l_tmpa_str }{
680 \seq_put_right:No \l__stex_mathhub_libinput_files_seq \l_tmpa_str
681 }{}
682 \seq_pop_left:NN \l_tmpb_seq \l_tmpa_str
683 \seq_put_right:No \l_tmpa_seq \l_tmpa_str
684 }
685
686 \str_set:Nx \l_tmpa_str {\stex_path_to_string:N \l_tmpa_seq / lib / #1.tex}
687 \IfFileExists{ \l_tmpa_str }{
688 \seq_put_right:No \l__stex_mathhub_libinput_files_seq \l_tmpa_str
680 - 11690
691 \seq_if_empty:NTF \l__stex_mathhub_libinput_files_seq {
692 \msg_error:nnxx{stex}{error/nofile}{\exp_not:N\libinput}{#1.tex}
693 }{
694 \seq_map_inline:Nn \l__stex_mathhub_libinput_files_seq {
695 \input{ ##1 }
696 }
697 }
698 }
```
(*End definition for* \libinput*. This function is documented on page [24.](#page-29-3)*)

#### [\libusepackage](#page-29-4)

```
699 \NewDocumentCommand \libusepackage {O{} m} {
700 \prop_if_exist:NF \l_stex_current_repository_prop {
701 \msg_error:nnn{stex}{error/notinarchive}\libusepackage
702 }
703 \prop_get:NnNF \l_stex_current_repository_prop {id} \l_tmpa_str {
704 \msg_error:nnn{stex}{error/notinarchive}\libusepackage
705 }
706 \seq_clear:N \l__stex_mathhub_libinput_files_seq
707 \seq_set_eq:NN \l_tmpa_seq \c_stex_mathhub_seq
708 \seq_set_split:NnV \l_tmpb_seq / \l_tmpa_str
```

```
710 \bool_while_do:nn { ! \seq_if_empty_p:N \l_tmpb_seq }{
711 \str_set:Nx \l_tmpa_str {\stex_path_to_string:N \l_tmpa_seq / meta-inf / lib / #2}
712 \IfFileExists{ \l_tmpa_str.sty }{
713 \seq_put_right:No \l__stex_mathhub_libinput_files_seq \l_tmpa_str
714 }{}
715 \seq_pop_left:NN \l_tmpb_seq \l_tmpa_str
716 \seq_put_right:No \l_tmpa_seq \l_tmpa_str
717 }
718
719 \str_set:Nx \l_tmpa_str {\stex_path_to_string:N \l_tmpa_seq / lib / #2}
720 \IfFileExists{ \l_tmpa_str.sty }{
721 \seq_put_right:No \l__stex_mathhub_libinput_files_seq \l_tmpa_str
722 }{}
723
724 \seq_if_empty:NTF \l__stex_mathhub_libinput_files_seq {
725 \msg_error:nnxx{stex}{error/nofile}{\exp_not:N\libusepackage}{#2.sty}
726 }{
727 \int_compare:nNnTF {\seq_count:N \l__stex_mathhub_libinput_files_seq} = 1 {
728 \seq_map_inline:Nn \l__stex_mathhub_libinput_files_seq {
729 \usepackage[#1]{ ##1 }
730 }
731 }{
732 \msg_error:nnxx{stex}{error/twofiles}{\exp_not:N\libusepackage}{#2.sty}
733 }
734 }
735 }
```
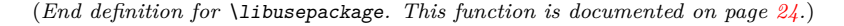

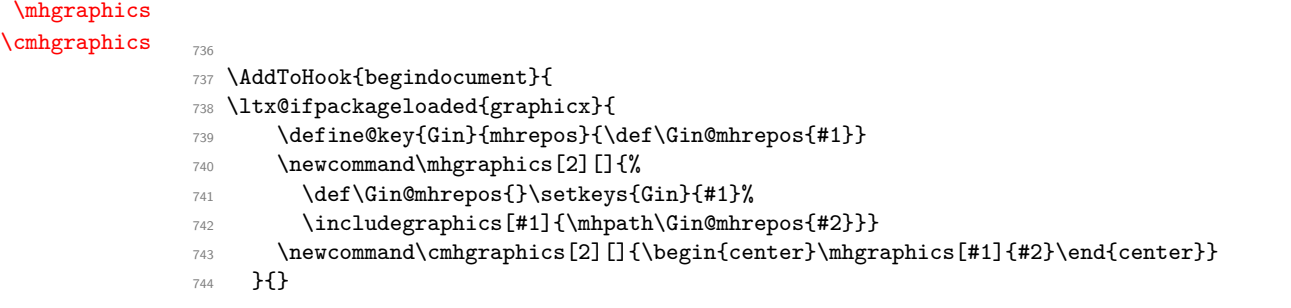

```
(End definition for \mhgraphics and \cmhgraphics. These functions are documented on page 24.)
```

```
\lstinputmhlisting
\clstinputmhlisting 745 \ltx@ifpackageloaded{listings}{
                     746 \define@key{lst}{mhrepos}{\def\lst@mhrepos{#1}}
                     747 \newcommand\lstinputmhlisting[2][]{%
                     748 \def\lst@mhrepos{}\setkeys{lst}{#1}%
                     749 \lstinputlisting[#1]{\mhpath\lst@mhrepos{#2}}}
                     750 \newcommand\clstinputmhlisting[2][]{\begin{center}\lstinputmhlisting[#1]{#2}\end{center}}
                     751 }{}
                     752 }
                     753
                     754 ⟨/package⟩
```
(*End definition for* \lstinputmhlisting *and* \clstinputmhlisting*. These functions are documented on page [24.](#page-29-6)*)

# **Chapter 27**

# **STEX -References Implementation**

 ⟨∗package⟩ %%%%%%%%%%%%% references.dtx %%%%%%%%%%%%% ⟨@@=stex\_refs⟩ Warnings and error messages References are stored in the file \jobname.sref, to enable cross-referencing external documents.

```
761 %\iow_new:N \c__stex_refs_refs_iow
762 \AddToHook{begindocument}{
763 % \iow_open:Nn \c__stex_refs_refs_iow {\jobname.sref}
764 }
765 \AddToHook{enddocument}{
766 % \iow_close:N \c__stex_refs_refs_iow
767 }
```
#### [\STEXreftitle](#page-30-0)

```
768 \str_set:Nn \g__stex_refs_title_tl {Unnamed~Document}
769
770 \NewDocumentCommand \STEXreftitle { m } {
771 \tl_gset:Nx \g__stex_refs_title_tl { #1 }
772 }
```
(*End definition for* \STEXreftitle*. This function is documented on page [25.](#page-30-0)*)

# **27.1 Document URIs and URLs**

```
\l_stex_current_docns_str
```
\str\_new:N \l\_stex\_current\_docns\_str

(*End definition for* \l\_stex\_current\_docns\_str*. This variable is documented on page [25.](#page-30-1)*)

[\stex\\_get\\_document\\_uri:](#page-30-2)

```
774 \cs_new_protected:Nn \stex_get_document_uri: {
775 \seq_set_eq:NN \l_tmpa_seq \g_stex_currentfile_seq
776 \seq_pop_right:NN \l_tmpa_seq \l_tmpb_str
777 \exp_args:NNno \seq_set_split:Nnn \l_tmpb_seq . \l_tmpb_str
778 \seq_get_left:NN \l_tmpb_seq \l_tmpb_str
779 \seq_put_right:No \l_tmpa_seq \l_tmpb_str
780
781 \str_clear:N \l_tmpa_str
782 \prop_if_exist:NT \l_stex_current_repository_prop {
783 \prop_get:NnNF \l_stex_current_repository_prop { narr } \l_tmpa_str {
784 \prop_get:NnNF \l_stex_current_repository_prop { ns } \l_tmpa_str {} 785785 }
786 }
787
788 \str_if_empty:NTF \l_tmpa_str {
789 \str_set:Nx \l_stex_current_docns_str {
790 file:/\stex_path_to_string:N \l_tmpa_seq
791 }
792 }{
793 \bool_set_true:N \l_tmpa_bool
794 \bool_while_do:Nn \l_tmpa_bool {
\verb|795| \verb|Xeq_pop-left:NN \ \lvert \texttt{tmpa_seq} \ \lvert \texttt{l\_tmpb_str}796 \exp_args:No \str_case:nnTF { \l_tmpb_str } {
797 {source} { \bool_set_false:N \l_tmpa_bool }
798 }{}{
799 \seq_if_empty:NT \l_tmpa_seq {
800 \bool_set_false:N \l_tmpa_bool
801 }
802 }
803 }
804
805 \seq_if_empty:NTF \l_tmpa_seq {
806 \str_set_eq:NN \l_stex_current_docns_str \l_tmpa_str
807 }
808 \str_set:Nx \l_stex_current_docns_str {
809 \l_tmpa_str/\stex_path_to_string:N \l_tmpa_seq
810 }
811 }
812 }
813 }
```
(*End definition for* \stex\_get\_document\_uri:*. This function is documented on page [25.](#page-30-2)*)

[\l\\_stex\\_current\\_docurl\\_str](#page-30-3)

814 \str\_new:N \l\_stex\_current\_docurl\_str

(*End definition for* \l\_stex\_current\_docurl\_str*. This variable is documented on page [25.](#page-30-3)*)

[\stex\\_get\\_document\\_url:](#page-30-4)

815 \cs\_new\_protected:Nn \stex\_get\_document\_url: {

- \seq\_set\_eq:NN \l\_tmpa\_seq \g\_stex\_currentfile\_seq
- 817 \seq\_pop\_right:NN \l\_tmpa\_seq \l\_tmpb\_str
- 818 \exp\_args:NNno \seq\_set\_split:Nnn \l\_tmpb\_seq . \l\_tmpb\_str

```
819 \seq_get_left:NN \l_tmpb_seq \l_tmpb_str
820 \seq_put_right:No \l_tmpa_seq \l_tmpb_str
821
822 \str_clear:N \l_tmpa_str
823 \prop_if_exist:NT \l_stex_current_repository_prop {
824 \prop_get:NnNF \l_stex_current_repository_prop { docurl } \l_tmpa_str {
825 \prop_get:NnNF \l_stex_current_repository_prop { narr } \l_tmpa_str {
826 \prop_get:NnNF \l_stex_current_repository_prop { ns } \l_tmpa_str {}
827 }
828 }
829 }
830
831 \str_if_empty:NTF \l_tmpa_str {
832 \str_set:Nx \l_stex_current_docurl_str {
833 file:/\stex_path_to_string:N \l_tmpa_seq
834 }
835 }{
836 \bool_set_true:N \l_tmpa_bool
837 \bool_while_do:Nn \l_tmpa_bool {
838 \seq_pop_left:NN \l_tmpa_seq \l_tmpb_str
839 \exp_args:No \str_case:nnTF { \l_tmpb_str } {
840 {source} { \bool_set_false:N \l_tmpa_bool }
841 }{}{
842 \seq_if_empty:NT \l_tmpa_seq {
843 \bool_set_false:N \l_tmpa_bool
<sup>844</sup> }
845 }
846 }
847
848 \seq_if_empty:NTF \l_tmpa_seq {
849 \str_set_eq:NN \l_stex_current_docurl_str \l_tmpa_str
\overline{250} \overline{25}851 \str_set:Nx \l_stex_current_docurl_str {
852 \l_tmpa_str/\stex_path_to_string:N \l_tmpa_seq
853 }
854 }
855 }
856 }
```
(*End definition for* \stex\_get\_document\_url:*. This function is documented on page [25.](#page-30-4)*)

# **27.2 Setting Reference Targets**

```
857 \str_const:Nn \c_stex_refs_url_str{URL}
858 \str_const:Nn \c__stex_refs_ref_str{REF}
859 \str_new:N \l__stex_refs_curr_label_str
860 % @currentlabel -> number
861 % @currentlabelname -> title
862 % @currentHref -> name.number <- id of some kind
863 % \theH# -> \arabic{section}
864 % \the# -> number
865 % \hyper@makecurrent{#}
866 \int_new:N \l__stex_refs_unnamed_counter_int
```
[\stex\\_ref\\_new\\_doc\\_target:n](#page-30-5)

```
867 \cs_new_protected:Nn \stex_ref_new_doc_target:n {
868 \stex_get_document_uri:
869 \str_clear:N \l__stex_refs_curr_label_str
870 \str_set:Nx \l_tmpa_str { #1 }
871 \str_if_empty:NT \l_tmpa_str {
872 \int_incr:N \l__stex_refs_unnamed_counter_int
873 \str_set:Nx \l_tmpa_str {REF\int_use:N \l__stex_refs_unnamed_counter_int}
874 }
875 \str_set:Nx \l__stex_refs_curr_label_str {
876 \l_stex_current_docns_str?\l_tmpa_str
877 }
878 \seq_if_exist:cF{g__stex_refs_labels_\l_tmpa_str _seq}{
879 \seq_new:c {g__stex_refs_labels_\l_tmpa_str _seq}
880 }
881 \seq_if_in:coF{g__stex_refs_labels_\l_tmpa_str _seq}\l__stex_refs_curr_label_str {
882 \seq_gput_right:co{g__stex_refs_labels_\l_tmpa_str _seq}\l__stex_refs_curr_label_str
883 }
884 \stex_if_smsmode:TF {
885 \stex_get_document_url:
886 \str_gset_eq:cN {sref_url_\l__stex_refs_curr_label_str _str}\l_stex_current_docurl_str
887 \str_gset_eq:cN {sref_\l__stex_refs_curr_label_str _type}\c__stex_refs_url_str
888 }
889 %\iow_now:Nx \c__stex_refs_refs_iow { \l_tmpa_str~=~\expandafter\unexpanded\expandafter\
890 \qquad \texttt{\$exp_args:Nx\label{srf_l_2}=stex_refs\_curr\_label\_str}891 \immediate\write\@auxout{\stexauxadddocref{\l_stex_current_docns_str}{\l_tmpa_str}}
892 \str_gset:cx {sref_\l__stex_refs_curr_label_str _type}\c__stex_refs_ref_str
893 }
894 }
```
(*End definition for* \stex\_ref\_new\_doc\_target:n*. This function is documented on page [25.](#page-30-5)*) The following is used to set the necessary macros in the .aux-file.

```
895 \cs_new_protected:Npn \stexauxadddocref #1 #2 {
896 \str_set:Nn \l_tmpa_str {#1?#2}
897 \str_gset_eq:cN{sref_#1?#2_type}\c__stex_refs_ref_str
898 \seq_if_exist:cF{g__stex_refs_labels_#2_seq}{
899 \seq_new:c {g__stex_refs_labels_#2_seq}
900 }
901 \seq_if_in:coF{g__stex_refs_labels_#2_seq}\l_tmpa_str {
902 \seq_gput_right:co{g__stex_refs_labels_#2_seq}\l_tmpa_str
903 }
904 }
```
To avoid resetting the same macros when the .aux-file is read at the end of the document:

```
905 \AtEndDocument{
906 \def\stexauxadddocref#1 #2 {}{}
907 }
```
[\stex\\_ref\\_new\\_sym\\_target:n](#page-30-6)

```
908 \cs_new_protected:Nn \stex_ref_new_sym_target:n {
909 \stex_if_smsmode:TF {
910 \str_if_exist:cF{sref_sym_#1_type}{
911 \stex_get_document_url:
912 \str_gset_eq:cN {sref_sym_url_#1_str}\l_stex_current_docurl_str
```

```
913 \str_gset_eq:cN {sref_sym_#1_type}\c__stex_refs_url_str
914 }
915 }
916 \str_if_empty:NF \l__stex_refs_curr_label_str {
_{917} \label{11} \label{11}918 \immediate\write\@auxout{
919 \exp_not:N\expandafter\def\exp_not:N\csname sref_sym_#1_label_str\exp_not:N\endcsname{
920 \l__stex_refs_curr_label_str
921 }
922 }
923 }
924 }
925 }
```
(*End definition for* \stex\_ref\_new\_sym\_target:n*. This function is documented on page [25.](#page-30-6)*)

### **27.3 Using References**

926 \str\_new:N \l\_stex\_refs\_indocument\_str

```
\sref Optional arguments:
```

```
927
 928 \keys_define:nn { stex / sref } {
 929 linktext .tl_set:N = \lvert stex_refs_linktext_tl ,
 930 fallback \text{t1_set:N} = \lceil \frac{1 - \text{stex\_refs\_fallback\_tl}}{\rceil}{\tt .tl\_set:N}~~={\tt \verb|\l_\_stex\_refs\_pre\_tl|}932 post .tl_set:N = \l__stex_refs_post_tl ,
933 }
 934 \cs_new_protected:Nn \__stex_refs_args:n {
 935 \tl_clear:N \l__stex_refs_linktext_tl
 936 \tl_clear:N \l__stex_refs_fallback_tl
 937 \tl_clear:N \l__stex_refs_pre_tl
 938 \tl_clear:N \l__stex_refs_post_tl
 939 \str_clear:N \l__stex_refs_repo_str
 940 \keys_set:nn { stex / sref } { #1 }
 941 }
The actual macro:
 942 \NewDocumentCommand \sref { O{} m}{
 943 \__stex_refs_args:n { #1 }
 944 \str_if_empty:NTF \l__stex_refs_indocument_str {
 945 \str_set:Nx \l_tmpa_str { #2 }
 946 \exp_args:NNno \seq_set_split:Nnn \l_tmpa_seq ? \l_tmpa_str
 947 \int_compare:nNnTF {\seq_count:N \l_tmpa_seq} = 1 {
 948 \seq_if_exist:cTF{g__stex_refs_labels_\l_tmpa_str _seq}{
 949 \seq_get_left:cNF {g__stex_refs_labels_\l_tmpa_str _seq} \l_tmpa_str {
 950 \str_clear:N \l_tmpa_str
 951 }
 952 }{
 953 \str_clear:N \l_tmpa_str
 954 }
 955 }{
 956 \seq_pop_left:NN \l_tmpa_seq \l_tmpb_str
 957 \seq_pop_right:NN \l_tmpa_seq \l_tmpa_str
```

```
958 \int_set:Nn \l_tmpa_int { \exp_args:Ne \str_count:n {\l_tmpb_str?\l_tmpa_str} }
959 \seq_if_exist:cTF{g__stex_refs_labels_\l_tmpa_str _seq}{
960 \str_set_eq:NN \l_tmpc_str \l_tmpa_str
961 \str_clear:N \l_tmpa_str
\verb|962| = \verb|82| = \verb|962| = \verb|962| = \verb|962| = \verb|962| = \verb|962| = \verb|162| = \verb|162| = \verb|162| = \verb|162| = \verb|162| = \verb|162| = \verb|162| = \verb|162| = \verb|162| = \verb|162| = \verb|162| = \verb|162| = \verb|162| = \verb|162| = \verb|162| = \verb|162| = \verb|162| = \verb|162| = \verb|162| = \verb|162| = \verb|16963 \str_if_eq:eeT { \l_tmpb_str?\l_tmpc_str }{
964 \str_range:nnn { ##1 }{ -\l_tmpa_int}{ -1 }
965 }{
966 \seq_map_break:n {
967 \str_set:Nn \l_tmpa_str { ##1 }
 968 }
 969 }
970 }
971 }{
972 \str_clear:N \l_tmpa_str
973 }
974 }
975 \str_if_empty:NTF \l_tmpa_str {
\texttt{976} \qquad \texttt{\texttt{tl_1f_empty:} \texttt{NTF_l_1s_terfs_linktext_tl_l_2s_terfs_fallback_tl_l_2s_terfs_lin_2s_terfs_lin_2s_terfs_lin_2s_terfs_lin_2s_terfs_lin_2s_terfs_lin_2s_terfs_lin_2s_terfs_lin_2s_terfs_lin_2s_terfs_lin_2s_terfs_lin_2s_terfs_lin_2s_terfs_lin_2s_terfs_lin_2s_terfs_lin_2s_terfs_lin_2s_terfs_lin_2s_terfs_lin_2s_terfs_lin_2s_terfs_lin_2977 }{
978 \str_if_eq:cNTF {sref_\l_tmpa_str _type} \c__stex_refs_ref_str {
979 \tl_if_empty:NTF \l__stex_refs_linktext_tl {
\verb|980| \verb|cos_if_exist: cTF{autoref} \verb|{|981 \l__stex_refs_pre_tl\exp_args:Nx\autoref{sref_\l_tmpa_str}\l__stex_refs_post_tl
982 } {
983 \l__stex_refs_pre_tl\exp_args:Nx\ref{sref_\l_tmpa_str}\l__stex_refs_post_tl
 984 }
985 }{
986 \ltx@ifpackageloaded{hyperref}{
987 \hyperref[sref_\l_tmpa_str]\l__stex_refs_linktext_tl
988 }
989 \l__stex_refs_linktext_tl
 990 }
 991 }
992 }{
993 \ltx@ifpackageloaded{hyperref}{
\verb|4" and \verb|4" are:c{sref_lurl_\l=str _str_str'_l_tl_if_empty:NTF \l_stex_refs_linktext_t995 }{
\verb|#1__if\_empty:NTF \l__stex_refs\_linktext_t1 \l__stex_refs\_fallback_t1 \l__stex_refs\_limits997 }
998 }
999 }
1000 }{
1001 % TODO
1002 }
1003 }
```
(*End definition for* \sref*. This function is documented on page [26.](#page-31-0)*)

#### [\srefsym](#page-31-1)

```
1004 \NewDocumentCommand \srefsym { O{} m}{
1005 \stex_get_symbol:n { #2 }
1006 \__stex_refs_sym_aux:nn{#1}{\l_stex_get_symbol_uri_str}
1007 }
```

```
1008
1009 \cs_new_protected:Nn \__stex_refs_sym_aux:nn {
1010 \str_if_exist:cTF {sref_sym_#2 _label_str }{
1011 \sref[#1]{\use:c{sref_sym_#2 _label_str}}
1012 }{
1013 \__stex_refs_args:n { #1 }
1014 \str_if_empty:NTF \l__stex_refs_indocument_str {
1015 \tl_if_exist:cTF{sref_sym_#2 _type}{
1016 % doc uri in \l_tmpb_str
1017 \str_set:Nx \l_tmpa_str {\use:c{sref_sym_#2 _type}}
\label{thm:str} $$\strut\strut\leftarrow \l\time_str \c_stex_refs_refs_tr {1019 % reference
\verb|1020| \label{thm:1} $$ \tl1_if_empty:NTF \l1_stex_refs_linktext_t1 {1021 \cs_if_exist:cTF{autoref}{
1022 \l_stex_refs_pre_tl\autoref{sref_sym_#2}\l__stex_refs_post_tl
1023 }
1024 \l_stex_refs_pre_tl\ref{sref_sym_#2}\l__stex_refs_post_tl
1025 }
1026 } {
1027 \ltx@ifpackageloaded{hyperref}{
1028 \hyperref[sref_sym_#2]\l__stex_refs_linktext_tl
1029 } {
1030 \l__stex_refs_linktext_tl
1031 }
1032 }
1033 }{
1034 % URL
1035 \ltx@ifpackageloaded{hyperref}{
1036 \href{\use:c{sref_sym_url_#2 _str}}{\tl_if_empty:NTF \l__stex_refs_linktext_tl \
1037 } {
\verb|1111f_empty:NTF \l1_stex_refs_linktext_t1 \l1_stex_refs_fallback_t1 \l1_stex_refs_prts|11121039 }
1040 }
1041 }
1042 \tilde{l}_\text{1} \tilde{l}_\text{2} \tilde{l}_\text{2} \tilde{l}_\text{2} \tilde{l}_\text{2} \tilde{l}_\text{2} \tilde{l}_\text{2} \tilde{l}_\text{2} \tilde{l}_\text{2} \tilde{l}_\text{2} \tilde{l}_\text{2} \tilde{l}_\text{2} \tilde{l}_\text{2} \tilde{l}_\text{2} \tilde{l}_\text{2} \tilde{l}_\text{2} \tilde{l}_1043 }
1044 }{
1045 % TODO
1046 }
1047 }
1048 }
```

```
(End definition for \srefsym. This function is documented on page 26.)
```
#### [\srefsymuri](#page-31-2)

```
1049 \cs_new_protected:Npn \srefsymuri #1 #2 {
{\tt1050} \qquad \verb|\__stex_refs_sum_aux:nn{linktext={#2}}{\{{\tt\#1}}1051 }
(End definition for \srefsymuri. This function is documented on page 26.)
```
<sup>1052</sup> ⟨*/*package⟩

# **Chapter 28**

# **STEX -Modules Implementation**

```
1053 ⟨∗package⟩
                               1054
                               1055 %%%%%%%%%%%%% modules.dtx %%%%%%%%%%%%%
                               1056
                               1057 \langle @@=stex_modules\rangleWarnings and error messages
                               1058 \msg_new:nnn{stex}{error/unknownmodule}{
                               1059 No~module~#1~found
                               1060 }
                               1061 \msg_new:nnn{stex}{error/syntax}{
                               1062 Syntax~error:~#1
                               1063 }
                               1064 \msg_new:nnn{stex}{error/siglanguage}{
                               1065 Module~#1~declares~signature~#2,~but~does~not~
                               1066 declare~its~language
                               1067 }
                               1068 \msg_new:nnn{stex}{warning/deprecated}{
                               1069 #1~is~deprecated;~please~use~#2~instead!
                               1070 }
                               1071
                               1072 \msg_new:nnn{stex}{error/conflictingmodules}{
                               1073 Conflicting~imports~for~module~#1
                               1074 }
\l_stex_current_module_str The current module:
                               1075 \str_new:N \l_stex_current_module_str
                               (End definition for \l_stex_current_module_str. This variable is documented on page 28.)
   \l_stex_all_modules_seq Stores all available modules
                               1076 \seq_new:N \l_stex_all_modules_seq
                               (End definition for \l_stex_all_modules_seq. This variable is documented on page 28.)
```

```
\stex_if_in_module_p:
     \stex_if_in_module:TF 1077 \prg_new_conditional:Nnn \stex_if_in_module: {p, T, F, TF} {
                              1078 \str_if_empty:NTF \l_stex_current_module_str
                              1079 \prg_return_false: \prg_return_true:
                              1080 }
                              (End definition for \stex_if_in_module:TF. This function is documented on page 28.)
\stex_if_module_exists_p:n
\stex_if_module_exists:nTF 1081 \prg_new_conditional:Nnn \stex_if_module_exists:n {p, T, F, TF} {
                              1082 \prop_if_exist:cTF { c_stex_module_#1_prop }
                              1083 \prg_return_true: \prg_return_false:
                              1084 }
                              (End definition for \stex_if_module_exists:nTF. This function is documented on page 28.)
       \stex_add_to_current_module:n
                \STEXexport
                             Only allowed within modules:
                              1085 \cs_new_protected:Nn \stex_add_to_current_module:n {
                              1086 \tl_gput_right:cn {c_stex_module_\l_stex_current_module_str _code} { #1 }
                              1087 }
                              1088 \cs_new_protected:Npn \STEXexport {
                              1089 \begingroup
                              1090 \newlinechar=-1\relax
                              1091 \endlinechar=-1\relax
                              1092 %\catcode'\ = 9\relax
                              1093 \expandafter\endgroup\__stex_modules_export:n
                              1094 }
                              1095 \cs_new_protected:Nn \__stex_modules_export:n {
                              1096 \ignorespaces #1
                              1097 \stex_add_to_current_module:n { \ignorespaces #1 }
                              1098 \stex_smsmode_do:
                              1099 }
                              1100 \stex_deactivate_macro:Nn \STEXexport {module~environments}
                              (End definition for \stex_add_to_current_module:n and \STEXexport. These functions are documented
                              on page 28.)
\stex_add_constant_to_current_module:n
                              1101 \cs_new_protected:Nn \stex_add_constant_to_current_module:n {
                              1102 \str_set:Nx \l_tmpa_str { #1 }
                              1103 \seq_gput_right:co {c_stex_module_\l_stex_current_module_str _constants} { \l_tmpa_str }
                              1104 }
                              (End definition for \stex_add_constant_to_current_module:n. This function is documented on page
                              28.)
  \stex_add_import_to_current_module:n
                              1105 \cs_new_protected:Nn \stex_add_import_to_current_module:n {
                              1106 \str_set:Nx \l_tmpa_str { #1 }
                              1107 \exp_args:Nno
                              1108 \seq_if_in:cnF{c_stex_module_\l_stex_current_module_str _imports}\l_tmpa_str{
                              1109 \seq_gput_right:co{c_stex_module \l_stex_current_module_str _imports}\l_tmpa_str
```

```
1110 }
1111 }
```
(*End definition for* \stex\_add\_import\_to\_current\_module:n*. This function is documented on page [28.](#page-33-6)*)

#### [\stex\\_collect\\_imports:n](#page-33-7)

```
1112 \cs_new_protected:Nn \stex_collect_imports:n {
1113 \seq_clear:N \l_stex_collect_imports_seq
1114 \__stex_modules_collect_imports:n {#1}
1115 }
1116 \cs_new_protected:Nn \__stex_modules_collect_imports:n {
1117 \seq_map_inline:cn {c_stex_module_#1_imports} {
1118 \seq_if_in:NnF \l_stex_collect_imports_seq { ##1 } {
1119 \__stex_modules_collect_imports:n { ##1 }
1120 }
1121 }
1122 \seq_if_in:NnF \l_stex_collect_imports_seq { #1 } {
1123 \seq_put_right:Nx \l_stex_collect_imports_seq { #1 }
1124 }
1125 }
```
(*End definition for* \stex\_collect\_imports:n*. This function is documented on page [28.](#page-33-7)*)

#### [\stex\\_do\\_up\\_to\\_module:n](#page-33-8)

```
1126 \int_new:N \l__stex_modules_group_depth_int
                          1127 \tl_new:N \l__stex_modules_aftergroup_tl
                          ^{1128} \cs_new_protected:Nn \stex_do_up_to_module:n {
                          1129 \int_compare:nNnTF \l__stex_modules_group_depth_int = \currentgrouplevel {
                          1130 #1
                          1131 }{
                          1132 #1
                          1133 \expandafter \tl_gset:Nn \expandafter \l__stex_modules_aftergroup_tl \expandafter { \l_
                          1134 \aftergroup\__stex_modules_aftergroup_do:
                          1135 }
                          1136 }
                          1137 \cs_new_protected:Nn \__stex_modules_aftergroup_do: {
                          1138 \int_compare:nNnTF \l__stex_modules_group_depth_int = \currentgrouplevel {
                          1139 \l__stex_modules_aftergroup_tl
                          1140 \tl_clear:N \l_stex_modules_aftergroup_tl
                          1141 }{
                          \verb|ll_ast_modules_aftergroup_t1|1143 \aftergroup\__stex_modules_aftergroup_do:
                          1144 }
                          1145 }
                          (End definition for \stex_do_up_to_module:n. This function is documented on page 28.)
\stex_modules_compute_namespace:nN Computes the appropriate namespace from the top-level namespace of a repository (#1)
                          and a file path (#2).
                          1146
                          (End definition for \stex_modules_compute_namespace:nN. This function is documented on page ??.)
 \stex_modules_current_namespace: Computes the current namespace based on the current MathHub repository (if existent)
                          and the current file.
                          1147 \str_new:N \l_stex_modules_ns_str
```
<sup>1148</sup> \str\_new:N \l\_stex\_modules\_subpath\_str

```
1149 \cs_new_protected:Nn \__stex_modules_compute_namespace:nN {
1150 \str_set:Nx \l_tmpa_str { #1 }
1151 \seq_set_eq:NN \l_tmpa_seq #2
1152 % split off file extension
1153 \seq_pop_right:NN \l_tmpa_seq \l_tmpb_str
1154 \exp_args:NNno \seq_set_split:Nnn \l_tmpb_seq . \l_tmpb_str
1155 \seq_get_left:NN \l_tmpb_seq \l_tmpb_str
1156 \seq_put_right:No \l_tmpa_seq \l_tmpb_str
1157
1158 \bool_set_true:N \l_tmpa_bool
1159 \bool_while_do:Nn \l_tmpa_bool {
1160 \seq_pop_left:NN \l_tmpa_seq \l_tmpb_str
1161 \exp_args:No \str_case:nnTF { \l_tmpb_str } {
1162 {source} { \bool_set_false:N \l_tmpa_bool }
1163 }{}{
1164 \seq_if_empty:NT \l_tmpa_seq {
1165 \bool_set_false:N \l_tmpa_bool
1166 }
1167 }
1168 }
1169
1170 \stex_path_to_string:NN \l_tmpa_seq \l_stex_modules_subpath_str
1171 \str_if_empty:NTF \l_stex_modules_subpath_str {
1172 \str_set_eq:NN \l_stex_modules_ns_str \l_tmpa_str
1173 }{
1174 \str_set:Nx \l_stex_modules_ns_str {
1175 \l_tmpa_str/\l_stex_modules_subpath_str
1176 }
1177 }
1178 }
1179
1180 \cs_new_protected:Nn \stex_modules_current_namespace: {
1181 \str_clear:N \l_stex_modules_subpath_str
1182 \prop_if_exist:NTF \l_stex_current_repository_prop {
1183 \prop_get:NnN \l_stex_current_repository_prop { ns } \l_tmpa_str
1184 \__stex_modules_compute_namespace:nN \l_tmpa_str \g_stex_currentfile_seq
1185 }{
1186 % split off file extension
1187 \seq_set_eq:NN \l_tmpa_seq \g_stex_currentfile_seq
1188 \seq_pop_right:NN \l_tmpa_seq \l_tmpb_str
1189 \exp_args:NNno \seq_set_split:Nnn \l_tmpb_seq . \l_tmpb_str
1190 \seq_get_left:NN \l_tmpb_seq \l_tmpb_str
1191 \seq_put_right:No \l_tmpa_seq \l_tmpb_str
1192 \str_set:Nx \l_stex_modules_ns_str {
1193 file:/\stex_path_to_string:N \l_tmpa_seq
1194 }
1195 }
1196 }
```
(*End definition for* \stex\_modules\_current\_namespace:*. This function is documented on page [29.](#page-34-0)*)

### **28.1 The smodule environment**

smodule arguments:

```
1197 \keys_define:nn { stex / module } {
                       1198 title .tl set:N = \smoduletitle ,
                       1199 type .str_set_x:N = \smoduletype,
                       1200 id .str_set_x:N = \smoduleid ,
                       1201 deprecate .str_set_x:N = \l_stex_module_deprecate_str,
                       1202 ns str\_set\_x:N = \lceil \frac{1}{stex\_module\_ns\_str} \rceil1203 lang .str_set_x:N = \l_stex_module_lang_str,
                       {\tt 1204} \quad{\tt sig} \quad .{\tt str\_set\_x:N} \quad = \ {\tt l\_stex\_module\_sig\_str} \quad ,1205 creators .str_set_x:N = \lvert \cdot \rvert stex_module_creators_str
                       1206 contributors .str set x:N = \l stex module contributors str ,
                       1207 meta .str_set_x:N = \l_stex_module_meta_str,
                       1208 srccite .str_set_x:N = \l_stex_module_srccite_str
                       1209 }
                       1210
                       1211 \cs_new_protected:Nn \__stex_modules_args:n {
                       1212 \str_clear:N \smoduletitle
                       1213 \str clear:N \smoduletype
                       1214 \str_clear:N \smoduleid
                       1215 \str_clear:N \l_stex_module_ns_str
                       1216 \str clear:N \l stex module deprecate str
                       1217 \str_clear:N \l_stex_module_lang_str
                       1218 \str_clear:N \l_stex_module_sig_str
                       1219 \str_clear:N \l_stex_module_creators_str
                       1220 \str_clear:N \l_stex_module_contributors_str
                       1221 \str_clear:N \l_stex_module_meta_str
                       1222 \str_clear:N \l_stex_module_srccite_str
                       1223 \keys_set:nn { stex / module } { #1 }
                       1224 }
                       1225
                       1226 % module parameters here? In the body?
                       1227
\stex_module_setup:nn Sets up a new module property list:
                       1228 \cs_new_protected:Nn \stex_module_setup:nn {
                       1229 \str set:Nx \l stex module name str { #2 }
                       1230 \ stex modules args:n { #1 }
                           First, we set up the name and namespace of the module.
                           Are we in a nested module?
                       1231 \stex_if_in_module:TF {
                       1232 % Nested module
                       1233 \prop_get:cnN {c_stex_module \l_stex_current_module_str _prop}
                       1234 { ns } \l_stex_module_ns_str
                       1235 \str_set:Nx \l_stex_module_name_str {
                       1236 \prop_item:cn {c_stex_module_\l_stex_current_module_str _prop}
                       1237 { name } / \l_stex_module_name_str
                       1238 }
                       1239 }{
                       1240 % not nested:
                       1241 \str_if_empty:NT \l_stex_module_ns_str {
                       1242 \stex_modules_current_namespace:
```

```
1243 \str_set_eq:NN \l_stex_module_ns_str \l_stex_modules_ns_str
1244 \exp_args:NNNo \seq_set_split:Nnn \l_tmpa_seq
1245 / {\l_stex_module_ns_str}
1246 \seq_pop_right:NN \l_tmpa_seq \l_tmpa_str
\verb|1247| = \strut \texttt{eq:NNT \l1\_tmpa\_str \l1\_stex\_module\_name\_str \l4}1248 \str_set:Nx \l_stex_module_ns_str {
1249 \stex_path_to_string:N \l_tmpa_seq
1250 }
1251 }
1252 }
1253 }
```
Next, we determine the language of the module:

```
1254 \str_if_empty:NT \l_stex_module_lang_str {
1255 \seq_get_right:NN \g_stex_currentfile_seq \l_tmpa_str
1256 \seq_set_split:NnV \l_tmpa_seq . \l_tmpa_str
1257 \seq_pop_right:NN \l_tmpa_seq \l_tmpa_str % .tex
{\tt_1258} \qquad \texttt{\texttt{\char'1258}} \qquad \texttt{\texttt{\char'1258}} \qquad \texttt{\char'1258}} \qquad \texttt{\char'1258}} \qquad \texttt{\char'1258}} \qquad \texttt{\char'1258}} \qquad \texttt{\char'1258}} \qquad \texttt{\char'1258}} \qquad \texttt{\char'1258}} \qquad \texttt{\char'1258}} \qquad \texttt{\char'1258}} \qquad \texttt{\char'1258}} \qquad \texttt{\char'1258}} \qquad \texttt{\char'1258}} \qquad \texttt{\char'11259 \seq_if_empty:NF \l_tmpa_seq { %remaining element should be language
1260 \stex_debug:nn{modules} {Language~\l_stex_module_lang_str~
1261 inferred~from~file~name}
1262 \seq_pop_left:NN \l_tmpa_seq \l_stex_module_lang_str
1263 }<br>1264 }
1264 }
1265
1266 \stex_if_smsmode:F { \str_if_empty:NF \l_stex_module_lang_str {
1267 \prop_get:NVNTF \c_stex_languages_prop \l_stex_module_lang_str
1268 \l_tmpa_str {
1269 \ltx@ifpackageloaded{babel}{
1270 \exp_args:Nx \selectlanguage { \l_tmpa_str }
1271 }{}
1272 } {
1273 \msg_error:nnx{stex}{error/unknownlanguage}{\l_tmpa_str}
1274 }
1275 }}
```
We check if we need to extend a signature module, and set  $\lceil$  stex current module\_prop accordingly:

```
1276 \str_if_empty:NTF \l_stex_module_sig_str {
1277 \exp_args:Nnx \prop_gset_from_keyval:cn {
1278 c_stex_module_\l_stex_module_ns_str?\l_stex_module_name_str _prop
1279 } {
1280 name = \lceil \frac{1}{1} \rceil stex_module_name_str ,
1281 ns = \l_stex_module_ns_str ,
1282 file = \exp_not:o { \g_stex_currentfile_seq } ,
1283 lang = \l_stex_module_lang_str ,
\texttt{sig} \qquad \qquad \texttt{if} \qquad \qquad \texttt{if} \qquad \qquad \texttt{if} \qquad \texttt{if} \qquad \texttt{1285 deprecate = \lceil \cdot \rceil stex_module_deprecate_str ,
1286 meta = \lceil \frac{1}{1} \rceil = \lceil \frac{1}{1} \rceil = \lceil \frac{1}{1} \rceil = \lceil \frac{1}{1} \rceil = \lceil \frac{1}{1} \rceil = \lceil \frac{1}{1} \rceil = \lceil \frac{1}{1} \rceil = \lceil \frac{1}{1} \rceil = \lceil \frac{1}{1} \rceil = \lceil \frac{1}{1} \rceil = \lceil \frac{1}{1} \rceil = \lceil \frac{1}{1287 }
1288 \seq_clear:c {c_stex_module_\l_stex_module_ns_str?\l_stex_module_name_str _imports}
1289 \seq_clear:c {c_stex_module_\l_stex_module_ns_str?\l_stex_module_name_str _constants}
1290 \tl_clear:c {c_stex_module_\l_stex_module_ns_str?\l_stex_module_name_str _code}
1291 \quad \textrm{\tt \$strabla$} \label{eq:1291}
```
We load the metatheory:

```
1292 \str_if_empty:NT \l_stex_module_meta_str {
1293 \str_set:Nx \l_stex_module_meta_str {
1294 \c_stex_metatheory_ns_str ? Metatheory
1295    }
1296 }
1297 \ttr_if_eq:VnF \l_stex_module_meta_str {NONE} {
1298 \bool_set_true:N \l_stex_in_meta_bool
1299 \exp_args:Nx \stex_add_to_current_module:n {
1300 \bool_set_true:N \l_stex_in_meta_bool
\verb|1301| \verb|1301| \verb|1301| \verb|1301| \verb|1301| \verb|1301| \verb|1301| \verb|1301| \verb|1301| \verb|1301| \verb|1301| \verb|1301| \verb|1301| \verb|1301| \verb|1301| \verb|1301| \verb|1301| \verb|1301| \verb|1301| \verb|1301| \verb|1301| \verb|1301| \verb|1301| \verb|1301| \verb|1301| \verb|1301| \verb|1301| \verb|11302 \bool_set_false:N \l_stex_in_meta_bool
1303 }
1304 \stex activate module:n {\lceil \lambda \rceil} stex module meta str}
1305 \bool_set_false:N \l_stex_in_meta_bool
1306 }
1307 }{
1308 \str_if_empty:NT \l_stex_module_lang_str {
1309 \msg_error:nnxx{stex}{error/siglanguage}{
1310 \l_stex_module_ns_str?\l_stex_module_name_str
1311 }{\l_stex_module_sig_str}
1312 }
1313
1314 \seq_set_eq:NN \l_tmpa_seq \g_stex_currentfile_seq
1315 \seq_pop_right:NN \l_tmpa_seq \l_tmpa_str
1316 \seq_set_split:NnV \l_tmpb_seq . \l_tmpa_str
1317 \seq_pop_right:NN \l_tmpb_seq \l_tmpa_str % .tex
1318 \seq_pop_left:NN \l_tmpb_seq \l_tmpa_str % <filename>
1319 \str_set:Nx \l_tmpa_str {
1320 \stex_path_to_string:N \l_tmpa_seq /
1321 \l_tmpa_str . \l_stex_module_sig_str .tex
1322 }
1323 \IfFileExists \l_tmpa_str {
1324 \exp args:No \stex file in smsmode:nn { \l tmpa str } {
1325 \str clear:N \l stex current module str
1326 \seq_clear:N \l_stex_all_modules_seq
1327 \stex_debug:nn{modules}{Loading~signature~\l_tmpa_str}
1328 }
1329 }{
1330 \msg_error:nnx{stex}{error/unknownmodule}{for~signature~\l_tmpa_str}
1331 }
1332 \stex_if_smsmode:F {
1333 \stex activate module:n {
1334 \lambda stex module ns str ? \lambda stex module name str
1335 }
1336 }
1337 \str_set:Nx\l_stex_current_module_str{\l_stex_module_ns_str?\l_stex_module_name_str}
1338 }
1339 \str_if_empty:NF \l_stex_module_deprecate_str {
1340 \msg_warning:nnxx{stex}{warning/deprecated}{
1341 Module~\l_stex_current_module_str
1342 }{
1343 \l_stex_module_deprecate_str
1344 }
```
```
1345 }
                            1346 \seq_put_right:Nx \l_stex_all_modules_seq {
                            1347 \l_stex_module_ns_str ? \l_stex_module_name_str
                            1348 }
                            1349 }
                            (End definition for \stex_module_setup:nn. This function is documented on page 29.)
                  smodule The module environment.
      \_stex_modules_begin_module: implements \begin{smodule}
                            1350 \cs_new_protected:Nn \__stex_modules_begin_module: {
                            1351 \stex_reactivate_macro:N \STEXexport
                            1352 \stex_reactivate_macro:N \importmodule
                            1353 \stex_reactivate_macro:N \symdecl
                            1354 \stex_reactivate_macro:N \notation
                            1355 \stex_reactivate_macro:N \symdef
                            1356
                            1357 \stex_debug:nn{modules}{
                            1358 New~module:\\
                            1359 Namespace: ~\l_stex_module_ns_str\\
                            1360 Name:\sim\l stex module name str\\
                            1361 Language:~\l_stex_module_lang_str\\
                            1362 Signature:~\l_stex_module_sig_str\\
                            1363 Metatheory:~\l_stex_module_meta_str\\
                            1364 File:~\stex_path_to_string:N \g_stex_currentfile_seq
                            1365 }
                            1366
                            1367 \stex_if_smsmode:F{
                            1368 \begin{stex_annotate_env} {theory} {
                            1369 \l_stex_module_ns_str ? \l_stex_module_name_str
                            1370 }
                            1371
                            1372 \stex_annotate_invisible:nnn{header}{} {
                            1373 \stex_annotate:nnn{language}{ \l_stex_module_lang_str }{}
                            1374 \stex_annotate:nnn{signature}{ \l_stex_module_sig_str }{}
                            1375 \str_if_eq:VnF \l_stex_module_meta_str {NONE} {
                            \verb|1376| and \verb|text_name:nnm{metatheory}{ \l_stex_module_meta_str }{}1377 }
                            1378 \str_if_empty:NF \smoduletype {
                            \verb|1379| \verb|startc:nnn{type}{\small\verb|sumoduletype}{|}1380 }
                            1381 }
                            1382 }
                            1383 \int_set:Nn \l__stex_modules_group_depth_int {\currentgrouplevel}
                            1384 % TODO: Inherit metatheory for nested modules?
                            1385 }
                            1386 \iffalse \end{stex_annotate_env} \fi %^^A make syntax highlighting work again
                            (End definition for \__stex_modules_begin_module:.)
_stex_modules_end_module: implements \end{module}
                            1387 \cs_new_protected:Nn \__stex_modules_end_module: {
                            1388 \stex_debug:nn{modules}{Closing~module~\prop_item:cn {c_stex_module_\l_stex_current_module
                            1389 }
```

```
103
```

```
(End definition for \__stex_modules_end_module:.)
     The core environment
1390 \iffalse \begin{stex_annotate_env} \fi %^^A make syntax highlighting work again
1391 \NewDocumentEnvironment { smodule } { O{} m } {
1392 \stex_module_setup:nn{#1}{#2}
1393 \par
1394 \stex if smsmode:F{
1395 \tl_clear:N \l_tmpa_tl
1396 \clist_map_inline:Nn \smoduletype {
1397 \tl_if_exist:cT {__stex_modules_smodule_##1_start:}{
\verb|1_sot:Nn \l_tmpal_1 \{ \use: cf{\_stex_modules\_smodule\_##1\_start: }\}1399 }
1400 }
1401 \tl_if_empty:NTF \l_tmpa_tl {
\verb|1402| \verb|02| \verb|1402| \verb|1402| \verb|1402| \verb|1402| \verb|1402| \verb|1402| \verb|1402| \verb|1402| \verb|1402| \verb|1402| \verb|1402| \verb|1402| \verb|1402| \verb|1402| \verb|1402| \verb|1402| \verb|1402| \verb|1402| \verb|1402| \verb|1402| \verb|1402| \verb|1402| \verb|1402| \verb|1402| \verb|1402| \verb|1401403 }{
1404 \lambda tmpa tl
1405 }
1406 }
 1407 \__stex_modules_begin_module:
1408 \str_if_empty:NF \smoduleid {
1409 \stex_ref_new_doc_target:n \smoduleid
1410 }
1411 \stex_smsmode_do:
1412 } {
1413 \__stex_modules_end_module:
1414 \stex_if_smsmode:F {
1415 \qquad \text{stex} annotate env}
1416 \clist_set:No \l_tmpa_clist \smoduletype
1417 \tl_clear:N \l_tmpa_tl
1418 \clist_map_inline:Nn \l_tmpa_clist {
\verb|tl_if_exist: cT {_\:stex_modules\_smodule\_##1\_end: } \verb|tl_if_exist: cT {__stex_modules\_smodule\_##1\_end: } \verb|tli.pdf|1420 \tilde{\ll} \lceil \frac{1}{\use:cf\_stex\_modules\_smodule\_##1\_end:}1421 }
1422 }
1423 \tl_if_empty:NTF \l_tmpa_tl {
1424 \__stex_modules_smodule_end:
1425 }{
1426 \l_tmpa_tl
1427 }
1428 }
1429 }
```
[\stexpatchmodule](#page-34-1)

```
1430 \cs_new_protected:Nn \__stex_modules_smodule_start: {}
1431 \cs_new_protected:Nn \__stex_modules_smodule_end: {}
1432
1433 \newcommand\stexpatchmodule[3][] {
\verb|1434| \verb|Wstr_set:Nx \l1_tmpa_str{ #1 }1435 \str_if_empty:NTF \l_tmpa_str {
1436 \text{ltl}\_set:\text{Nn }\n\_\text{stex}\_modules\_smoothle\_start: { #2 }
\verb|t1_set:Nn \verb|l_set:Con_Qdules_smodule_end: { #3 }1438 }{
```

```
1439 \exp_after:wN \tl_set:Nn \csname __stex_modules_smodule_#1_start:\endcsname{ #2 }
1440 \exp_after:wN \tl_set:Nn \csname __stex_modules_smodule_#1_end:\endcsname{ #3 }
1441 }
1442 }
```
(*End definition for* \stexpatchmodule*. This function is documented on page [29.](#page-34-1)*)

### **28.2 Invoking modules**

```
\STEXModule
\stex_invoke_module:n 1443 \NewDocumentCommand \STEXModule { m } {
                       1444 \exp_args:NNx \str_set:Nn \l_tmpa_str { #1 }
                       1445 \int_set:Nn \l_tmpa_int { \str_count:N \l_tmpa_str }
                       1446 \tl_set:Nn \l_tmpa_tl {
                       1447 \msg_error:nnx{stex}{error/unknownmodule}{#1}
                       1448 }
                       1449 \seq_map_inline:Nn \l_stex_all_modules_seq {
                       1450 \str_set:Nn \l_tmpb_str { ##1 }
                       1451 \str_if_eq:eeT { \l_tmpa_str } {
                       1452 \text{str\_range: Nnn }l\_tmpb\_str { -l\_tmpa\_int } {-1 }1453 } {
                       1454 \seq_map_break:n {
                       1455 \tl_set:Nn \l_tmpa_tl {
                       1456 \text{stex\_invoke\_module:n } { ##1 }1457 }
                       1458 }
                       1459 }
                       1460 }
                       1461 \l_tmpa_tl
                       1462 }
                       1463
                       1464 \cs_new_protected:Nn \stex_invoke_module:n {
                       1465 \stex_debug:nn{modules}{Invoking~module~#1}
                       1466 \peek_charcode_remove:NTF ! {
                       1467 \__stex_modules_invoke_uri:nN { #1 }
                       1468 } {
                       1469 \peek_charcode_remove:NTF ? {
                       1470 \__stex_modules_invoke_symbol:nn { #1 }
                       1471 } {
                       1472 \msg_error:nnx{stex}{error/syntax}{
                       1473 ?~or~!~expected~after~
                       1474 \c_backslash_str STEXModule{#1}
                       1475 }
                       1476 }
                       1477 }
                       1478 }
                       1479
                       1480 \cs_new_protected:Nn \__stex_modules_invoke_uri:nN {
                       1481 \str_set:Nn #2 { #1 }
                       1482 }
                       1483
                       1484 \cs_new_protected:Nn \__stex_modules_invoke_symbol:nn {
                       1485 \stex_invoke_symbol:n{#1?#2}
```
}

(*End definition for* \STEXModule *and* \stex\_invoke\_module:n*. These functions are documented on page [29.](#page-34-2)*)

[\stex\\_activate\\_module:n](#page-35-1)

```
1487 \bool_new:N \l_stex_in_meta_bool
1488 \bool_set_false:N \l_stex_in_meta_bool
1489 \cs_new_protected:Nn \stex_activate_module:n {
1490 \stex_debug:nn{modules}{Activating~module~#1}
\verb|1491| \geq \lceil 1491 \rceil \leq \lceil 1491 \rceil \le1492 \msg_error:nnn{stex}{error/conflictingmodules}{ #1 }
1493 }
1494 \exp_args:NNx \seq_if_in:NnF \l_stex_all_modules_seq { #1 } {
1495 \seq_put_right:Nx \l_stex_all_modules_seq { #1 }
1496 \use:c{ c_stex_module_#1_code }
1497 }
1498 }
```
(*End definition for* \stex\_activate\_module:n*. This function is documented on page [30.](#page-35-1)*)

```
1499 ⟨/package⟩
```
## **Chapter 29**

# **STEX -Module Inheritance Implementation**

```
1500 ⟨∗package⟩
1501
1502 %%%%%%%%%%%%% inheritance.dtx %%%%%%%%%%%%%
1503
29.1 SMS Mode
1504 (@@=stex_smsmode)
1505 \tl_new:N \g_stex_smsmode_allowedmacros_tl
1506 \tl_new:N \g_stex_smsmode_allowedmacros_escape_tl
1507 \seq_new:N \g_stex_smsmode_allowedenvs_seq
1508
1509 \tl_set:Nn \g_stex_smsmode_allowedmacros_tl {
1510 \makeatletter
1511 \makeatother
1512 \ExplSyntaxOn
1513 \ExplSyntaxOff
1514 \rustexBREAK
1515 }
1516
1517 \tl_set:Nn \g_stex_smsmode_allowedmacros_escape_tl {
1518 \symdef
1519 \importmodule
1520 \notation
1521 \symdecl
1522 \STEXexport
1523 \inlineass
1524 \inlinedef
1525 \inlineex
1526 \endinput
1527 \setnotation
```
[\g\\_stex\\_smsmode\\_allowedmacros\\_tl](#page-36-0) [\g\\_stex\\_smsmode\\_allowedmacros\\_escape\\_tl](#page-36-1) [\g\\_stex\\_smsmode\\_allowedenvs\\_seq](#page-36-2)

```
1528 \copynotation
1529 }
1530
1531 \exp_args:NNx \seq_set_from_clist:Nn \g_stex_smsmode_allowedenvs_seq {
1532 \tl_to_str:n {
1533 smodule,
1534 copymodule,
1535 interpretmodule,
1536 sdefinition,
1537 sexample,
1538 sassertion,
1539 sparagraph
1540 }
1541 }
```
(*End definition for* \g\_stex\_smsmode\_allowedmacros\_tl *,* \g\_stex\_smsmode\_allowedmacros\_escape\_tl *,* and  $\sqrt{g}$  stex smsmode allowedenvs seq. These variables are documented on page [31.](#page-36-0))

```
\stex_if_smsmode_p:
\text{size}\stex_if_smsmode: TF 1542 \bool_new:N \g__stex_smsmode_bool
                       1543 \bool_set_false:N \g__stex_smsmode_bool
                       1544 \prg_new_conditional:Nnn \stex_if_smsmode: { p, T, F, TF } {
                       1545 \bool_if:NTF \g__stex_smsmode_bool \prg_return_true: \prg_return_false:
                       1546 }
```
(*End definition for* \stex\_if\_smsmode:TF*. This function is documented on page [31.](#page-36-3)*)

\\_\_stex\_smsmode\_in\_smsmode:nn

```
1547 \cs_new_protected:Nn \__stex_smsmode_in_smsmode:nn {
1548 \vbox set:Nn \l tmpa box {
1549 \bool_set_eq:cN { l__stex_smsmode_#1_bool } \g__stex_smsmode_bool
1550 \bool_gset_true:N \g_stex_smsmode_bool
1551 #2
1552 \bool_gset_eq:Nc \g__stex_smsmode_bool { l__stex_smsmode_#1_bool }
1553 }
1554 \box_clear:N \l_tmpa_box
1555 }
```
(*End definition for* \\_\_stex\_smsmode\_in\_smsmode:nn*.*)

#### [\stex\\_file\\_in\\_smsmode:nn](#page-37-0)

```
1556 \quark_new:N \q__stex_smsmode_break
1557
1558 \cs_new_protected:Nn \stex_file_in_smsmode:nn {
1559 \stex filestack push:n{#1}
1560 \ stex smsmode in smsmode:nn{#1} {
1561 #2
1562 \everyeof{\q__stex_smsmode_break\noexpand}
1563 \expandafter\expandafter\expandafter
1564 \stex_smsmode_do:
1565 \csname @ @ input\endcsname "#1"\relax
1566 }
1567 \stex_filestack_pop:
1568 }
```
(*End definition for* \stex\_file\_in\_smsmode:nn*. This function is documented on page [32.](#page-37-0)*)

[\stex\\_smsmode\\_do:](#page-37-1) is executed on encountering \ in smsmode. It checks whether the corresponding command is allowed and executes or ignores it accordingly:

```
1569 \cs_new_protected:Npn \stex_smsmode_do: {
1570 \stex_if_smsmode:T {
1571 \__stex_smsmode_do:w
1572 }
1573 }
1574 \cs_new_protected:Npn \__stex_smsmode_do:w #1 {
1575 \exp_args:Nx \tl_if_empty:nTF { \tl_tail:n{ #1 }}{
1576 \expandafter\if\expandafter\relax\noexpand#1
1577 \expandafter\__stex_smsmode_do_aux:N\expandafter#1
1578 \else\expandafter\__stex_smsmode_do:w\fi
1579 }{
1580 \qquad \qquad \setminus _{\_\_ \text{stex\_smsmode\_do:w}} %#1
1581 }
1582 }
1583 \cs_new_protected:Nn \__stex_smsmode_do_aux:N {
1584 \cs_if_eq:NNF #1 \q__stex_smsmode_break {
1585 \tl_if_in:NnTF \g_stex_smsmode_allowedmacros_tl {#1} {
1586 #1\__stex_smsmode_do:w
1587 }{
1588 \tl_if_in:NnTF \g_stex_smsmode_allowedmacros_escape_tl {#1} {
1589 #1
1590 }{
1591 \cs_if_eq:NNTF \begin #1 {
1592 \__stex_smsmode_check_begin:n
1593 }{
1594 \c{s_if_eq:NNTF \end{#1}1595 \__stex_smsmode_check_end:n
1596 }{
1597 \qquad \qquad \searrow stex_smsmode_do:w
1598 }
1599 }
1600 }
1601          }
1602 }
1603 }
1604
1605 \cs_new_protected:Nn \__stex_smsmode_check_begin:n {
1606 \seq_if_in:NxTF \g_stex_smsmode_allowedenvs_seq { \detokenize{#1} }{
1607 \begin{#1}
1608 }{
1609 \__stex_smsmode_do:w
1610 }
1611 }
1612 \cs_new_protected:Nn \__stex_smsmode_check_end:n {
1613 \seq_if_in:NxTF \g_stex_smsmode_allowedenvs_seq { \detokenize{#1} }{
1614 \end{#1}\__stex_smsmode_do:w
1615 }{
1616 \str_if_eq:nnTF{#1}{document}{\endinput}{\__stex_smsmode_do:w}
1617 }
1618 }
```
(*End definition for* \stex\_smsmode\_do:*. This function is documented on page [32.](#page-37-1)*)

### **29.2 Inheritance**

<sup>1619</sup> ⟨@@=stex\_importmodule⟩

```
\stex_import_module_uri:nn
```

```
1620 \cs_new_protected:Nn \stex_import_module_uri:nn {
1621 \str_set:Nx \l_stex_import_archive_str { #1 }
1622 \str_set:Nn \l_stex_import_path_str { #2 }
1623
1624 \exp_args:NNNo \seq_set_split:Nnn \l_tmpb_seq ? { \l_stex_import_path_str }
1625 \seq_pop_right:NN \l_tmpb_seq \l_stex_import_name_str
1626 \str_set:Nx \l_stex_import_path_str { \seq_use:Nn \l_tmpb_seq ? }
1627
1628 \stex_modules_current_namespace:
1629 \bool_lazy_all:nTF {
1630 {\str_if_empty_p:N \l_stex_import_archive_str}
1631 {\str_if_empty_p:N \l_stex_import_path_str}
1632 {\stex_if_module_exists_p:n { \l_stex_module_ns_str ? \l_stex_import_name_str } }
1633 }{
1634 \str_set_eq:NN \l_stex_import_path_str \l_stex_modules_subpath_str
1635 \str_set_eq:NN \l_stex_import_ns_str \l_stex_module_ns_str
1636 }{
1637 \str_if_empty:NT \l_stex_import_archive_str {
1638 \prop_if_exist:NT \l_stex_current_repository_prop {
1639 \prop_get:NnN \l_stex_current_repository_prop { id } \l_stex_import_archive_str
1640 }
1641 }
\label{eq:str} $$\strut_{if\_empty:NTF \l_stex\_import\_architecture\_str {\n1643 \str_if_empty:NF \l_stex_import_path_str {
1644 \str_set:Nx \l_stex_import_ns_str {
1645 \l_stex_module_ns_str / \l_stex_import_path_str
1646 }
1647 }
1648 }{
1649 \stex_require_repository:n \l_stex_import_archive_str
1650 \prop_get:cnN { c_stex_mathhub_\l_stex_import_archive_str _manifest_prop } { ns }
1651 \l_stex_import_ns_str
1652 \str_if_empty:NF \l_stex_import_path_str {
1653 \str_set:Nx \l_stex_import_ns_str {
1654 \l_stex_import_ns_str / \l_stex_import_path_str
1655 }
1656 }
1657 }
1658 }
1659 }
```
(*End definition for* \stex\_import\_module\_uri:nn*. This function is documented on page [32.](#page-37-2)*)

Store the return values of \stex\_import\_module\_uri:nn.

1660 \str\_new:N \l\_stex\_import\_name\_str <sup>1661</sup> \str\_new:N \l\_stex\_import\_archive\_str 1662 \str\_new:N \l\_stex\_import\_path\_str

[\l\\_stex\\_import\\_name\\_str](#page-38-0) [\l\\_stex\\_import\\_archive\\_str](#page-38-0) [\l\\_stex\\_import\\_path\\_str](#page-38-0) [\l\\_stex\\_import\\_ns\\_str](#page-38-0)

<sup>1663</sup> \str\_new:N \l\_stex\_import\_ns\_str

(*End definition for* \l\_stex\_import\_name\_str *and others. These variables are documented on page [33.](#page-38-0)*)

[\stex\\_import\\_require\\_module:nnnn](#page-38-1) {⟨ns⟩} {⟨archive-ID⟩} {⟨path⟩} {⟨name⟩}

```
1664 \cs_new_protected:Nn \stex_import_require_module:nnnn {
1665 \exp_args:Nx \stex_if_module_exists:nF { #1 ? #4 } {
1666
1667 % archive
1668 \str_set:Nx \l_tmpa_str { #2 }
1669 \str_if_empty:NTF \l_tmpa_str {
1670 \seq_set_eq:NN \l_tmpa_seq \g_stex_currentfile_seq
1671 } {
1672 \stex_path_from_string:Nn \l_tmpb_seq { \l_tmpa_str }
1673 \seq_concat:NNN \l_tmpa_seq \c_stex_mathhub_seq \l_tmpb_seq
1674 \seq_put_right:Nn \l_tmpa_seq { source }
1675 }
1676
1677 % path
1678 \str_set:Nx \l_tmpb_str { #3 }
1679 \str_if_empty:NTF \l_tmpb_str {
1680 \str_set:Nx \l_tmpa_str { \stex_path_to_string:N \l_tmpa_seq / #4 }
1681
1682 \ltx@ifpackageloaded{babel} {
1683 \exp_args:NNx \prop_get:NnNF \c_stex_language_abbrevs_prop
1684 { \languagename } \l_tmpb_str {
1685 \msg_error:nnx{stex}{error/unknownlanguage}{\languagename}
1686    }
1687 } {
1688 \str_clear:N \l_tmpb_str
1689 }
1690
1691 \stex_debug:nn{modules}{Checking~\l_tmpa_str.\l_tmpb_str.tex}
1692 \IfFileExists{ \l_tmpa_str.\l_tmpb_str.tex }{
1693 \str_gset:Nx \g__stex_importmodule_file_str { \l_tmpa_str.\l_tmpb_str.tex }
1694    }    {
1695 \stex_debug:nn{modules}{Checking~\l_tmpa_str.tex}
1696 \lifFileExists{\l_tmpa_str.tex }{
1697 \strut\text{str\_gset:Nx }g_\_stex\_importmodule\_file\_str { \l_tmp_str.tex }1698 }{
1699 % try english as default
1700 \stex_debug:nn{modules}{Checking~\l_tmpa_str.en.tex}
1701 \IfFileExists{ \l_tmpa_str.en.tex }{
1702 \str_gset:Nx \g__stex_importmodule_file_str { \l_tmpa_str.en.tex }
1703 }{
1704 \msg_error:nnx{stex}{error/unknownmodule}{#1?#4}
1705 }
1706 }
1707 }
1708
1709 } {
1710 \seq_set_split:NnV \l_tmpb_seq / \l_tmpb_str
1711 \text{Seq\_concat:NNN} \l_{tmp\_seq} \l_{tmp\_seq} \l_{tmp\_seq}1712
```

```
1713 \ltx@ifpackageloaded{babel} {
1714 \exp_args:NNx \prop_get:NnNF \c_stex_language_abbrevs_prop
1715 { \languagename } \l_tmpb_str {
1716 \msg_error:nnx{stex}{error/unknownlanguage}{\languagename}
1717 }
1718 } {
1719 \text{str\_clear:N } l\text{-tmpb\_str}1720 }
1721
1722 \stex_path_to_string:NN \l_tmpa_seq \l_tmpa_str
1723
1724 \stex_debug:nn{modules}{Checking~\l_tmpa_str/#4.\l_tmpb_str.tex}
1725 \liffileExists{\l_tmpa_str/#4.\l_tmpb_str.tex }{
1726 \str_gset:Nx \g__stex_importmodule_file_str { \l_tmpa_str/#4.\l_tmpb_str.tex }
1727 }{
1728 \stex_debug:nn{modules}{Checking~\l_tmpa_str/#4.tex}
1729 \IfFileExists{ \l_tmpa_str/#4.tex }{
1730 \str_gset:Nx \g__stex_importmodule_file_str { \l_tmpa_str/#4.tex }
1731 }{
1732 % try english as default
1733 \stex_debug:nn{modules}{Checking~\l_tmpa_str/#4.en.tex}
1734 \IfFileExists{\l_tmpa_str/#4.en.tex }{
1735 \str_gset:Nx \g__stex_importmodule_file_str { \l_tmpa_str/#4.en.tex }
1736 } {
1737 \stex_debug:nn{modules}{Checking~\l_tmpa_str.\l_tmpb_str.tex}
1738 \IfFileExists{ \l_tmpa_str.\l_tmpb_str.tex }{
1739 \str_gset:Nx \g__stex_importmodule_file_str { \l_tmpa_str.\l_tmpb_str.tex }
1740 } {
1741 \stex_debug:nn{modules}{Checking~\l_tmpa_str.tex}
1742 \lifFileExists{\l_tmpa_str.tex }{
1743 \str_gset:Nx \g__stex_importmodule_file_str { \l_tmpa_str.tex }
1744 } {
1745 % try english as default
1746 \stex_debug:nn{modules}{Checking~\l_tmpa_str.en.tex}
1747 \IfFileExists{\l_tmpa_str.en.tex }{
1748 \str_gset:Nx \g__stex_importmodule_file_str { \l_tmpa_str.en.tex }
1749 } {
1750 \msg_error:nnx{stex}{error/unknownmodule}{#1?#4}
1751 }
1752 }
rac{1753}{1754} }
1754 }
1755 }
1756 }
1757 }
1758
\verb|1759| \verb|exp_args:No \stex_file_in_smsmode:nn { \g_stex_importmodule_file_str } {\verb|1866| \verb|186|}1760 \seq_clear:N \l_stex_all_modules_seq
1761 \str_clear:N \l_stex_current_module_str
1762 \str_set:Nx \l_tmpb_str { #2 }
1763 \str_if_empty:NF \l_tmpb_str {
1764 \stex_set_current_repository:n { #2 }
1765 }
1766 \stex_debug:nn{modules}{Loading~\g__stex_importmodule_file_str}
```

```
1767 }
1768
1769 \stex_if_module_exists:nF { #1 ? #4 } {
1770 \msg error:nnx{stex}{error/unknownmodule}{
1771 #1?#4~(in~file~\g__stex_importmodule_file_str)
1772 }
1773 }
1774 }
1775 \stex_activate_module:n { #1 ? #4 }
1776 }
```
(*End definition for* \stex\_import\_require\_module:nnnn*. This function is documented on page [33.](#page-38-1)*)

#### [\importmodule](#page-37-3)

```
1777 \NewDocumentCommand \importmodule { O{} m } {
1778 \stex_import_module_uri:nn { #1 } { #2 }
1779 \stex_debug:nn{modules}{Importing~module:
1780 \l_stex_import_ns_str ? \l_stex_import_name_str
1781 }
1782 \stex if smsmode:F {
1783 \stex_import_require_module:nnnn
1784 { \l_stex_import_ns_str } { \l_stex_import_archive_str }
1785 { \l_stex_import_path_str } { \l_stex_import_name_str }
1786 \stex_annotate_invisible:nnn
1787 							 {import} {\l_stex_import_ns_str ? \l_stex_import_name_str} {}
1788 }
1789 \exp_args:Nx \stex_add_to_current_module:n {
1790 \stex_import_require_module:nnnn
1791 { \l_stex_import_ns_str } { \l_stex_import_archive_str }
1792 { \l_stex_import_path_str } { \l_stex_import_name_str }
1793 }
1794 \exp_args:Nx \stex_add_import_to_current_module:n {
1795 \l_stex_import_ns_str ? \l_stex_import_name_str
1796 }
1797 \stex_smsmode_do:
1798 \ignorespacesandpars
1799 }
1800 \stex_deactivate_macro:Nn \importmodule {module~environments}
```
(*End definition for* \importmodule*. This function is documented on page [32.](#page-37-3)*)

#### [\usemodule](#page-37-4)

```
1801 \NewDocumentCommand \usemodule { O{} m } {
1802 \text{str\_if\_smsmode}:F \{1803 \stex_import_module_uri:nn { #1 } { #2 }
1804 \stex_import_require_module:nnnn
1805 { \l_stex_import_ns_str } { \l_stex_import_archive_str }
1806 { \l_stex_import_path_str } { \l_stex_import_name_str }
1807 \stex_annotate_invisible:nnn
1808 {usemodule} {\l_stex_import_ns_str ? \l_stex_import_name_str} {}
1809 }
1810 \stex_smsmode_do:
1811 \ignorespacesandpars
1812 }
```
(*End definition for* \usemodule*. This function is documented on page [32.](#page-37-4)*) ⟨*/*package⟩

## **Chapter 30**

# **STEX -Symbols Implementation**

```
1814 ⟨∗package⟩
1815
1816 %%%%%%%%%%%%% symbols.dtx %%%%%%%%%%%%%
1817
    Warnings and error messages
1818 \msg_new:nnn{stex}{error/wrongargs}{
1819 args~value~in~symbol~declaration~for~#1~
1820 needs~to~be~i,~a,~b~or~B,~but~#2~given
1821 }
30.1 Symbol Declarations
```

```
1822 (@@=stex_symdecl)
```
[\stex\\_all\\_symbols:n](#page-40-0) Map over all available symbols

```
1823 \cs_new_protected:Nn \stex_all_symbols:n {
1824 \def \__stex_symdecl_all_symbols_cs ##1 {#1}
1825 \seq_map_inline:Nn \l_stex_all_modules_seq {
1826 \seq_map_inline:cn{c_stex_module_##1_constants}{
1827 \__stex_symdecl_all_symbols_cs{##1?####1}
\begin{array}{ccc}\n & & & \cr \n & & & \cr \n & &1829 }
1830 }
```
(*End definition for* \stex\_all\_symbols:n*. This function is documented on page [35.](#page-40-0)*)

#### [\STEXsymbol](#page-41-0)

```
1831 \NewDocumentCommand \STEXsymbol { m } {
1832 \stex_get_symbol:n { #1 }
1833 \exp_args:No
1834 \stex_invoke_symbol:n { \l_stex_get_symbol_uri_str }
1835 }
```

```
(End definition for \STEXsymbol. This function is documented on page 36.)
    symdecl arguments:
1836 \keys_define:nn { stex / symdecl } {
1837 name .str set x:N = \l stex symdecl name str ,
1838 local .bool set:N = \l stex symdecl local bool ,
1839 args .str_set_x:N = \l_stex_symdecl_args_str,
1840 type .tl_set:N = \l_stex_symdecl_type_tl,
1841 deprecate .str_set_x:N = \l_stex_symdecl_deprecate_str
1842 align .str_set:N = \l_stex_symdecl_align_str , % TODO(?)
1843 gfc str\_set:N = \lceil \text{stex\_symdecl\_gfc\_str} \rceil, % TODO(?)
1844 specializes .str_set:N = \l_stex_symdecl_specializes_str , % TODO(?)
1845 def .tl_set:N = \l_stex_symdecl_definiens_tl,
1846 assoc .choices:nn
1847 {bin,binl,binr,pre,conj,pwconj}
1848 {\str_set:Nx \l_stex_symdecl_assoctype_str {\l_keys_choice_tl}}
1849 }
1850
1851 \bool_new:N \l_stex_symdecl_make_macro_bool
1852
1853 \cs_new_protected:Nn \__stex_symdecl_args:n {
1854 \str_clear:N \l_stex_symdecl_name_str
1855 \str_clear:N \l_stex_symdecl_args_str
1856 \str_clear:N \l_stex_symdecl_deprecate_str
1857 \str_clear:N \l_stex_symdecl_assoctype_str
1858 \bool set false:N \l stex symdecl local bool
1859 \tl_clear:N \l_stex_symdecl_type_tl
1860 \tl_clear:N \l_stex_symdecl_definiens_tl
1861
1862 \keys_set:nn { stex / symdecl } { #1 }
1863 }
```
[\symdecl](#page-39-0) Parses the optional arguments and passes them on to \stex\_symdecl\_do: (so that \symdef can do the same)

```
1864
1865 \NewDocumentCommand \symdecl { s m O{}} {
1866 \__stex_symdecl_args:n { #3 }
1867 \IfBooleanTF #1 {
1868 \bool_set_false:N \l_stex_symdecl_make_macro_bool
1869 } {
1870 \bool_set_true:N \l_stex_symdecl_make_macro_bool
1871 }
1872 \stex_symdecl_do:n { #2 }
1873 \stex_smsmode_do:
1874 }
1875
1876 \cs_new_protected:Nn \stex_symdecl_do:nn {
1877 \__stex_symdecl_args:n{#1}
1878 \bool_set_false:N \l_stex_symdecl_make_macro_bool
1879 \stex_symdecl_do:n{#2}
1880 }
1881
1882 \stex_deactivate_macro:Nn \symdecl {module~environments}
(End definition for \symdecl. This function is documented on page 34.)
```

```
\stex_symdecl_do:n
```

```
1883 \cs_new_protected:Nn \stex_symdecl_do:n {
1884 \stex_if_in_module:F {
1885 % TODO throw error? some default namespace?
1886 }
1887
1888 \str_if_empty:NT \l_stex_symdecl_name_str {
1889 \str_set:Nx \l_stex_symdecl_name_str { #1 }
1890 }
1891
1892 \prop_if_exist:cT { l_stex_symdecl_
1893 \l_stex_current_module_str ?
1894 \l_stex_symdecl_name_str
1895 _prop
1896 }{
1897 % TODO throw error (beware of circular dependencies)
1898 }
1899
1900 \prop_clear:N \l_tmpa_prop
1901 \prop_put:Nnx \l_tmpa_prop { module } { \l_stex_current_module_str }
1902 \seq_clear:N \l_tmpa_seq
1903 \prop_put:Nno \l_tmpa_prop { name } \l_stex_symdecl_name_str
1904 \prop_put:Nno \l_tmpa_prop { type } \l_stex_symdecl_type_tl
1905
1906 \str_if_empty:NT \l_stex_symdecl_deprecate_str {
1907 \str_if_empty:NF \l_stex_module_deprecate_str {
1908 \str_set_eq:NN \l_stex_symdecl_deprecate_str \l_stex_module_deprecate_str
1909 }
1910 }
1911 \prop_put:Nno \l_tmpa_prop { deprecate } \l_stex_symdecl_deprecate_str
1912
1913 \exp_args:No \stex_add_constant_to_current_module:n {
1914 \l_stex_symdecl_name_str
1915 }
1916
1917 % arity/args
1918 \int_zero:N \l_tmpb_int
1919
1920 \bool_set_true:N \l_tmpa_bool
1921 \str_map_inline:Nn \l_stex_symdecl_args_str {
1922 \token_case_meaning:NnF ##1 {
1923 0 {} 1 {} 2 {} 3 {} 4 {} 5 {} 6 {} 7 {} 8 {} 9 {}
1924 \qquad \{ \tilde{t}_1, \tilde{t}_2, \tilde{t}_3, \tilde{t}_4, \tilde{t}_5, \tilde{t}_6, \tilde{t}_7, \tilde{t}_8, \tilde{t}_9, \tilde{t}_1, \tilde{t}_1, \tilde{t}_2, \tilde{t}_1, \tilde{t}_2, \tilde{t}_3, \tilde{t}_1, \tilde{t}_2, \tilde{t}_3, \tilde{t}_1, \tilde{t}_2, \tilde{t}_3, \tilde{t}_4, \tilde{t}_2, \tilde{t}_3, \tilde{t}_4, \tilde{t}_5, \tilde1925 {\tl_to_str:n b} { \bool_set_false:N \l_tmpa_bool }
1926 {\tilde{\tilde{t}}_t1927 \bool_set_false:N \l_tmpa_bool
1928 \int_incr:N \l_tmpb_int
1929 }
1930 {\tl_to_str:n B} {
1931 \bool_set_false:N \l_tmpa_bool
1932 \int_incr:N \l_tmpb_int
1933 }
1934 }{
1935 \msg_error:nnxx{stex}{error/wrongargs}{
```

```
1936 \l_stex_current_module_str ?
1937 \l_stex_symdecl_name_str
1938 }{##1}
1939 }
1940 }
1941 \bool_if:NTF \l_tmpa_bool {
1942 % possibly numeric
1943 \str_if_empty:NTF \l_stex_symdecl_args_str {
1944 \prop_put:Nnn \l_tmpa_prop { args } {}
1945 \prop_put:Nnn \l_tmpa_prop { arity } { 0 }
1946 }{
1947 \int_set:Nn \l_tmpa_int { \l_stex_symdecl_args_str }
1948 \prop_put:Nnx \l_tmpa_prop { arity } { \int_use:N \l_tmpa_int }
1949 \str_clear:N \l_tmpa_str
1950 \int_step_inline:nn \l_tmpa_int {
1951 \str_put_right:Nn \l_tmpa_str i
1952 }
1953 \prop_put:Nnx \l_tmpa_prop { args } { \l_tmpa_str }
1954 }
1955 } {
1956 \prop_put:Nnx \l_tmpa_prop { args } { \l_stex_symdecl_args_str }
1957 \prop_put:Nnx \l_tmpa_prop { arity }
1958 { \str_count:N \l_stex_symdecl_args_str }
1959 }
1960 \prop_put:Nnx \l_tmpa_prop { assocs } { \int_use:N \l_tmpb_int }
1961
1962
1963 % semantic macro
1964
1965 \bool_if:NT \l_stex_symdecl_make_macro_bool {
1966 \exp_args:Nx \stex_do_up_to_module:n {
1967 \tl_set:cn { #1 } { \stex_invoke_symbol:n {
1968 \l_stex_current_module_str ? \l_stex_symdecl_name_str
1969 }
1970 }
1971
1972 \bool_if:NF \l_stex_symdecl_local_bool {
1973 \exp_args:Nx \stex_add_to_current_module:n {
1974 \tl_set:cn { #1 } { \stex_invoke_symbol:n {
1975 \l_stex_current_module_str ? \l_stex_symdecl_name_str
1976 } } }
1077 }
1978 }
1979 }
1980
1981 \stex_debug:nn{symbols}{New~symbol:~
1982 \l_stex_current_module_str ? \l_stex_symdecl_name_str^^J
1983 Type:~\exp_not:o { \l_stex_symdecl_type_tl }^^J
1984 Args:~\prop_item:Nn \l_tmpa_prop { args }
1985 }
1986
1987 % circular dependencies require this:
1988
1989 \prop_if_exist:cF {
```

```
1990 1_stex_symdecl_
1991 \l_stex_current_module_str ? \l_stex_symdecl_name_str
1992 _prop
1993 } {
1994 \prop_set_eq:cN {
1995 l_stex_symdecl_
1996 \l_stex_current_module_str ? \l_stex_symdecl_name_str
1997 _prop
1998 } \l_tmpa_prop
1999 }
2000
2001 \seq_clear:c {
2002 l_stex_symdecl_
2003 \l_stex_current_module_str ? \l_stex_symdecl_name_str
2004 _notations
2005 }
2006
2007 \bool_if:NF \l_stex_symdecl_local_bool {
2008 \exp_args:Nx
2009 \stex_add_to_current_module:n {
2010 \seq_clear:c {
2011 1_stex_symdecl_
2012 \l_stex_current_module_str ? \l_stex_symdecl_name_str
2013 _notations
2014 }
2015 \prop_set_from_keyval:cn {
2016 l_stex_symdecl_
2017 \l_stex_current_module_str ? \l_stex_symdecl_name_str
2018 _prop
2019 } {
2020 name = \prop_item:Nn \l_tmpa_prop { name }
2021 module = \prop_item:Nn \l_tmpa_prop { module }
2022 type = \prop_item:Nn \l_tmpa_prop { type }
2023 args = \prop_item:Nn \l_tmpa_prop { args }
2024 arity = \prop_item:Nn \l_tmpa_prop { arity }
2025 assocs = \prop_item:Nn \l_tmpa_prop { assocs }
2026 }
2027 }
2028 }
2029
2030 \stex_if_smsmode:F {
2031 % \ \ \texttt{\&} \exp_args:Nx \stex_do_up_to_module:n {
2032 % \seq_put_right:Nn \exp_not:N \l_stex_all_symbols_seq {
2033 % \l_stex_current_module_str ? \l_stex_symdecl_name_str
2034 % }
2035 % }
2036 \stex_if_do_html:T {
2037 \stex_annotate_invisible:nnn {symdecl} {
2038 \l_stex_current_module_str ? \l_stex_symdecl_name_str
2039 } {
\verb|2040| + \verb|t_lif_empty:NF \l_stex_symdecl_type_tl { \stex\_annotate_invisible:nnn{type}{{\\1s\nu_1, \nu_2, \nu_3, \nu_4, \nu_5, \nu_6, \nu_7, \nu_8, \nu_9, \nu_1, \nu_1, \nu_2, \nu_3, \nu_7, \nu_8, \nu_7, \nu_8, \nu_9, \nu_1, \nu_1, \nu_2, \nu_3, \nu_7, \nu_8, \nu_9, \nu_1, \nu_1, \nu_2, \nu_3, \nu_7, \nu_8, \nu_9, \nu_1, \nu_2,2041 \qquad \qquad \verb|\stackleft| \text{any}{} \label{fig:2041}2042 \prop_item:Nn \l_tmpa_prop { args }
2043 }
```

```
\verb|2044| \verb|344| \verb|344| \verb|344| \verb|344| \verb|344| \verb|344| \verb|344| \verb|344| \verb|344| \verb|344| \verb|344| \verb|344| \verb|344| \verb|344| \verb|344| \verb|344| \verb|344| \verb|344| \verb|344| \verb|344| \verb|344| \verb|344| \verb|344| \verb|344| \verb|344| \verb|344| \verb|344| \verb|344| \verb|344| \verb|344| \verb2045 \tl_if_empty:NF \l_stex_symdecl_definiens_tl {
2046 \stex_annotate_invisible:nnn{definiens}{}
2047 <br>
\{\$\lceil 1 \rceil \text{stex\_symdecl\_defines\_t1}\}\2048 }
2049 \str_if_empty:NF \l_stex_symdecl_assoctype_str {
2050 \stex_annotate_invisible:nnn{assoctype}{\l_stex_symdecl_assoctype_str}{}
2051 }
2052 }
2053 }
2054 }
2055 }
```
(*End definition for* \stex\_symdecl\_do:n*. This function is documented on page [35.](#page-40-1)*)

#### [\stex\\_get\\_symbol:n](#page-40-2)

```
2056 \str_new:N \l_stex_get_symbol_uri_str
2057
2058 \cs_new_protected:Nn \stex_get_symbol:n {
2059 \tl_if_head_eq_catcode:nNTF { #1 } \relax {
2060 \ _ stex_symdecl_get_symbol_from_cs:n { #1 }
2061 }{
2062 % argument is a string
2063 % is it a command name?
2064 \cs_if_exist:cTF { #1 }{
2065 \cs_set_eq:Nc \l_tmpa_tl { #1 }
2066 \str_set:Nx \l_tmpa_str { \cs_argument_spec:N \l_tmpa_tl }
2067 \str_if_empty:NTF \l_tmpa_str {
2068 \exp_args:Nx \cs_if_eq:NNTF {
2069 \tl_head:N \l_tmpa_tl
2070 } \stex_invoke_symbol:n {
2071 \text{exp} \arg: No \ \text{symdecl get } symbol from \ cs: n {\text #1 } } }2072 }{
2073 \__stex_symdecl_get_symbol_from_string:n { #1 }
2074 }
2075 } {
2076 \__stex_symdecl_get_symbol_from_string:n { #1 }
2077 }
2078 }{
2079 % argument is not a command name
2080 \__stex_symdecl_get_symbol_from_string:n { #1 }
2081 % \l_stex_all_symbols_seq
2082 }
2083 }
2084 \str_if_eq:eeF {
2085 \prop_item:cn {
2086 l_stex_symdecl_\l_stex_get_symbol_uri_str _prop
2087 }{ deprecate }
2088 }{}{
2089 \msg_warning:nnxx{stex}{warning/deprecated}{
2090 Symbol~\l_stex_get_symbol_uri_str
2091 }{
2092 \prop_item:cn {1_stex_symdecl_\l_stex_get_symbol_uri_str _prop}{ deprecate }
2093 }
```

```
2094 }
2095 }
2096
2097 \cs_new_protected:Nn \__stex_symdecl_get_symbol_from_string:n {
2098 \tl_set:Nn \l_tmpa_tl {
2099 \msg_set:nnn{stex}{error/unknownsymbol}{
2100 No~symbol~#1~found!
2101 }
2102 \msg_error:nn{stex}{error/unknownsymbol}
2103 }
2104 \str_set:Nn \l_tmpa_str { #1 }
2105 \int_set:Nn \l_tmpa_int { \str_count:N \l_tmpa_str }
2106
2107 \stex_all_symbols:n {
2108 \str_if_eq:eeT { \l_tmpa_str }{ \str_range:nnn {##1}{-\l_tmpa_int}{-1}}{
2109 \seq_map_break:n{\seq_map_break:n{
2110 \tl_set:Nn \l_tmpa_tl {
2111 \str_set:Nn \l_stex_get_symbol_uri_str { ##1 }
2112 }
2113 }}
2114 }
2115 }
2116
2117 \l_tmpa_tl
2118 }
2119
2120 \cs_new_protected:Nn \__stex_symdecl_get_symbol_from_cs:n {
2121 \exp_args:NNx \tl_set:Nn \l_tmpa_tl
2122 { \tl_tail:N \l_tmpa_tl }
2123 \tl_if_single:NTF \l_tmpa_tl {
\verb|2124| @ \verb|exp_args:No \tl_if_head_is_group:nTF \l_itmp_id] \verb|4| @ \verb|4| @ \verb|4| @ \verb|4| @ \verb|4| @ \verb|4| @ \verb|4| @ \verb|4| @ \verb|4| @ \verb|4| @ \verb|4| @ \verb|4| @ \verb|4| @ \verb|4| @ \verb|4| @ \verb|4| @ \verb|4| @ \verb|4| @ \verb|4| @ \verb|4| @ \verb|4| @ \verb|4| @ \verb|4| @ \verb|4| @ \verb|4| @ \verb|4| @ \verb|4| @ \verb|4| @ \verb|4| @ \verb|4| @ \verb|4| @2125 \exp_after:wN \str_set:Nn \exp_after:wN
2126 \l_stex_get_symbol_uri_str \l_tmpa_tl
2127 }{
2128 % TODO
2129 % tail is not a single group
2130 }
2131 }{
2132 % TODO
2133 % tail is not a single group
2134 }
2135 }
```
(*End definition for* \stex\_get\_symbol:n*. This function is documented on page [35.](#page-40-2)*)

### **30.2 Notations**

```
2136 ⟨@@=stex_notation⟩
   notation arguments:
2137 \keys_define:nn { stex / notation } {
2138 lang .tl_set_x:N = \l__stex_notation_lang_str,
2139 variant .tl_set_x:N = \lceil \cdot \rceil stex_notation_variant_str,
2140 prec .str_set_x:N = \l__stex_notation_prec_str,
```

```
\begin{tabular}{lllll} $\text{2141}$ & $op$ & $\cdot$ t1_set:N & $=\ \lceil \text{l\_stex\_notation\_op\_t1}\rceil$, \end{tabular}2142 primary .bool_set:N = \l__stex_notation_primary_bool,
            2143 primary .default:n = {true}.
            2144 unknown .code:n = \str set:Nx
            2145 \l__stex_notation_variant_str \l_keys_key_str
            2146 }
            2147
            2148 \cs_new_protected:Nn \_stex_notation_args:n {
            2149 \str_clear:N \l__stex_notation_lang_str
            2150 \str_clear:N \l__stex_notation_variant_str
            2151 \str_clear:N \l__stex_notation_prec_str
            2152 \tl_clear:N \l__stex_notation_op_tl
            2153 \bool_set_false:N \l__stex_notation_primary_bool
            2154
            2155 \keys_set:nn { stex / notation } { #1 }
            2156 }
\notation
            2157 \NewDocumentCommand \notation { s m O{}} {
            2158 \_stex_notation_args:n { #3 }
            2159 \tl_clear:N \l_stex_symdecl_definiens_tl
            2160 \stex_get_symbol:n { #2 }
            2161 \tl_set:Nn \l_stex_notation_after_do_tl {
            2162 \__stex_notation_final:
            2163 \IfBooleanTF#1{
            2164 \stex_setnotation:n {\l_stex_get_symbol_uri_str}
            2165 }{}
            2166 \stex_smsmode_do:
            2167 }
            2168 \stex_notation_do:nnnn
            2169 { \prop_item:cn {l_stex_symdecl_\l_stex_get_symbol_uri_str _prop } { args } }
            2170 { \prop_item:cn { l_stex_symdecl_\l_stex_get_symbol_uri_str _prop } { arity } }
            2171 { \l__stex_notation_variant_str \c_hash_str \l__stex_notation_lang_str }
```

```
2172 }
```
2173 \stex\_deactivate\_macro:Nn \notation {module~environments}

(*End definition for* \notation*. This function is documented on page [35.](#page-40-3)*)

#### \stex\_notation\_do:nnnn

```
2174 \seq_new:N \l__stex_notation_precedences_seq
2175 \tl_new:N \l__stex_notation_opprec_tl
2176 \int_new:N \l_stex_notation_currarg_int
2177 \tl_new:N \stex_symbol_after_invocation_tl
2178
2179 \cs_new_protected:Nn \stex_notation_do:nnnn {
2180 \let\l stex current symbol str\relax
2181 \seq_clear:N \l__stex_notation_precedences_seq
2182 \tl_clear:N \l__stex_notation_opprec_tl
2183 \str_set:Nx \l__stex_notation_args_str { #1 }
2184 \str_set:Nx \l__stex_notation_arity_str { #2 }
2185 \str_set:Nx \__stex_notation_suffix_str { #3 }
2186
2187 % precedences
\verb|2188| \label{thm:2188} \verb|istr_if_empty: NTF \l_\_stex\_notation\_prec\_str \{2189 \int_compare:nNnTF \l__stex_notation_arity_str = 0 {
```

```
2190 \tl_set:No \l__stex_notation_opprec_tl { \neginfprec }
2191 }{
2192 \tl_set:Nn \l__stex_notation_opprec_tl { 0 }
2193 }
2194 } {
2195 \tr_if_eq:onTF \l__stex_notation_prec_str {nobrackets}{
2196 \tl_set:No \l__stex_notation_opprec_tl { \neginfprec }
2197 \int_step_inline:nn { \l__stex_notation_arity_str } {
2198 \exp_args:NNo
2199 \seq_put_right:Nn \l__stex_notation_precedences_seq { \infprec }
2200 }
2201 }{
{\tt \texttt{2202}} \qquad \texttt{\texttt{2202}} \qquad \texttt{\texttt{2202}} \qquad \texttt{\texttt{2202}} \qquad \texttt{\texttt{2202}} \qquad \texttt{\texttt{2202}} \qquad \texttt{\texttt{202}} \qquad \texttt{\texttt{202}} \qquad \texttt{\texttt{202}} \qquad \texttt{\texttt{202}} \qquad \texttt{\texttt{202}} \qquad \texttt{\texttt{202}} \qquad \texttt{\texttt{202}} \qquad \texttt{\texttt{202}} \qquad \texttt{\texttt{202}} \qquad \texttt{\text2203 \seq_pop_left:NNTF \l_tmpa_seq \l_tmpa_str {
2204 \tl_set:No \l__stex_notation_opprec_tl { \l_tmpa_str }
2205 \seq_pop_left:NNT \l_tmpa_seq \l_tmpa_str {
2206 \exp_args:NNNo \exp_args:NNno \seq_set_split:Nnn
2207 \lceil \lambda \rceil \l_tmpa_seq {\tl_to_str:n{x} } { \l_tmpa_str }
2208 \seq_map_inline:Nn \l_tmpa_seq {
2209<br>
\text{seq\_put\_right}:Nn \1_tmpb_seq { ##1 }
2210 }
2211 }
2212 }{
2213 \int \int \text{compare: nNnTF } \lvert \lvert_0 stex_notation_arity_str = 0 {
2214 \tl_set:No \l__stex_notation_opprec_tl { \infprec }
2215 }{
2216 \tl_set:No \l__stex_notation_opprec_tl { 0 }
2217 }
2218 }
2219 }
2220 }
22212222 \seq_set_eq:NN \l_tmpa_seq \l__stex_notation_precedences_seq
2223 \int_step_inline:nn { \l__stex_notation_arity_str } {
2224 \seq_pop_left:NNF \l_tmpa_seq \l_tmpb_str {
2225 \exp_args:NNo
2226 \seq_put_right:No \l__stex_notation_precedences_seq {
2227 \l_stex_notation_opprec_tl
2228 }
2229 }
2230 }
2231 \tl_clear:N \l_stex_notation_dummyargs_tl
2232233 \int_compare:nNnTF \l__stex_notation_arity_str = 0 {
2234 \exp_args:NNe
2235 \cs_set:Npn \l_stex_notation_macrocode_cs {
2236 \_stex_term_math_oms:nnnn { \l_stex_current_symbol_str }
2237 { \__stex_notation_suffix_str }
2238 { \l__stex_notation_opprec_tl }
2239 { \exp_not:n { #4 } }
2240 }
2241 \l_stex_notation_after_do_tl
2242 }{
2243 \str_if_in:NnTF \l__stex_notation_args_str b {
```

```
2244 \exp_args:Nne \use:nn
2245 \frac{1}{2}2246 \cs_generate_from_arg_count:NNnn \l_stex_notation_macrocode_cs
2247 \cs_set:Npn \l__stex_notation_arity_str } { {
2248 \_stex_term_math_omb:nnnn { \l_stex_current_symbol_str }
_{2249} { \__stex_notation_suffix_str }
2250 \{ \lceil \log_2 n \rceil \}2251 { \exp_not:n { #4 } }
2252 }}
2253 }{
\verb|2254| \label{eq:254}{\bf \verb|exp_{args:Nne \: \: \: use:nn} \}2256 \sim \sim2257 \cs_generate_from_arg_count:NNnn \l_stex_notation_macrocode_cs
2258 \cs_set:Npn \l__stex_notation_arity_str } { {
2259 \ stex_term_math_omb:nnnn { \l_stex_current_symbol_str }
2260 \{ \ \mathcal{L}_{\texttt{}} \text{stex\_notation\_suffix\_str } \}2261 \{ \lncolumn{1}{1}{t} \text{ }2262 \{ \exp\_not:n \{ #4 \} \}2263 } }
2264 \frac{1}{2}2265 \exp_args:Nne \use:nn
2266 \frac{1}{20}2267 \cs_generate_from_arg_count:NNnn \l_stex_notation_macrocode_cs
2268 \cs_set:Npn \l__stex_notation_arity_str } { {
2269 \_stex_term_math_oma:nnnn { \l_stex_current_symbol_str }
2270 { \_stex_notation_suffix_str }
2271 \{ \lncolumn{1}{1}{t} \}2272 { \exp_not:n { #4 } }
2273 } }
2274 }
2275 }
2276
2277 \str_set_eq:NN \l_stex_notation_remaining_args_str \l_stex_notation_args_str
2278 \int_zero:N \l__stex_notation_currarg_int
\text{2279} \seq_set_eq:NN \l__stex_notation_remaining_precs_seq \l__stex_notation_precedences_seq
2280 \__stex_notation_arguments:
2281 }
2282 }
(End definition for \stex_notation_do:nnnn. This function is documented on page ??.)
```
\\_\_stex\_notation\_arguments: Takes care of annotating the arguments in a notation macro

```
2283 \cs_new_protected:Nn \__stex_notation_arguments: {
2284 \int_incr:N \l__stex_notation_currarg_int
2285 \str_if_empty:NTF \l__stex_notation_remaining_args_str {
2286 \l_stex_notation_after_do_tl
2287 }{
2288 \str_set:Nx \l_tmpa_str { \str_head:N \l_stex_notation_remaining_args_str }
2289 \str_set:Nx \l__stex_notation_remaining_args_str { \str_tail:N \l__stex_notation_remaini
2290 \str_if_eq:VnTF \l_tmpa_str a {
2291 \__stex_notation_argument_assoc:n
2292 }{
2293 \str_if_eq:VnTF \l_tmpa_str B {
```

```
2294 \__stex_notation_argument_assoc:n
2295 }{
2296 \seq_pop_left:NN \l_stex_notation_remaining_precs_seq \l_tmpa_str
2297 \tl_put_right:Nx \l_stex_notation_dummyargs_tl {
2298 { \_stex_term_math_arg:nnn
2299 { \int_ {use:N} \l_\_stex\_notation\_currarg\_int } }2300 { \l_tmpa_str }
2301 { ####\int_use:N \l__stex_notation_currarg_int }
2302 }
2303 }
2304 \__stex_notation_arguments:
2305 \frac{25}{205}2306 }
2307 }
2308 }
```

```
(End definition for \__stex_notation_arguments:.)
```
\\_\_stex\_notation\_argument\_assoc:n

```
2309 \cs_new_protected:Nn \__stex_notation_argument_assoc:n {
2310
2311 \cs_generate_from_arg_count:NNnn \l_tmpa_cs \cs_set:Npn
2312 {\l__stex_notation_arity_str}{
2313 #1
2314 }
2315 \int_zero:N \l_tmpa_int
2316 \tl_clear:N \l_tmpa_tl
_{2317} \quad \verb|\strut_{map\_inline:Mn \lut_{1_stex\_notation\_args\_str f}|2318 \int_incr:N \l_tmpa_int
2319 \tl_put_right:Nx \l_tmpa_tl {
2320 \str_if_eq:nnTF {##1}{a}{ {} }{
2321 \str_if_eq:nnTF {##1}{B}{ {} }{
2322 {\_stex_term_arg:nn{\int_use:N \l_tmpa_int}{############### \int_use:N \l_tmpa_in
2323 \uparrow2324 }
2325 }<br>2326 }
3326
2327 \exp_after:wN\exp_after:wN\exp_after:wN \def
2328 \exp_after:wN\exp_after:wN\exp_after:wN \l_tmpa_cs
2329 \exp after:wN\exp after:wN\exp after:wN ##
2330 \exp_after:wN\exp_after:wN\exp_after:wN 1
2331 \exp_after:wN\exp_after:wN\exp_after:wN ##
2332 \exp_after:wN\exp_after:wN\exp_after:wN 2
2333 \exp_after:wN\exp_after:wN\exp_after:wN {
2334 \exp_after:wN \exp_after:wN \exp_after:wN
2335 \exp_not:n \exp_after:wN \exp_after:wN \exp_after:wN {
2336 \exp_after:wN \l_tmpa_cs \l_tmpa_tl
2337 }
2338 }
2339
2340 \seq_pop_left:NN \l__stex_notation_remaining_precs_seq \l_tmpa_str
2341 \tl_put_right:Nx \l_stex_notation_dummyargs_tl { {
2342 \_stex_term_math_assoc_arg:nnnn
2343 { \int_use:N \l__stex_notation_currarg_int }
```

```
2344 { \l_tmpa_str }
                         \hfill {\tiny \texttt{2345}} \quad {\tiny \texttt{###}\int_{{\texttt{u}},{\texttt{u}}}} \label{eq:245}2346 { \l_tmpa_cs {####1} {####2} }
                         2347 } }
                         2348 \__stex_notation_arguments:
                         2349 }
                        (End definition for \__stex_notation_argument_assoc:n.)
\_stex_notation_final: Called after processing all notation arguments
                         2350 \cs_new_protected:Nn \__stex_notation_final: {
                         2351 \exp_args:Nne \use:nn
                         2352 \frac{1}{2}2353 \cs_generate_from_arg_count:cNnn {
                         2354 stex_notation_ \l_stex_get_symbol_uri_str \c_hash_str
                         2355 \__stex_notation_suffix_str
                         2356 _CS
                         2357 }
                         2358 \cs_set:Npn \l__stex_notation_arity_str } { {
                         2359 \exp_after:wN \exp_after:wN \exp_after:wN
                         2360 \exp_not:n \exp_after:wN \exp_after:wN \exp_after:wN
                         _{2361} { \exp_after:wN \l_stex_notation_macrocode_cs \l_stex_notation_dummyargs_tl \stex_symbol
                         2362 } }
                         2363
                         2364 \tl_if_empty:NF \l__stex_notation_op_tl {
                         2365 \cs_set:cpx {
                         2366 stex_op_notation_ \l_stex_get_symbol_uri_str \c_hash_str
                         2367 \__stex_notation_suffix_str
                         2368 CS
                         2369 } {
                         2370 \_stex_term_oms:nnn {
                         2371 \l_stex_get_symbol_uri_str \c_hash_str \__stex_notation_suffix_str
                         2372 }{
                         2373 \l_stex_get_symbol_uri_str
                         2374 \{ \label{comp} \begin{bmatrix} \exp_args: No \exp_not:n \{ \l_sets\_notation\_op_tl \} \} \end{bmatrix}2375 }
                         2376 }
                         2377
                         2378 \exp_args:Ne
                         2379 \stex_add_to_current_module:n {
                         2380 \cs_generate_from_arg_count:cNnn {
                         2381 stex_notation_ \l_stex_get_symbol_uri_str \c_hash_str
                         2382 \__stex_notation_suffix_str
                         2383 CS
                         2384 } \cs_set:Npn {\l__stex_notation_arity_str} {
                         2385 \exp_after:wN \exp_after:wN \exp_after:wN
                         2386 \exp_not:n \exp_after:wN \exp_after:wN \exp_after:wN
                         2387 { \exp_after:wN \l_stex_notation_macrocode_cs \l_stex_notation_dummyargs_tl \stex_sy
                         2388 }
                         2389 \tl_if_empty:NF \l__stex_notation_op_tl {
                         2390 \cs_set:cpn {
                         2391 stex_op_notation_\l_stex_get_symbol_uri_str \c_hash_str
                         2392 \__stex_notation_suffix_str
                         2393 _CS
```

```
2394 } {
2395 \_stex_term_oms:nnn {
2396 \l_stex_get_symbol_uri_str\c_hash_str \__stex_notation_suffix_str
2397 }{
2398 \l_stex_get_symbol_uri_str
2399 \{ \label{eq:ex} \verb|2399| |2400 }
2401 }
2402 }
2403 %\exp_args:Nx
2404 % \stex_do_up_to_module:n {
2405 \seq_put_right:cx {
2406 l_stex_symdecl_ \l_stex_get_symbol_uri_str
2407 notations
2408 } {
2409 \__stex_notation_suffix_str
2410 }
2411 % }
2412
2413 \stex_debug:nn{symbols}{
2414 Notation~\__stex_notation_suffix_str
2415 ~for~\l_stex_get_symbol_uri_str^^J
\texttt{2416} \qquad \texttt{Operator-precedence:~}\backslash l\_stex\_notation\_opprec\_tl^{\frown}J2417 Argument~precedences:~
2418 \seq_use:Nn \l__stex_notation_precedences_seq {,~}^^J
2419 Notation: \cs_meaning:c {
2420 stex_notation_ \l_stex_get_symbol_uri_str \c_hash_str
2421 \__stex_notation_suffix_str
2422 _CS
2423 }
2424 }
2425
2426 \exp_args:Ne
2427 \stex_add_to_current_module:n {
2428 \seq_put_right:cn {
2429 l_stex_symdecl_\l_stex_get_symbol_uri_str
2430 _notations
_{2431} } { \__stex_notation_suffix_str }
2432 }
2433
2434 \stex_if_smsmode:F {
2425
2436 % HTML annotations
2437 \stex_if_do_html:T {
2438 \stex_annotate_invisible:nnn { notation }
2439 { \l_stex_get_symbol_uri_str } {
2440 \stex_annotate_invisible:nnn { notationfragment }
2441 { \__stex_notation_suffix_str }{}
2442 \stex_annotate_invisible:nnn { precedence }
2443 \{ \lceil \log_{10}\rceil\} { \lceil \log_{10}\rceil\} { \lceil \log_{10}\rceil\ { \lceil \log_{10}\rceil\ { \lceil \log_{10}\rceil\ { \lceil \log_{10}\rceil\ { \lceil \log_{10}\rceil\ { \lceil \log_{10}\rceil\ { \lceil \log_{10}\rceil\rfloor\ { \lceil \log_{10}\rceil\rfloor\ { \lceil \log_{10}\rceil\rfloor\ { \lceil \log_{10}\rceil\rfloor\2444
\verb|2445| \verb|\int_Zero:N \l_tmp1_int_12446 \str_set_eq:NN \l__stex_notation_remaining_args_str \l__stex_notation_args_str
2447 \tl_clear:N \l_tmpa_tl
```

```
2448 \int_step_inline:nn { \l__stex_notation_arity_str }{
\verb|\init_incr:N \ \l1_tmpa_int\n2450 \str_set:Nx \l_tmpb_str { \str_head:N \l_stex_notation_remaining_args_str }
2451 \str_set:Nx \l__stex_notation_remaining_args_str { \str_tail:N \l__stex_notation_r
2452 \strut\text{ser\_if\_eq:VarF} \lnot \text{impb\_str a }2453 \tl_set:Nx \l_tmpa_tl { \l_tmpa_tl {
2454 \c_{hash\_str} \c_{hash\_str} \int_use:N \l_{tmp\_int a},
2455 \c_hash_str \c_hash_str \int_use:N \l_tmpa_int b
2456 } }
2457 }
2458 \strut\text{setr}\lvert\text{eq:VnTF}\lvert\text{1\_tmpb\_str}\rvert2459 \tl_set:Nx \l_tmpa_tl { \l_tmpa_tl {
2460 \c_hash_str \c_hash_str \int_use:N \l_tmpa_int a ,
2461 \c_hash_str \c_hash_str \int_use:N \l_tmpa_int b
2462 } }
2463 }{
2464 \text{tl\_set:Nx }l\_\text{tmp\_tl} { \lceil \lceil \lceil \lceil \lceil \lceil \lceil \lceil \lceil \lceil \lceil \lceil \lceil \lceil \lceil \lceil \lceil \lceil \lceil \lceil \lceil \lceil \lceil \lceil \lceil \lceil \lceil \lceil \lceil \lceil \lceil \lceil2465 \c_hash_str \c_hash_str \int_use:N \l_tmpa_int
2466 } } }
2467 }
2468 }
2469 }
2470 \stex_annotate_invisible:nnn { notationcomp }{}{
2471 \strut \strut \strut \strut \strut \strut \strut \strut \strut \strut \strut \strut \strut \strut \strut \strut \strut \strut \strut \strut \strut \strut \strut \strut \strut \strut \strut \strut \strut \strut \strut \strut \strut \strut \strut \strut2472 $ \exp_args:Nno \use:nn { \use:c {
2473 stex_notation_ \l_stex_current_symbol_str
2474 \c_hash_str \__stex_notation_suffix_str _cs
2475 } } { \1_tmpa_tl } $
2476 }
2477 }
2478 }
2479 }
2480 }
```

```
(End definition for \setminus stex notation final:.)
```
#### \setnotation

```
2481 \keys_define:nn { stex / setnotation } {
\begin{tabular}{lllll} $\texttt{2482} $ & $\texttt{lang} $ & $\texttt{.tl\_set\_x:N$} $ & $\texttt{= } \verb|\l_\_stex\_notation\_lang\_str$ \end{tabular}2483 variant .tl_set_x:N = \lceil \cdot \rceil , tex_notation_variant_str ,
2484 unknown .code:n = \str set:Nx
2485 \l_stex_notation_variant_str \l_keys_key_str
2486 }
2487
2488 \cs_new_protected:Nn \_stex_setnotation_args:n {
2489 \str_clear:N \l__stex_notation_lang_str
2490 \str_clear:N \l__stex_notation_variant_str
2491 \keys_set:nn { stex / setnotation } { #1 }
2492 }
2493
2494 \cs_new_protected:Nn \stex_setnotation:n {
2495 \exp_args:Nnx \seq_if_in:cnTF { l_stex_symdecl_#1 _notations }
2496 { \l__stex_notation_variant_str \c_hash_str \l__stex_notation_lang_str }{
2497 \exp_args:Nnx \seq_remove_all:cn { l_stex_symdecl_#1 _notations }
```

```
2498 \{ \lceil \lambda \rceil \leq t \leq \lambda \} for \lceil \lambda \rceil \leq t and \lceil \lambda \rceil \leq t and \lceil \lambda \rceil \leq t and \lceil \lambda \rceil \leq t and \lceil \lambda \rceil \leq t and \lceil \lambda \rceil \leq t and \lceil \lambda \rceil \leq t and \lceil \lambda \rceil \leq t and \lceil \lambda \rceil \leq t and \lceil \lambda \rceil \leq t and
2499 \exp_args:Nnx \seq_remove_all:cn { l_stex_symdecl_#1 _notations }
2500 { \c_hash_str }
2501 \exp_args:Nnx \seq_put_left:cn { l_stex_symdecl_#1 _notations }
2502 { \l__stex_notation_variant_str \c_hash_str \l__stex_notation_lang_str }
2503 \exp_args:Nx \stex_add_to_current_module:n {
2504 \exp_args:Nnx \seq_remove_all:cn { l_stex_symdecl_#1 _notations }
2505 { \l__stex_notation_variant_str \c_hash_str \l__stex_notation_lang_str }
2506 \exp_args:Nnx \seq_put_left:cn { l_stex_symdecl_#1 _notations }
2507 { \l__stex_notation_variant_str \c_hash_str \l__stex_notation_lang_str }
2508 \exp_args:Nnx \seq_remove_all:cn { l_stex_symdecl_#1 _notations }
2509 { \c_hash_str }
2510 }
2511 \stex_debug:nn {notations}{
2512 Setting~default~notation~
2513 {\l_stex_notation_variant_str \c_hash_str \l_stex_notation_lang_str}~for~
2514 #1 \\
2515 \expandafter\meaning\csname
2516 l_stex_symdecl_#1 _notations\endcsname
2517 }
2518 \frac{15}{25}2519 % todo throw error
2520 }
2521 }
2522
2523 \NewDocumentCommand \setnotation {m m} {
2524 \stex_get_symbol:n { #1 }
2525 \_stex_setnotation_args:n { #2 }
2526 \stex_setnotation:n{\l_stex_get_symbol_uri_str}
2527 \stex_smsmode_do:
2528 }
2520
2530 \cs_new_protected:Nn \stex_copy_notations:nn {
2531 \stex_debug:nn {notations}{
2532 Copying~notations~from~#2~to~#1\\
2533 \seq_use:cn{l_stex_symdecl_#2_notations}{,~}
2534 }
2535 \tl_clear:N \l_tmpa_tl
2536 \int_step_inline:nn { \prop_item:cn {l_stex_symdecl_#2_prop}{ arity } } {
2537 \tl_put_right:Nn \l_tmpa_tl { {## ##1} }
2538 }
2539 \seq_map_inline:cn {l_stex_symdecl_#2_notations}{
2540 \cs_set_eq:Nc \l_tmpa_cs { stex_notation_ #2 \c_hash_str ##1 _cs }
2541 \edef \l_tmpa_tl {
2542 \exp_after:wN\exp_after:wN\exp_after:wN \exp_not:n
2543 \exp_after:wN\exp_after:wN\exp_after:wN {
2544 \exp_after:wN \l_tmpa_cs \l_tmpa_tl
2545 }
2546 }
2547 \exp_{\text{args}}:Nx2548 \stex_do_up_to_module:n {
2549 \qquad \texttt{\texttt{seq}+1\_notations}_{\texttt{#1}}2550 \cs_generate_from_arg_count:cNnn {
2551 stex_notation_ #1 \c_hash_str ##1 _cs
```

```
2552 } \cs_set:Npn { \prop_item:cn {l_stex_symdecl_#2_prop}{ arity } }{
2553 \exp_after:wN\exp_not:n\exp_after:wN{\l_tmpa_tl}
2554 }
2555 }
2556 }
2557 }
2558
2559 \NewDocumentCommand \copynotation {m m} {
2560 \stex_get_symbol:n { #1 }
2561 \str_set_eq:NN \l_tmpa_str \l_stex_get_symbol_uri_str
2562 \stex_get_symbol:n { #2 }
2563 \exp_args:Noo
2564 \stex_copy_notations:nn \l_tmpa_str \l_stex_get_symbol_uri_str
2565 \exp_args:Nx \stex_add_import_to_current_module:n{
2566 \stex_copy_notations:nn {\l_tmpa_str} {\l_stex_get_symbol_uri_str}
2567 }
2568 \stex_smsmode_do:
2569 }
2570
```
(*End definition for* \setnotation*. This function is documented on page* **??***.*)

#### [\symdef](#page-40-4)

```
2571 \keys_define:nn { stex / symdef } {
2572 name .str_set_x:N = \l_stex_symdecl_name_str ,
\verb|2573~~local~~.bool\_set:N~~=\ \lq\_stex\_symdec1\_local\_bool~~,2574 args .str_set_x:N = \l_stex_symdecl_args_str,
2575 type .tl_set:N = \lceil l\_stex\_symdecl\_type\_tl \rceil2576 def .tl_set:N = \l_stex_symdecl_definiens_tl,
2577 op .tl_set:N = \lceil l_\_stex\_notation\_op_t1 \rceil,
2578 lang .str_set_x:N = \l__stex_notation_lang_str
2579 variant .str_set_x:N = \l_stex_notation_variant_str
2580 prec .str_set_x:N = \lceil \lceil \cdot \rceil \rceil , at a str ,
2581 assoc .choices:nn =
2582 {bin,binl,binr,pre,conj,pwconj}
2583 {\str_set:Nx \l_stex_symdecl_assoctype_str {\l_keys_choice_tl}},
2584 unknown .code:n = \str_set:Nx
2585 \l__stex_notation_variant_str \l_keys_key_str
2586 }
2587
2588 \cs_new_protected:Nn \__stex_notation_symdef_args:n {
2589 \str_clear:N \l_stex_symdecl_name_str
2590 \str_clear:N \l_stex_symdecl_args_str
2591 \str_clear:N \l_stex_symdecl_assoctype_str
2592 \bool_set_false:N \l_stex_symdecl_local_bool
2593 \tl_clear:N \l_stex_symdecl_type_tl
2594 \tl_clear:N \l_stex_symdecl_definiens_tl
2595 \str_clear:N \l__stex_notation_lang_str
2596 \quad \verb|\str!str\_clear:N \l!l\_stex\_notation\_variant\_str"2597 \str_clear:N \l__stex_notation_prec_str
2598 \tl_clear:N \l__stex_notation_op_tl
2599
2600 \keys_set:nn { stex / symdef } { #1 }
2601 }
```

```
2602
2603 \NewDocumentCommand \symdef { m O{} } {
2604 \_stex_notation_symdef_args:n { #2 }
2605 \bool_set_true:N \l_stex_symdecl_make_macro_bool
2606 \stex_symdecl_do:n { #1 }
2607 \tl_set:Nn \l_stex_notation_after_do_tl {
2608 \__stex_notation_final:
2609 \stex_smsmode_do:
2610 }
2611 \str_set:Nx \l_stex_get_symbol_uri_str {
2612 \l_stex_current_module_str ? \l_stex_symdecl_name_str
2613 }
2614 \exp_args:Nx \stex_notation_do:nnnn
2615 { \prop_item:cn {l_stex_symdecl_\l_stex_get_symbol_uri_str _prop } { args } }
2616 { \prop_item:cn { l_stex_symdecl_\l_stex_get_symbol_uri_str _prop } { arity } }
2617 { \l_stex_notation_variant_str \c_hash_str \l_stex_notation_lang_str }
2618 }
2619 \stex_deactivate_macro:Nn \symdef {module~environments}
```
(*End definition for* \symdef*. This function is documented on page [35.](#page-40-4)*)

## **30.3 Variables**

```
2620 ⟨@@=stex_variables⟩
2621
2622 \keys_define:nn { stex / vardef } {
2623 name .str_set_x:N = \lceil \lceil \cdot \rceil \rceil , and \lceil \cdot \rceil , and \lceil \cdot \rceil , and \lceil \cdot \rceil , and \lceil \cdot \rceil , and \lceil \cdot \rceil , and \lceil \cdot \rceil , and \lceil \cdot \rceil , and \lceil \cdot \rceil , and \lceil \cdot \rceil , and \lceil \cdot \rceil , and \l2624 \text{args} .str_set_x:N = \l__stex_variables_args_str,
\texttt{type} \qquad \texttt{.tl\_set:N} \qquad = \texttt{\texttt{l\_stex\_variables\_type\_tl}} \enspace ,2626 \quad \  \  \texttt{def} \qquad \  \  . \ \mathtt{tl\_set} \colon \mathbb{N} \qquad \  \  = \ \ \backslash \mathtt{l\_stex\_variables\_def\_tl} \ \ ,2627 op .tl_set:N = \l__stex_variables_op_tl ,
2628 prec .str_set_x:N = \lceil \lceil \cdot \rceil \rceil ariables_prec_str ,
2629 assoc .choices:nn =
2630 {bin,binl,binr,pre,conj,pwconj}
2631 {\text{str set:Nx \l} stex variables assoctype str {\l} keys choice tl}},
2632 bind .choices:nn =
2633 {forall,exists}
2634 {\str_set:Nx \l__stex_variables_bind_str {\l_keys_choice_tl}}
2635 }
2636
2637 \cs_new_protected:Nn \__stex_variables_args:n {
2638 \str_clear:N \l__stex_variables_name_str
2639 \str_clear:N \l__stex_variables_args_str
2640 \str clear:N \l_stex_variables_prec_str
2641 \str_clear:N \l_stex_variables_assoctype_str
2642 \str_clear:N \l__stex_variables_bind_str
2643 \tl_clear:N \l__stex_variables_type_tl
2644 \tl_clear:N \l__stex_variables_def_tl
2645 \tl_clear:N \l__stex_variables_op_tl
2646
2647 \keys_set:nn { stex / vardef } { #1 }
2648 }
2649
2650 \NewDocumentCommand \ stex variables do simple:nnn { m O{}} {
```

```
2651 \__stex_variables_args:n {#2}
\verb|2652| \str_if_empty:NT \l__stex_variables_name_str {
2653 \str_set:Nx \l_stex_variables_name_str { #1 }
2654 }
2655 \prop_clear:N \l_tmpa_prop
2656 \prop_put:Nno \l_tmpa_prop { name } \l__stex_variables_name_str
2657
2658 \int_zero:N \l_tmpb_int
2659 \bool_set_true:N \l_tmpa_bool
2660 \str_map_inline:Nn \l__stex_variables_args_str {
2661 \token_case_meaning:NnF ##1 {
2662 0 {} 1 {} 2 {} 3 {} 4 {} 5 {} 6 {} 7 {} 8 {} 9 {}
\verb|2663| {tl_to_str:n i} { \bool_set_false:N \ l_tmpa_bool }2664 {\tl_to_str:n b} { \bool_set_false:N \l_tmpa_bool }
2665 {\tl_to_str:n a} {
2666 \bool_set_false:N \l_tmpa_bool
2667 \int_incr:N \l_tmpb_int
2668 }
2669 {\tl_to_str:n B} {
2670 \bool_set_false:N \l_tmpa_bool
2671 \int_incr:N \l_tmpb_int
2672 }
2673 }{
2674 \msg_error:nnxx{stex}{error/wrongargs}{
2675 variable~\l__stex_variables_name_str
2676 }{##1}
2677 }
2678 }
2679 \bool_if:NTF \l_tmpa_bool {
2680 % possibly numeric
2681 \str_if_empty:NTF \l__stex_variables_args_str {
2682 \prop_put:Nnn \l_tmpa_prop { args } {}
2683 \prop_put:Nnn \l_tmpa_prop { arity } { 0 }
2684 }{
2685 \int_set:Nn \l_tmpa_int { \l__stex_variables_args_str }
2686 \prop_put:Nnx \l_tmpa_prop { arity } { \int_use:N \l_tmpa_int }
2687 \str_clear:N \l_tmpa_str
2688 \int_step_inline:nn \l_tmpa_int {
2689 \str_put_right:Nn \l_tmpa_str i
2690 }
2691 \str_set_eq:NN \l__stex_variables_args_str \l_tmpa_str
2692 \prop_put:Nnx \l_tmpa_prop { args } { \l__stex_variables_args_str }
2693 }
2694 } {
2695 \prop_put:Nnx \l_tmpa_prop { args } { \l__stex_variables_args_str }
2696 \prop_put:Nnx \l_tmpa_prop { arity }
2697 { \str_count:N \l__stex_variables_args_str }
2698 }
2699 \prop_put:Nnx \l_tmpa_prop { assocs } { \int_use:N \l_tmpb_int }
2700 \tl_set:cx { #1 }{ \stex_invoke_variable:n { \l__stex_variables_name_str } }
2701
2702 \prop_set_eq:cN { l_stex_variable_\l__stex_variables_name_str _prop} \l_tmpa_prop
2703
2704 \tl_if_empty:NF \l__stex_variables_op_tl {
```

```
2705 \cs_set:cpx {
2706 stex_var_op_notation_ \l__stex_variables_name_str _cs
2707 } {
2708 \_stex_term_omv:nn {
2709 var://\l__stex_variables_name_str
2710 }{ \comp{ \exp_args:No \exp_not:n { \l_stex_variables_op_tl } } }
2711 }
2712 }
2713
2714 \tl_set:Nn \l_stex_notation_after_do_tl {
2715 \exp_args:Nne \use:nn {
2716 \cs_generate_from_arg_count:cNnn { stex_var_notation_\l__stex_variables_name_str _cs }
2717 \cs_set:Npn { \prop_item:Nn \l_tmpa_prop { arity } }
2718 } {{
2719 \exp_after:wN \exp_after:wN \exp_after:wN
2720 \exp_not:n \exp_after:wN \exp_after:wN \exp_after:wN
2721 { \exp_after:wN \l_stex_notation_macrocode_cs \l_stex_notation_dummyargs_tl \stex_symbol
2722 }}
2723 \stex_if_do_html:T {
2724 \stex_annotate_invisible:nnn {vardecl}{\l__stex_variables_name_str}{
2725 \stex_annotate_invisible:nnn { precedence }
2726 { \lceil \lambda \rceil_ \text{stex\_variables\_prec\_str } } \}2727 \tl_if_empty:NF \l__stex_variables_type_tl {\stex_annotate_invisible:nnn{type}{}{$\l
\verb|2728| = \verb|2728| + \verb|2728| + \verb|2728| + \verb|2728| + \verb|2728| + \verb|2728| + \verb|2728| + \verb|2728| + \verb|2728| + \verb|2728| + \verb|2728| + \verb|2728| + \verb|2728| + \verb|2728| + \verb|2728| + \verb|2728| + \verb|2728| + \verb|2728| + \verb|2728| + \verb|2728| + \verb|2728| + \verb|2728| + \verb|2728| + \verb|22729 \setminusstex annotate invisible:nnn{macroname}{#1}{}
2730 \tl_if_empty:NF \l__stex_variables_def_tl {
2731 \stex_annotate_invisible:nnn{definiens}{}
2732 {\$ \lceil \cdot \rceil_2stex_variables_def_tl$}
2733 }
2734 \str_if_empty:NF \l__stex_variables_assoctype_str {
2735 \text{antstate\_invisible:nnn{assotype}{}\\I\_stex\_variable\_assocyte\_str}{}2736\mathbb{Z}^{2737} \int_zeiro:N \l_{tmp\_impa\_int}2738 \str_set_eq:NN \l__stex_variables_remaining_args_str \l__stex_variables args_str
2739 \tilde{\text{L}}\left\{\text{L} \right\}2740 \int_step_inline:nn { \prop_item:Nn \l_tmpa_prop { arity } }{
2741 \int_2 \int_1 \int_1 \int_2 \int_2 \int_1 \int_2 \int_2 \int_2 \int_2 \int_2 \int_2 \int_2 \int_2 \int_2 \int_2 \int_2 \int_2 \int_2 \int_2 \int_2 \int_2 \int_2 \int_2 \int_2 \int_2 \int_2 \int_2 \int_2 \int_2 \int_2742 \str_set:Nx \l_tmpb_str { \str_head:N \l__stex_variables_remaining_args_str }
2743 \strut \text{str\_set:Nx \l_\_stex\_variables\_remaining\_args\_str f \l_tail:N \l_\_stex\_variables}2744 \str_if_eq:VnTF \l_tmpb_str a {
2745 \tl_set:Nx \l_tmpa_tl { \l_tmpa_tl {
2746 \c_hash_str \c_hash_str \int_use:N \l_tmpa_int a ,
2747 \c_hash_str \c_hash_str \int_use:N \l_tmpa_int b
2748 } }
2749 }{
2750 \strut \text{str}_eq:VarF \lvert \lvert \text{tmpb\_str }B \rvert2751 \text{tl}\_\text{sum} \ l \ l \ \text{tmpa_t} \ l \ \text{tmpa_t}2752 \c_hash_str \c_hash_str \int_use:N \l_tmpa_int a ,
2753 \c_hash_str \c_hash_str \int_use:N \l_tmpa_int b
2754 } }
2755 } {
2756 \tl_set:Nx \l_tmpa_tl { \l_tmpa_tl {
2757 \c_hash_str \c_hash_str \int_use:N \l_tmpa_int
2758 } }
```

```
2759 }
rac{2760}{2761} }
2761
2762 \stex_annotate_invisible:nnn { notationcomp }{}{
2763 \str_set:Nx \l_stex_current_symbol_str {var://\l__stex_variables_name_str }
2764 $ \exp_args:Nno \use:nn { \use:c {
2765 stex_var_notation_\l__stex_variables_name_str _cs
2766 } } { \1_tmpa_tl } $
2767 }
2768 }
2769 }
2770 }
2771
2772 \stex_notation_do:nnnn { \l__stex_variables_args_str } { \prop_item:Nn \l_tmpa_prop { arit
2773 }
2774
2775 \cs_new:Nn \__stex_variables_reset:N {
2776 \tl_if_exist:NTF #1 {
2777 \def \exp_not:N #1 { \exp_args:No \exp_not:n #1 }
2778 }{
2779 \let \exp_not:N #1 \exp_not:N \undefined
2780 }
2781 }
2782
2783 \NewDocumentCommand \__stex_variables_do_complex:nn { m m }{
2784 \clist_set:Nx \l__stex_variables_names { \tl_to_str:n {#1} }
2785 \exp_args:Nnx \use:nn {
2786 % TODO
2787 \qquad \textrm{stex\_annotate\_invisible:nnn {vardedcls}{}\\ \c{list\_use:Nn\\l\_steps\_variables\_names,\}{}2788 #2
2789 }
2790 }{
2791 \__stex_variables_reset:N \varnot
2792 \__stex_variables_reset:N \vartype
2793 \__stex_variables_reset:N \vardefi
2794 }
2795 }
2796
2797 \NewDocumentCommand \vardef { s } {
2798 \IfBooleanTF#1 {
2799 \__stex_variables_do_complex:nn
2800 \overline{25}2801 \__stex_variables_do_simple:nnn
2802 }
2803 }
2804
2805 \NewDocumentCommand \svar { O{} m }{
2806 \tl_if_empty:nTF {#1}{
2807 \str_set:Nn \l_tmpa_str { #2 }
2808 }{
2809 \str_set:Nn \l_tmpa_str { #1 }
2810 }
2811 \_stex_term_omv:nn {
2812 var://\l_tmpa_str
```
**}{** \comp{ #2 } } } ⟨*/*package⟩

## **Chapter 31**

# **STEX -Terms Implementation**

```
2817 ⟨∗package⟩
2818
2819 %%%%%%%%%%%%% terms.dtx %%%%%%%%%%%%%
2820
2821 ⟨@@=stex_terms⟩
    Warnings and error messages
2822 \msg_new:nnn{stex}{error/nonotation}{
2823 Symbol~#1~invoked,~but~has~no~notation#2!
2824 }
2825 \msg_new:nnn{stex}{error/notationarg}{
2826 Error~in~parsing~notation~#1
2827 }
2828 \msg_new:nnn{stex}{error/noop}{
2829 Symbol~#1~has~no~operator~notation~for~notation~#2
2830 }
2831 \msg_new:nnn{stex}{error/notallowed}{
2832 Symbol~invocation~#1~not~allowed~in~notation~component~of~#2
2833 }
2834
```
## **31.1 Symbol Invocations**

[\stex\\_invoke\\_symbol:n](#page-41-1) Invokes a semantic macro

```
2835 \keys_define:nn { stex / terms } {
2836 lang .tl_set_x:N = \lceil l_\_stex\_terms\_lang\_str \rceil,
2837 variant .tl_set_x:N = \l__stex_terms_variant_str,
2838 unknown .code:n = \str_set:Nx
2839 \l__stex_terms_variant_str \l_keys_key_str
2840 }
2841
2842 \cs_new_protected:Nn \__stex_terms_args:n {
2843 \str_clear:N \l__stex_terms_lang_str
2844 \str_clear:N \l__stex_terms_variant_str
2845
```

```
2846 \keys_set:nn { stex / terms } { #1 }
2847 }
2848
2849 \cs_new:Nn \__stex_terms_reset:N {
2850 \tl_if_exist:NTF #1 {
2851 \def \exp_not:N #1 { \exp_args:No \exp_not:n #1 }
2852 }{
2853 \let \exp_not:N #1 \exp_not:N \undefined
2854 }
2855 }
2956
2857 \bool_new:N \l__stex_terms_allow_semantic_bool
2858 \bool_set_true:N \l__stex_terms_allow_semantic_bool
2859
2860 \cs_new_protected:Nn \stex_invoke_symbol:n {
2861 \bool_if:NTF \l_stex_terms_allow_semantic_bool {
2862 \str_if_eq:eeF {
2863 \prop_item:cn {
2864 l_stex_symdecl_#1_prop
2865    }    { deprecate }
2866 }{}{
2867 \msg_warning:nnxx{stex}{warning/deprecated}{
2868 Symbol~#1
2869 }{
2870 \prop_item:cn {l_stex_symdecl_#1_prop}{ deprecate }
2871 }
2872 }
2873 \if_mode_math:
2874 \exp_after:wN \__stex_terms_invoke_math:n
2875 \else:
2876 \qquad \qquad \texttt{\textbf{Q}} \texttt{key\_after:} \texttt{wN} \texttt{key\_terms\_invoke\_text:n}2877 \fi: { #1 }
2878 }{
2879 \msg_error:nnxx{stex}{error/notallowed}{#1}{\l_stex_current_symbol_str}
2880 }
2881 }
2882
2883 \cs_new_protected:Nn \__stex_terms_invoke_text:n {
2884 \peek_charcode_remove:NTF ! {
2885 \__stex_terms_invoke_op_custom:nn {#1}
2886 }{
2887 \__stex_terms_invoke_custom:nn {#1}
2888 }
2889 }
2890
2891 \cs_new_protected:Nn \__stex_terms_invoke_math:n {
2892 \peek_charcode_remove:NTF ! {
2893 % operator
2894 \peek_charcode_remove:NTF * {
2895 % custom op
2896 \__stex_terms_invoke_op_custom:nn {#1}
2897 }{
2898 % op notation
2899 \peek_charcode:NTF [ {
```

```
\verb|2900| / \_stex\_terms\_invoke\_op\_notation:nw~\{\#1\}2901 }{
2902 \__stex_terms_invoke_op_notation:nw {#1}[]
2903 }
2904 }
2905 }{
2906 \peek_charcode_remove:NTF * {
2907 \__stex_terms_invoke_custom:nn {#1}
2908 % custom
2909 }{
2910 % normal
2911 \peek_charcode:NTF [ {
2912 \__stex_terms_invoke_notation:nw {#1}
2913 }{
\sum_{2914} \qquad \qquad \sum_{\text{stars\_invol}} notation:nw {#1}[]
2915 }
2916 }
2917 }
2918 }
2919
2920
2921 \cs_new_protected:Nn \__stex_terms_invoke_op_custom:nn {
2922 \exp_args:Nnx \use:nn {
2923 \str_set:Nn \l_stex_current_symbol_str { #1 }
2924 \bool_set_false:N \l__stex_terms_allow_semantic_bool
2925 \_stex_term_oms:nnn {#1 \c_hash_str\c_hash_str}{#1}{
2926 \comp{ #2 }
2927 }
2928 }{
2929 \__stex_terms_reset:N \l_stex_current_symbol_str
2930 \bool_set_true:N \l__stex_terms_allow_semantic_bool
2931 }
2932 }
2933
2934 \cs_new_protected:Nn \__stex_terms_find_notation:nn {
2935 \str_set:Nn \l_stex_current_symbol_str { #1 }
2936 \__stex_terms_args:n { #2 }
2937 \seq_if_empty:cTF {
2938 l_stex_symdecl_ #1 _notations
2939 } {
2940 \msg_error:nnxx{stex}{error/nonotation}{#1}{s}
2941 } {
2942 \bool_lazy_all:nTF {
\label{thm:main} $$\strut\strut\int_{\empty\_p:N} \l_\_stex\_terms\_variant\_str}$$2944 {\str_if_empty_p:N \l__stex_terms_lang_str}
2945 }{
\verb|2946| = \verb|2946| = \verb|2946| = \verb|2946| = \verb|2946| = \verb|2946| = \verb|2946| = \verb|2946| = \verb|2946| = \verb|2946| = \verb|2946| = \verb|2946| = \verb|2946| = \verb|2946| = \verb|2946| = \verb|2946| = \verb|2946| = \verb|2946| = \verb|2946| = \verb|2946| = \verb|2946| = \verb|2946| = \verb|2946| = \verb|2946| = \verb|22947 }{
2948 \seq_if_in:cxTF {l_stex_symdecl_#1_notations}{
2949 \l__stex_terms_variant_str \c_hash_str \l__stex_terms_lang_str
2950 }{
2951 \strut\text{str\_set:Nx \l}_\texttt{terms\_variant\_str f \l}_\texttt{terms\_variant\_str} \l_\_hash\_str \l_\_2952 }{
2953 \msg_error:nnxx{stex}{error/nonotation}{#1}{
```
```
2954 ~\l__stex_terms_variant_str \c_hash_str \l__stex_terms_lang_str
2955 }
2956 }
2957 }
2958 }
2959 }
2960
2961 \cs_new_protected:Npn \__stex_terms_invoke_op_notation:nw #1 [#2] {
2962 \__stex_terms_find_notation:nn { #1 }{ #2 }
2963 \bool_set_false:N \l__stex_terms_allow_semantic_bool
2964 \cs_if_exist:cTF {
2965 stex_op_notation_ #1 \c_hash_str \l__stex_terms_variant_str _cs
2966 }
2967 \use:c{stex_op_notation_#1 \c_hash_str \l__stex_terms_variant_str _cs}
2968 }{
2969 \msg_error:nnxx{stex}{error/noop}{#1}{\l_stex_terms_variant_str}
2970 }
2971 \bool_set_true:N \l__stex_terms_allow_semantic_bool
2972 }
2973
2974 \cs_new_protected:Npn \__stex_terms_invoke_notation:nw #1 [#2] {
2975 \__stex_terms_find_notation:nn { #1 }{ #2 }
2976 \cs_if_exist:cTF {
2977 stex_notation_ #1 \c_hash_str \l__stex_terms_variant_str _cs
2978 }{
2979 \tl_set:Nx \stex_symbol_after_invocation_tl {
2980 \__stex_terms_reset:N \stex_symbol_after_invocation_tl
2981 \__stex_terms_reset:N \l_stex_current_symbol_str
2982 \bool_set_true:N \l__stex_terms_allow_semantic_bool
2983 }
2984 \bool_set_false:N \l__stex_terms_allow_semantic_bool
2985 \use:c{stex_notation_ #1 \c_hash_str \l__stex_terms_variant_str _cs}
2086 }{
2987 \msg_error:nnxx{stex}{error/nonotation}{#1}{
2988 ~\l__stex_terms_variant_str
2989 }
2990 }
2991 }
2992
2993 \prop_new:N \l__stex_terms_custom_args_prop
2994
2995 \cs_new_protected:Nn \__stex_terms_invoke_custom:nn {
2996 \exp_args:Nnx \use:nn {
{\tt \label{thm:1} 2997} \verb+ \bool_set_false:N \l_\_stex_terms_allow_semantic_bool2998 \str_set:Nn \l_stex_current_symbol_str { #1 }
2999 \prop_clear:N \l__stex_terms_custom_args_prop
3000 \prop_put:Nnn \l__stex_terms_custom_args_prop {currnum} {1}
3001 \prop_get:cnN {
3002 l_stex_symdecl_#1 _prop
3003 }{ args } \l_tmpa_str
3004 \prop_put:Nno \l__stex_terms_custom_args_prop {args} \l_tmpa_str
3005 \tl_set:Nn \arg { \__stex_terms_arg: }
3006 \str_if_empty:NTF \l_tmpa_str {
3007 \_stex_term_oms:nnn {#1}{#1}{#2}
```

```
3008 }{
3009 \str_if_in:NnTF \l_tmpa_str b {
3010 \_stex_term_ombind:nnn {#1}{#1}{#2}
3011 }{
3012 \str_if_in:NnTF \l_tmpa_str B {
3013 \_stex_term_ombind:nnn {#1}{#1}{#2}
3014 }{
3015 \_stex_term_oma:nnn {#1}{#1}{#2}
3016 }
3017 }
3018 }
3019 % TODO check that all arguments exist
3020 }
3021 \__stex_terms_reset:N \l_stex_current_symbol_str
3022 \__stex_terms_reset:N \arg
3023 \__stex_terms_reset:N \l__stex_terms_custom_args_prop
3024 \bool_set_true:N \l__stex_terms_allow_semantic_bool
3025 }
3026 }
3027
3028 \NewDocumentCommand \__stex_terms_arg: { s O{} m}{
3029 \tl_if_empty:nTF {#2}{
3030 \int_set:Nn \l_tmpa_int {\prop_item:Nn \l__stex_terms_custom_args_prop {currnum}}
3031 \bool_set_true:N \l_tmpa_bool
3032 \bool_do_while:Nn \l_tmpa_bool {
3033 \exp_args:NNx \prop_if_in:NnTF \l__stex_terms_custom_args_prop {\int_use:N \l_tmpa_int} {
3034 \int_incr:N \l_tmpa_int
3035 }{
3036 \bool_set_false:N \l_tmpa_bool
3037 }
3038 }
3039 }{
3040 \int_set:Nn \l_tmpa_int { #2 }
3041 \exp_args:NNx \prop_if_in:NnT \l__stex_terms_custom_args_prop {\int_use:N \l_tmpa_int} {
3042 % TODO throw error
3043 }
3044 }
3045 \str_set:Nx \l_tmpa_str {\prop_item:Nn \l__stex_terms_custom_args_prop {args} }
3046 \int_compare:nNnT \l_tmpa_int > {\str_count:N \l_tmpa_str} {
3047 % TODO throw error
3048 }
3049 \IfBooleanTF#1{
3050 \stex_annotate_invisible:n {
3051 \exp_args:No \_stex_term_arg:nn {\l_stex_current_symbol_str}{#3}
3052 }
3053 }{
3054 \exp_args:No \_stex_term_arg:nn {\l_stex_current_symbol_str}{#3}
3055 }
3056 }
3057
3058
3059 \cs_new_protected:Nn \_stex_term_arg:nn {
3060 \exp_args:Nnx \use:nn {
3061 \bool_set_true:N \l__stex_terms_allow_semantic_bool
```

```
3062 \stex_annotate:nnn{ arg }{ #1 }{ #2 }
3063 }{
3064 \bool_set_false:N \l__stex_terms_allow_semantic_bool
3065 }
3066 }
3067
3068 \cs_new_protected:Nn \_stex_term_math_arg:nnn {
3069 \exp_args:Nnx \use:nn
3070 { \int_set:Nn \l__stex_terms_downprec { #2 }
3071 \_stex_term_arg:nn { #1 }{ #3 }
3072 }
3073 { \int_set:Nn \exp_not:N \l__stex_terms_downprec { \int_use:N \l__stex_terms_downprec }
3074 }
3075
3076
```
(*End definition for* \stex\_invoke\_symbol:n*. This function is documented on page [36.](#page-41-0)*)

# **31.2 Terms**

Precedences:

#### [\infprec](#page-42-0) [\neginfprec](#page-42-0) \l\_\_stex\_terms\_downprec 3077 \tl\_const:Nx \infprec {\int\_use:N \c\_max\_int} 3078 \tl\_const:Nx \neginfprec {-\int\_use:N \c\_max\_int} <sup>3079</sup> \int\_new:N \l\_\_stex\_terms\_downprec <sup>3080</sup> \int\_set\_eq:NN \l\_\_stex\_terms\_downprec \infprec (*End definition for* \infprec *,* \neginfprec *, and* \l\_\_stex\_terms\_downprec*. These variables are documented on page [37.](#page-42-0)*) Bracketing: \l\_\_stex\_terms\_left\_bracket\_str \l\_\_stex\_terms\_right\_bracket\_str <sup>3081</sup> \tl\_set:Nn \l\_\_stex\_terms\_left\_bracket\_str ( <sup>3082</sup> \tl\_set:Nn \l\_\_stex\_terms\_right\_bracket\_str ) (*End definition for* \l\_\_stex\_terms\_left\_bracket\_str *and* \l\_\_stex\_terms\_right\_bracket\_str*.*) \\_stex\_terms\_maybe\_brackets:nn Compares precedences and insert brackets accordingly <sup>3083</sup> \cs\_new\_protected:Nn \\_\_stex\_terms\_maybe\_brackets:nn { 3084 \bool\_if:NTF \l\_stex\_terms\_brackets\_done\_bool { <sup>3085</sup> \bool\_set\_false:N \l\_\_stex\_terms\_brackets\_done\_bool <sup>3086</sup> #2 <sup>3087</sup> } { <sup>3088</sup> \int\_compare:nNnTF { #1 } > \l\_\_stex\_terms\_downprec { 3089 \bool\_if:NTF \l\_stex\_inparray\_bool { #2 }{  $\label{thm:main} $$\stex_debug:nn{dobrackets}{\number#1 > \number\l_stex_terms_downprec; \detokenize{f}$ 3091 \dobrackets { #2 } <sup>3092</sup> } <sup>3093</sup> }{ #2 } <sup>3094</sup> } <sup>3095</sup> }

(*End definition for* \\_\_stex\_terms\_maybe\_brackets:nn*.*)

#### [\dobrackets](#page-42-1)

```
3096 \bool_new:N \l__stex_terms_brackets_done_bool
3097 %\RequirePackage{scalerel}
3098 \cs_new_protected:Npn \dobrackets #1 {
3099 %\ThisStyle{\if D\m@switch
3100 % \exp_args:Nnx \use:nn
3101 % { \exp_after:wN \left\l__stex_terms_left_bracket_str #1 }
3102 % { \exp_not:N\right\l__stex_terms_right_bracket_str }
3103 % \else
3104 \exp_args:Nnx \use:nn
3105 \frac{1}{2}3106 \bool_set_true:N \l__stex_terms_brackets_done_bool
3107 \int_set:Nn \l__stex_terms_downprec \infprec
3108 \l__stex_terms_left_bracket_str
3109 #1
3110 }
3111 \{3112 \bool_set_false:N \l__stex_terms_brackets_done_bool
3113 \l__stex_terms_right_bracket_str
3114 \int_set:Nn \l__stex_terms_downprec { \int_use:N \l__stex_terms_downprec }
3115 }
3116 %\fi}
3117 }
```

```
(End definition for \dobrackets. This function is documented on page 37.)
```
#### [\withbrackets](#page-42-2)

```
3118 \cs_new_protected:Npn \withbrackets #1 #2 #3 {
3119 \exp_args:Nnx \use:nn
3120 {
3121 \tl_set:Nx \l__stex_terms_left_bracket_str { #1 }
3122 \tl_set:Nx \l__stex_terms_right_bracket_str { #2 }
3123 #3
3124 }
3125 {
3126 \tl_set:Nn \exp_not:N \l__stex_terms_left_bracket_str
3127 {\l__stex_terms_left_bracket_str}
3128 \tl_set:Nn \exp_not:N \l__stex_terms_right_bracket_str
3129 \{ \lq \ldots \lq \{ \lq \ldots \lq \ldots \lq \ld3130 }
3131 }
```
(*End definition for* \withbrackets*. This function is documented on page [37.](#page-42-2)*)

#### [\STEXinvisible](#page-42-3)

```
3132 \cs_new_protected:Npn \STEXinvisible #1 {
3133 \stex_annotate_invisible:n { #1 }
3134 }
```
(*End definition for* \STEXinvisible*. This function is documented on page [37.](#page-42-3)*) OMDoc terms:

[\\\_stex\\_term\\_math\\_oms:nnnn](#page-41-1)

```
3135 \cs_new_protected:Nn \_stex_term_oms:nnn {
3136 \stex_annotate:nnn{ OMID }{ #2 }{
3137 \stex_highlight_term:nn { #1 } { #3 }
3138 }
3139 }
3140
3141 \cs_new_protected:Nn \_stex_term_math_oms:nnnn {
3142 \__stex_terms_maybe_brackets:nn { #3 }{
3143 \_stex_term_oms:nnn { #1 } { #1\c_hash_str#2 } { #4 }
3144 }
3145 }
```
(*End definition for* \\_stex\_term\_math\_oms:nnnn*. This function is documented on page [36.](#page-41-1)*)

#### \\_stex\_term\_math\_omv:nn

```
3146 \cs_new_protected:Nn \_stex_term_omv:nn {
3147 \stex_annotate:nnn{ OMID }{ #1 }{
3148 \stex_highlight_term:nn { #1 } { #2 }
3149 }
3150 }
```
(*End definition for* \\_stex\_term\_math\_omv:nn*. This function is documented on page* **??***.*)

#### [\\\_stex\\_term\\_math\\_oma:nnnn](#page-41-1)

```
3151 \cs_new_protected:Nn \_stex_term_oma:nnn {
3152 \stex_annotate:nnn{ OMA }{ #2 }{
3153 \stex_highlight_term:nn { #1 } { #3 }
3154 }
3155 }
3156
3157 \cs_new_protected:Nn \_stex_term_math_oma:nnnn {
3158 \__stex_terms_maybe_brackets:nn { #3 }{
3159 \_stex_term_oma:nnn { #1 } { #1\c_hash_str#2 } { #4 }
3160 }
3161 }
```
(*End definition for* \\_stex\_term\_math\_oma:nnnn*. This function is documented on page [36.](#page-41-1)*)

#### [\\\_stex\\_term\\_math\\_omb:nnnn](#page-41-1)

```
3162 \cs_new_protected:Nn \_stex_term_ombind:nnn {
3163 \stex_annotate:nnn{ OMBIND }{ #2 }{
3164 \stex_highlight_term:nn { #1 } { #3 }
3165 }
3166 }
3167
3168 \cs_new_protected:Nn \_stex_term_math_omb:nnnn {
3169 \__stex_terms_maybe_brackets:nn { #3 }{
3170 \_stex_term_ombind:nnn { #1 } { #1\c_hash_str#2 } { #4 }
3171 }
3172 }
```
(*End definition for* \\_stex\_term\_math\_omb:nnnn*. This function is documented on page [36.](#page-41-1)*)

```
\_stex_term_math_assoc_arg:nnnn
```

```
3173 \cs_new_protected:Nn \_stex_term_math_assoc_arg:nnnn {
3174 % TODO sequences
3175 \clist_set:Nn \l_tmpa_clist{ #3 }
3176 \int_compare:nNnTF { \clist_count:N \l_tmpa_clist } < 2 {
_{3177} \tl_set:Nn \l_tmpa_tl { #3 }
3178 }{
3179 \cs_set:Npn \l_tmpa_cs ##1 ##2 { #4 }
3180 \clist_reverse:N \l_tmpa_clist
3181 \clist_pop:NN \l_tmpa_clist \l_tmpa_tl
3182
3183 \clist_map_inline:Nn \l_tmpa_clist {
3184 \exp_args:NNNo \exp_args:NNo \tl_set:No \l_tmpa_tl {
3185 \exp_args:Nno
\lceil \frac{3186}{2187} \rceil \l_tmpa_cs { ##1 } \l_tmpa_tl
3187 }
3188 }
3189 }
3190 \exp_args:Nnno
3191 \_stex_term_math_arg:nnn{#1}{#2}\l_tmpa_tl
3192 }
```
(*End definition for* \\_stex\_term\_math\_assoc\_arg:nnnn*. This function is documented on page [36.](#page-41-2)*)

```
\stex_term_custom:nn
```

```
3193 \cs_new_protected:Nn \stex_term_custom:nn {
3194 \str_set:Nn \l__stex_terms_custom_uri { #1 }
3195 \str_set:Nn \l_tmpa_str { #2 }
3196 \tl_clear:N \l_tmpa_tl
3197 \int_zero:N \l_tmpa_int
3198 \int_set:Nn \l_tmpb_int { \str_count:N \l_tmpa_str }
3199 \__stex_terms_custom_loop:
3200 }
```
(*End definition for* \stex\_term\_custom:nn*. This function is documented on page [37.](#page-42-4)*)

```
\__stex_terms_custom_loop:
```

```
3201 \cs_new_protected:Nn \__stex_terms_custom_loop: {
3202 \bool_set_false:N \l_tmpa_bool
3203 \bool_while_do:nn {
3204 \str_if_eq_p:ee X {
3205 \str_item:Nn \l_tmpa_str { \l_tmpa_int + 1 }
3206 }
3207 }{
3208 \int_incr:N \l_tmpa_int
3209 }
3210
3211 \peek_charcode:NTF [ {
3212 % notation/text component
3213 \__stex_terms_custom_component:w
3214 } {
3215 \int_compare:nNnTF \l_tmpa_int = \l_tmpb_int {
3216 % all arguments read => finish
3217 \__stex_terms_custom_final:
```

```
3218 } {
                             3219 % arguments missing
                             3220 \peek_charcode_remove:NTF * {
                             3221 % invisible, specific argument position or both
                             _{3222} $\pmb{\text{peek\_charcode:} \begin{align*} \begin{array}{c} \text{if} \end{array} \end{align*}3223 % visible specific argument position
                             3224 \__stex_terms_custom_arg:wn
                             3225 } {
                             3226 % invisible
                             3227 \peek_charcode_remove:NTF * {
                             3228 % invisible specific argument position
                             3229 \__stex_terms_custom_arg_inv:wn
                             3230 } {
                             3231 % invisible next argument
                             \sum_{\text{3232}} \sum_{\text{3232}} \sum_{\text{3233}} \sum3233 }
                             3234 }
                             3235 } {
                             3236 % next normal argument
                             \verb|3237| \__stex_terms_custom_arg:wn [ \l_tmpa_int + 1 ]
                             \overline{3}3239 }
                             3240 }
                             3241 }
                             (End definition for \__stex_terms_custom_loop:.)
      \__stex_terms_custom_arg_inv:wn
                             3242 \cs_new_protected:Npn \__stex_terms_custom_arg_inv:wn [#1 ] #2 {
                             3243 \bool_set_true:N \l_tmpa_bool
                             \text{3244} \qquad \text{{\_\_stex\_terms\_custom\_arg:wn} \ [ #1 ] \ \{ #2 } \}3245 }
                             (End definition for \__stex_terms_custom_arg_inv:wn.)
\__stex_terms_custom_arg:wn
                             3246 \cs_new_protected:Npn \__stex_terms_custom_arg:wn [ #1 ] #2 {
                             3247 \str_set:Nx \l_tmpb_str {
                             3248 \str_item:Nn \l_tmpa_str { #1 }
                             3249 }
                             3250 \str_case:VnTF \l_tmpb_str {
                             3251 \{ X \} {
                             3252 \msg_error:nnx{stex}{error/notationarg}{\l__stex_terms_custom_uri}
                             3253 }
                             3254 \{ i \} { \} stex terms custom set X:n { #1 } }
                             3255 { b } { \ stex terms custom set X:n { #1 } }
                             3256 { a } { \__stex_terms_custom_set_X:n { #1 } } % TODO ?
                             3257 { B } { \__stex_terms_custom_set_X:n { #1 } } % TODO ?
                              3258 }{}{
                             3259 \msg_error:nnx{stex}{error/notationarg}{\l__stex_terms_custom_uri}
                             3260 }
                             3261
                             3262 \bool_if:nTF \l_tmpa_bool {
                             3263 \tl_put_right:Nx \l_tmpa_tl {
                             3264 \stex_annotate_invisible:n {
```

```
3265 \_stex_term_arg:nn { \int_eval:n { #1 } }
3266 \exp_not:n { { #2 } }
3267 }
3268 }
3269 } {
3270 \tl_put_right:Nx \l_tmpa_tl {
3271 \_stex_term_arg:nn { \int_eval:n { #1 } }
3272 \exp_not:n { { #2 } }
3273 }
3274 }
3275
3276 \__stex_terms_custom_loop:
3277 }
```

```
(End definition for \__stex_terms_custom_arg:wn.)
```

```
\__stex_terms_custom_set_X:n
```

```
3278 \cs_new_protected:Nn \__stex_terms_custom_set_X:n {
3279 \str_set:Nx \l_tmpa_str {
3280 \str_range:Nnn \l_tmpa_str 1 { #1 - 1 }
3281 X
3282 \str_range:Nnn \l_tmpa_str { #1 + 1 } { -1 }
3283 }
3284 }
```

```
(End definition for \__stex_terms_custom_set_X:n.)
```
\\_\_stex\_terms\_custom\_component:

```
3285 \cs_new_protected:Npn \__stex_terms_custom_component:w [#1 ] {
\texttt{3286} \quad \texttt{\texttt{1}} \quad \texttt{\texttt{1}} \quad \texttt{\texttt{2}} \quad \texttt{\texttt{3}} \quad \texttt{\texttt{41}} \quad \texttt{\texttt{5}}3287 \__stex_terms_custom_loop:
3288 }
```
(*End definition for* \\_\_stex\_terms\_custom\_component:*.*)

\\_\_stex\_terms\_custom\_final:

```
3289 \cs_new_protected:Nn \__stex_terms_custom_final: {
3290 \int_compare:nNnTF \l_tmpb_int = 0 {
3291 \exp_args:Nnno \_stex_term_oms:nnn
3292 }{
3293 \str_if_in:NnTF \l_tmpa_str {b} {
3294 \exp_args:Nnno \_stex_term_ombind:nnn
3295 } {
3296 \exp_args:Nnno \_stex_term_oma:nnn
32907 }
3298 }
3299 { \l__stex_terms_custom_uri } { \l__stex_terms_custom_uri } { \l_tmpa_tl }
3300 }
```
(*End definition for* \\_\_stex\_terms\_custom\_final:*.*)

```
\symref
```

```
\symname 3301 \cs_new:Nn \stex_capitalize:n { \uppercase{#1} }
           3302
           3303 \keys define:nn { stex / symname } {
```

```
3304 pre .tl\_set_x:N = \lceil \lceil \cdot l \rceil , stex_terms_pre_tl ,
3305 post .tl\_set_x:N = \lceil \frac{1}{1} \rceil ,
3306 root .tl_set_x:N = \l_stex_terms_root_tl
3307 }
3308
3309 \cs_new_protected:Nn \stex_symname_args:n {
3310 \tl_clear:N \l__stex_terms_post_tl
3311 \tl_clear:N \l__stex_terms_pre_tl
3312 \tl_clear:N \l__stex_terms_root_str
3313 \keys_set:nn { stex / symname } { #1 }
3314 }
3315
3316 \NewDocumentCommand \symref { m m }{
3317 \let\compemph_uri_prev:\compemph@uri
3318 \let\compemph@uri\symrefemph@uri
3319 \STEXsymbol{#1}!{ #2 }
3320 \let\compemph@uri\compemph_uri_prev:
3321 }
3322
3323 \NewDocumentCommand \synonym { O{} m m}{
3324 \stex_symname_args:n { #1 }
3325 \let\compemph_uri_prev:\compemph@uri
3326 \let\compemph@uri\symrefemph@uri
3327 % TODO
3328 \STEXsymbol{#2}!{\l__stex_terms_pre_tl #3 \l__stex_terms_post_tl}
3329 \let\compemph@uri\compemph_uri_prev:
3330 }
3331
3332 \NewDocumentCommand \symname { O{} m }{
3333 \stex_symname_args:n { #1 }
3334 \stex_get_symbol:n { #2 }
3335 \str_set:Nx \l_tmpa_str {
3336 \prop_item:cn { l_stex_symdecl_ \l_stex_get_symbol_uri_str _prop } { name }
3337 }
3338 \exp_args:NNno \str_replace_all:Nnn \l_tmpa_str {-} {~}
3339
3340 \let\compemph_uri_prev:\compemph@uri
3341 \let\compemph@uri\symrefemph@uri
3342 \exp_args:NNx \use:nn
3343 \stex_invoke_symbol:n { { \l_stex_get_symbol_uri_str }!{
3344 \l__stex_terms_pre_tl \l_tmpa_str \l__stex_terms_post_tl
3345 } }
3346 \let\compemph@uri\compemph_uri_prev:
3347 }
3348
3349 \NewDocumentCommand \Symname { O{} m }{
3350 \stex_symname_args:n { #1 }
3351 \stex_get_symbol:n { #2 }
3352 \str_set:Nx \l_tmpa_str {
3353 \prop_item:cn { l_stex_symdecl_ \l_stex_get_symbol_uri_str _prop } { name }
3354 }
3355 \exp_args:NNno \str_replace_all:Nnn \l_tmpa_str {-} {~}
3356 \let\compemph_uri_prev:\compemph@uri
3357 \let\compemph@uri\symrefemph@uri
```

```
3358 \exp_args:NNx \use:nn
3359 \stex_invoke_symbol:n { { \l_stex_get_symbol_uri_str }!{
3360 \exp_after:wN \stex_capitalize:n \l_tmpa_str
3361 \l__stex_terms_post_tl
3362 } }
3363 \let\compemph@uri\compemph_uri_prev:
3364 }
```
(*End definition for* \symref *and* \symname*. These functions are documented on page [36.](#page-41-3)*)

## **31.3 Notation Components**

```
3365 ⟨@@=stex_notationcomps⟩
```

```
\stex_highlight_term:nn
```

```
3366
3367 \str_new:N \l_stex_current_symbol_str
3368 \cs_new_protected:Nn \stex_highlight_term:nn {
3369 \exp_args:Nnx
3370 \use:nn {
3371 \str_set:Nx \l_stex_current_symbol_str { #1 }
3372 #2
3373 } {
3374 \str_set:Nx \exp_not:N \l_stex_current_symbol_str
\{ \lvert \text{stex\_current\_symbol\_str} \}3376 }
3377 }
3378
3379 \cs_new_protected:Nn \stex_unhighlight_term:n {
3380 % \latexml if:TF {
3381 % #1
3382 % } {
3383 % \rustex_if:TF {
3384 % #1
3385 % } {
3386 #1 %\iffalse{{\fi}} #1 {{\iffalse}}\fi
3387 % }
3388 % }
3389 }
```
(*End definition for* \stex\_highlight\_term:nn*. This function is documented on page [37.](#page-42-5)*)

```
\comp
  \compemph@uri
      \compemph
       \defemph
   \defemph@uri
   \symrefemph
\symrefemph@uri
                 3390 \cs_new_protected:Npn \comp #1 {
                 3391 \str_if_empty:NF \l_stex_current_symbol_str {
                 3392 \rustex if:TF {
                 3393 \stex_annotate:nnn { comp }{ \l_stex_current_symbol_str }{ #1 }
                 3394 }{
                 3395 \exp_args:Nnx \compemph@uri { #1 } { \l_stex_current_symbol_str }
                 3396 }
                 3397 }
                 3398 }
                 3399
                 3400 \cs_new_protected:Npn \compemph@uri #1 #2 {
```

```
3401 \compemph{ #1 }
3402 }
3403
3404
3405 \cs_new_protected:Npn \compemph #1 {
3406 #1
3407 }
3408
3409 \cs_new_protected:Npn \defemph@uri #1 #2 {
3410 \defemph{#1}
3411 }
3412
3413 \cs_new_protected:Npn \defemph #1 {
3414 \textbf{#1}
3415 }
3416
3417 \cs_new_protected:Npn \symrefemph@uri #1 #2 {
3418 \symrefemph{#1}
3419 }
3420
3421 \cs_new_protected:Npn \symrefemph #1 {
3422 \textbf{#1}
3423 }
```
(*End definition for* \comp *and others. These functions are documented on page [37.](#page-42-6)*)

#### [\ellipses](#page-42-7)

3424 \NewDocumentCommand \ellipses {} { \ldots }

(*End definition for* \ellipses*. This function is documented on page [37.](#page-42-7)*)

```
\parray
  \prmatrix
\parrayline
\parraylineh
\parraycell
              3425 \bool_new:N \l_stex_inparray_bool
              3426 \bool_set_false:N \l_stex_inparray_bool
              3427 \NewDocumentCommand \parray { m m } {
              3428 \begingroup
              3429 \bool_set_true:N \l_stex_inparray_bool
              3430 \begin{array}{#1}
              3431 #2
              3432 \end{array}
              3433 \endgroup
              3434 }
              3435
              3436 \NewDocumentCommand \prmatrix { m } {
              3437 \begingroup
              3438 \bool_set_true:N \l_stex_inparray_bool
              3439 \begin{matrix}
              3440 #1
              3441 \end{matrix}
              3442 \endgroup
              3443 }
              3444
              3445 \def \maybephline {
              3446 \bool_if:NT \l_stex_inparray_bool {\hline}
              3447 }
```

```
3448
3449 \def \parrayline #1 #2 {
3450 #1 #2 \bool_if:NT \l_stex_inparray_bool {\\}
3451 }
3452
3453 \def \pmrow #1 { \parrayline{}{ #1 } }
3454
3455 \def \parraylineh #1 #2 {
3456 #1 #2 \bool_if:NT \l_stex_inparray_bool {\\\hline}
3457 }
3458
3459 \def \parraycell #1 {
3460 #1 \bool_if:NT \l_stex_inparray_bool {&}
3461 }
```
(*End definition for* \parray *and others. These functions are documented on page* **??***.*)

# **31.4 Variables**

```
3462 ⟨@@=stex_variables⟩
```
\stex\_invoke\_variable:n Invokes a variable

```
3463 \cs_new_protected:Nn \stex_invoke_variable:n {
3464 \if mode math:
3465 \exp_after:wN \__stex_variables_invoke_math:n
3466 \else:
3467 \exp_after:wN \__stex_variables_invoke_text:n
3468 \fi: {#1}
3469 }
3470
3471 \cs_new_protected:Nn \__stex_variables_invoke_text:n {
3472 %TODO
3473 }
3474
3475
3476 \cs_new_protected:Nn \__stex_variables_invoke_math:n {
3477 \peek_charcode_remove:NTF ! {
3478 \peek_charcode_remove:NTF ! {
3479 \peek_charcode:NTF [ {
3480 \__stex_variables_invoke_op_custom:nw
3481 }{
3482 % TODO throw error
3483 }
3484 }{
3485 \__stex_variables_invoke_op:n { #1 }
3486 }
3487 }{
3488 \peek_charcode_remove:NTF * {
3489 \ stex_variables_invoke_text:n { #1 }
3490 }{
\verb|3491| \verb|011| \verb|021| \verb|031| \verb|141| \verb|151| \verb|151| \verb|151| \verb|151| \verb|151| \verb|151| \verb|151| \verb|151| \verb|151| \verb|151| \verb|151| \verb|151| \verb|151| \verb|151| \verb|151| \verb|151| \verb|151| \verb|151| \verb|151| \verb|151| \verb|151| \verb|151| \verb|151| \verb|151| \verb|151| \verb|151| \verb3492 }
3493 }
3494 }
```

```
3495
3496 \cs_new_protected:Nn \__stex_variables_invoke_op:n {
3497 \cs_if_exist:cTF {
3498 stex_var_op_notation_ #1 _cs
3499 }{
3500 \use:c{stex_var_op_notation_ #1 _cs }
3501 }{
3502 \msg_error:nnxx{stex}{error/noop}{variable~#1}{}
3503 }
3504 }
3505
_{3506} \cs_new_protected:Npn \__stex_variables_invoke_math_ii:n #1 {
3507 \cs_if_exist:cTF {
3508 stex_var_notation_#1_cs
3509 }{
3510 \str_set:Nn \l_stex_current_symbol_str { #1 }
3511 \use:c{stex_var_notation_#1_cs}
3512 }{
3513 \msg_error:nnxx{stex}{error/nonotation}{variable~#1}{s}
3514 }
3515 }
```
(*End definition for* \stex\_invoke\_variable:n*. This function is documented on page* **??***.*) ⟨*/*package⟩

# **Chapter 32**

# **STEX -Structural Features Implementation**

```
3517 ⟨∗package⟩
3518
3519 %%%%%%%%%%%%% features.dtx %%%%%%%%%%%%%
3520
3521 ⟨@@=stex_features⟩
    Warnings and error messages
3522 \msg_new:nnn{stex}{error/copymodule/notallowed}{
3523 Symbol~#1~can~not~be~assigned~in~copymodule~#2
3524 }
3525 \msg_new:nnn{stex}{error/interpretmodule/nodefiniens}{
3526 Symbol~#1~not~assigned~in~interpretmodule~#2
3527 }
3528
```
# **32.1 Imports with modification**

```
3529 \cs_new_protected:Nn \stex_get_symbol_in_copymodule:n {
3530 \tl_if_head_eq_catcode:nNTF { #1 } \relax {
\sum_{3531} \sum_{\text{3532}} \sum \sum3532 }{
3533 % argument is a string
3534 % is it a command name?
3535 \cs_if_exist:cTF { #1 }{
3536 \cs_set_eq:Nc \l_tmpa_tl { #1 }
3537 \str_set:Nx \l_tmpa_str { \cs_argument_spec:N \l_tmpa_tl }
3538 \str_if_empty:NTF \l_tmpa_str {
3539 \exp_args:Nx \cs_if_eq:NNTF {
3540 \tl_head:N \l_tmpa_tl
3541 } \stex_invoke_symbol:n {
\verb|3542| = \verb|3542| = \verb|3542| = \verb|3542| = \verb|3542| = \verb|3542| = \verb|3542| = \verb|3542| = \verb|3542| = \verb|3542| = \verb|3542| = \verb|3542| = \verb|3542| = \verb|3542| = \verb|3542| = \verb|3542| = \verb|3542| = \verb|3542| = \verb|3542| = \verb|3542| = \verb|3542| = \verb|3542| = \verb|3542| = \verb|3542| = \verb|33543 }{
3544 \__stex_features_get_symbol_from_string:n { #1 }
```

```
3545 }
3546 } {
\sum_{3547} \qquad \qquad \qquad \qquad \qquad \qquad \qquad \qquad \qquad \qquad \qquad \qquad \qquad \qquad \qquad \qquad \qquad \qquad \qquad \qquad \qquad \qquad \qquad \qquad \qquad \qquad \qquad \qquad \qquad \qquad \qquad \qquad \qquad \qquad \qquad \qquad 
3548 }
3549 }{
3550 % argument is not a command name
3551 \__stex_features_get_symbol_from_string:n { #1 }
3552 % \l_stex_all_symbols_seq
3553 }
3554 }
3555 }
3556
3557 \cs_new_protected:Nn \__stex_features_get_symbol_from_string:n {
3558 \str_set:Nn \l_tmpa_str { #1 }
3559 \bool_set_false:N \l_tmpa_bool
3560 \bool_if:NF \l_tmpa_bool {
3561 \tl_set:Nn \l_tmpa_tl {
3562 \msg_set:nnn{stex}{error/unknownsymbol}{
3563 No~symbol~#1~found!
3564 }
3565 \msg_error:nn{stex}{error/unknownsymbol}
3566 }
3567 \str_set:Nn \l_tmpa_str { #1 }
3568 \int_set:Nn \l_tmpa_int { \str_count:N \l_tmpa_str }
3569 \seq_map_inline:Nn \l__stex_features_copymodule_fields_seq {
3570 \str_set:Nn \l_tmpb_str { ##1 }
3571 \str_if_eq:eeT { \l_tmpa_str } {
3572 \str_range:Nnn \l_tmpb_str { -\l_tmpa_int } { -1 }
3573 } {
3574 \seq_map_break:n {
3575 \tl_set:Nn \l_tmpa_tl {
3576 \str_set:Nn \l_stex_get_symbol_uri_str {
3577 ##1
3578 }
3579 \__stex_features_get_symbol_check:
3580 }
3581 }
3582 }
3583 }
3584 \l_tmpa_tl
3585 }
3586 }
3587
3588 \cs_new_protected:Nn \__stex_features_get_symbol_from_cs:n {
3589 \exp_args:NNx \tl_set:Nn \l_tmpa_tl
3590 { \tl_tail:N \l_tmpa_tl }
3591 \tl_if_single:NTF \l_tmpa_tl {
3592 \exp_args:No \tl_if_head_is_group:nTF \l_tmpa_tl {
3593 \exp_after:wN \str_set:Nn \exp_after:wN
3594 \l_stex_get_symbol_uri_str \l_tmpa_tl
3595 \__stex_features_get_symbol_check:
3596 }{
3597 % TODO
3598 % tail is not a single group
```

```
3599 }
3600 }{
3601 % TODO
3602 % tail is not a single group
3603 }
3604 }
3605
3606 \cs_new_protected:Nn \__stex_features_get_symbol_check: {
3607 \exp_args:NNno \seq_set_split:Nnn \l_tmpa_seq {?} \l_stex_get_symbol_uri_str
3608 \int_compare:nNnTF {\seq_count:N \l_tmpa_seq} = 3 {
3609 \seq_pop_right:NN \l_tmpa_seq \l_tmpb_str
3610 \str_set:Nx \l_tmpa_str {\seq_use:Nn \l_tmpa_seq ?}
3611 \seq_if_in:NoF \l__stex_features_copymodule_modules_seq \l_tmpa_str {
3612 \msg_error:nnxx{stex}{error/copymodule/notallowed}{\l_stex_get_symbol_uri_str}{
3613 \l_stex_current_copymodule_name_str\\Allowed:~\seq_use:Nn \l__stex_features_copymodu
3614 }
3615 }
3616 }{
3617 \msg_error:nnxx{stex}{error/copymodule/notallowed}{\l_stex_get_symbol_uri_str}{
3618 \l_stex_current_copymodule_name_str~(inexplicably)
3610 }
3620 }
3621 }
3622
3623 \cs_new_protected:Nn \stex_copymodule_start:nnnn {
3624 \stex_import_module_uri:nn { #1 } { #2 }
3625 \str_set:Nx \l_stex_current_copymodule_name_str {#3}
3626 \stex_import_require_module:nnnn
3627 { \l_stex_import_ns_str } { \l_stex_import_archive_str }
3628 { \l_stex_import_path_str } { \l_stex_import_name_str }
3629 \stex_collect_imports:n {\l_stex_import_ns_str ?\l_stex_import_name_str }
3630 \seq_set_eq:NN \l__stex_features_copymodule_modules_seq \l_stex_collect_imports_seq
3631 \seq_clear:N \l__stex_features_copymodule_fields_seq
3632 \seq_map_inline:Nn \l__stex_features_copymodule_modules_seq {
3633 \seq_map_inline:cn {c_stex_module_##1_constants}{
3634 \exp_args:NNx \seq_put_right:Nn \l__stex_features_copymodule_fields_seq {
3635 ##1 ? ####1
3636 }
3637 }
3638 }
3639 \seq_clear:N \l_tmpa_seq
3640 \exp_args:NNx \prop_set_from_keyval:Nn \l_stex_current_copymodule_prop {
3641 name = \l_stex_current_copymodule_name_str ,
3642 module = \l_stex_current_module_str ,
3643 from = \l_stex_import_ns_str ?\l_stex_import_name_str ,
3644 includes = \l tmpa seq ,
3645 fields = \lceil \frac{1}{\text{tmpa\_seq}} \rceil3646 }
3647 \stex_debug:nn{copymodule}{#4~for~module~{\l_stex_import_ns_str ?\l_stex_import_name_str}
3648 as~\l_stex_current_module_str?\l_stex_current_copymodule_name_str}
3649 \stex_debug:nn{copymodule}{modules:\seq_use:Nn \l__stex_features_copymodule_modules_seq {,~}}
\scriptstyle\rm 3650 \stex_debug:nn{copymodule}{fields:\seq_use:Nn \l__stex_features_copymodule_fields_seq {,~}
3651 \stex_if_smsmode:F {
3652 \begin{stex_annotate_env} {#4} {
```

```
3653 \l_stex_current_module_str?\l_stex_current_copymodule_name_str
3654 }
3655 \stex_annotate_invisible:nnn{from}{\l_stex_import_ns_str ?\l_stex_import_name_str}{}
3656 }
3657 \bool_set_eq:NN \l__stex_features_oldhtml_bool \_stex_html_do_output_bool
3658 \bool_set_false:N \_stex_html_do_output_bool
3659 }
3660 \cs_new_protected:Nn \stex_copymodule_end:n {
3661 \def \l_tmpa_cs ##1 ##2 {#1}
3662 \bool_set_eq:NN \_stex_html_do_output_bool \l__stex_features_oldhtml_bool
3663 \tl_clear:N \l_tmpa_tl
3664 \tl_clear:N \l_tmpb_tl
3665 \prop_get:NnN \l_stex_current_copymodule_prop {fields} \l_tmpa_seq
3666 \seq_map_inline:Nn \l__stex_features_copymodule_modules_seq {
3667 \seq_map_inline:cn {c_stex_module_##1_constants}{
3668 \tl_clear:N \l_tmpc_tl
3669 \l_tmpa_cs{##1}{####1}
3670 \str_if_exist:cTF {l__stex_features_copymodule_##1?####1_name_str} {
3671 \tl_put_right:Nx \l_tmpa_tl {
3672 \prop_set_from_keyval:cn {
3673 l_stex_symdecl_\l_stex_current_module_str ? \use:c{l__stex_features_copymodule_+
3674 \frac{1}{2}3675 \exp_after:wN \prop_to_keyval:N \csname
3676 l_stex_symdecl_\l_stex_current_module_str ? \use:c{l__stex_features_copymodule
3677 \endcsname
3678 }
3679 \text{seq\_clear:c} {
3680 l_stex_symdecl_
3681 \l_stex_current_module_str ? \use:c{l__stex_features_copymodule_##1?####1_name_s
3682 _notations
3683 }
\overline{3684} }
3685 \tl_put_right:Nx \l_tmpc_tl {
3686 \stex_copy_notations:nn {\l_stex_current_module_str ? \use:c{l__stex_features_copy
3687 \stex_annotate_invisible:nnn{alias}{\use:c{l__stex_features_copymodule_##1?####1_n
3688 }
3689 \seq_put_right:Nx \l_tmpa_seq {\l_stex_current_module_str ? \use:c{l__stex_features_
3690 \str_if_exist:cT {l__stex_features_copymodule_##1?####1_macroname_str} {
3691 \tl_put_right:Nx \l_tmpc_tl {
              \stex_annotate_invisible:nnn{macroname}{\use:c{l__stex_features_copymodule_##1?#
3693 }
3694 \tl_put_right:Nx \l_tmpa_tl {
3695 \tl_set:cx {\use:c{l__stex_features_copymodule_##1?####1_macroname_str}}{
3696 \stex_invoke_symbol:n {
3697 \l_stex_current_module_str ? \use:c{l__stex_features_copymodule_##1?####1_name_str}
3698 }
3699 }
3700 }
3701 }
3702 } {
3703 \tl_put_right:Nx \l_tmpc_tl {
3704 \stex_copy_notations:nn {\l_stex_current_module_str ? \l_stex_current_copymodule_r
3705 }
3706 \prop_set_eq:Nc \l_tmpa_prop {l_stex_symdecl_ ##1?####1 _prop}
```

```
3707 \prop_put:Nnx \l_tmpa_prop { name }{ \l_stex_current_copymodule_name_str / ####1 }
3708 \prop_put:Nnx \l_tmpa_prop { module }{ \l_stex_current_module_str }
3709 \tl_put_right:Nx \l_tmpa_tl {
3710 \prop_set_from_keyval:cn {
3711 l_stex_symdecl_\l_stex_current_module_str ? \l_stex_current_copymodule_name_str
3712 } {
3713 \prop_to_keyval:N \l_tmpa_prop
3714 }
3715 \seq_clear:c {
3716 l_stex_symdecl_
3717 \l_stex_current_module_str ? \l_stex_current_copymodule_name_str / ####1
3718 _notations
3719 }
3720 }
3721 \seq_put_right:Nx \l_tmpa_seq {\l_stex_current_module_str ? \l_stex_current_copymodu
3722 \str_if_exist:cT {l__stex_features_copymodule_##1?####1_macroname_str} {
3723 \tl_put_right:Nx \l_tmpc_tl {
3724 \text{star\_annotate\_invisible:nnn{macroname}{}\\use:cf1\_stex\_features\_computable##1?#}3725 }
3726 \tl_put_right:Nx \l_tmpa_tl {
3727 \tl_set:cx {\use:c{l__stex_features_copymodule_##1?####1_macroname_str}}{
3728 \stex_invoke_symbol:n {
3729 \l_stex_current_module_str ? \l_stex_current_copymodule_name_str / ####1
3730 }
3731 }
3732 }
3733 }
3734 }
3735 \tl_if_exist:cT {1__stex_features_copymodule_##1?####1_def_tl}{
3736 \tl_put_right:Nx \l_tmpc_tl {
3737 \text{ster\_annotate\_invisible:nnn{definiens}{}\text{wise:cl\_stex\_features\_copymodule\_##1?}3738 }
3739 }
3740 \tl_put_right:Nx \l_tmpb_tl {
3741 \text{3741} \text{3741} \text{l\_tmp_ctl}3742 }
3743 }
3744 }
3745 \prop_put:Nno \l_stex_current_copymodule_prop {fields} \l_tmpa_seq
3746 \tl_put_left:Nx \l_tmpa_tl {
3747 \prop_set_from_keyval:cn {
3748 l_stex_copymodule_ \l_stex_current_module_str?\l_stex_current_copymodule_name_str _prop
3749 }{
3750 \prop_to_keyval:N \l_stex_current_copymodule_prop
3751 }
3752 }
3753 \exp_args:No \stex_add_to_current_module:n \l_tmpa_tl
3754 \stex_debug:nn{copymodule}{result:\meaning \l_tmpa_tl}
3755 \exp_args:Nx \stex_do_up_to_module:n {
3756 \exp_args:No \exp_not:n \l_tmpa_tl
3757 }
3758 \l_tmpb_tl
3759 \stex_if_smsmode:F {
3760 \end{stex_annotate_env}
```

```
3761 }
3762 }
3763
3764 \NewDocumentEnvironment {copymodule} { O{} m m}{
3765 \stex_copymodule_start:nnnn { #1 }{ #2 }{ #3 }{ structure }
3766 \stex_deactivate_macro:Nn \symdecl {module~environments}
3767 \stex_deactivate_macro:Nn \symdef {module~environments}
3768 \stex_deactivate_macro:Nn \notation {module~environments}
3769 \stex_reactivate_macro:N \assign
3770 \stex_reactivate_macro:N \renamedecl
3771 \stex_reactivate_macro:N \donotcopy
3772 \stex_smsmode_do:
3773 }{
3774 \stex_copymodule_end:n {}
3775 }
3776
3777 \NewDocumentEnvironment {interpretmodule} { O{} m m}{
3778 \stex_copymodule_start:nnnn { #1 }{ #2 }{ #3 }{ realization }
3779 \stex_deactivate_macro:Nn \symdecl {module~environments}
3780 \stex_deactivate_macro:Nn \symdef {module~environments}
3781 \stex_deactivate_macro:Nn \notation {module~environments}
3782 \stex_reactivate_macro:N \assign
3783 \stex_reactivate_macro:N \renamedecl
3784 \stex reactivate macro:N \donotcopy
3785 \stex_smsmode_do:
3786 }{
3787 \stex_copymodule_end:n {
3788 \tl_if_exist:cF {
3789 1_stex_features_copymodule_##1?##2_def_tl
3790 }{
3791 \msg_error:nnxx{stex}{error/interpretmodule/nodefiniens}{
\frac{1}{2702} \frac{1}{2702}3793 }{\l_stex_current_copymodule_name_str}
3794 }
3795 }
3796 }
3797
3798 \NewDocumentCommand \donotcopy { O{} m}{
3799 \stex_import_module_uri:nn { #1 } { #2 }
3800 \stex_collect_imports:n {\l_stex_import_ns_str ?\l_stex_import_name_str }
3801 \seq_map_inline:Nn \l_stex_collect_imports_seq {
3802 \seq_remove_all:Nn \l__stex_features_copymodule_modules_seq { ##1 }
3803 \seq_map_inline:cn {c_stex_module_##1_constants}{
3804 \seq_remove_all:Nn \l__stex_features_copymodule_fields_seq { ##1 ? ####1 }
3805 \bool_lazy_any_p:nT {
3806 { \cs_if_exist_p:c {l__stex_features_copymodule_##1?####1_name_str}}
3807 { \cs_if_exist_p:c {l__stex_features_copymodule_##1?####1_macroname_str}}
3808 { \cs_if_exist_p:c {l__stex_features_copymodule_##1?####1_def_tl}}
3809 }{
3810 % TODO throw error
3811 }
3812 }
3813 }
3814
```

```
3815 \prop_get:NnN \l_stex_current_copymodule_prop { includes } \l_tmpa_seq
3816 \seq_put_right:Nx \l_tmpa_seq {\l_stex_import_ns_str ?\l_stex_import_name_str }
3817 \prop_put:Nnx \l_stex_current_copymodule_prop {includes} \l_tmpa_seq
3818 }
3819
3820 \NewDocumentCommand \assign { m m }{
3821 \stex_get_symbol_in_copymodule:n {#1}
3822 \stex_debug:nn{assign}{defining~{\l_stex_get_symbol_uri_str}~as~\detokenize{#2}}
3823 \tl_set:cn {l__stex_features_copymodule_\l_stex_get_symbol_uri_str _def_tl}{#2}
3824 }
3825
3826 \keys_define:nn { stex / renamedecl } {
3827 name str\_set\_x:N = \lceil \frac{1}{1}stex\_renamedecl\_name\_str3828 }
3829 \cs_new_protected:Nn \__stex_features_renamedecl_args:n {
3830 \str_clear:N \l_stex_renamedecl_name_str
3831
3832 \keys_set:nn { stex / renamedecl } { #1 }
3833 }
3834
3835 \NewDocumentCommand \renamedecl { O{} m m}{
3836 \__stex_features_renamedecl_args:n { #1 }
3837 \stex_get_symbol_in_copymodule:n {#2}
3838 \stex_debug:nn{renamedecl}{renaming~{\l_stex_get_symbol_uri_str}~to~#3}
3839 \str_set:cx {l__stex_features_copymodule_\l_stex_get_symbol_uri_str _macroname_str}{#3}
3840 \str_if_empty:NTF \l_stex_renamedecl_name_str {
3841 \tl_set:cx { #3 }{ \stex_invoke_symbol:n {
3842 \l_stex_get_symbol_uri_str
3843 } }
3844 } {
3845 \str_set:cx {l__stex_features_copymodule_\l_stex_get_symbol_uri_str _name_str}{\l_stex_r
3846 \stex_debug:nn{renamedecl}{@~\l_stex_current_module_str ? \l_stex_renamedecl_name_str}
3847 \prop_set_eq:cc {l_stex_symdecl_
3848 \l_stex_current_module_str ? \l_stex_renamedecl_name_str
3849 prop
3850 }{l_stex_symdecl_ \l_stex_get_symbol_uri_str _prop}
3851 \seq_set_eq:cc {1_stex_symdecl_
3852 \l_stex_current_module_str ? \l_stex_renamedecl_name_str
3853 _notations
3854 }{l_stex_symdecl_ \l_stex_get_symbol_uri_str _notations}
3855 \prop_put:cnx {l_stex_symdecl_
3856 \l_stex_current_module_str ? \l_stex_renamedecl_name_str
3857 _prop
3858 }{ name }{ \l_stex_renamedecl_name_str }
3859 \prop_put:cnx {l_stex_symdecl_
3860 \l_stex_current_module_str ? \l_stex_renamedecl_name_str
3861 _prop
3862 }{ module }{ \l_stex_current_module_str }
3863 \exp_args:NNx \seq_put_left:Nn \l__stex_features_copymodule_fields_seq {
3864 \l_stex_current_module_str ? \l_stex_renamedecl_name_str
3865 }
3866 \tl_set:cx { #3 }{ \stex_invoke_symbol:n {
3867 \l_stex_current_module_str ? \l_stex_renamedecl_name_str
3868 } }
```

```
3869 }
3870 }
3871
3872 \stex_deactivate_macro:Nn \assign {copymodules}
3873 \stex_deactivate_macro:Nn \renamedecl {copymodules}
3874 \stex_deactivate_macro:Nn \donotcopy {copymodules}
3875
3876
3877 \seq_new:N \l_stex_implicit_morphisms_seq
3878 \NewDocumentCommand \implicitmorphism { O{} m m}{
3879 \stex_import_module_uri:nn { #1 } { #2 }
3880 \stex_debug:nn{implicits}{
3881 Implicit~morphism:
3882 \l_stex_module_ns_str ? \l__stex_features_name_str
3883 }
3884 \exp_args:NNx \seq_if_in:NnT \l_stex_all_modules_seq {
3885 \l_stex_module_ns_str ? \l__stex_features_name_str
3886 }{
3887 \msg_error:nnn{stex}{error/conflictingmodules}{
3888 \l_stex_module_ns_str ? \l__stex_features_name_str
3889 }
3890 }
3891
3892 % TODO
3893
3894
3895
3896 \seq_put_right:Nx \l_stex_implicit_morphisms_seq {
3897 \l_stex_module_ns_str ? \l__stex_features_name_str
3898 }
3899 }
3900
```
# **32.2 The feature environment**

#### structural@feature

```
3901
3902 \NewDocumentEnvironment{structural@feature}{ m m m }{
3903 \stex_if_in_module:F {
3904 \msg_set:nnn{stex}{error/nomodule}{
3905 Structural~Feature~has~to~occur~in~a~module:\\
3906 Feature~#2~of~type~#1\\
3907 In~File:~\stex_path_to_string:N \g_stex_currentfile_seq
3908 }
3909 \msg_error:nn{stex}{error/nomodule}
3910 }
3911
3912 \str_set:Nx \l_stex_module_name_str {
3913 \prop_item:Nn \l_stex_current_module_prop
3914 { name } / #2 - feature
3915 }
3916
3917 \str_set:Nx \l_stex_module_ns_str {
```

```
3918 \prop_item:Nn \l_stex_current_module_prop
3919 { ns }
3920 }
3921
3922
3923 \str_clear:N \l_tmpa_str
3924 \seq_clear:N \l_tmpa_seq
3925 \tl_clear:N \l_tmpa_tl
3926 \exp_args:NNx \prop_set_from_keyval:Nn \l_stex_current_module_prop {
3927 origname = #2,
3928 name = \lceil \cdot \rfloorstex_module_name_str,
3929 ns = \l_stex_module_ns_str,
3930 imports = \exp_not:o { \l_tmpa_seq }
3931 constants = \exp_not:o { \l_tmpa_seq },
3932 content = \exp_not:o { \l_tmpa_tl }
3933 file = \exp_not:o { \g_stex_currentfile_seq },
3934 lang = \lceil \text{lex_model} \rceil ang = \lceil \text{max} \rceil ,
3935 sig = \lceil \frac{1 \text{tmp}}{\rceil} \rceil,
3936 meta = \lceil \frac{1}{\text{tmpa\_str}} \rceil3937 feature = #1,
3039
3939
3940 \stex_if_smsmode:F {
3941 \begin{stex_annotate_env}{ feature:#1 }{}
3942 \stex_annotate_invisible:nnn{header}{}{ #3 }
3943 }
3944 }{
3945 \str_set:Nx \l_tmpa_str {
3946 c_stex_feature_
3947 \prop_item:Nn \l_stex_current_module_prop { ns } ?
3948 \prop_item:Nn \l_stex_current_module_prop { name }
3949 _prop
3950 }
3951 \prop_gset_eq:cN { \l_tmpa_str } \l_stex_current_module_prop
3952 \prop_gset_eq:NN \g_stex_last_feature_prop \l_stex_current_module_prop
3953 \stex_if_smsmode:F {
3954 \end{stex_annotate_env}
3955 }
3956 }
3957
```
### **32.3 Features**

#### structure

```
3958
3959 \prop_new:N \l_stex_all_structures_prop
3960
3961 \keys_define:nn { stex / features / structure } {
3962 name .str_set_x:N = \l__stex_features_structure_name_str ,
3963 }
3964
3965 \cs_new_protected:Nn \__stex_features_structure_args:n {
3966 \str_clear:N \l__stex_features_structure_name_str
```

```
3967 \keys_set:nn { stex / features / structure } { #1 }
3968 }
3969
3970 \NewDocumentEnvironment{mathstructure}{ O{} m }{
3971 \_stex_features_structure_args:n { #1 }
3972 \str_if_empty:NT \l__stex_features_structure_name_str {
3973 \str_set:Nx \l__stex_features_structure_name_str { #2 }
3974 }
3975 \exp_args:Nnnx
3976 \begin{structural@feature}{ structure }
3977 { \l__stex_features_structure_name_str }{}
3978 \seq_clear:N \l_tmpa_seq
3979 \prop_put:Nno \l_stex_current_module_prop { fields } \l_tmpa_seq
3980 \stex_smsmode_do:
3981 }{
3982 \prop_get:NnN \l_stex_current_module_prop { constants } \l_tmpa_seq
3983 \prop_get:NnN \l_stex_current_module_prop { fields } \l_tmpb_seq
3984 \str_set:Nx \l_tmpa_str {
3985 \prop_item:Nn \l_stex_current_module_prop { ns } ?
3986 \prop_item:Nn \l_stex_current_module_prop { name }
3087 }
3988 \seq_map_inline:Nn \l_tmpa_seq {
3989 \exp_args:NNx \seq_put_right:Nn \l_tmpb_seq { \l_tmpa_str ? ##1 }
3990 }
3991 \prop_put:Nno \l_stex_current_module_prop { fields } { \l_tmpb_seq }
3992 \exp_args:Nnx
3993 \AddToHookNext { env / mathstructure / after }{
3994 \symdecl{ #2 }[type = \exp_not:N\collection,def={\STEXsymbol{module-type}{
3995 \_stex_term_math_oms:nnnn { \l_tmpa_str }{}{0}{}
3996 }}, name = \prop_item:Nn \l_stex_current_module_prop { origname }]
3997 \STEXexport {
3998 \prop_put:Nno \exp_not:N \l_stex_all_structures_prop
3999 {\prop_item:Nn \l_stex_current_module_prop { origname }}
4000 {\lceil \ln pa\_str \rceil}4001 \prop_put:Nno \exp_not:N \l_stex_all_structures_prop
4002 {#2}{\lceil \frac{1 - \text{tmpa\_str}}{ } \rceil}4003 % \seq_put_right:Nn \exp_not:N \l_stex_all_structures_seq {
4004 % \prop_item:Nn \l_stex_current_module_prop { origname },
4005 % \l_tmpa_str
4006 % }
4007 % \seq_put_right:Nn \exp_not:N \l_stex_all_structures_seq {
4008 % #2, \l_tmpa_str
4009 % }
4010 % \tl_set:cx { #2 } {
4011 % \stex_invoke_structure:n { \l_tmpa_str }
4012 }
4013 }
4014
4015 \end{structural@feature}
4016 % \g_stex_last_feature_prop
4017 }
```
\instantiate

\seq\_new:N \l\_\_stex\_features\_structure\_field\_seq

```
4019 \str_new:N \l__stex_features_structure_field_str
4020 \str_new:N \l__stex_features_structure_def_tl
4021 \prop_new:N \l__stex_features_structure_prop
4022 \NewDocumentCommand \instantiate { m O{} m }{
4023 \prop_get:NnN \l_stex_all_structures_prop {#1} \l_tmpa_str
4024 \prop_set_eq:Nc \l__stex_features_structure_prop {
4025 c_stex_feature_\l_tmpa_str _prop
4026 }
4027 \seq_set_from_clist:Nn \l__stex_features_structure_field_seq { #2 }
4028 \seq_map_inline:Nn \l__stex_features_structure_field_seq {
4029 \seq_set_split:Nnn \l_tmpa_seq{=}{ ##1 }
4030 \int_compare:nNnTF {\seq_count:N \l_tmpa_seq} > 1 {
4031 \seq_get_left:NN \l_tmpa_seq \l_tmpa_tl
4032 \exp_args:NNno \seq_set_split:Nnn \l_tmpb_seq
4033 {!} \1_tmpa_tl
4034 \int_compare:nNnTF {\seq_count:N \l_tmpb_seq} > 1 {
4035 \str_set:Nx \l__stex_features_structure_field_str {\seq_item:Nn \l_tmpb_seq 1}
4036 \seq_get_right:NN \l_tmpb_seq \l_tmpb_tl
4037 \seq_get_right:NN \l_tmpa_seq \l_tmpa_tl
4038 }
4039 \str_set:Nx \l__stex_features_structure_field_str \l_tmpa_tl
4040 \seq_get_right:NN \l_tmpa_seq \l_tmpa_tl
4041 \exp_args:NNno \seq_set_split:Nnn \l_tmpb_seq{!}
4042 \lambda 1 \tt{.} \tt{.} \tt{.} \tt{.}4043 \int_{\text{compare: nNnTF}} \l{ \seq_count:N \l{ \measuredangle\} > 1 \}4044 \seq_get_left:NN \l_tmpb_seq \l_tmpa_tl
4045 \seq_get_right:NN \l_tmpb_seq \l_tmpb_tl
4046 }
4047 \tl_clear:N \l_tmpb_tl
4048 }
4049 }
4050 }{
^{4051} \seq_set_split:Nnn \l_tmpa_seq{!}{ ##1 }
4052 \int_compare:nNnTF {\seq_count:N \l_tmpa_seq} > 1 {
4053 \str_set:Nx \l__stex_features_structure_field_str {\seq_item:Nn \l_tmpa_seq 1}
4054 \seq_get_right:NN \l_tmpa_seq \l_tmpb_tl
4055 \tl_clear:N \l_tmpa_tl
4056 }{
4057 % TODO throw error
4058 }
4059 }
4060 % \l_tmpa_str: name
4061 % \l_tmpa_tl: definiens
4062 % \l_tmpb_tl: notation
4063 \tl_if_empty:NT \l__stex_features_structure_field_str {
4064 % TODO throw error
4065 }
4066 \str_clear:N \l_tmpb_str
4067
4068 \prop_get:NnN \l__stex_features_structure_prop { fields } \l_tmpa_seq
4069 \seq_map_inline:Nn \l_tmpa_seq {
_{4070} \seq_set_split:Nnn \l_tmpb_seq ? { ####1 }
4071 \seq_get_right:NN \l_tmpb_seq \l_tmpb_str
4072 \str_if_eq:NNT \l__stex_features_structure_field_str \l_tmpb_str {
```

```
4073 \seq_map_break:n {
4074 \strut\text{str\_set:} Nn \l_tmpb_str { ####1 }
4075 }
4076 }
4077 }
4078 \prop_get:cnN { l_stex_symdecl_ \l_tmpb_str _prop } {args}
4079 \l_tmpb_str
4080
4081 \tl_if_empty:NTF \l_tmpb_tl {
4082 \tl_if_empty:NF \l_tmpa_tl {
4083 \exp_args:Nx \use:n {
4084 \symdecl{#3/\l__stex_features_structure_field_str}[args=\l_tmpb_str,def={\exp_args
4085 }
4086 }
4087 }{
4088 \tl_if_empty:NTF \l_tmpa_tl {
4089 \exp_args:Nx \use:n {
4090 \symdef{#3/\l__stex_features_structure_field_str}[args=\l_tmpb_str]\exp_after:wN\e
4091 }
4092
4093 }{
4094 \exp_{args:Nx} \use:n {
\text{4095} \symdef{#3/\l__stex_features_structure_field_str}[args=\l_tmpb_str,def={\exp_args:
\verb|4096| \verb|exp_after:wN\exp_not:n\exp_after:wN{\l_tmpb_tl}4097 }
4098 }
4099 }
4100 % \par \prop_item:Nn \l_stex_current_module_prop {ns} ?
4101 % \prop_item:Nn \l_stex_current_module_prop {name} ?
4102 % #3/\l__stex_features_structure_field_str
4103 % \par
4104 % \expandafter\present\csname
4105 % 1_stex_symdecl_
4106 % \prop_item:Nn \l_stex_current_module_prop {ns} ?
4107 % \prop_item:Nn \l_stex_current_module_prop {name} ?
4108 % #3/\l__stex_features_structure_field_str<br>4109 % _prop
          _prop
4110 % \endcsname
4111 }
4112
4113 \tl_clear:N \l__stex_features_structure_def_tl
4114
4115 \prop_get:NnN \l__stex_features_structure_prop { fields } \l_tmpa_seq
4116 \seq_map_inline:Nn \l_tmpa_seq {
4117 \seq_set_split:Nnn \l_tmpb_seq ? { ##1 }
4118 \seq_get_right:NN \l_tmpb_seq \l_tmpa_str
4119 \exp_args:Nx \use:n {
4120 \tl_put_right:Nn \exp_not:N \l__stex_features_structure_def_tl {
4121
4122 }
4123 }
4124
4125 \prop_if_exist:cF {
4126 l_stex_symdecl_
```

```
4127 \prop_item:Nn \l_stex_current_module_prop {ns} ?
4128 \prop_item:Nn \l_stex_current_module_prop {name} ?
4129 \text{#3}/\1 tmpa_str
4130 _prop
4131 }{
4132 \prop_get:cnN { l_stex_symdecl_ ##1 _prop } {args}
4133 \l_tmpb_str
4134 \exp_args:Nx \use:n {
4135 \symdecl{#3/\l_tmpa_str}[args=\l_tmpb_str]
4136 }
4137 }
4138 }
4139
4140 \symdecl*{#3}[type={\STEXsymbol{module-type}{
4141 \_stex_term_math_oms:nnnn {
4142 \prop_item:Nn \l_stex_features_structure_prop {ns} ?
4143 \prop_item:Nn \l__stex_features_structure_prop {name}
4144 }{}{0}{}
4145 }}]
4146
4147 % TODO: -> sms file
4148
4149 \tl_set:cx{ #3 }{
4150 \stex invoke structure:nnn {
4151 \prop_item:Nn \l_stex_current_module_prop {ns} ?
4152 \prop_item:Nn \l_stex_current_module_prop {name} ? #3
4153 } {
4154 \prop_item:Nn \l__stex_features_structure_prop {ns} ?
4155 \prop_item:Nn \l__stex_features_structure_prop {name}
4156 }
4157 }
4158 \stex_smsmode_do:
4159 }
```
(*End definition for* \instantiate*. This function is documented on page* **??***.*)

\stex\_invoke\_structure:nnn

```
4160 % #1: URI of the instance
4161 % #2: URI of the instantiated module
4162 \cs_new_protected:Nn \stex_invoke_structure:nnn {
4163 \tl_if_empty:nTF{ #3 }{
4164 \prop_set_eq:Nc \l__stex_features_structure_prop {
4165 c_stex_feature_ #2 _prop
4166 }
\texttt{4167} \qquad \texttt{\textbf{t1\_clear:N \backslash l\_tmpa_t1}}4168 \prop_get:NnN \l__stex_features_structure_prop { fields } \l_tmpa_seq
^{4169} \qquad \label{eq:4169} \qquad \qquad \qquad \qquad \qquad \qquad \qquad \qquad \qquad \qquad \qquad \qquad \qquad \qquad_{4170} \seq_set_split:Nnn \l_tmpb_seq ? { ##1 }
4171 \seq_get_right:NN \l_tmpb_seq \l_tmpa_str
4172 \cs_if_exist:cT {
4173 stex_notation_ #1/\l_tmpa_str \c_hash_str\c_hash_str _cs
4174 }{
4175 \tl_if_empty:NF \l_tmpa_tl {
4176 \tl_put_right:Nn \l_tmpa_tl {,}
```

```
4177 }
4178 \tl_put_right:Nx \l_tmpa_tl {
^{4179} \texttt{\$text_3$}4180 }
_{\rm 4181} }<br>4182 }
4182 }
$\exp_args: No \mathbf{\llap{\hbox{4183}}   <br>}{
4184 }{
$\texttt{4185}$ \stex_invoke_symbol:n{#1/#3}
4186 }
4187 }
```
(*End definition for* \stex\_invoke\_structure:nnn*. This function is documented on page* **??***.*) <sup>4188</sup> ⟨*/*package⟩

# **Chapter 33**

# **STEX -Statements Implementation**

#### ⟨∗package⟩

 %%%%%%%%%%%%% features.dtx %%%%%%%%%%%%% ⟨@@=stex\_statements⟩ Warnings and error messages 

#### \titleemph

\def\titleemph#1{\textbf{#1}}

(*End definition for* \titleemph*. This function is documented on page* **??***.*)

## **33.1 Definitions**

#### definiendum

```
4196 \keys_define:nn {stex / definiendum }{
4197 pre t.l\_set:N = \lceil l\_stex\_statements\_definitiondum\_pre\_tl \rceil,
1_{4198} post .tl_set:N = \l__stex_statements_definiendum_post_tl,
\text{root} .str_set_x:N = \l__stex_statements_definiendum_root_str,
4200 gfa .str_set_x:N = \l__stex_statements_definiendum_gfa_str
4201 }
4202 \text{ } \csc 1new_protected:Nn \__stex_statements_definiendum_args:n {
4203 \str_clear:N \l__stex_statements_definiendum_root_str
4204 \tl_clear:N \l__stex_statements_definiendum_post_tl
4205 \str_clear:N \l__stex_statements_definiendum_gfa_str
4206 \keys_set:nn { stex / definiendum }{ #1 }
4207 }
4208 \NewDocumentCommand \definiendum { O{} m m} {
4209 \__stex_statements_definiendum_args:n { #1 }
4210 \stex_get_symbol:n { #2 }
4211 \stex_ref_new_sym_target:n \l_stex_get_symbol_uri_str
4212 \str_if_empty:NTF \l__stex_statements_definiendum_root_str {
\tt 4213 \tl_if_empty:NTF \l__stex_statements_definiendum_post_tl {
```

```
4214 \tl_set:Nn \l_tmpa_tl { #3 }
4215 } {
4216 \str_set:Nx \l_stex_statements_definiendum_root_str { #3 }
4217 \tl_set:Nn \l_tmpa_tl {
4218 \l__stex_statements_definiendum_pre_tl\l__stex_statements_definiendum_root_str\l__stex_statements_definiendum_post_tl
4219 }
4220 }
4221 } {
4222 \tl_set:Nn \l_tmpa_tl { #3 }
4223 }
4224
4225 % TODO root
4226 \rustex_if:TF {
4227 \stex_annotate:nnn { definiendum } { \l_stex_get_symbol_uri_str } { \l_tmpa_tl }
4228 } {
4229 \exp_args:Nnx \defemph@uri { \l_tmpa_tl } { \l_stex_get_symbol_uri_str }
4230 }
4231 }
4232 \stex_deactivate_macro:Nn \definiendum {definition~environments}
```
(*End definition for* definiendum*. This function is documented on page* **??***.*)

#### definame

```
4233
4234 \NewDocumentCommand \definame { O{} m } {
4235 \__stex_statements_definiendum_args:n { #1 }
4236 % TODO: root
4237 \stex_get_symbol:n { #2 }
4238 \stex_ref_new_sym_target:n \l_stex_get_symbol_uri_str
4239 \str_set:Nx \l_tmpa_str {
4240 \prop_item:cn { l_stex_symdecl_ \l_stex_get_symbol_uri_str _prop } { name }
4241 }
4242 \exp_args:NNno \str_replace_all:Nnn \l_tmpa_str {-} {~}
4243 \rustex_if:TF {
4244 \stex_annotate:nnn { definiendum } { \l_stex_get_symbol_uri_str } {
4245 \l_tmpa_str\l__stex_statements_definiendum_post_tl
4246 }
4247 } {
4248 \defemph@uri {
4249 \l_tmpa_str\l__stex_statements_definiendum_post_tl
4250 } { \l_stex_get_symbol_uri_str }
4251 }
4252 }
4253 \stex_deactivate_macro:Nn \definame {definition~environments}
4254
4255 \NewDocumentCommand \Definame { O{} m } {
_{4256} \quad \__stex_statements_definiendum_args:n { #1 }
4257 \stex_get_symbol:n { #2 }
4258 \str_set:Nx \l_tmpa_str {
4259 \prop_item:cn { l_stex_symdecl_ \l_stex_get_symbol_uri_str _prop } { name }
4260 }
4261 \exp_args:NNno \str_replace_all:Nnn \l_tmpa_str {-} {~}
4262 \stex_ref_new_sym_target:n \l_stex_get_symbol_uri_str
4263 \rustex_if:TF {
```

```
4264 \stex_annotate:nnn { definiendum } { \l_stex_get_symbol_uri_str } {
4265 \l_tmpa_str\l__stex_statements_definiendum_post_tl
4266 }
4267 } {
4268 \defemph@uri {
4269 \exp_after:wN \stex_capitalize:n \l_tmpa_str\l__stex_statements_definiendum_post_tl
4270 } { \l_stex_get_symbol_uri_str }
4271 }
4272 }
4273 \stex_deactivate_macro:Nn \Definame {definition~environments}
4274
4275 \NewDocumentCommand \premise { m }{
4276 \stex_annotate:nnn{ premise }{}{ #1 }
4277 }
4278 \NewDocumentCommand \conclusion { m }{
4279 \stex_annotate:nnn{ conclusion }{}{ #1 }
4280 }
4281 \NewDocumentCommand \definiens { m }{
4282 \stex_annotate:nnn{ definiens }{}{ #1 }
4283 }
4294
4285 \stex_deactivate_macro:Nn \premise {definition,~example~or~assertion~environments}
4286 \stex_deactivate_macro:Nn \conclusion {example~or~assertion~environments}
4287 \stex_deactivate_macro:Nn \definiens {definition~environments}
4288
```

```
(End definition for definame. This function is documented on page ??.)
```
#### sdefinition

```
4289
4290 \keys_define:nn {stex / sdefinition }{
4291 type .str_set_x:N = \sdefinitiontype,
4292 id .str_set_x:N = \sdefinitionid,
4293 name .str_set_x:N = \sdefinitionname,
4294 for .clist_set:N = \l__stex_statements_sdefinition_for_clist,
4295 title .tl_set:N = \sdefinitiontitle
4296 - 34297 \cs_new_protected:Nn \__stex_statements_sdefinition_args:n {
4298 \str_clear:N \sdefinitiontype
4299 \str clear:N \sdefinitionid
4300 \str clear:N \sdefinitionname
4301 \clist_clear:N \l__stex_statements_sdefinition_for_clist
4302 \tl_clear:N \sdefinitiontitle
4303 \keys_set:nn { stex / sdefinition }{ #1 }
4304 }
4305
4306 \NewDocumentEnvironment{sdefinition}{O{}}{
4307 \__stex_statements_sdefinition_args:n{ #1 }
4308 \stex_reactivate_macro:N \definiendum
4309 \stex reactivate macro:N \definame
4310 \stex reactivate macro:N \Definame
4311 \stex_reactivate_macro:N \premise
4312 \stex_reactivate_macro:N \definiens
4313 \stex_if_smsmode:F{
```

```
4314 \seq_clear:N \l_tmpa_seq
\frac{4315}{2} \clist_map_inline:Nn \l__stex_statements_sdefinition_for_clist {
4316 \tl_if_empty:nF{ ##1 }{
4317 \stex_get_symbol:n { ##1 }
4318 \exp_args:NNo \seq_put_right:Nn \l_tmpa_seq {
4319 \l_stex_get_symbol_uri_str
4320 }
4321 }
4322 }
4323 \exp_args:Nnnx
4324 \begin{stex_annotate_env}{definition}{\seq_use:Nn \l_tmpa_seq {,}}
4325 \str_if_empty:NF \sdefinitiontype {
4326 \stex_annotate_invisible:nnn{type}{\sdefinitiontype}{}
4327 }
4328 \clist_set:No \l_tmpa_clist \sdefinitiontype
4329 \tl_clear:N \l_tmpa_tl
4330 \clist_map_inline:Nn \l_tmpa_clist {
4331 \tl_if_exist:cT {__stex_statements_sdefinition_##1_start:}{
4332 \tl_set:Nn \l_tmpa_tl {\use:c{__stex_statements_sdefinition_##1_start:}}
4333 }
4334 }
4335 \tl_if_empty:NTF \l_tmpa_tl {
4336 \__stex_statements_sdefinition_start:
4337 }{
4338 \l_tmpa_tl
4339 }
4340 }
4341 \stex_ref_new_doc_target:n \sdefinitionid
4342 \stex_smsmode_do:
4343 }{
4344 \str_if_empty:NF \sdefinitionname { \stex_symdecl_do:nn{}{\sdefinitionname} }
4345 \stex_if_smsmode:F {
4346 \clist_set:No \l_tmpa_clist \sdefinitiontype
4347 \tl_clear:N \l_tmpa_tl
4348 \clist_map_inline:Nn \l_tmpa_clist {
4349 \tl_if_exist:cT {__stex_statements_sdefinition_##1_end:}{
4350 \tl_set:Nn \l_tmpa_tl {\use:c{__stex_statements_sdefinition_##1_end:}}
4351 }
4352 }
4353 \tl_if_empty:NTF \l_tmpa_tl {
4354 \__stex_statements_sdefinition_end:
4355 \frac{1}{25}4356 \l_tmpa_tl
4357 }
4358 \end{stex_annotate_env}
4359 }
4360 }
```

```
\stexpatchdefinition
```

```
4361 \cs_new_protected:Nn \__stex_statements_sdefinition_start: {
4362 \par\noindent\titleemph{Definition\tl_if_empty:NF \sdefinitiontitle {
4363 ~(\sdefinitiontitle)
4364 }~}
4365 }
```

```
4366 \cs_new_protected:Nn \__stex_statements_sdefinition_end: {\par\medskip}
4367
4368 \newcommand\stexpatchdefinition[3][] {
4369 \str_set:Nx \l_tmpa_str{ #1 }
4370 \str_if_empty:NTF \l_tmpa_str {
4371 \tl_set:Nn \__stex_statements_sdefinition_start: { #2 }
4372 \tl_set:Nn \__stex_statements_sdefinition_end: { #3 }
4373 }{
4374 \exp_after:wN \tl_set:Nn \csname __stex_statements_sdefinition_#1_start:\endcsname{ #2 }
4375 \exp_after:wN \tl_set:Nn \csname __stex_statements_sdefinition_#1_end:\endcsname{ #3 }
4376 }
4377 }
```
(*End definition for* \stexpatchdefinition*. This function is documented on page* **??***.*)

#### \inlinedef inline:

```
4378 \keys_define:nn {stex / inlinedef }{
4379 type .str_set_x:N = \sdefinitiontype,
4380 id .str_set_x:N = \sdefinitionid,
4381 for .clist_set:N = \l__stex_statements_sdefinition_for_clist,
4382 name .str_set_x:N = \sdefinitionname
4383 }
4384 \cs_new_protected:Nn \__stex_statements_inlinedef_args:n {
4385 \str_clear:N \sdefinitiontype
4386 \str_clear:N \sdefinitionid
4387 \str_clear:N \sdefinitionname
4388 \clist_clear:N \l__stex_statements_sdefinition_for_clist
4389 \keys_set:nn { stex / inlinedef }{ #1 }
4390 }
4391 \NewDocumentCommand \inlinedef { O{} m } {
4392 \begingroup
4393 \__stex_statements_inlinedef_args:n{ #1 }
4394 \stex_reactivate_macro:N \definiendum
4395 \stex_reactivate_macro:N \definame
4396 \stex_reactivate_macro:N \Definame
4397 \stex_reactivate_macro:N \premise
4398 \stex_reactivate_macro:N \definiens
4399 \stex_ref_new_doc_target:n \sdefinitionid
4400 \stex_if_smsmode:TF{
4401 \str_if_empty:NF \sdefinitionname { \stex_symdecl_do:nn{}{\sdefinitionname} }
4402 }{
4403 \seq_clear:N \l_tmpa_seq
4404 \clist_map_inline:Nn \l__stex_statements_sdefinition_for_clist {
4405 \tl_if_empty:nF{ ##1 }{
4406 \stex_get_symbol:n { ##1 }
^{4407} \verb|exp_{args:NNo \seg_put_right:Nn \l1_tmpa_seq {}4408 \l_stex_get_symbol_uri_str
\overline{1409} }
4410 }
4411 }
4412 \exp_args:Nnx
4413 \stex_annotate:nnn{definition}{\seq_use:Nn \l_tmpa_seq {,}}{
4414 \str_if_empty:NF \sdefinitiontype {
4415 \stex_annotate_invisible:nnn{type}{\sdefinitiontype}{}
```

```
4416 }
4417 #2
4418 \str_if_empty:NF \sdefinitionname { \stex_symdecl_do:nn{}{\sdefinitionname} }
4419 }
4420 }
4421 \endgroup
4422 \stex_smsmode_do:
4423 }
```
(*End definition for* \inlinedef*. This function is documented on page* **??***.*)

# **33.2 Assertions**

#### sassertion

```
4424
4425 \keys_define:nn {stex / sassertion }{
4426 type .str_set_x:N = \sassertiontype,
4427 id .str_set_x:N = \sassertionid,
4428 title .tl_set:N = \sassertiontitle
4429 for .clist_set:N = \l__stex_statements_sassertion_for_clist,
4430 name .str_set_x:N = \sassertionname
4431 }
4432 \cs_new_protected:Nn \__stex_statements_sassertion_args:n {
4433 \str_clear:N \sassertiontype
4434 \str_clear:N \sassertionid
4435 \str_clear:N \sassertionname
4436 \clist_clear:N \l__stex_statements_sassertion_for_clist
4437 \tl_clear:N \sassertiontitle
4438 \keys_set:nn { stex / sassertion }{ #1 }
4439 }
4440
4441 %\tl_new:N \g__stex_statements_aftergroup_tl
4442
4443 \NewDocumentEnvironment{sassertion}{O{}}{
4444 \__stex_statements_sassertion_args:n{ #1 }
4445 \stex_reactivate_macro:N \premise
4446 \stex_reactivate_macro:N \conclusion
4447 \stex_if_smsmode:F {
4448 \seq_clear:N \l_tmpa_seq
4449 \clist_map_inline:Nn \l__stex_statements_sassertion_for_clist {
4450 \tl_if_empty:nF{ ##1 }{
4451 \stex_get_symbol:n { ##1 }
4452 \exp_args:NNo \seq_put_right:Nn \l_tmpa_seq {
4453 \l_stex_get_symbol_uri_str
4454 }
4455 }
4456 }
4457 \exp_args:Nnnx
4458 \begin{stex_annotate_env}{assertion}{\seq_use:Nn \l_tmpa_seq {,}}
4459 \str_if_empty:NF \sassertiontype {
4460 \stex_annotate_invisible:nnn{type}{\sassertiontype}{}
4461 }
4462 \clist_set:No \l_tmpa_clist \sassertiontype
```

```
\mathtt{4463} \qquad \mathtt{tl\_clear:N \ l\_tmpa\_tl}4464 \clist_map_inline:Nn \l_tmpa_clist {
4465 \tl_if_exist:cT {__stex_statements_sassertion_##1_start:}{
4466 \tl_set:Nn \l_tmpa_tl {\use:c{__stex_statements_sassertion_##1_start:}}
4467 }
4468 }
4469 \tl_if_empty:NTF \l_tmpa_tl {
^{4470} \__stex_statements_sassertion_start:
4471 }{
4472 \l_tmpa_tl
4473 }
4474 }
4475 \str_if_empty:NTF \sassertionid {
4476 \str_if_empty:NF \sassertionname {
4477 \stex_ref_new_doc_target:n {}
4478 }
4479 } {
4480 \stex_ref_new_doc_target:n \sassertionid
4481 }
4482 \stex_smsmode_do:
4483 }{
4484 \str_if_empty:NF \sassertionname {
4485 \stex_symdecl_do:nn{}{\sassertionname}
4486 \stex_ref_new_sym_target:n {\l_stex_current_module_str ? \sassertionname}
4487 }
4488 \stex_if_smsmode:F {
4489 \clist_set:No \l_tmpa_clist \sassertiontype
4490 \tl_clear:N \l_tmpa_tl
4491 \clist_map_inline:Nn \l_tmpa_clist {
4492 \tl_if_exist:cT {__stex_statements_sassertion_##1_end:}{
4493 \tl_set:Nn \l_tmpa_tl {\use:c{__stex_statements_sassertion_##1_end:}}
4494 }
4495 }
4496 \tl_if_empty:NTF \l_tmpa_tl {
\lambda_stex_statements_sassertion_end:
4498 }{
4499 \l_tmpa_tl
4500 }
4501 \end{stex_annotate_env}
4502 }
4503 }
```
\stexpatchassertion

```
4504
4505 \cs_new_protected:Nn \__stex_statements_sassertion_start: {
4506 \par\noindent\titleemph{Assertion~\tl_if_empty:NF \sassertiontitle {
4507 (\sassertiontitle)
4508 }~}
4509 }
4510 \cs_new_protected:Nn \__stex_statements_sassertion_end: {\par\medskip}
4511
4512 \newcommand\stexpatchassertion[3][] {
4513 \str_set:Nx \l_tmpa_str{ #1 }
4514 \str_if_empty:NTF \l_tmpa_str {
```

```
4515 \tl_set:Nn \__stex_statements_sassertion_start: { #2 }
4516 \tl_set:Nn \__stex_statements_sassertion_end: { #3 }
4517 }{
4518 \exp_after:wN \tl_set:Nn \csname __stex_statements_sassertion_#1_start:\endcsname{ #2 }
4519 \exp_after:wN \tl_set:Nn \csname __stex_statements_sassertion_#1_end:\endcsname{ #3 }
4520 }
4521 }
```
(*End definition for* \stexpatchassertion*. This function is documented on page* **??***.*)

```
\inlineass inline:
```

```
4522 \keys_define:nn {stex / inlineass }{
4523 type .str_set_x:N = \sassertiontype,
4524 id .str_set_x:N = \sassertionid,
4525 for .clist_set:N = \l__stex_statements_sassertion_for_clist,
4526 name .str_set_x:N = \sassertionname
4527 }
4528 \cs_new_protected:Nn \__stex_statements_inlineass_args:n {
4529 \str clear:N \sassertiontype
4530 \str_clear:N \sassertionid
4531 \str_clear:N \sassertionname
4532 \clist_clear:N \l__stex_statements_sassertion_for_clist
4533 \keys_set:nn { stex / inlineass }{ #1 }
4534 }
4535 \NewDocumentCommand \inlineass { O{} m } {
4536 \begingroup
4537 \stex_reactivate_macro:N \premise
4538 \stex_reactivate_macro:N \conclusion
4539 \__stex_statements_inlineass_args:n{ #1 }
4540 \str_if_empty:NTF \sassertionid {
4541 \str_if_empty:NF \sassertionname {
4542 \stex_ref_new_doc_target:n {}
4543 }
4544 } {
4545 \stex_ref_new_doc_target:n \sassertionid
4546 }
4547
4548 \stex_if_smsmode:TF{
4549 \str_if_empty:NF \sassertionname {
4550 \stex symdecl do:nn{}{\sassertionname}
4551 \stex_ref_new_sym_target:n {\l_stex_current_module_str ? \sassertionname}
4552 }
4553 }{
4554 \seq_clear:N \l_tmpa_seq
4555 \clist_map_inline:Nn \l_stex_statements_sassertion_for_clist {
4556 \tl_if_empty:nF{ ##1 }{
4557 \stex_get_symbol:n { ##1 }
4558 \exp_args:NNo \seq_put_right:Nn \l_tmpa_seq {
4559 \l_stex_get_symbol_uri_str
4560 }
4561 }
4562 }
4563 \exp_args:Nnx
4564 \stex_annotate:nnn{assertion}{\seq_use:Nn \l_tmpa_seq {,}}{
```

```
4565 \str_if_empty:NF \sassertiontype {
4566 \stex_annotate_invisible:nnn{type}{\sassertiontype}{}
4567 }
4568 #2
4569 \str_if_empty:NF \sassertionname {
4570 \stex_symdecl_do:nn{}{\sassertionname}
4571 \stex_ref_new_sym_target:n {\l_stex_current_module_str ? \sassertionname}
4572 }
4573 }
4574 }
4575 \endgroup
4576 \stex_smsmode_do:
4577 }
```
(*End definition for* \inlineass*. This function is documented on page* **??***.*)

## **33.3 Examples**

#### sexample

```
4578
4579 \keys_define:nn {stex / sexample }{
4580 type .str set x:N = \expletype,
4581 id .str_set_x:N = \sexampleid,
4582 title .tl_set:N = \sexampletitle,
4583 for .clist_set:N = \l__stex_statements_sexample_for_clist,
4584 }
4585 \cs_new_protected:Nn \__stex_statements_sexample_args:n {
4586 \str_clear:N \sexampletype
4587 \str_clear:N \sexampleid
4588 \tl_clear:N \sexampletitle
4589 \clist_clear:N \l__stex_statements_sexample_for_clist
4590 \keys_set:nn { stex / sexample }{ #1 }
4591 }
4592
4593 \NewDocumentEnvironment{sexample}{O{}}{
4594 \__stex_statements_sexample_args:n{ #1 }
4595 \stex_reactivate_macro:N \premise
4596 \stex_reactivate_macro:N \conclusion
4597 \stex_if_smsmode:F {
4598 \seq_clear:N \l_tmpa_seq
4599 \clist_map_inline:Nn \l__stex_statements_sexample_for_clist {
4600 \tl_if_empty:nF{ ##1 }{
4601 \stex_get_symbol:n { ##1 }
4602 \exp_args:NNo \seq_put_right:Nn \l_tmpa_seq {
4603 \l_stex_get_symbol_uri_str
4604 }
4605 }
4606 }
4607 \exp_args:Nnnx
4608 \begin{stex_annotate_env}{example}{\seq_use:Nn \l_tmpa_seq {,}}
4609 \str_if_empty:NF \sexampletype {
4610 \stex_annotate_invisible:nnn{type}{\sexampletype}{}
4611 }
```
```
4612 \clist_set:No \l_tmpa_clist \sexampletype
4613 \tl_clear:N \l_tmpa_tl
4614 \clist_map_inline:Nn \l_tmpa_clist {
4615 \tl_if_exist:cT {__stex_statements_sexample_##1_start:}{
4616 \tilde{\text{L} = \tilde{\text{Im} \ll \ldots}4617 }
4618 }
4619 \tl_if_empty:NTF \l_tmpa_tl {
4620 \__stex_statements_sexample_start:
4621 }{
4622 \l_tmpa_tl
4623 }
4624 }
4625 \str_if_empty:NF \sexampleid {
4626 \stex_ref_new_doc_target:n \sexampleid
4627 }
4628 \stex_smsmode_do:
4629 }{
4630 \str_if_empty:NF \sexamplename { \stex_symdecl_do:nn{}{\sexamplename} }
4631 \stex_if_smsmode:F {
4632 \clist_set:No \l_tmpa_clist \sexampletype
4633 \tl_clear:N \l_tmpa_tl
^{4634} \clist_map_inline:Nn \l_tmpa_clist {
4635 \tl_if_exist:cT {__stex_statements_sexample_##1_end:}{
4636 \tl_set:Nn \l_tmpa_tl {\use:c{__stex_statements_sexample_##1_end:}}
4637 }
4638 }
4639 \tl_if_empty:NTF \l_tmpa_tl {
4640 \__stex_statements_sexample_end:
4641 }{
4642 \lambda<sup>1</sup>_tmpa_tl
4642 }
4644 \end{stex_annotate_env}
4645 }
4646 }
4647
4648 \cs_new_protected:Nn \__stex_statements_sexample_start: {
4649 \par\noindent\titleemph{Example~\tl_if_empty:NF \sexampletitle {
4650 (\sexampletitle)
4651 }~}
4652 }
4653 \cs_new_protected:Nn \__stex_statements_sexample_end: {\par\medskip}
4654
```

```
4655 \newcommand\stexpatchexample[3][] {
4656 \str_set:Nx \l_tmpa_str{ #1 }
4657 \str_if_empty:NTF \l_tmpa_str {
4658 \tl_set:Nn \__stex_statements_sexample_start: { #2 }
4659 \tl_set:Nn \__stex_statements_sexample_end: { #3 }
4660 }{
4661 \exp_after:wN \tl_set:Nn \csname __stex_statements_sexample_#1_start:\endcsname{ #2 }
\text{4662} \exp_after:wN \tl_set:Nn \csname __stex_statements_sexample_#1_end:\endcsname{ #3 }
4663 }
```
\stexpatchexample

(*End definition for* \stexpatchexample*. This function is documented on page* **??***.*)

\inlineex inline:

}

```
4665 \keys_define:nn {stex / inlineex }{
4666 type .str_set_x:N = \sexampletype,
4667 id .str_set_x:N = \sexampleid,
4668 for .clist_set:N = \l__stex_statements_sexample_for_clist,
4669 name .str_set_x:N = \sexamplename
4670 }
4671 \cs_new_protected:Nn \__stex_statements_inlineex_args:n {
4672 \str_clear:N \sexampletype
4673 \str_clear:N \sexampleid
4674 \str_clear:N \sexamplename
4675 \clist_clear:N \l__stex_statements_sexample_for_clist
4676 \keys_set:nn { stex / inlineex }{ #1 }
4677 }
4678 \NewDocumentCommand \inlineex { O{} m } {
4679 \begingroup
4680 \stex_reactivate_macro:N \premise
4681 \stex_reactivate_macro:N \conclusion
4682 \__stex_statements_inlineex_args:n{ #1 }
4683 \str_if_empty:NF \sexampleid {
4684 \stex_ref_new_doc_target:n \sexampleid
4685 }
4686 \stex_if_smsmode:TF{
4687 \str_if_empty:NF \sexamplename { \stex_symdecl_do:nn{}{\examplename} }
4688 }{
4689 \seq_clear:N \l_tmpa_seq
4690 \clist_map_inline:Nn \l__stex_statements_sexample_for_clist {
4691 \tl_if_empty:nF{ ##1 }{
4692 \stex_get_symbol:n { ##1 }
4693 \exp_args:NNo \seq_put_right:Nn \l_tmpa_seq {
4694 \l_stex_get_symbol_uri_str
4695 }
4696 }
4697 }
4698 \exp_args:Nnx
4699 \stex_annotate:nnn{example}{\seq_use:Nn \l_tmpa_seq {,}}{
4700 \str_if_empty:NF \sexampletype {
4701 \stex_annotate_invisible:nnn{type}{\sexampletype}{}
4702 }
4703 #2
4704 \str_if_empty:NF \sexamplename { \stex_symdecl_do:nn{}{\sexamplename} }
4705 }
4706 }
4707 \endgroup
4708 \stex_smsmode_do:
4709 }
```
(*End definition for* \inlineex*. This function is documented on page* **??***.*)

# **33.4 Logical Paragraphs**

sparagraph

```
4710 \keys_define:nn { stex / sparagraph} {
4711 id .str_set_x:N = \sparagraphid,
4712 title .tl_set:N = \l_stex_sparagraph_title_tl,
4713 type .str_set_x:N = \sparagraphtype,
4714 for .clist_set:N = \l__stex_statements_sparagraph_for_clist,
4715 from .tl_set:N = \sparagraphfrom,
4716 to t.l_set:N = \sparagraphto ,<br>4717 start t.l_set:N = \l_stex_sparagr
\begin{minipage}{.4717 \textwidth} \centering \begin{minipage}{.4717 \textwidth} \centering \end{minipage} \begin{minipage}{.4717 \textwidth} \centering \begin{minipage}{.4717 \textwidth} \centering \end{minipage} \begin{minipage}{.4717 \textwidth} \centering \end{minipage} \begin{minipage}{.4717 \textwidth} \centering \begin{minipage}{.4717 \textwidth} \centering \end{minipage} \begin{minipage}{.4717 \textwidth} \centering \end{minipage} \begin{minipage}{.4717 \textwidth} \centering \end{minipage} \begin{minipage}{4718 name .str_set:N = \sparagraphname
4719 }
4720
4721 \cs_new_protected:Nn \stex_sparagraph_args:n {
4722 \tl_clear:N \l_stex_sparagraph_title_tl
4723 \tl_clear:N \sparagraphfrom
4724 \tl_clear:N \sparagraphto
4725 \tl_clear:N \l_stex_sparagraph_start_tl
4726 \str_clear:N \sparagraphid
4727 \str_clear:N \sparagraphtype
4728 \clist_clear:N \l__stex_statements_sparagraph_for_clist
4729 \str_clear:N \sparagraphname
4730 \keys_set:nn { stex / sparagraph }{ #1 }
4731 }
4732 \newif\if@in@omtext\@in@omtextfalse
4733
4734 \NewDocumentEnvironment {sparagraph} { O{} } {
4735 \stex_sparagraph_args:n { #1 }
4736 \tl_if_empty:NTF \l_stex_sparagraph_start_tl {
4737 \tl_set_eq:NN \sparagraphtitle \l_stex_sparagraph_title_tl
4738 }{
4739 \tl_set_eq:NN \sparagraphtitle \l_stex_sparagraph_start_tl
4740 }
4741 \@in@omtexttrue
4742 \stex_if_smsmode:F {
4743 \seq_clear:N \l_tmpa_seq
4744 \clist_map_inline:Nn \l__stex_statements_sparagraph_for_clist {
4745 \tl_if_empty:nF{ ##1 }{
4746 \stex_get_symbol:n { ##1 }
4747 \exp_args:NNo \seq_put_right:Nn \l_tmpa_seq {
4748 \l_stex_get_symbol_uri_str
4749 }
4750 }
4751 }
4752 \exp_args:Nnnx
4753 \begin{stex_annotate_env}{paragraph}{\seq_use:Nn \l_tmpa_seq {,}}
4754 \str_if_empty:NF \sparagraphtype {
4755 \stex_annotate_invisible:nnn{type}{\sparagraphtype}{}
4756 }
4757 \str_if_empty:NF \sparagraphfrom {
4758 \stex_annotate_invisible:nnn{from}{\sparagraphfrom}{}
4759 }
4760 \str_if_empty:NF \sparagraphto {
```

```
4761 \stex_annotate_invisible:nnn{to}{\sparagraphto}{}
4762 }
4763 \clist_set:No \l_tmpa_clist \sparagraphtype
4764 \tl clear:N \l tmpa tl
4765 \clist_map_inline:Nn \sparagraphtype {
4766 \tl_if_exist:cT {__stex_statements_sparagraph_##1_start:}{
4767 \tl_set:Nn \l_tmpa_tl {\use:c{__stex_statements_sparagraph_##1_start:}}
4768 }
4769 }
\, 4770 \, \, \tl_if_empty:NTF \l_tmpa_tl { \,4771 \__stex_statements_sparagraph_start:
4772 }{
4773 \lceil \tfrac{tmpa_t}{l} \rceil4774 }
4775 }
4776 \clist_set:No \l_tmpa_clist \sparagraphtype
4777 \str_if_empty:NTF \sparagraphid {
4778 \str_if_empty:NTF \sparagraphname {
4779 \exp_args:NNx \clist_if_in:NnT \l_tmpa_clist {\tl_to_str:n{symdoc}}{
4780 \stex_ref_new_doc_target:n {}
4781 }
4782 } {
4783 \stex_ref_new_doc_target:n {}
4784 }
4785 } {
4786 \stex_ref_new_doc_target:n \sparagraphid
4787 }
4788 \exp_args:NNx
4789 \clist_if_in:NnT \l_tmpa_clist {\tl_to_str:n{symdoc}}{
4790 \clist_map_inline:Nn \l__stex_statements_sparagraph_for_clist {
4791 \tl_if_empty:nF{ ##1 }{
4792 \stex_get_symbol:n { ##1 }
4793 \stex_ref_new_sym_target:n \l_stex_get_symbol_uri_str
4794 }
4795 }
4796 }
4797 \stex_smsmode_do:
4798 \ignorespacesandpars
4799 }{
4800 \str_if_empty:NF \sparagraphname {
4801 \stex_symdecl_do:nn{}{\sparagraphname}
4802 \stex_ref_new_sym_target:n {\l_stex_current_module_str ? \sparagraphname}
4803 }
4804 \stex_if_smsmode:F {
4805 \clist_set:No \l_tmpa_clist \sparagraphtype
4806 \tl_clear:N \l_tmpa_tl
4807 \clist_map_inline:Nn \l_tmpa_clist {
4808 \tl_if_exist:cT {__stex_statements_sparagraph_##1_end:}{
4809 \tl_set:Nn \l_tmpa_tl {\use:c{__stex_statements_sparagraph_##1_end:}}
4810 }
4811 }
4812 \tl_if_empty:NTF \l_tmpa_tl {
4813 \__stex_statements_sparagraph_end:
4814 }
```

```
4815 \l_tmpa_tl
4816 }
4817 \end{stex_annotate_env}
4818 }
4819 }
```
### \stexpatchparagraph

```
4820
4821 \cs_new_protected:Nn \__stex_statements_sparagraph_start: {
4822 \par\noindent\tl_if_empty:NTF \l_stex_sparagraph_start_tl {
4823 \tl_if_empty:NF \l_stex_sparagraph_title_tl {
4824 \titleemph{\l_stex_sparagraph_title_tl}:~
4825 }
4826 }{
4827 \titleemph{\l_stex_sparagraph_start_tl}~
4828 }
4829 }
4830 \cs_new_protected:Nn \__stex_statements_sparagraph_end: {\par\medskip}
4831
4832 \newcommand\stexpatchparagraph[3][] {
4833 \str_set:Nx \l_tmpa_str{ #1 }
4834 \str_if_empty:NTF \l_tmpa_str {
4835 \tl_set:Nn \__stex_statements_sparagraph_start: { #2 }
4836 \tl_set:Nn \__stex_statements_sparagraph_end: { #3 }
4837 }{
4838 \exp_after:wN \tl_set:Nn \csname __stex_statements_sparagraph_#1_start:\endcsname{ #2 }
4839 \exp_after:wN \tl_set:Nn \csname __stex_statements_sparagraph_#1_end:\endcsname{ #3 }
4840 }
4841 }
4842
4843 \keys_define:nn { stex / inlinepara} {
4844 id .str_set_x:N = \sparagraphid ,
4845 type .str_set_x:N = \sparagraphtype,
4846 for .clist_set:N = \l__stex_statements_sparagraph_for_clist,
4847 from .tl_set:N = \sparagraphfrom ,
4848 to .tl_set:N = \sparagraphto,
4849 name .str_set:N = \sparagraphname
4850 }
4851 \cs_new_protected:Nn \__stex_statements_inlinepara_args:n {
4852 \tl_clear:N \sparagraphfrom
4853 \tl_clear:N \sparagraphto
4854 \str_clear:N \sparagraphid
4855 \str_clear:N \sparagraphtype
4856 \clist_clear:N \l__stex_statements_sparagraph_for_clist
4857 \str_clear:N \sparagraphname
4858 \keys_set:nn { stex / inlinepara }{ #1 }
4859 }
4860 \NewDocumentCommand \inlinepara { O{} m } {
4861 \begingroup
4862 \__stex_statements_inlinepara_args:n{ #1 }
4863 \clist_set:No \l_tmpa_clist \sparagraphtype
4864 \str_if_empty:NTF \sparagraphid {
4865 \str_if_empty:NTF \sparagraphname {
4866 \exp_args:NNx \clist_if_in:NnT \l_tmpa_clist {\tl_to_str:n{symdoc}}{
```

```
4867 \stex_ref_new_doc_target:n {}
4868 }
4869 } {
4870 \stex_ref_new_doc_target:n {}
4871 }
4872 } {
4873 \stex_ref_new_doc_target:n \sparagraphid
4874 }
4875 \stex_if_smsmode:TF{
4876 \str_if_empty:NF \sparagraphname {
4877 \stex_symdecl_do:nn{}{\sparagraphname}
4878 \stex_ref_new_sym_target:n {\l_stex_current_module_str ? \sparagraphname}
4879 }
4880 }{
4881 \seq_clear:N \l_tmpa_seq
4882 \clist_map_inline:Nn \l_stex_statements_sparagraph_for_clist {
4883 \tl_if_empty:nF{ ##1 }{
4884 \stex_get_symbol:n { ##1 }
4885 \exp_args:NNo \seq_put_right:Nn \l_tmpa_seq {
4886 \l_stex_get_symbol_uri_str
4887 }
4888 }
4889 }
4890 \exp_args:Nnx
4891 \stex_annotate:nnn{paragraph}{\seq_use:Nn \l_tmpa_seq {,}}{
4892 \str_if_empty:NF \sparagraphtype {
4893 \stex_annotate_invisible:nnn{type}{\sparagraphtype}{}
4894 }
4895 \str_if_empty:NF \sparagraphfrom {
4896 \label{thm:1} $$4897 }
4898 \str_if_empty:NF \sparagraphto {
4899 \stex_annotate_invisible:nnn{to}{\sparagraphto}{}
4900 }
4901 \str_if_empty:NF \sparagraphname {
4902 \stex_symdecl_do:nn{}{\sparagraphname}
4903 \stex_ref_new_sym_target:n {\l_stex_current_module_str ? \sparagraphname}
4904 }
4905 \exp_args:NNx \clist_if_in:NnT \l_tmpa_clist {\tl_to_str:n{symdoc}}{
4906 \clist_map_inline:Nn \l_tmpa_seq {
4907 \stex_ref_new_sym_target:n {##1}
\overline{1}4909 }
4910 #2
4911 }
4912 }
4913 \endgroup
4914 \stex_smsmode_do:
4915 }
4916
```
(*End definition for* \stexpatchparagraph*. This function is documented on page* **??***.*) ⟨*/*package⟩

# **Chapter 34**

# **The Implementation**

## **34.1 Package Options**

We declare some switches which will modify the behavior according to the package options. Generally, an option xxx will just set the appropriate switches to true (otherwise EdN:13  $\text{they stay false}.^{13}$ 

```
4918 ⟨∗package⟩
4919 ⟨@@=stex_sproof⟩
4920
4921 %%%%%%%%%%%%% sproof.dtx %%%%%%%%%%%%%
4922
```
## **34.2 Proofs**

We first define some keys for the proof environment.

```
4923 \keys_define:nn { stex / spf } {
4924 id .str_set_x:N = \spfid,
\begin{tabular}{ll} $\mbox{4925}$ & for & $\mbox{.clist\_set:N$} & = \l_1\_stex\_sproof\_spf\_for\_clist$ , \\ $4926$ & from & $\mbox{.tl\_set:N$} & = \l_1\_stex\_sproof\_spf\_from\_tl$ , \end{tabular}4926 from .tl_set:N = \l__stex_sproof_spf_from_tl
4927 proofend t.l_sset:N = \lceil l_s \rceil = \lceil l_s \rceil = \lceil l_s \rceil = t.l_s4928 type .str_set_x:N = \spftype,
4929 title .tl_set:N = \spftitle,<br>4930 continues .tl_set:N = \l__stex_s
4930 continues .tl_set:N = \l__stex_sproof_spf_continues_tl,
4931 functions .tl_set:N = \l__stex_sproof_spf_functions_tl,
4932 method .tl_set:N = \l__stex_sproof_spf_method_tl
4933 }
4934 \cs_new_protected:Nn \__stex_sproof_spf_args:n {
4935 \str_clear:N \spfid
4936 \tl_clear:N \l__stex_sproof_spf_for_tl
4937 \tl_clear:N \l__stex_sproof_spf_from_tl
4938 \tl_set:Nn \l__stex_sproof_spf_proofend_tl {\sproof@box}
4939 \str_clear:N \spftype
4940 \tl_clear:N \spftitle
4941 \tl_clear:N \l__stex_sproof_spf_continues_tl
4942 \tl_clear:N \l__stex_sproof_spf_functions_tl
```
EDNOTE: need an implementation for  $LATexML$ 

```
4943 \tl_clear:N \l__stex_sproof_spf_method_tl
4944 \bool_set_false:N \l__stex_sproof_inc_counter_bool
4945 \keys_set:nn { stex / spf }{ #1 }
4946 }
```
\c\_\_stex\_sproof\_flow\_str We define this macro, so that we can test whether the display key has the value flow <sup>4947</sup> \str\_set:Nn\c\_\_stex\_sproof\_flow\_str{inline}

(*End definition for* \c\_\_stex\_sproof\_flow\_str*.*)

For proofs, we will have to have deeply nested structures of enumerated list-like environments. However, L<sup>A</sup>T<sub>E</sub>X only allows enumerate environments up to nesting depth 4 and general list environments up to listing depth 6. This is not enough for us. Therefore we have decided to go along the route proposed by Leslie Lamport to use a single top-level list with dotted sequences of numbers to identify the position in the proof tree. Unfortunately, we could not use his  $pf.$ sty package directly, since it does not do automatic numbering, and we have to add keyword arguments all over the place, to accomodate semantic information.

 ${\sf pst@with@label}$  This environment manages $^6$  $^6$  the path labeling of the proof steps in the description environment of the outermost proof environment. The argument is the label prefix up to now; which we cache in \pst@label (we need evaluate it first, since are in the right place now!). Then we increment the proof depth which is stored in  $\count10$  (lower counters are used by TFX for page numbering) and initialize the next level counter  $\count\count10$ with 1. In the end call for this environment, we just decrease the proof depth counter by 1 again.

```
4948 \intarray_new:Nn\l__stex_sproof_counter_intarray{50}
4949 \cs_new_protected:Npn \sproofnumber {
4950 \int_set:Nn \l_tmpa_int {1}
4951 \bool_while_do:nn {
4952 \int_compare_p:nNn {
4953 \intarray_item:Nn \l__stex_sproof_counter_intarray \l_tmpa_int
4954 } > 0
4955 }{
4956 \intarray_item:Nn \l__stex_sproof_counter_intarray \l_tmpa_int .
4957 \int_incr:N \l_tmpa_int
4958 }
4959 }
4960 \cs_new_protected:Npn \__stex_sproof_inc_counter: {
4961 \int_set:Nn \l_tmpa_int {1}
4962 \bool_while_do:nn {
4963 \int_compare_p:nNn {
4964 \intarray_item:Nn \l__stex_sproof_counter_intarray \l_tmpa_int
4965 } > 0
4966 }{
4967 \int_incr:N \l_tmpa_int
4968 }
4969 \int_compare:nNnF \l_tmpa_int = 1 {
4970 \int_decr:N \l_tmpa_int
4971 }
4972 \intarray_gset:Nnn \l_stex_sproof_counter_intarray \l_tmpa_int {
4973 \intarray_item:Nn \l__stex_sproof_counter_intarray \l_tmpa_int + 1
```
<span id="page-187-0"></span> $6$ This gets the labeling right but only works 8 levels deep

```
4974 }
4975 }
4976
4977 \cs_new_protected:Npn \__stex_sproof_add_counter: {
4978 \int_set:Nn \l_tmpa_int {1}
4979 \bool_while_do:nn {
4980 \int_compare_p:nNn {
4981 \intarray_item:Nn \l__stex_sproof_counter_intarray \l_tmpa_int
4982 } > 0
4983 }{
4984 \int_incr:N \l_tmpa_int
4985 }
4986 \intarray_gset:Nnn \l__stex_sproof_counter_intarray \l_tmpa_int { 1 }
4987 }
4988
4989 \cs_new_protected:Npn \__stex_sproof_remove_counter: {
4990 \int_set:Nn \l_tmpa_int {1}
4991 \bool_while_do:nn {
4992 \int_compare_p:nNn {
4993 \intarray_item:Nn \l__stex_sproof_counter_intarray \l_tmpa_int
4994 } > 0
4995 }{
^{4996} \int_incr:N \l_tmpa_int
4997
4998 \int_decr:N \l_tmpa_int
4999 \intarray_gset:Nnn \l__stex_sproof_counter_intarray \l_tmpa_int { 0 }
5000 }
```
\sproofend This macro places a little box at the end of the line if there is space, or at the end of the next line if there isn't

```
5001 \def\sproof@box{
5002 \hbox{\vrule\vbox{\hrule width 6 pt\vskip 6pt\hrule}\vrule}
5003 }
5004 \def\sproofend{
5005 \tl_if_empty:NF \l__stex_sproof_spf_proofend_tl {
5006 \hspace{1em} \hbox{hfill\ndi1}\nobreak \label{th:11}\label{th:11}\no5007 }
5008 }
```
(*End definition for* \sproofend*. This function is documented on page* **??***.*)

#### spf@\*@kw

```
5009 \def\spf@proofsketch@kw{Proof~Sketch}
5010 \def\spf@proof@kw{Proof}
5011 \def\spf@step@kw{Step}
(End definition for spf@*@kw. This function is documented on page ??.)
    For the other languages, we set up triggers
5012 \AddToHook{begindocument}{
5013 \ltx@ifpackageloaded{babel}{
5014 \makeatletter
5015 \clist_set:Nx \l_tmpa_clist {\bbl@loaded}
5016 \clist_if_in:NnT \l_tmpa_clist {ngerman}{
5017 \input{sproof-ngerman.ldf}
```

```
5018 }
5019 \clist_if_in:NnT \l_tmpa_clist {finnish}{
5020 \input{sproof-finnish.ldf}
5021 }
5022 \clist_if_in:NnT \l_tmpa_clist {french}{
5023 \input{sproof-french.ldf}
5024 }
5025 \clist_if_in:NnT \l_tmpa_clist {russian}{
5026 \input{sproof-russian.ldf}
5027 }
5028 \makeatother
5029 }{}
5030 }
```
### spfsketch

```
5031 \newcommand\spfsketch[2][]{
5032 \begingroup
5033 \let \premise \stex_proof_premise:
5034 \__stex_sproof_spf_args:n{#1}
5035 \stex_if_smsmode:TF {
5036 \str_if_empty:NF \spfid {
5037 \stex_ref_new_doc_target:n \spfid
5038 }
5039 }{
5040 \seq_clear:N \l_tmpa_seq
5041 \clist_map_inline:Nn \l__stex_sproof_spf_for_clist {
5042 \text{tl\_if\_empty: nF{ ##1 }}5043 \stex_get_symbol:n { ##1 }
5044 \exp_args:NNo \seq_put_right:Nn \l_tmpa_seq {
5045 \l_stex_get_symbol_uri_str
5046 }
5047 }
5048 }
5049 \exp_args:Nnx
5050 \stex_annotate:nnn{proofsketch}{\seq_use:Nn \l_tmpa_seq {,}}{
5051 \str_if_empty:NF \spftype {
5052 \stex_annotate_invisible:nnn{type}{\spftype}{}
5053 }
5054 \clist_set:No \l_tmpa_clist \spftype
5055 \tl_set:Nn \l_tmpa_tl {
5056 \titleemph{
5057 \tl_if_empty:NTF \spftitle {
5058 \spf@proofsketch@kw
5059 }{
5060 \spftitle
5061 }
5062 }:~
5063 }
5064 \clist_map_inline:Nn \l_tmpa_clist {
5065 \exp_args:No \str_if_eq:nnT \c__stex_sproof_flow_str {##1} {
5066 \tilde{L}_clear:N \lvert Lmpa_tL5067 }
5068 }
5069 \str_if_empty:NF \spfid {
```

```
5070 \stex_ref_new_doc_target:n \spfid
5071 }
5072 \l_tmpa_tl #2 \sproofend
5073 }
5074 }
5075 \endgroup
5076 \stex_smsmode_do:
5077 }
5078
```
(*End definition for* spfsketch*. This function is documented on page* **??***.*)

```
EdN:14 spfeq This is very similar to \spfsketch, but uses a computation array<sup>1415</sup><br>EdN:15 s<sub>579</sub> \newenvironment{spfeq}[2][]{
                                  \newenvironment{spfeq}[2][]{
                              5080 \__stex_sproof_spf_args:n{#1}
                              5081 \let \premise \stex_proof_premise:
                              5082 \stex_if_smsmode:TF {
                              _{5083} \str_if_empty:NF \spfid {
                              5084 \stex_ref_new_doc_target:n \spfid
                              5085 }
                              5086 }{
                              5087 \seq_clear:N \l_tmpa_seq
                              5088 \clist_map_inline:Nn \l__stex_sproof_spf_for_clist {
                              5089 \tl_if_empty:nF{ ##1 }{
                              5090 \stex_get_symbol:n { ##1 }
                              _{5091} \verb|exp_{args:NNo \seg_put_right:Nn \l1_tmpa_seq {}5092 \l_stex_get_symbol_uri_str
                              \begin{array}{ccc} 5093 & & & \end{array}5094 }
                              5095 }
                              5096 \exp_args:Nnnx
                              5097 \begin{stex_annotate_env}{spfeq}{\seq_use:Nn \l_tmpa_seq {,}}
                               5098 \str_if_empty:NF \spftype {
                              5099 \stex_annotate_invisible:nnn{type}{\spftype}{}
                              5100 }
                              5101
                              5102 \clist_set:No \l_tmpa_clist \spftype
                              5103 \tl_clear:N \l_tmpa_tl
                              5104 \clist_map_inline:Nn \l_tmpa_clist {
                              5105 \tl_if_exist:cT {__stex_sproof_spfeq_##1_start:}{
                              \verb|51106| + \ltl1_set: Nn \ll_tmpa_t1 {\luse:cf_stex_sproof_spfeq_ ##1_start:}\}5107 }
                              5108 \exp_args:No \str_if_eq:nnT \c__stex_sproof_flow_str {##1} {
                              5109 \tilde{\L} \lceil \frac{1}{\use:n}\rceil5110 }
                              5111 }
                              $5112 \verb|\til_iff\_empty: NTF \l\lceil _tmpa_t1 \rceil $5113 \__stex_sproof_spfeq_start:
                              5114 }{
                              5115 \l tmpa tl
                              5116 }{~#2}
```
EDNOTE: This should really be more like a tabular with an ensuremath in it. or invoke text on the last column

<sup>15</sup>EDNOTE: document above

```
5117 \str_if_empty:NF \spfid {
5118 \stex_ref_new_doc_target:n \spfid
5119 }
5120 \begin{displaymath}\begin{array}{rcll}
5121 }
5122 \stex_smsmode_do:
5123 }{
5124 \stex_if_smsmode:F {
5125 \end{array}\end{displaymath}
5126 \clist_set:No \l_tmpa_clist \spftype
5127 \tl_clear:N \l_tmpa_tl
5128 \clist_map_inline:Nn \l_tmpa_clist {
\verb|til_1f_exist: cT {_stex\_sproof_spfeq_ ##1\_end: } \verb|{|5130 \tl_set:Nn \l_tmpa_tl {\use:c{__stex_sproof_spfeq_##1_end:}}
5131 }
5132 }
5133 \tl_if_empty:NTF \l_tmpa_tl {
5134 \__stex_sproof_spfeq_end:
5135 }{
5136 \l_tmpa_tl
5137 }
5138 \end{stex_annotate_env}
5139 }
5140 }
5141
5142 \cs_new_protected:Nn \__stex_sproof_spfeq_start: {
5143 \titleemph{
5144 \tl_if_empty:NTF \spftitle {
5145 \spf@proof@kw
5146 }{
5147 \spftitle
5148 }
5149 }:
5150 }
5151 \cs_new_protected:Nn \__stex_sproof_spfeq_end: {\sproofend}
5152
5153 \newcommand\stexpatchspfeq[3][] {
5154 \str_set:Nx \l_tmpa_str{ #1 }
5155 \str_if_empty:NTF \l_tmpa_str {
5156 \tl_set:Nn \__stex_sproof_spfeq_start: { #2 }
5157 \tl_set:Nn \__stex_sproof_spfeq_end: { #3 }
5158 }{
5159 \exp_after:wN \tl_set:Nn \csname __stex_sproof_spfeq_#1_start:\endcsname{ #2 }
5160 \exp_after:wN \tl_set:Nn \csname __stex_sproof_spfeq_#1_end:\endcsname{ #3 }
5161 }
5162 }
5163
```
(*End definition for* spfeq*. This function is documented on page* **??***.*)

- sproof In this environment, we initialize the proof depth counter \count10 to 10, and set up the description environment that will take the proof steps. At the end of the proof, we position the proof end into the last line.
	- 5164 \newenvironment{sproof}[2][]{

```
5165 \let \premise \stex_proof_premise:
5166 \intarray_gzero:N \l__stex_sproof_counter_intarray
5167 \intarray_gset:Nnn \l_stex_sproof_counter_intarray 1 1
5168 \__stex_sproof_spf_args:n{#1}
5169 \stex_if_smsmode:TF {
5170 \str_if_empty:NF \spfid {
5171 \stex_ref_new_doc_target:n \spfid
5172 }
5173 }{
5174 \seq_clear:N \l_tmpa_seq
5175 \clist_map_inline:Nn \l__stex_sproof_spf_for_clist {
5176 \tl_if_empty:nF{ ##1 }{
5177 \stex_get_symbol:n { ##1 }
5178 \exp_args:NNo \seq_put_right:Nn \l_tmpa_seq {
5179 \l_stex_get_symbol_uri_str
5180 }
5181 }
5182 }
5183 \exp_args:Nnnx
5184 \begin{stex_annotate_env}{sproof}{\seq_use:Nn \l_tmpa_seq {,}}
5185 \str_if_empty:NF \spftype {
5186 \stex_annotate_invisible:nnn{type}{\spftype}{}
5187 }
5188
5189 \clist_set:No \l_tmpa_clist \spftype
5190 \tl_clear:N \l_tmpa_tl
5191 \clist_map_inline:Nn \l_tmpa_clist {
5192 \tl_if_exist:cT {__stex_sproof_sproof_##1_start:}{
5193 \tl_set:Nn \l_tmpa_tl {\use:c{__stex_sproof_sproof_##1_start:}}
5194 }
5195 \exp_args:No \str_if_eq:nnT \c__stex_sproof_flow_str {##1} {
5196 \tl_set:Nn \l_tmpa_tl {\use:n{}}
5197 }
5198 }
5199 \tl_if_empty:NTF \l_tmpa_tl {
\verb|5200| \verb| = {stex_sproof_sproof_sstart:}5201 }{
5202 \l_tmpa_tl
5203 }{~#2}
_{5204} \str_if_empty:NF \spfid {
5205 \stex_ref_new_doc_target:n \spfid
5206 }
5207 \begin{description}
5208 }
5209 \stex_smsmode_do:
5210 }{
5211 \stex_if_smsmode:F{
5212 \end{description}
5213 \clist_set:No \l_tmpa_clist \spftype
5214 \tl_clear:N \l_tmpa_tl
5215 \clist_map_inline:Nn \l_tmpa_clist {
5216 \tl_if_exist:cT {__stex_sproof_sproof_##1_end:}{
5217 \tl_set:Nn \l_tmpa_tl {\use:c{__stex_sproof_sproof_##1_end:}}
5218 }
```

```
5219 }
_{5220} \tl_if_empty:NTF \l_tmpa_tl {
5221 \__stex_sproof_sproof_end:
5222 }{
5223 \l_tmpa_tl
5224 }
5225 \end{stex_annotate_env}
5226 }
5227 }
5228
5229 \cs_new_protected:Nn \__stex_sproof_sproof_start: {
5230 \par\noindent\titleemph{
5231 \tl_if_empty:NTF \spftype {
5232 \spf@proof@kw
5233 }{
5234 \spftype
5235 }
5236 }:
5237 }
5238 \cs_new_protected:Nn \__stex_sproof_sproof_end: {\sproofend}
5239
5240 \newcommand\stexpatchsproof[3][] {
5241 \str_set:Nx \l_tmpa_str{ #1 }
5242 \str_if_empty:NTF \l_tmpa_str {
5243 \tl_set:Nn \__stex_sproof_sproof_start: { #2 }
5244 \tl_set:Nn \__stex_sproof_sproof_end: { #3 }
5245 }{
5246 \exp_after:wN \tl_set:Nn \csname __stex_sproof_sproof_#1_start:\endcsname{ #2 }
5247 \exp_after:wN \tl_set:Nn \csname __stex_sproof_sproof_#1_end:\endcsname{ #3 }
5248 }
5249 }
```
### \spfidea

```
5250 \newcommand\spfidea[2][]{
5251 \__stex_sproof_spf_args:n{#1}
5252 \titleemph{
5253 \tl_if_empty:NTF \spftype {Proof~Idea}{
5254 \spftype
5255 }:
5256 }~#2
5257 \sproofend
5258 }
```
(*End definition for* \spfidea*. This function is documented on page* **??***.*)

The next two environments (proof steps) and comments, are mostly semantical, they take KeyVal arguments that specify their semantic role. In draft mode, they read these values and show them. If the surrounding proof had display=flow, then no new \item is generated, otherwise it is. In any case, the proof step number (at the current level) is incremented.

### spfstep

```
5259 \newenvironment{spfstep}[1][]{
5260 \__stex_sproof_spf_args:n{#1}
5261 \stex_if_smsmode:TF {
```

```
5262 \str_if_empty:NF \spfid {
5263 \stex_ref_new_doc_target:n \spfid
5264 }
5265 }{
5266 \@in@omtexttrue
5267 \seq_clear:N \l_tmpa_seq
5268 \clist_map_inline:Nn \l__stex_sproof_spf_for_clist {
5269 \tl_if_empty:nF{ ##1 }{
5270 \stex_get_symbol:n { ##1 }
5271 \exp_args:NNo \seq_put_right:Nn \l_tmpa_seq {
5272 \l_stex_get_symbol_uri_str
5273 }
5274 }
5275 }
5276 \exp_args:Nnnx
5277 \begin{stex_annotate_env}{spfstep}{\seq_use:Nn \l_tmpa_seq {,}}
5278 \str_if_empty:NF \spftype {
5279 \stex_annotate_invisible:nnn{type}{\spftype}{}
5280 }
5281 \clist_set:No \l_tmpa_clist \spftype
5282 \tl_set:Nn \l_tmpa_tl {
5283 \item[\sproofnumber]
5284 \bool_set_true:N \l__stex_sproof_inc_counter_bool
5285 }
5286 \clist_map_inline:Nn \l_tmpa_clist {
5287 \exp_args:No \str_if_eq:nnT \c__stex_sproof_flow_str {##1} {
5288 \tl_clear:N \l_tmpa_tl
5289 }
5290 }
5291 \l_tmpa_tl
5292 \tl_if_empty:NF \spftitle {
5293 { (\titleemph{\spftitle}) \enspace}
5294 }
5295 \str_if_empty:NF \spfid {
5296 \stex_ref_new_doc_target:n \spfid
5297 }
5298 }
5299 \stex_smsmode_do:
5300 \ignorespacesandpars
5301 }{
5302 \bool_if:NT \l__stex_sproof_inc_counter_bool {
5303 \qquad \qquad \searrow_stex_sproof_inc_counter:
5304 }
5305 \stex_if_smsmode:F {
5306 \end{stex_annotate_env}
5307 }
5308 }
```
### sproofcomment

5309 \newenvironment{sproofcomment}[1][]{ 5310 \\_\_stex\_sproof\_spf\_args:n{#1} \clist\_set:No \l\_tmpa\_clist \spftype

```
5312 \tl_set:Nn \l_tmpa_tl {
```

```
5313 \item[\sproofnumber]
```

```
5314 \bool_set_true:N \l__stex_sproof_inc_counter_bool
5315 }
5316 \clist_map_inline:Nn \l_tmpa_clist {
5317 \exp_args:No \str_if_eq:nnT \c__stex_sproof_flow_str {##1} {
5318 \tl_clear:N \l_tmpa_tl
5319 }
5320 }
5321 \l_tmpa_tl
5322 }{
5323 \bool_if:NT \l__stex_sproof_inc_counter_bool {
5324 \__stex_sproof_inc_counter:
5325 }
5326 }
```
The next two environments also take a KeyVal argument, but also a regular one, which contains a start text. Both environments start a new numbered proof level.

subproof In the subproof environment, a new (lower-level) proproof of environment is started.

```
5327 \newenvironment{subproof}[2][]{
5328 \__stex_sproof_spf_args:n{#1}
5329 \stex_if_smsmode:TF{
5330 \str_if_empty:NF \spfid {
5331 \stex_ref_new_doc_target:n \spfid
5332 }
5333 }{
5334 \seq_clear:N \l_tmpa_seq
5335 \clist_map_inline:Nn \l__stex_sproof_spf_for_clist {
5336 \tl_if_empty:nF{ ##1 }{
5337 \stex_get_symbol:n { ##1 }
5338 \exp_args:NNo \seq_put_right:Nn \l_tmpa_seq {
5339 \l_stex_get_symbol_uri_str
5340 }
5341 }
5342 }
5343 \exp_args:Nnnx
5344 \begin{stex_annotate_env}{subproof}{\seq_use:Nn \l_tmpa_seq {,}}
5345 \str_if_empty:NF \spftype {
5346 \stex_annotate_invisible:nnn{type}{\spftype}{}
5347 }
5348
5349 \clist_set:No \l_tmpa_clist \spftype
5350 \tl_set:Nn \l_tmpa_tl {
5351 \item[\sproofnumber]
5352 \bool_set_true:N \l__stex_sproof_inc_counter_bool
5353 }
5354 \clist_map_inline:Nn \l_tmpa_clist {
5355 \exp_args:No \str_if_eq:nnT \c__stex_sproof_flow_str {##1} {
5356 \tl_clear:N \l_tmpa_tl
5357 }
5358 }
5359 \l_tmpa_tl
5360 \tl_if_empty:NF \spftitle {
5361 {(\titleemph{\spftitle})\enspace}
5362 }
```

```
5363 {~#2}
_{5364} \verb|\strut_in empty:NF \sp{5364}5365 \stex_ref_new_doc_target:n \spfid
5366 }
5367 }
5368 \__stex_sproof_add_counter:
5369 \stex_smsmode_do:
5370 }{
5371 \__stex_sproof_remove_counter:
5372 \bool_if:NT \l__stex_sproof_inc_counter_bool {
5373 \__stex_sproof_inc_counter:
5374 }
5375 \stex_if_smsmode:F{
5376 \end{stex_annotate_env}
5377 }
5378 }
```
spfcases In the pfcases environment, the start text is displayed as the first comment of the proof.

```
5379 \newenvironment{spfcases}[2][]{
5380 \tl_if_empty:nTF{#1}{
5381 \begin{subproof}[method=by-cases]{#2}
5382 }{
5383 \begin{subproof}[#1,method=by-cases]{#2}
5384 }
5385 }{
5386 \end{subproof}
5387 }
```
spfcase In the pfcase environment, the start text is displayed specification of the case after the \item

```
5388 \newenvironment{spfcase}[2][]{
5389 \__stex_sproof_spf_args:n{#1}
5390 \stex_if_smsmode:TF {
5391 \str_if_empty:NF \spfid {
5392 \stex_ref_new_doc_target:n \spfid<br>5202 }
5393 }
5394 }{
5395 \seq_clear:N \l_tmpa_seq
5396 \clist_map_inline:Nn \l__stex_sproof_spf_for_clist {
5397 \tl_if_empty:nF{ ##1 }{
5398 \stex_get_symbol:n { ##1 }
5399 \exp_args:NNo \seq_put_right:Nn \l_tmpa_seq {
5400 \l_stex_get_symbol_uri_str
5401 }
5402 }
5403 }
5404 \exp_args:Nnnx
5405 \begin{stex_annotate_env}{spfcase}{\seq_use:Nn \l_tmpa_seq {,}}
5406 \str_if_empty:NF \spftype {
5407 \stex_annotate_invisible:nnn{type}{\spftype}{}
5408 }
5409 \clist_set:No \l_tmpa_clist \spftype
_{5410} \tl set:Nn \l tmpa tl {
5411 \item[\sproofnumber]
```

```
5412 \bool_set_true:N \l__stex_sproof_inc_counter_bool
         5413 }
         5414 \clist_map_inline:Nn \l_tmpa_clist {
         5415 \exp_args:No \str_if_eq:nnT \c__stex_sproof_flow_str {##1} {
         5416 \text{tl}\_\text{clear}:N \ l_\text{mpa\_tl}5417 }
         5418 }
         5419 \l_tmpa_tl
         5420 \tl_if_empty:nF{#2}{
         5421 \titleemph{#2}:~
         5422 }
         5423 }
         5424 \__stex_sproof_add_counter:
         5425 \stex_smsmode_do:
         5426 }{
         5427 \__stex_sproof_remove_counter:
         5428 \bool_if:NT \l__stex_sproof_inc_counter_bool {
         5429 \__stex_sproof_inc_counter:
         5430 }
         5431 \stex_if_smsmode:F{
         5432 \clist_set:No \l_tmpa_clist \spftype
         5433 \tl_set:Nn \l_tmpa_tl{\sproofend}
         5434 \clist_map_inline:Nn \l_tmpa_clist {
         5435 \exp_args:No \str_if_eq:nnT \c__stex_sproof_flow_str {##1} {
         5436 \tl_clear:N \l_tmpa_tl
         5437 }
         5438 }
         5439 \l_tmpa_tl
         5440 \end{stex_annotate_env}
         5441 }
         5442 }
spfcase similar to spfcase, takes a third argument.
```

```
5443 \newcommand\spfcasesketch[3][]{
5444 \begin{spfcase}[#1]{#2}#3\end{spfcase}
5445 }
```
## **34.3 Justifications**

We define the actions that are undertaken, when the keys for justifications are encountered. Here this is very simple, we just define an internal macro with the value, so that we can use it later.

```
5446 \keys_define:nn { stex / just }{
5447 id .str_set_x:N = \l__stex_sproof_just_id_str,
5448 method .tl_set:N = \l__stex_sproof_just_method_tl,
5449 premises .tl_set:N = \l__stex_sproof_just_premises_tl,
5450 args .tl_set:N = \lceil l_\_stex\_sproof\_just\_args\_tl \rceil5451 }
```
The next three environments and macros are purely semantic, so we ignore the keyval EdN:16  $\text{EqN:16}$  arguments for now and only display the content.<sup>16</sup>

EDNOTE: need to do something about the premise in draft mode.

### justification

### $_{5452}$  \newenvironment{justification}[1][]{}{}

### \premise

<sup>5453</sup> \newcommand\stex\_proof\_premise:[2][]{#2}

(*End definition for* \premise*. This function is documented on page* **??***.*)

- \justarg the \justarg macro is purely semantic, so we ignore the keyval arguments for now and only display the content.
	- <sup>5454</sup> \newcommand\justarg[2][]{#2}

<sup>5455</sup> ⟨*/*package⟩

(*End definition for* \justarg*. This function is documented on page* **??***.*) Some auxiliary code, and clean up to be executed at the end of the package.

# **Chapter 35**

# **STEX -Others Implementation**

```
5456 ⟨∗package⟩
       5457
       5458 %%%%%%%%%%%%% others.dtx %%%%%%%%%%%%%
       5459
       5460 ⟨@@=stex_others⟩
           Warnings and error messages
       5461 % None
\MSC Math subject classifier
       5462 \NewDocumentCommand \MSC {m} {
       5463 % TODO
       5464 }
      (End definition for \MSC. This function is documented on page ??.)
           Patching tikzinput, if loaded
       5465 \@ifpackageloaded{tikzinput}{
       5466 \RequirePackage{stex-tikzinput}
       5467 }{}
```
⟨*/*package⟩

# **Chapter 36**

# **STEX -Metatheory Implementation**

```
5469 ⟨∗package⟩
5470 ⟨@@=stex_modules⟩
5471
5472 %%%%%%%%%%%%% metatheory.dtx %%%%%%%%%%%%%
5473
5474 \str_const:Nn \c_stex_metatheory_ns_str {http://mathhub.info/sTeX}
5475 \begingroup
5476 \stex_module_setup:nn{
5477 ns=\c_stex_metatheory_ns_str,
5478 meta=NONE
5479 }{Metatheory}
5480 \stex_reactivate_macro:N \symdecl
5481 \stex_reactivate_macro:N \notation
5482 \stex_reactivate_macro:N \symdef
5483 \ExplSyntaxOff
5484 \csname stex_suppress_html:n\endcsname{
5485 % is-a (a:A, a \in A, a is an A, etc.)
5486 \symdecl{isa}[args=ai]
5487 \notation{isa}[typed]{#1 \comp{:} #2}{##1 \comp, ##2}
5488 \notation{isa}[in]{#1 \comp\in #2}{##1 \comp, ##2}
5489 \notation{isa}[pred]{#2\comp(#1 \comp)}{##1 \comp, ##2}
5490
5491 % bind (\forall, \Pi, \lambda etc.)
5492 \symdecl{bind}[args=Bi]
5493 \notation{bind}[forall]{\comp\forall #1.\;#2}{##1 \comp, ##2}
5494 \notation{bind}[Pi]{\comp\prod_{#1}#2}{##1 \comp, ##2}
5495 \notation{bind}[depfun]{\comp( #1 \comp{)\;\to\;} #2}{##1 \comp, ##2}
5496
5497 % dummy variable
5498 \symdecl{dummyvar}
5499 \notation{dummyvar}[underscore]{\comp\_}
5500 \notation{dummyvar}[dot]{\comp\cdot}
5501 \notation{dummyvar}[dash]{\comp{{\rm --}}}
5502
5503 %fromto (function space, Hom-set, implication etc.)
```

```
5504 \symdecl{fromto}[args=ai]
5505 \notation{fromto}[xarrow]{#1 \comp\to #2}{##1 \comp\times ##2}
5506 \notation{fromto}[arrow]{#1 \comp\to #2}{##1 \comp\to ##2}
5507
5508 % mapto (lambda etc.)
5509 %\symdecl{mapto}[args=Bi]
5510 %\notation{mapto}[mapsto]{#1 \comp\mapsto #2}{#1 \comp, #2}
5511 %\notation{mapto}[lambda]{\comp\lambda #1 \comp.\; #2}{#1 \comp, #2}
5512 %\notation{mapto}[lambdau]{\comp\lambda_{#1} \comp.\; #2}{#1 \comp, #2}
5513
5514 % function/operator application
5515 \symdecl{apply}[args=ia]
5516 \notation{apply}[prec=0;0x\infprec,parens]{#1 \comp( #2 \comp)}{##1 \comp, ##2}
5517 \notation{apply}[prec=0;0x\infprec,lambda]{#1 \; #2 }{##1 \; ##2}
5518
5519 % "type" of all collections (sets, classes, types, kinds)
5520 \symdecl{collection}
5521 \notation{collection}[U]{\comp{\mathcal{U}}}
5522 \notation{collection}[set]{\comp{\textsf{Set}}}
5523
5524 % collection of propositions/booleans/truth values
5525 \symdecl{prop}[name=proposition]
5526 \notation{prop}[prop]{\comp{{\rm prop}}}
5527 \notation{prop}[BOOL]{\comp{{\rm BOOL}}}
5528
5529 % sequences
5530 \symdecl{seqtype}[args=1]
5531 \notation{seqtype}[kleene]{#1^{\comp\ast}}
5532
5533 \symdef{sequence-index}[args=2,li,prec=nobrackets]{{#1}_{#2}}
5534 \notation{sequence-index}[ui,prec=nobrackets]{{#1}^{#2}}
5535
5536 \symdef{aseqdots}[args=a,prec=nobrackets]{#1\comp{,\ellipses}}{##1\comp,##2}
5537 \symdef{aseqfromto}[args=ai,prec=nobrackets]{#1\comp{,\ellipses,}#2}{##1\comp,##2}
5538 \symdef{aseqfromtovia}[args=aii,prec=nobrackets]{#1\comp{,\ellipses,}#2\comp{,\ellipses,}#
5539
5540 % letin (''let'', local definitions, variable substitution)
5541 \symdecl{letin}[args=bii]
5542 \notation{letin}[let]{\comp{{\rm let}}\;#1\comp{=}#2\;\comp{{\rm in}}\;#3}
5543 \notation{letin}[subst]{#3 \comp[ #1 \comp/ #2 \comp]}
5544 \notation{letin}[frac]{#3 \comp[ \frac{#2}{#1} \comp]}
5545
5546 % structures
5547 \symdecl*{module-type}[args=1]
5548 \notation{module-type}{\mathtt{MOD} #1}
5549 \symdecl{mathstruct}[name=mathematical-structure,args=a] % TODO
5550 \notation{mathstruct}[angle,prec=nobrackets]{\comp\langle #1 \comp\rangle}{##1 \comp, ##2}
5551
5552 }
5553 \ExplSyntaxOn
5554 \stex_add_to_current_module:n{
5555 \let\nappa\apply
5556 \def\nappli#1#2#3#4{\apply{#1}{\naseqli{#2}{#3}{#4}}}
5557 \def\nappui#1#2#3#4{\apply{#1}{\nasequi{#2}{#3}{#4}}}
```

```
5558 \textcolor{black}{\texttt{S}} \label{eq:3} $$5559 \textcolor{black}{\texttt{S}} \label{eq:3} $$5560 \def\naseqli#1#2#3{\aseqfromto{\livar{#1}{#2}}{\livar{#1}{#3}}}
5551 \t\det\n\frac{1\#2\#3}{\aseqfronto{\uivar{#1}{#2}}{\uivar{#1}{#3}}\}5552 \textcolor{black}{\textbf{1#2#3}\label{fig:3}}5563 }
5564 \__stex_modules_end_module:
5565 \endgroup
```
<sup>5566</sup> ⟨*/*package⟩

# **Chapter 37**

# **Tikzinput Implementation**

```
5567 ⟨∗package⟩
5568
5569 %%%%%%%%%%%%% tikzinput.dtx %%%%%%%%%%%%%
5570
5571 \ProvidesExplPackage{tikzinput}{2022/02/24}{3.0.0}{tikzinput package}
5572 \RequirePackage{l3keys2e}
5573
5574 \keys_define:nn { tikzinput } {
5575 image .bool_set:N = \c_tikzinput_image_bool,
5576 image .default:n = false ,
5577 unknown .code:n = {}
5578 }
5579
5580 \ProcessKeysOptions { tikzinput }
5581
5582 \bool_if:NTF \c_tikzinput_image_bool {
5583 \RequirePackage{graphicx}
5584
5585 \providecommand\usetikzlibrary[]{}
5586 \newcommand\tikzinput[2][]{\includegraphics[#1]{#2}}
5587 }{
5588 \RequirePackage{tikz}
5589 \RequirePackage{standalone}
5590
5591 \newcommand \tikzinput [2] [] {
5592 \setkeys{Gin}{#1}
5593 \ifx \Gin@ewidth \Gin@exclamation
5594 \ifx \Gin@eheight \Gin@exclamation
5595 \input { #2 }
5596 \else
5597 \resizebox{!}{ \Gin@eheight }{
\int_{5598} \input { #2 }
5599 }
5600 \overline{f}5601 \else
5602 \ifx \Gin@eheight \Gin@exclamation
5603 \resizebox{ \Gin@ewidth }{!}{
5604 \input { #2 }
```

```
5605 }
5606 \else
5607 \resizebox{ \Gin@ewidth }{ \Gin@eheight }{
5608 \input { #2 }
5609 }
5610 \fi
5611 \fi
5612 }
5613 }
5614
5615 \newcommand \ctikzinput [2] [] {
5616 \begin{center}
5617 \tikzinput [#1] {#2}
5618 \end{center}
5619 }
5620
5621 \@ifpackageloaded{stex}{
5622 \RequirePackage{stex-tikzinput}
5623 }{}
5624
5625 ⟨/package⟩
5626 ⟨∗stex⟩
5627 \ProvidesExplPackage{stex-tikzinput}{2022/02/24}{3.0.0}{stex-tikzinput}
5628 \RequirePackage{stex}
5629 \RequirePackage{tikzinput}
5630
5631 \newcommand\mhtikzinput[2][]{%
5632 \def\Gin@mhrepos{}\setkeys{Gin}{#1}%
5633 \stex_in_repository:nn\Gin@mhrepos{
5634 \tikzinput[#1]{\mhpath{##1}{#2}}
5635 }
5636 }
5637 \newcommand\cmhtikzinput[2][]{\begin{center}\mhtikzinput[#1]{#2}\end{center}}
5638 ⟨/stex⟩
```
LocalWords: bibfolder jobname.dtx tikzinput.dtx usetikzlibrary Gin@ewidth Gin@eheight LocalWords: resizebox ctikzinput mhtikzinput Gin@mhrepos mhpath

# **Chapter 38**

# **document-structure.sty Implementation**

### **38.1 The document-structure Class**

The functionality is spread over the document-structure class and package. The class provides the document environment and the document-structure element corresponds to it, whereas the package provides the concrete functionality.

```
5639 ⟨∗cls⟩
```
<sup>5640</sup> ⟨@@=document\_structure⟩

```
5641 \ProvidesExplClass{document-structure}{2022/02/24}{3.0.0}{Modular Document Structure Class}
```

```
5642 \RequirePackage{l3keys2e}
```
### **38.2 Class Options**

To initialize the document-structure class, we declare and process the necessary options using the kvoptions package for key/value options handling. For omdoc.cls this is quite \omdoc@cls@class simple. We have options report and book, which set the \omdoc@cls@class macro and pass on the macro to omdoc.sty for further processing.

```
5643 \keys_define:nn{ document-structure / pkg }{
5644 class .str_set_x:N = \c_document_structure_class_str,
5645 minimal .bool_set:N = \c_document_structure_minimal_bool,
5646 report .code:n = {
5647 \ClassWarning{document-structure}{the option 'report' is deprecated, use 'class=report',
5648 \str_set:Nn \c_document_structure_class_str {report}
5649 },
5650 book .code:n = {
5651 \ClassWarning{document-structure}{the option 'book' is deprecated, use 'class=book', ins
5652 \str_set:Nn \c_document_structure_class_str {book}
5653 },
5654 bookpart .code:n = {
5655 \ClassWarning{document-structure}{the option 'bookpart' is deprecated, use 'class=book,t
5656 \str_set:Nn \c_document_structure_class_str {book}
5657 \str_set:Nn \c_document_structure_topsect_str {chapter}
5658 },
```

```
200
```

```
5659 docopt .str_set_x:N = \c_document_structure_docopt_str,
5660 unknown .code:n = {
5661 \PassOptionsToPackage{ \CurrentOption }{ document-structure }
5662
5663 }
5664 \ProcessKeysOptions{ document-structure / pkg }
5665 \str_if_empty:NT \c_document_structure_class_str {
5666 \str_set:Nn \c_document_structure_class_str {article}
5667 }
5668 \exp_after:wN\LoadClass\exp_after:wN[\c_document_structure_docopt_str]
5669 {\c_document_structure_class_str}
5670
```
### **38.3 Beefing up the document environment**

Now, – unless the option  $minimal$  is defined – we include the stex package

```
5671 \RequirePackage{document-structure}
```

```
5672 \bool_if:NF \c_document_structure_minimal_bool {
```
And define the environments we need. The top-level one is the document environment, which we redefined so that we can provide keyval arguments.

document For the moment we do not use them on the LATEX level, but the document identifier is EdN:17 picked up by LATEXML.<sup>17</sup>

```
5673 \keys_define:nn { document-structure / document }{
5674 id .str_set_x:N = \c_document_structure_document_id_str
5675 }
5676 \let\__document_structure_orig_document=\document
5677 \renewcommand{\document}[1][]{
5678 \keys_set:nn{ document-structure / document }{ #1 }
5679 \stex_ref_new_doc_target:n { \c_document_structure_document_id_str }
5680 \__document_structure_orig_document
5681 }
```
Finally, we end the test for the minimal option.

 } ⟨*/*cls⟩

### **38.4 Implementation: document-structure Package**

```
5684 ⟨∗package⟩
5685 \ProvidesExplPackage{document-structure}{2022/02/24}{3.0.0}{Modular Document Structure}
5686 \RequirePackage{l3keys2e}
```
## **38.5 Package Options**

We declare some switches which will modify the behavior according to the package options. Generally, an option xxx will just set the appropriate switches to true (otherwise they stay false).

EDNOTE: faking documentkeys for now. @HANG, please implement

```
5687
5688 \keys_define:nn{ document-structure / pkg }{
5689 class .str_set_x:N = \c_document_structure_class_str,
5690 topsect .str_set_x:N = \c_document_structure_topsect_str,
5691 % showignores .bool_set:N = \c_document_structure_showignores_bool,
5692 }
5693 \ProcessKeysOptions{ document-structure / pkg }
5694 \str_if_empty:NT \c_document_structure_class_str {
5695 \str_set:Nn \c_document_structure_class_str {article}
5696 }
5697 \str_if_empty:NT \c_document_structure_topsect_str {
5698 \str_set:Nn \c_document_structure_topsect_str {section}
5699 }
```
Then we need to set up the packages by requiring the **sref** package to be loaded, and set up triggers for other languages

```
5700 \RequirePackage{xspace}
5701 \RequirePackage{comment}
5702 \AddToHook{begindocument}{
5703 \ltx@ifpackageloaded{babel}{
5704 \clist_set:Nx \l_tmpa_clist {\bbl@loaded}
5705 \clist_if_in:NnT \l_tmpa_clist {ngerman}{
5706 \makeatletter\input{omdoc-ngerman.ldf}\makeatother
5707 }
5708 }{}
5709 }
```
\section@level Finally, we set the \section@level macro that governs sectioning. The default is two (corresponding to the article class), then we set the defaults for the standard classes book and report and then we take care of the levels passed in via the topsect option.

```
5710 \int_new:N \l_document_structure_section_level_int
5711 \str_case:VnF \c_document_structure_topsect_str {
5712 {part}{
5713 \int_set:Nn \l_document_structure_section_level_int {0}
5714 }
5715 {chapter}{
5716 \int_set:Nn \l_document_structure_section_level_int {1}
5717 }
5718 }{
5719 \str_case:VnF \c_document_structure_class_str {
5720 {book}{
5721 \int_set:Nn \l_document_structure_section_level_int {0}
5722 }
5723 {report}{
5724 \int_set:Nn \l_document_structure_section_level_int {0}
5725 }
5726 }{
5727 \int set:Nn \l document structure section level int {2}
5728 }
5729 }
```
### **38.6 Document Structure**

The structure of the document is given by the omgroup environment just like in OMDoc. The hierarchy is adjusted automatically according to the LAT<sub>EX</sub> class in effect.

```
\currentsectionlevel For the \currentsectionlevel and \Currentsectionlevel macros we use an internal
                            macro \current@section@level that only contains the keyword (no markup). We ini-
                            tialize it with "document" as a default. In the generated OMDoc, we only generate a text
EdN:18 element of class omdoc_currentsectionlevel, wich will be instantiated by CSS later.<sup>18</sup>
```

```
5730 \def\current@section@level{document}%
```

```
5731 \newcommand\currentsectionlevel{\lowercase\expandafter{\current@section@level}\xspace}%
5732 \newcommand\Currentsectionlevel{\expandafter\MakeUppercase\current@section@level\xspace}%
```
(*End definition for* \currentsectionlevel*. This function is documented on page* **??***.*)

#### \skipomgroup

| 5733     | \cs_new_protected:Npn \skipomgroup {           |
|----------|------------------------------------------------|
| 5734     | \ifcase\l_document_structure_section_level_int |
| 5735     | \or\stepcounter{part}                          |
| 5736     | \or\stepcounter{chapter}                       |
| 5737     | \or\stepcounter{section}                       |
| 5738     | \or\stepcounter{subsection}                    |
| 5739     | \or\stepcounter{subsubsection}                 |
| 5740     | \or\stepcounter{paragraph}                     |
| 5741     | \or\stepcounter{subparagraph}                  |
| 5742     | \fi                                            |
| $5743$ } |                                                |
|          |                                                |

(*End definition for* \skipomgroup*. This function is documented on page* **??***.*)

#### blindfragment

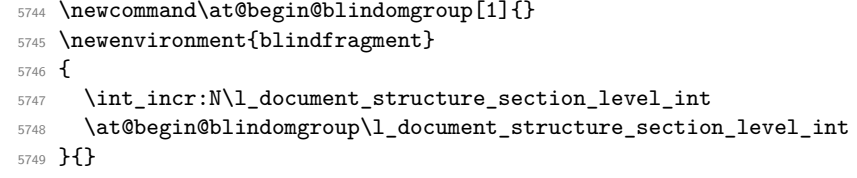

\omgroup@nonum convenience macro: \omgroup@nonum{⟨*level*⟩}{⟨*title*⟩} makes an unnumbered sectioning with title ⟨*title*⟩ at level ⟨*level*⟩.

```
5750 \newcommand\omgroup@nonum[2]{
5751 \ifx\hyper@anchor\@undefined\else\phantomsection\fi
5752 \addcontentsline{toc}{#1}{#2}\@nameuse{#1}*{#2}
5753 }
```
(*End definition for* \omgroup@nonum*. This function is documented on page* **??***.*)

\omgroup@num convenience macro: \omgroup@nonum{⟨*level*⟩}{⟨*title*⟩} makes numbered sectioning with title ⟨*title*⟩ at level ⟨*level*⟩. We have to check the short key was given in the omgroup environment and  $-$  if it is use it. But how to do that depends on whether the rdfmeta package has been loaded. In the end we call \sref@label@id to enable crossreferencing.

<sup>5754</sup> \newcommand\omgroup@num[2]{

 $18$ EDNOTE: MK: we may have to experiment with the more powerful uppercasing macro from mfirstuc.sty once we internationalize.

```
5755 \tl_if_empty:NTF \l__document_structure_omgroup_short_tl {
5756 \@nameuse{#1}{#2}
5757 }{
5758 \cs if exist:NTF\rdfmeta@sectioning{
5759 \@nameuse{rdfmeta@#1@old}[\l__document_structure_omgroup_short_tl]{#2}
5760 }{
5761 \@nameuse{#1}[\l__document_structure_omgroup_short_tl]{#2}
5762 }
5763 }
5764 %\sref@label@id@arg{\omdoc@sect@name~\@nameuse{the#1}}\omgroup@id
5765 }
```
(*End definition for* \omgroup@num*. This function is documented on page* **??***.*)

#### sfragment

```
5766 \keys_define:nn { document-structure / omgroup }{
5767 id .str_set_x:N = \l__document_structure_omgroup_id_str,
5768 date .str_set_x:N = \l_document_structure_omgroup_date_str,
5769 creators .clist_set:N = \l__document_structure_omgroup_creators_clist,
5770 contributors .clist_set:N = \l__document_structure_omgroup_contributors_clist,
5771 srccite .tl_set:N = \l__document_structure_omgroup_srccite_tl,
5772 type .tl_set:N = \l__document_structure_omgroup_type_tl,
5773 short .tl_set:N = \l__document_structure_omgroup_short_tl,
\texttt{5774} \quad \texttt{display} \qquad \texttt{.tl\_set:N} \qquad \texttt{= } \verb|\l__dcount_structure\_omgroup\_display\_tl|,5775 intro .tl_set:N = \l__document_structure_omgroup_intro_tl,
5776 loadmodules .bool set:N = \l document structure omgroup loadmodules bool
5777 }
5778 \cs_new_protected:Nn \__document_structure_omgroup_args:n {
5779 \str_clear:N \l__document_structure_omgroup_id_str
5780 \str_clear:N \l__document_structure_omgroup_date_str
5781 \clist_clear:N \l__document_structure_omgroup_creators_clist
5782 \clist_clear:N \l__document_structure_omgroup_contributors_clist
5783 \tl_clear:N \l__document_structure_omgroup_srccite_tl
5784 \tl_clear:N \l__document_structure_omgroup_type_tl
5785 \tl_clear:N \l__document_structure_omgroup_short_tl
5786 \tl_clear:N \l__document_structure_omgroup_display_tl
5787 \tl_clear:N \l__document_structure_omgroup_intro_tl
5788 \bool set false:N \l document structure omgroup loadmodules bool
5789 \keys_set:nn { document-structure / omgroup } { #1 }
5790 }
we define a switch for numbering lines and a hook for the beginning of groups: The
```
\at@begin@omgroup \at@begin@omgroup macro allows customization. It is run at the beginning of the omgroup, i.e. after the section heading.

\newif\if@mainmatter\@mainmattertrue

\newcommand\at@begin@omgroup[3][]{}

Then we define a helper macro that takes care of the sectioning magic. It comes with its own key/value interface for customization.

```
5793 \keys_define:nn { document-structure / sectioning }{
5794 name .str_set_x:N = \l__document_structure_sect_name_str
\begin{tabular}{ll} $\text{5795}$ & $\text{ref}$ & $\text{511}$. \end{tabular} \begin{tabular}{ll} \text{5795} & $\text{ref}=\text{51}$. \end{tabular}5796 clear .bool_set:N = \l__document_structure_sect_clear_bool ,
5797 clear .default:n = {true}
5798 num .bool set:N = \l document structure sect num bool
```

```
5799 num .default:n = {true}
5800 }
5801 \cs_new_protected:Nn \__document_structure_sect_args:n {
5802 \str_clear:N \l_document_structure_sect_name_str
5803 \str_clear:N \l__document_structure_sect_ref_str
5804 \bool_set_false:N \l__document_structure_sect_clear_bool
5805 \bool_set_false:N \l__document_structure_sect_num_bool
5806 \keys_set:nn { document-structure / sectioning } { #1 }
5807 }
5808 \newcommand\omdoc@sectioning[3][]{
5809 \__document_structure_sect_args:n {#1 }
5810 \let\omdoc@sect@name\l__document_structure_sect_name_str
5811 \bool_if:NT \l__document_structure_sect_clear_bool { \cleardoublepage }
5812 \if@mainmatter% numbering not overridden by frontmatter, etc.
5813 \bool_if:NTF \l__document_structure_sect_num_bool {
5814 \omgroup@num{#2}{#3}
5815 }{
5816 \omgroup@nonum{#2}{#3}
5817 }
5818 \def\current@section@level{\omdoc@sect@name}
58195820 \omgroup@nonum{#2}{#3}
5821 \fi
5822 }% if@mainmatter
```
and another one, if redefines the  $\addto$ contentsline macro of  $\mathbb{F}T_FX$  to import the respective macros. It takes as an argument a list of module names.

```
5823 \newcommand\omgroup@redefine@addtocontents[1]{%
```

```
5824 %\edef\__document_structureimport{#1}%
```

```
5825 %\@for\@I:=\__document_structureimport\do{%
```

```
5826 %\edef\@path{\csname module@\@I @path\endcsname}%
```

```
5827 %\@ifundefined{tf@toc}\relax%
```

```
5828 % {\protected@write\tf@toc{}{\string\@requiremodules{\@path}}}}
```

```
5829 %\ifx\hyper@anchor\@undefined% hyperref.sty loaded?
```
%\def\addcontentsline##1##2##3{%

```
5831 %\addtocontents{##1}{\protect\contentsline{##2}{\string\withusedmodules{#1}{##3}}{\thepage}}}
```
- %\else% hyperref.sty not loaded
- %\def\addcontentsline##1##2##3{%

```
\texttt{43}+{\hbox{443}}+{\hbox{443}}+{\hbox{443}}+{\hbox{443}}+{\hbox{443}}+{\hbox{443}}+{\hbox{443}}+{\hbox{443}}+{\hbox{443}}+{\hbox{443}}+{\hbox{443}}+{\hbox{443}}+{\hbox{443}}+{\hbox{443}}+{\hbox{443}}+{\hbox{443}}+{\hbox{443}}+{\hbox{443}}+{\hbox{443}}+{\hbox{443}}+{\hbox{443}}+{\hbox{443}}+{\hbox{443}}+{\hbox{45835 %\fi
```

```
5836 }% hypreref.sty loaded?
```
now the omgroup environment itself. This takes care of the table of contents via the helper macro above and then selects the appropriate sectioning command from article.cls. It also registeres the current level of omgroups in the \omgroup@level counter.

```
5837 \newenvironment{sfragment}[2][]% keys, title
```
{

\\_\_document\_structure\_omgroup\_args:n { #1 }%\sref@target%

If the loadmodules key is set on \begin{sfragment}, we redefine the \addcontetsline macro that determines how the sectioning commands below construct the entries for the table of contents.

```
5840 \bool_if:NT \l__document_structure_omgroup_loadmodules_bool {
5841 \omgroup@redefine@addtocontents{
```

```
5842 %\@ifundefined{module@id}\used@modules%
```

```
5843 %{\@ifundefined{module@\module@id @path}{\used@modules}\module@id}
5844 }
5845 }
now we only need to construct the right sectioning depending on the value of \section@level.
5846 \int_incr:N\l_document_structure_section_level_int
5847 \ifcase\l_document_structure_section_level_int
5848 \or\omdoc@sectioning[name=\omdoc@part@kw,clear,num]{part}{#2}
5849 \or\omdoc@sectioning[name=\omdoc@chapter@kw,clear,num]{chapter}{#2}
5850 \or\omdoc@sectioning[name=\omdoc@section@kw,num]{section}{#2}
5851 \or\omdoc@sectioning[name=\omdoc@subsection@kw,num]{subsection}{#2}
5852 \or\omdoc@sectioning[name=\omdoc@subsubsection@kw,num]{subsubsection}{#2}
5853 \or\omdoc@sectioning[name=\omdoc@paragraph@kw,ref=this \omdoc@paragraph@kw]{paragraph}{#2}
5854 \or\omdoc@sectioning[name=\omdoc@subparagraph@kw,ref=this \omdoc@subparagraph@kw]{paragraph}{#2}
5855 \fi
5856 \at@begin@omgroup[#1]\l_document_structure_section_level_int{#2}
5857 \str_if_empty:NF \l__document_structure_omgroup_id_str {
5858 \stex_ref_new_doc_target:n\l__document_structure_omgroup_id_str
5859 }
5860 }% for customization
5861 {}
```
and finally, we localize the sections

```
5862 \newcommand\omdoc@part@kw{Part}
```
- \newcommand\omdoc@chapter@kw{Chapter}
- \newcommand\omdoc@section@kw{Section}
- \newcommand\omdoc@subsection@kw{Subsection}
- \newcommand\omdoc@subsubsection@kw{Subsubsection}
- \newcommand\omdoc@paragraph@kw{paragraph}
- \newcommand\omdoc@subparagraph@kw{subparagraph}

# **38.7 Front and Backmatter**

Index markup is provided by the omtext package [\[Koh20c\]](#page-0-0), so in the document-structure package we only need to supply the corresponding \printindex command, if it is not already defined

### \printindex

\providecommand\printindex{\IfFileExists{\jobname.ind}{\input{\jobname.ind}}{}}

(*End definition for* \printindex*. This function is documented on page* **??***.*)

some classes (e.g. book.cls) already have *frontmatter*, *fainmatter*, and \backmatter macros. As we want to define frontmatter and backmatter environments, we save their behavior (possibly defining it) in orig@\*matter macros and make them undefined (so that we can define the environments).

```
5870 \cs_if_exist:NTF\frontmatter{
5871 \let\__document_structure_orig_frontmatter\frontmatter
5872 \let\frontmatter\relax
5873 }{
5874 \tl_set:Nn\__document_structure_orig_frontmatter{
5875 \clearpage
5876 \@mainmatterfalse
5877 \pagenumbering{roman}
```

```
5878 }
5879 }
5880 \cs_if_exist:NTF\backmatter{
5881 \let\__document_structure_orig_backmatter\backmatter
5882 \let\backmatter\relax
5883 }{
5884 \tl_set:Nn\__document_structure_orig_backmatter{
5885 \clearpage
5886 \@mainmatterfalse
5887 \pagenumbering{roman}
58885889 }
```
Using these, we can now define the frontmatter and backmatter environments

frontmatter we use the \orig@frontmatter macro defined above and \mainmatter if it exists, otherwise we define it.

```
5890 \newenvironment{frontmatter}{
5891 \__document_structure_orig_frontmatter
5892 }{
5893 \cs if exist:NTF\mainmatter{
5894 \mainmatter
5895 }{
5896 \clearpage
5897 \@mainmattertrue
5898 \pagenumbering{arabic}
5899 }
5900 }
```
backmatter As backmatter is at the end of the document, we do nothing for \endbackmatter.

```
5901 \newenvironment{backmatter}{
5902 \__document_structure_orig_backmatter
5903 }{
5904 \cs_if_exist:NTF\mainmatter{
5905 \mainmatter
5906 }{
5907 \clearpage
5908 \@mainmattertrue
5909 \pagenumbering{arabic}
5910 }
5911 }
```
finally, we make sure that page numbering is arabic and we have main matter as the default

```
5912 \@mainmattertrue\pagenumbering{arabic}
```

```
\prematurestop We initialize \afterprematurestop, and provide \prematurestop@endomgroup which
               looks up \omgroup@level and recursively ends enough {sfragment}s.
```

```
5913 \def \c__document_structure_document_str{document}
```
\newcommand\afterprematurestop{}

\def\prematurestop@endomgroup{

```
5916 \quad \texttt{\@{}l}\label{thm:small} $$5916 \label{thm:small} $$
```

```
5917 \expandafter\expandafter\expandafter\end\expandafter\expandafter\expandafter{\expandafter\expandafter
```
\expandafter\prematurestop@endomgroup

```
5919 \fi
5920 }
5921 \providecommand\prematurestop{
5922 \message{Stopping~sTeX~processing~prematurely}
5923 \prematurestop@endomgroup
5924 \afterprematurestop
5925 \end{document}
5926 }
```
(*End definition for* \prematurestop*. This function is documented on page* **??***.*)

## **38.8 Global Variables**

\setSGvar set a global variable

```
5927 \RequirePackage{etoolbox}
5928 \newcommand\setSGvar[1]{\@namedef{sTeX@Gvar@#1}}
```
(*End definition for* \setSGvar*. This function is documented on page* **??***.*)

\useSGvar use a global variable

```
5929 \newrobustcmd\useSGvar[1]{%
5930 \@ifundefined{sTeX@Gvar@#1}
5931 {\PackageError{document-structure}
5932 {The sTeX Global variable #1 is undefined}
5933 {set it with \protect\setSGvar}}
5934 \@nameuse{sTeX@Gvar@#1}}
```
(*End definition for* \useSGvar*. This function is documented on page* **??***.*)

\ifSGvar execute something conditionally based on the state of the global variable.

```
5935 \newrobustcmd\ifSGvar[3]{\def\@test{#2}%
5936 \@ifundefined{sTeX@Gvar@#1}
5937 {\PackageError{document-structure}
5938 {The sTeX Global variable #1 is undefined}
```
 {set it with \protect\setSGvar}} {\expandafter\ifx\csname sTeX@Gvar@#1\endcsname\@test #3\fi}}

(*End definition for* \ifSGvar*. This function is documented on page* **??***.*)

# **Chapter 39**

# **NotesSlides – Implementation**

## **39.1 Class and Package Options**

We define some Package Options and switches for the notesslides class and activate them by passing them on to beamer.cls and omdoc.cls and the notesslides package. We pass the nontheorem option to the statements package when we are not in notes mode, since the beamer package has its own (overlay-aware) theorem environments.

```
5941 ⟨∗cls⟩
5942 ⟨@@=notesslides⟩
5943 \ProvidesExplClass{notesslides}{2022/02/24}{3.0.0}{notesslides Class}
5944 \RequirePackage{l3keys2e}
5945
5946 \keys_define:nn{notesslides / cls}{
5947 class .code:n = {
5948 \PassOptionsToClass{\CurrentOption}{document-structure}
_{5949} \str_if_eq:nnT{#1}{book}{
5950 \PassOptionsToPackage{defaulttopsec=part}{notesslides}
5951 }
_{5952} \str_if_eq:nnT{#1}{report}{
\text{5953} \PassOptionsToPackage{defaulttopsec=part}{notesslides}<br>\text{5954} }
5954 }
5955 },
5956 notes .bool set:N = \{c \text{ not} \text{esslides} \text{ notes} \text{ bool} \}5957 slides .code:n = { \bool set false:N \c notesslides notes bool },
5958 unknown .code:n = {
5959 \PassOptionsToClass{\CurrentOption}{document-structure}
5960 \PassOptionsToClass{\CurrentOption}{beamer}
5961 \PassOptionsToPackage{\CurrentOption}{notesslides}<br>5962 }
5962 }
5963 }
5964 \ProcessKeysOptions{ notesslides / cls }
5965 \bool if:NTF \c notesslides notes bool {
5966 \PassOptionsToPackage{notes=true}{notesslides}
5967 }{
5968 \PassOptionsToPackage{notes=false}{notesslides}
5969 }
5970 ⟨/cls⟩
```
now we do the same for the notesslides package.

```
5971 ⟨∗package⟩
5972 \ProvidesExplPackage{notesslides}{2022/02/24}{3.0.0}{notesslides Package}
5973 \RequirePackage{l3keys2e}
5974
5975 \keys_define:nn{notesslides / pkg}{
5976 topsect .str_set_x:N = \c__notesslides_topsect_str,
5977 defaulttopsect .str_set_x:N = \c__notesslides_defaulttopsec_str,
5978 notes .bool_set:N = \{c_\_not \in S_1\} .bool ,
5979 slides .code:n = { \bool_set_false:N \c__notesslides_notes_bool },
5980 sectocframes .bool_set:N = \{c_notesslides_sectocframes_bool,
5981 frameimages .bool_set:N = \{c_\_not\} and esslides_frameimages_bool ,<br>5982 fiboxed .bool set:N = \{c_\_not\} and the siboxed bool .
5982 fiboxed .bool set:N = \c notesslides fiboxed bool ,
5983 noproblems .bool_set:N = \{c\_notesslices\} noproblems_bool,
5984 unknown .code:n = {
5985 \PassOptionsToClass{\CurrentOption}{stex}
5986 \PassOptionsToClass{\CurrentOption}{tikzinput}
5987 }
5988 }
5989 \ProcessKeysOptions{ notesslides / pkg }
5990 \newif\ifnotes
5991 \bool_if:NTF \c__notesslides_notes_bool {
5992 \notestrue
5993 }{
5994 \notesfalse
5995 }
5996
```
we give ourselves a macro **\@@topsect** that needs only be evaluated once, so that the \ifdefstring conditionals work below.

```
5997 \str_if_empty:NTF \c__notesslides_topsect_str {
5998 \str_set_eq:NN \__notesslidestopsect \c__notesslides_defaulttopsec_str
5000 \, \text{J}6000 \str_set_eq:NN \__notesslidestopsect \c__notesslides_topsect_str
6001 }
6002 ⟨/package⟩
```
Depending on the options, we either load the article-based document-structure or the beamer class (and set some counters).

```
6003 ⟨∗cls⟩
6004 \bool_if:NTF \c__notesslides_notes_bool {
6005 \LoadClass{document-structure}
6006 }{
\text{6007} \LoadClass[10pt,notheorems,xcolor={dvipsnames,svgnames}]{beamer}
6008 \newcounter{Item}
6009 \newcounter{paragraph}
6010 \newcounter{subparagraph}
6011 \newcounter{Hfootnote}
6012 \RequirePackage{document-structure}
6013 }
```
now it only remains to load the notesslides package that does all the rest.

```
6014 \RequirePackage{notesslides}
```
⟨*/*cls⟩
In notes mode, we also have to make the beamer-specific things available to article via the beamerarticle package. We use options to avoid loading theorem-like environments, since we want to use our own from the  $\langle f|$ <sub>EX</sub> packages. The first batch of packages we want are loaded on notesslides.sty. These are the general ones, we will load the STEX-specific ones after we have done some work (e.g. defined the counters m\*). Only the stex-logo package is already needed now for the default theme.

⟨∗package⟩

```
6017 \bool_if:NT \c__notesslides_notes_bool {
```

```
6018 \RequirePackage{a4wide}
```
\RequirePackage{marginnote}

```
6020 \PassOptionsToPackage{usenames,dvipsnames,svgnames}{xcolor}
```

```
6021 \RequirePackage{mdframed}
```

```
6022 \RequirePackage[noxcolor,noamsthm]{beamerarticle}
```
 \RequirePackage[bookmarks,bookmarksopen,bookmarksnumbered,breaklinks,hidelinks]{hyperref} }

```
6025 \RequirePackage{stex-tikzinput}
```

```
6026 \RequirePackage{etoolbox}
```
\RequirePackage{amssymb}

\RequirePackage{amsmath}

- \RequirePackage{comment}
- \RequirePackage{textcomp}
- \RequirePackage{url}

```
6032 \RequirePackage{graphicx}
```

```
6033 \RequirePackage{pgf}
```
## **39.2 Notes and Slides**

For the lecture notes cases, we also provide the \usetheme macro that would otherwise come from the the beamer class. While the latter loads beamertheme⟨*theme*⟩.sty, the notes version loads beamernotestheme⟨*theme*⟩.sty. <sup>19</sup> EdN:19

```
6034 \bool_if:NT \c__notesslides_notes_bool {
\frac{6035}{\text{Venewcommand\textbf}[2][}(\text{username#1}{beamrotestheme#2})6036 }
```
We define the sizes of slides in the notes. Somehow, we cannot get by with the same here.

```
6037 \newcounter{slide}
6038 \newlength{\slidewidth}\setlength{\slidewidth}{13.5cm}
6039 \newlength{\slideheight}\setlength{\slideheight}{9cm}
```
note The note environment is used to leave out text in the slides mode. It does not have a counterpart in OMDoc. So for course notes, we define the note environment to be a no-operation otherwise we declare the note environment as a comment via the comment package.

```
6040 \bool_if:NTF \c__notesslides_notes_bool {
6041 \renewenvironment{note}{\ignorespaces}{}
6042 }{
6043 \excludecomment{note}
6044 }
```
EDNOTE: MK: This is not ideal, but I am not sure that I want to be able to provide the full theme functionality there.

We first set up the slide boxes in article mode. We set up sizes and provide a box register for the frames and a counter for the slides.

```
6045 \bool if:NT \c notesslides notes bool {
6046 \newlength{\slideframewidth}
6047 \setlength{\slideframewidth}{1.5pt}
```
frame We first define the keys.

```
6048 \cs_new_protected:Nn \__notesslides_do_yes_param:Nn {
6049 \exp_args:Nx \str_if_eq:nnTF { \str_uppercase:n{ #2 } }{ yes }{
6050 \bool_set_true:N #1
6051 }{
6052 \bool_set_false:N #1
6053 }
6054 }
6055 \keys_define:nn{notesslides / frame}{
\text{6056} label .str_set_x:N = \l__notesslides_frame_label_str,
6057 allowframebreaks .code:n = {
6058 \__notesslides_do_yes_param:Nn \l__notesslides_frame_allowframebreaks_bool { #1 }
6059 },
6060 allowdisplaybreaks .code:n = {
\setminus__notesslides_do_yes_param:Nn \l__notesslides_frame_allowdisplaybreaks_bool { #1 }
6062 },
6063 fragile .code:n = {
6064 \__notesslides_do_yes_param:Nn \l__notesslides_frame_fragile_bool { #1 }
6065 },
6066 shrink .code:n = {
6067 \__notesslides_do_yes_param:Nn \l__notesslides_frame_shrink_bool { #1 }
6068 },
6069 squeeze .code:n = {
\delta_{\rm 0070} \__notesslides_do_yes_param:Nn \l__notesslides_frame_squeeze_bool { #1 }
6071 },
6072 t .code:n = {
\frac{6073}{\sqrt{1 - 1}} (1858) \frac{1}{\sqrt{1 - 1}} (1890) \frac{1}{\sqrt{1 - 1}} (1858) \frac{1}{\sqrt{1 - 1}} (1858) \frac{1}{\sqrt{1 - 1}}6074 },
6075 }
6076 \cs_new_protected:Nn \__notesslides_frame_args:n {
6077 \str_clear:N \l__notesslides_frame_label_str
\delta_{078} \bool_set_true:N \l__notesslides_frame_allowframebreaks_bool
\delta_{6079} \bool_set_true:N \l__notesslides_frame_allowdisplaybreaks_bool
6080 \bool_set_true:N \l__notesslides_frame_fragile_bool
\textit{6081} \hspace{1em} \textbf{book\_set\_true:} \hspace{1em} \verb|N \ \lvert \ \lvert \ \textit{1\_notesslides\_frame\_shrink\_bool}\delta\delta\delta\delta \bool_set_true:N \l__notesslides_frame_squeeze_bool
{6083} \hspace{10pt} \texttt{\textcolor{red}{\textbf{1}}\_notesslices\_frame\_t\_bool}6084 \keys_set:nn { notesslides / frame }{ #1 }
6085 }
We define the environment, read them, and construct the slide number and label.
6086 \renewenvironment{frame}[1][]{
6087 \__notesslides_frame_args:n{#1}
6088 \sffamily
```

```
6089 \stepcounter{slide}
6090 \def\@currentlabel{\theslide}
\delta091 \str_if_empty:NF \l_notesslides_frame_label_str {
6092 \label{\l__notesslides_frame_label_str}
```
}

We redefine the itemize environment so that it looks more like the one in beamer.

```
6094 \def\itemize@level{outer}
6095 \def\itemize@outer{outer}
6096 \def\itemize@inner{inner}
6097 \renewcommand\newpage{\addtocounter{framenumber}{1}}
6098 \newcommand\metakeys@show@keys[2]{\marginnote{{\scriptsize ##2}}}
6099 \renewenvironment{itemize}{
6100 \ifx\itemize@level\itemize@outer
6101 \text{def}\time01abel \text{}_\text{6101}6102 \fi
6103 \ifx\itemize@level\itemize@inner
6104 \def\itemize@label{$\scriptstyle\rhd$}
6105 \fi
6106 \begin{list}
6107 {\itemize@label}
6108 {\setlength{\labelsep}{.3em}
6109 \setlength{\labelwidth}{.5em}
6110 \setlength{\leftmargin}{1.5em}
6111 }
6112 \edef\itemize@level{\itemize@inner}
6113 }{
6114 \end{list}
6115 }
```
We create the box with the mdframed environment from the equinymous package.

```
\delta116 \begin{mdframed}[linewidth=\slideframewidth,skipabove=1ex,skipbelow=1ex,userdefinedwidth
6117 }{
\frac{6118}{\text{medskip}\text{miko@slidelabel}\end{math}6119 }
```
Now, we need to redefine the frametitle (we are still in course notes mode).

#### \frametitle

```
\qquad \qquad \qquad \texttt{if} \ \ \texttt{if} \ \ \texttt6121 }
```
(*End definition for* \frametitle*. This function is documented on page* **??***.*)

 $EdN:20$   $\Delta 20$  \bool\_if:NT \c\_\_notesslides\_notes\_bool { \newcommand\pause{} } (*End definition for* \pause*. This function is documented on page* **??***.*)

#### nparagraph

 \bool\_if:NTF \c\_\_notesslides\_notes\_bool { \newenvironment{nparagraph}[1][]{\begin{sparagraph}[#1]}{\end{sparagraph}} }{ \excludecomment{nparagraph} }

 $^{20}$ EDNOTE: MK: fake it in notes mode for now

#### nfragment

```
_{6130} \bool_if:NTF \c__notesslides_notes_bool {
6131 \newenvironment{nfragment}[2][]{\begin{sfragment}[#1]{#2}}{\end{sfragment}}
6132 }{
6133 \excludecomment{nfragment}
6134 }
```
#### ndefinition

```
6135 \bool_if:NTF \c__notesslides_notes_bool {
6136 \newenvironment{ndefinition}[1][]{\begin{sdefinition}[#1]}{\end{sdefinition}}
6137 }{
6138 \excludecomment{ndefinition}
6139 }
```
#### nassertion

```
_{6140} \bool_if:NTF \c__notesslides_notes_bool {
\frac{6141}{newenvironment} {nassertion}[1][]{\begin{sassertion}[#1]}{\end{sassertion}}
6142 }{
6143 \excludecomment{nassertion}
6144 }
```
#### nsproof

```
_{6145} \bool_if:NTF \c__notesslides_notes_bool {
\frac{6146}{newenvironment{nproof}[2][]{\begin{subfigure}{f11f42}}{\end{subfigure}{f2}}6147 }{
6148 \excludecomment{nproof}
6149 }
```
#### nexample

```
_{6150} \bool_if:NTF \c__notesslides_notes_bool {
6151 \newenvironment{nexample}[1][]{\begin{sexample}[#1]}{\end{sexample}}
6152 \frac{\text{}}{\text{}}\text{}6153 \excludecomment{nexample}
6154 }
```

```
\inputref@*skip We customize the hooks for in \inputref.
```

```
6155 \def\inputref@preskip{\smallskip}
6156 \def\inputref@postskip{\medskip}
```
(*End definition for* \inputref@\*skip*. This function is documented on page* **??***.*)

#### \inputref\*

```
6157 \let\orig@inputref\inputref
6158 \def\inputref{\@ifstar\ninputref\orig@inputref}
6159 \newcommand\ninputref[2][]{
_{6160} \bool_if:NT \c__notesslides_notes_bool {
6161 \orig@inputref[#1]{#2}
6162 }
6163 }
```
#### (*End definition for* \inputref\**. This function is documented on page* **??***.*)

## **39.3 Header and Footer Lines**

Now, we set up the infrastructure for the footer line of the slides, we use boxes for the logos, so that they are only loaded once, that considerably speeds up processing.

```
\setslidelogo The default logo is the STEX logo. Customization can be done by \setslidelogo{⟨logo
                name⟩}.
                6164 \newlength{\slidelogoheight}
                6165
                6166 \bool_if:NTF \c__notesslides_notes_bool {
                6167 \setlength{\slidelogoheight}{.4cm}
                6168 }{
                6169 \setlength{\slidelogoheight}{1cm}
                6170 }
                6171 \newsavebox{\slidelogo}
                6172 \sbox{\slidelogo}{\sTeX}
                6173 \newrobustcmd{\setslidelogo}[1]{
                \frac{6174}{sbox{\texttt{label}}(#1)}6175 }
                (End definition for \setslidelogo. This function is documented on page ??.)
   \setsource \source stores the writer's name. By default it is Michael Kohlhase since he is the main
                user and designer of this package. \setsource{\langle name \rangle} can change the writer's name.
                6176 \def\source{Michael Kohlhase}% customize locally
                6177 \newrobustcmd{\setsource}[1]{\def\source{#1}}
                (End definition for \setsource. This function is documented on page ??.)
\setlicensing Now, we set up the copyright and licensing. By default we use the Creative Commons
                Attribuition-ShareAlike license to strengthen the public domain. If package hyperref is
                loaded, then we can attach a hyperlink to the license logo. \setlicensing[⟨url⟩]{⟨logo
                name\{} is used for customization, where \langle \text{url} \rangle is optional.
                \frac{6178}{\text{def}(copyrightnoise}{\text{footnotesize}(copyright : \hspace{0.5em}\text{hspace}.3ex}\hspace{0.5em}\text{Source}}6179 \newsavebox{\cclogo}
                6180 \sbox{\cclogo}{\includegraphics[height=\slidelogoheight]{cc_somerights}}
                6181 \newif\ifcchref\cchreffalse
                6182 \AtBeginDocument{
                6183 \@ifpackageloaded{hyperref}{\cchreftrue}{\cchreffalse}
                6184 }
                6185 \def\licensing{
                6186 \ifcchref
                6187 \href{http://creativecommons.org/licenses/by-sa/2.5/}{\usebox{\cclogo}}
                6188 \else
                6189 {\usebox{\cclogo}}
                6190 \fi
                6191 }
                6192 \newrobustcmd{\setlicensing}[2][]{
                6193 \def\@url{#1}
                _{6194} \sbox{\cclogo}{\includegraphics[height=\slidelogoheight]{#2}}
                6195 \ifx\@url\@empty
                6196 \def\licensing{{\usebox{\cclogo}}}
                6197 \else
                6198 \def\licensing{
```

```
6199 \i{ifcchref}6200 \hbox{\texttt{#1}}{\usebox{\cc{logo}}\}6201 \else
6202 {\usebox{\cclogo}}
6203 \fi
6204 }
6205 \fi
6206 }
```
(*End definition for* \setlicensing*. This function is documented on page* **??***.*)

EdN:21  $\text{EdN:21}$   $\text{S1}$   $\text{Now, we set up the slide label for the article mode.<sup>21</sup>$  \newrobustcmd\miko@slidelabel{ \vbox to \slidelogoheight{  $\vee$   $\vee$  {\licensing\hfill\copyrightnotice\hfill\arabic{slide}\hfill\usebox{\slidelogo}} 6211 } }

(*End definition for* \slidelabel*. This function is documented on page* **??***.*)

## **39.4 Frame Images**

\frameimage We have to make sure that the width is overwritten, for that we check the \Gin@ewidth macro from the graphicx package. We also add the label key.

| 6213 | \def\Gin@mhrepos{}                                                                                                    |
|------|----------------------------------------------------------------------------------------------------|
| 6214 | \define@key{Gin}{mhrepos}{\def\Gin@mhrepos{#1}}                                                                          |
| 6215 | $\verb \define@key{Gin}{label}{\def{}\leftarrow{} \verb Gurrentlabel{\arabic{slide}}{\label{thm:1} \verb label{min:1} }$ |
| 6216 | \newrobustcmd\frameimage[2][]{                                                                                           |
| 6217 | \stepcounter{slide}                                                                                                    |
| 6218 | \bool_if:NT \c__notesslides_frameimages_bool {                                                                           |
| 6219 | \def\Gin@ewidth{}\setkeys{Gin}{#1}                                                                                       |
| 6220 | $\boldsymbol{\delta}$ \bool_if:NF $\c$ _notesslides_notes_bool { $\forall$ fill }                                        |
| 6221 | \begin{center}                                                                                                    |
| 6222 | \bool_if:NTF \c__notesslides_fiboxed_bool {                                                                              |
| 6223 | $\mathcal{L}$ boxf                                                                                                    |
| 6224 | \ifx\Gin@ewidth\@empty                                                                                                   |
| 6225 | \ifx\Gin@mhrepos\@empty                                                                                                  |
| 6226 | \mhgraphics[width=\slidewidth,#1]{#2}                                                                                    |
| 6227 | \else                                                                                                    |
| 6228 | \mhgraphics[width=\slidewidth,#1,mhrepos=\Gin@mhrepos]{#2}                                                               |
| 6229 | \fi                                                                                                    |
| 6230 | \else% Gin@ewidth empty                                                                                                  |
| 6231 | \ifx\Gin@mhrepos\@empty                                                                                                  |
| 6232 | $\mbox{mhgraphics}$ [#1] {#2}                                                                                            |
| 6233 | \else                                                                                                    |
| 6234 | \mhgraphics[#1,mhrepos=\Gin@mhrepos]{#2}                                                                                 |
| 6235 | \fi                                                                                                    |
| 6236 | \fi% Gin@ewidth empty                                                                                                    |
| 6237 | $\mathcal{F}$                                                                                                    |
| 6238 | H                                                                                                    |
| 6239 | $\iint x\Gin \mathbb{C}$ and $\operatorname{Cempt} y$                                                                    |

 $^{21}$ EDNOTE: see that we can use the themes for the slides some day. This is all fake.

```
6240 \ifx\Gin@mhrepos\@empty
6241 \mhgraphics[width=\slidewidth,#1]{#2}
6242 \text{else}6243 \mhgraphics[width=\slidewidth,#1,mhrepos=\Gin@mhrepos]{#2}
6244 \qquad \qquad \int f \, i6245 \ifx\Gin@mhrepos\@empty
6246 \m{m}cs[#1]{#2}
6247 \else
6248 \mhgraphics[#1,mhrepos=\Gin@mhrepos]{#2}
\delta<sup>6249</sup> \fi
6250 \fi% Gin@ewidth empty
6251 }
6252 \end{center}
6253 \par\strut\hfill{\footnotesize Slide \arabic{slide}}%
\delta254 \bool_if:NF \c__notesslides_notes_bool { \vfill }
6255 }
6256 } % ifmks@sty@frameimages
```
(*End definition for* \frameimage*. This function is documented on page* **??***.*)

## **39.5 Colors and Highlighting**

We first specify sans serif fonts as the default.

\sffamily

Now, we set up an infrastructure for highlighting phrases in slides. Note that we use content-oriented macros for highlighting rather than directly using color markup. The first thing to to is to adapt the green so that it is dark enough for most beamers

```
6258 \AddToHook{begindocument}{
6259 \definecolor{green}{rgb}{0,.5,0}
6260 \definecolor{purple}{cmyk}{.3,1,0,.17}
6261 }
```
We customize the **\defemph, \symrefemph, \compemph,** and **\titleemph** macros with colors. Furthermore we customize the  $\_{\text{contextlec}}$  macro for the appearance of line end comments in \lec.

```
6262 % \def\STpresent#1{\textcolor{blue}{#1}}
```

```
6263 \def\defemph#1{{\textcolor{magenta}{#1}}}
```

```
6264 \def\symrefemph#1{{\textcolor{cyan}{#1}}}
```

```
6265 \def\compemph#1{{\textcolor{blue}{#1}}}
```

```
6266 \def\titleemph#1{{\textcolor{blue}{#1}}}
```

```
6267 \def\__omtext_lec#1{(\textcolor{green}{#1})}
```
I like to use the dangerous bend symbol for warnings, so we provide it here.

\textwarning as the macro can be used quite often we put it into a box register, so that it is only loaded once.

```
6268 \pgfdeclareimage[width=.8em]{miko@small@dbend}{dangerous-bend}
```

```
6269 \def\smalltextwarning{
```
\pgfuseimage{miko@small@dbend}

```
6271 \xspace
```
}

```
6273 \pgfdeclareimage[width=1.2em]{miko@dbend}{dangerous-bend}
```

```
6274 \newrobustcmd\textwarning{
6275 \raisebox{-.05cm}{\pgfuseimage{miko@dbend}}
6276 \text{ Vspace}6277 }
6278 \pgfdeclareimage[width=2.5em]{miko@big@dbend}{dangerous-bend}
6279 \newrobustcmd\bigtextwarning{
6280 \raisebox{-.05cm}{\pgfuseimage{miko@big@dbend}}
6281 \xspace
6282 }
(End definition for \textwarning. This function is documented on page ??.)
```

```
6283 \newrobustcmd\putgraphicsat[3]{
6284 \begin{picture}(0,0)\put(#1){\includegraphics[#2]{#3}}\end{picture}
6285 }
6286 \newrobustcmd\putat[2]{
6287 \begin{picture}(0,0)\put(#1){#2}\end{picture}
6288 }
```
## **39.6 Sectioning**

If the sectocframes option is set, then we make section frames. We first define counters for part and chapter, which beamer.cls does not have and we make the section counter which it does dependent on chapter.

```
6289 \bool_if:NT \c__notesslides_sectocframes_bool {
\delta^{290} \str_if_eq:VnTF \__notesslidestopsect{part}{
% \begin{equation} \label{eq:3.1} \Omega^{\text{top}}\left\{ \text{chapter}\right\} \text{counterwithin*}\text{section} \} \text{chapter} \end{equation}6292 }{
\delta293 \str_if_eq:VnT\__notesslidestopsect{chapter}{
6294 \newcounter{chapter}\counterwithin*{section}{chapter}
6295 }
6296 }
6297 }
```
\section@level We set the \section@level counter that governs sectioning according to the class options. We also introduce the sectioning counters accordingly.

#### \section@level

```
6298 \def\part@prefix{}
6299 \@ifpackageloaded{document-structure}{}{
6300 \str_case:VnF \__notesslidestopsect {
6301 {part}{
{\scriptstyle \text{6302}} \hspace{20pt} \text{int\_set:} \text{Nn \ } \text{l\_document\_structure\_section\_level\_int} \ \{0\}\frac{303}{\text{otherwise}}. \def\thesection{\arabic{chapter}.\arabic{section}}
6304 \def\part@prefix{\arabic{chapter}.}
6305 }
6306 {chapter}{
6307 \int_set:Nn \l_document_structure_section_level_int {1}
6308 \def\thesection{\arabic{chapter}.\arabic{section}}
6309 \def\part@prefix{\arabic{chapter}.}
6310 }
6311 }{
\text{6312} \int_set:Nn \l_document_structure_section_level_int {2}
6313 \def\part@prefix{}
```
6314 } <sup>6315</sup> } 6316  $6317$  \bool\_if:NF \c\_\_notesslides\_notes\_bool { % only in slides

(*End definition for* \section@level*. This function is documented on page* **??***.*)

The new counters are used in the omgroup environment that choses the L<sup>AT</sup>EX sectioning macros according to \section@level.

#### sfragment

6318 \renewenvironment{sfragment}[2][]{ <sup>6319</sup> \\_\_document\_structure\_omgroup\_args:n { #1 } <sup>6320</sup> \int\_incr:N \l\_document\_structure\_section\_level\_int  $\delta$ 321 \bool\_if:NT \c\_\_notesslides\_sectocframes\_bool { 6322 \stepcounter{slide} <sup>6323</sup> \begin{frame}[noframenumbering] 6324 \vfill\Large\centering  $6325$  \red{ <sup>6326</sup> \ifcase\l\_document\_structure\_section\_level\_int\or 6327 \stepcounter{part} <sup>6328</sup> \def\\_\_notesslideslabel{\omdoc@part@kw~\Roman{part}} <sup>6329</sup> \def\currentsectionlevel{\omdoc@part@kw}  $6330 \overline{)}$ 6331 \stepcounter{chapter}  $% \begin{equation} \label{thm:1} \textit{0} & \textit{0} \\ \textit{1} & \textit{1} \\ \textit{2} & \textit{2} \end{equation}$ 6333 \def\currentsectionlevel{\omdoc@chapter@kw}  $6334 \overline{or}$ 6335 \stepcounter{section} 6336 \def\\_\_notesslideslabel{\part@prefix\arabic{section}}  $\delta$ 337 \def\currentsectionlevel{\omdoc@section@kw}  $6338$  \or 6339 \stepcounter{subsection}  $\label{thm:main} $$\def\_\not=sslideslabel{\part} \arabic{section}. \arabic{subsection}}$  ${ \verb+{+}+ \verb+{+}+ \verb$  $6342 \qquad \qquad \text{or}$ <sup>6343</sup> \stepcounter{subsubsection}  $\delta$ <sub>6344</sub> \def\\_notesslideslabel{\part@prefix\arabic{section}.\arabic{subsection}.\arabic{s  $\delta$ 345 \def\currentsectionlevel{\omdoc@subsubsection@kw}  $6346 \overline{)}$ 6347 \stepcounter{paragraph}  $\delta$  \def\\_\_notesslideslabel{\part@prefix\arabic{section}.\arabic{subsection}.\arabic{s 6349 \def\currentsectionlevel{\omdoc@paragraph@kw} 6350 \else  $\setminus$ def $\setminus$ \_notesslideslabel{} 6352 \def\currentsectionlevel{\omdoc@paragraph@kw}  $\delta$ 353  $\{f_i\}$  end ifcase <sup>6354</sup> \\_\_notesslideslabel%\sref@label@id\\_\_notesslideslabel  $6355$  \quad #2%  $6356$  }%  $6357$   $\forall$  fill  $\%$ 6358 \end{frame}% <sup>6359</sup> } <sup>6360</sup> \str\_if\_empty:NF \l\_\_document\_structure\_omgroup\_id\_str { <sup>6361</sup> \stex\_ref\_new\_doc\_target:n\l\_\_document\_structure\_omgroup\_id\_str

 $6362$  } <sup>6363</sup> }{} <sup>6364</sup> }

We set up a beamer template for theorems like ams style, but without a block environment.

```
6365 \def\inserttheorembodyfont{\normalfont}
6366 %\bool_if:NF \c__notesslides_notes_bool {
6367 % \defbeamertemplate{theorem begin}{miko}
6368 % {\inserttheoremheadfont\inserttheoremname\inserttheoremnumber
\frac{\sin \theta}{\sin \theta} \ifx\inserttheoremaddition\@empty\else\ (\inserttheoremaddition)\fi%
\frac{6370}{8} \inserttheorempunctuation\inserttheorembodyfont\xspace}
6371 % \defbeamertemplate{theorem end}{miko}{}
```
and we set it as the default one.

```
6372 % \setbeamertemplate{theorems}[miko]
```
The following fixes an error I do not understand, this has something to do with beamer compatibility, which has similar definitions but only up to 1.

```
6373 % \expandafter\def\csname Parent2\endcsname{}
6374 %}
6375
6376 \AddToHook{begindocument}{ % this does not work for some reasone
6377 \setbeamertemplate{theorems}[ams style]
6378 }
6379 \bool if:NT \c notesslides notes bool {
6380 \renewenvironment{columns}[1][]{%
6381 \par\noindent%
6382 \begin{minipage}%
6383 \slidewidth\centering\leavevmode%
6384 }{%
6385 \end{minipage}\par\noindent%
6386 }%
6387 \newsavebox\columnbox%
6388 \renewenvironment<>{column}[2][]{%
6389 \begin{lrbox}{\columnbox}\begin{minipage}{#2}%
6300 }f%
6391 \end{minipage}\end{lrbox}\usebox\columnbox%
6392 }%
6393 }
_{6394} \bool_if:NTF \c__notesslides_noproblems_bool {
6395 \newenvironment{problems}{}{}
6396 }{
6397 \excludecomment{problems}
6398 }
```
### **39.7 Excursions**

\excursion The excursion macros are very simple, we define a new internal macro \excursionref and use it in \excursion, which is just an \inputref that checks if the new macro is defined before formatting the file in the argument.

```
6399 \gdef\printexcursions{}
```

```
6400 \newcommand\excursionref[2]{% label, text
```

```
\delta401 \bool_if:NT \c__notesslides_notes_bool {
6402 \begin{sparagraph}[title=Excursion]
\frac{6403}{42} \sref[fallback=the appendix]{#1}.
6404 \end{sparagraph}
6405 }
6406 }
6407 \newcommand\activate@excursion[2][]{
6408 \gappto\printexcursions{\inputref[#1]{#2}}
6409 }
6410 \newcommand\excursion[4][]{% repos, label, path, text
\delta_{411} \bool_if:NT \c__notesslides_notes_bool {
\frac{6412}{\text{activateCexcursion[#1]}{#3}\excursionref{#2}{#4}
6413 }
6414 }
```
(*End definition for* \excursion*. This function is documented on page* **??***.*)

#### \excursiongroup

```
6415 \keys_define:nn{notesslides / excursiongroup }{
6416 id .str set x:N = \l notesslides excursion id str,
6417 intro .tl set:N = \l notesslides excursion intro tl,
6418 mhrepos .str_set_x:N = \l__notesslides_excursion_mhrepos_str
6419 }
6420 \cs_new_protected:Nn \__notesslides_excursion_args:n {
\text{6421} \tl_clear:N \l__notesslides_excursion_intro_tl
6422 \str_clear:N \l__notesslides_excursion_id_str
6423 \str_clear:N \l__notesslides_excursion_mhrepos_str
6424 \keys_set:nn {notesslides / excursiongroup }{ #1 }
6425 }
6426 \newcommand\excursiongroup[1][]{
_{6427} \ notesslides excursion args:n{ #1 }
6428 \ifdefempty\printexcursions{}% only if there are excursions
6429 {\begin{note}
6430 \begin{sfragment}[#1]{Excursions}%
\text{6431} \ifdefempty\l__notesslides_excursion_intro_tl{}{
\{5432 \in \{ \lceil \lceil \frac{1}{2} \rceil notesslides_excursion_mhrepos_str]{
6433 \l__notesslides_excursion_intro_tl
6434 }
6435 }
6436 \printexcursions%
6437 \end{sfragment}
6438 \end{note}}
6439 }
6440 \ifcsname beameritemnestingprefix\endcsname\else\def\beameritemnestingprefix{}\fi
6441 ⟨/package⟩
```
(*End definition for* \excursiongroup*. This function is documented on page* **??***.*)

## **Chapter 40**

# **The Implementation**

## **40.1 Package Options**

The first step is to declare (a few) package options that handle whether certain information is printed or not. They all come with their own conditionals that are set by the options.

```
6442 ⟨∗package⟩
6443 ⟨@@=problems⟩
6444 \ProvidesExplPackage{problem}{2022/02/24}{3.0.0}{Semantic Markup for Problems}
6445 \RequirePackage{l3keys2e}
6446
6447 \keys_define:nn { problem / pkg }{
6448 notes .default:n = { true }
6449 notes .bool_set:N = \{c_{\text{p}}roblems_notes_bool,<br>6450 gnotes .default:n = { true },
6450 gnotes .default:n
\begin{array}{lll} \text{for} & \text{if} & \text{if} & \text6452 hints .default:n = { true },
6453 hints .bool_set:N = \c__problems_hints_bool,
6454 solutions .default:n = { true },
6455 solutions .bool_set:N = \{c_{\texttt{\_}probless\_solutions\_bool},6456 pts .default:n = { true },
6457 pts .bool_set:N = \{c\_problems\_pts\_bool,6458 min .default:n = { true },
\delta^{459} min .bool_set:N = \c__problems_min_bool,
6460 boxed .default:n = { true },
6461 boxed .bool_set:N = \{c\_problems\_boxedbool,
6462 unknown .code:n = {}
6463 }
6464 \newif\ifsolutions
6465
6466 \ProcessKeysOptions{ problem / pkg }
6467 \bool_if:NTF \c_problems_solutions_bool {
6468 \solutionstrue
6469 }{
6470 \solutionsfalse
6471 }
```
Then we make sure that the necessary packages are loaded (in the right versions).

\RequirePackage{comment}

The next package relies on the LATEX3 kernel, which LATEXMLonly partially supports. As it is purely presentational, we only load it when the boxed option is given and we run LaTeXML.

```
6473 \bool_if:NT \c__problems_boxed_bool { \RequirePackage{mdframed} }
```
\prob@\*@kw For multilinguality, we define internal macros for keywords that can be specialized in \*.ldf files.

```
6474 \def\prob@problem@kw{Problem}
6475 \def\prob@solution@kw{Solution}
6476 \def\prob@hint@kw{Hint}
6477 \def\prob@note@kw{Note}
6478 \def\prob@gnote@kw{Grading}
6479 \def\prob@pt@kw{pt}
6480 \def\prob@min@kw{min}
```
(*End definition for* \prob@\*@kw*. This function is documented on page* **??***.*) For the other languages, we set up triggers

```
6481 \AddToHook{begindocument}{
6482 \ltx@ifpackageloaded{babel}{
6483 \makeatletter
\text{6484} \clist_set:Nx \l_tmpa_clist {\bbl@loaded}
6485 \clist_if_in:NnT \l_tmpa_clist {ngerman}{
6486 \input{problem-ngerman.ldf}
6487 }
6488 \clist_if_in:NnT \l_tmpa_clist {finnish}{
6489 \input{problem-finnish.ldf}
6490 }
\text{6491} \clist_if_in:NnT \l_tmpa_clist {french}{
6492 \input{problem-french.ldf}
6493 }
\text{6494} \clist_if_in:NnT \l_tmpa_clist {russian}{
6495 \input{problem-russian.ldf}
6496 }
6497 \makeatother
6498 }{}
6499 }
```
## **40.2 Problems and Solutions**

We now prepare the KeyVal support for problems. The key macros just set appropriate internal macros.

```
6500 \keys_define:nn{ problem / problem }{
6501 id .str_set_x:N = \lceil l \rceil problems_prob_id_str,
6502 pts .t1_set:N = \lceil l_{\text{problems\_prob\_pts\_tl.}}\rceil\textit{non-min}\qquad \textit{.tl\_set:N}\qquad \textit{= $\backslash 1\_problems\_prob\_min\_tl$,}6504 title .tl_set:N = \l__problems_prob_title_tl,
6505 type .t1_set:N = \lceil l_{\texttt{--}probless\_prob\_type\_tl},6506 refnum .int_set:N = \l__problems_prob_refnum_int
6507 }
6508 \cs_new_protected:Nn \__problems_prob_args:n {
```

```
6509 \str_clear:N \l__problems_prob_id_str
6510 \tl_clear:N \l__problems_prob_pts_tl
6511 \tl_clear:N \l__problems_prob_min_tl
6512 \tl_clear:N \l__problems_prob_title_tl
6513 \tl_clear:N \l__problems_prob_type_tl
6514 \int_zero_new:N \l__problems_prob_refnum_int
6515 \keys_set:nn { problem / problem }{ #1 }
6516 \int_compare:nNnT \l__problems_prob_refnum_int = 0 {
\text{6517} \let\l_problems_prob_refnum_int\undefined
6518 }
6510 }
```
Then we set up a counter for problems.

#### \numberproblemsin

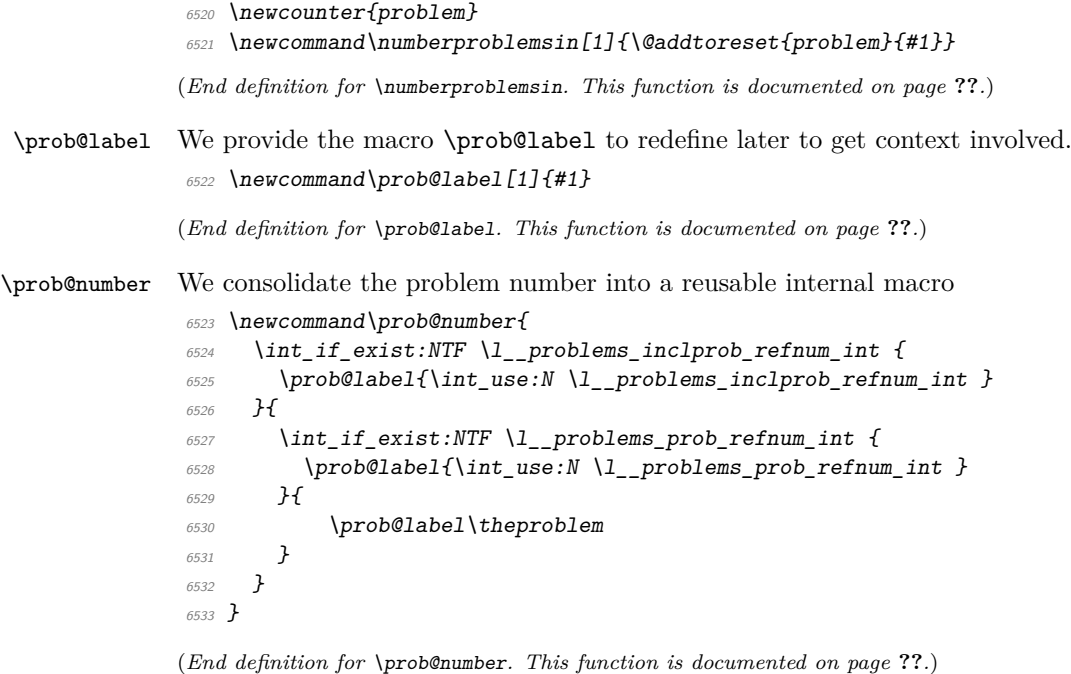

- 
- \prob@title We consolidate the problem title into a reusable internal macro as well. \prob@title takes three arguments the first is the fallback when no title is given at all, the second and third go around the title, if one is given.

```
6534 \newcommand\prob@title[3]{%
6535 \tl_if_exist:NTF \l__problems_inclprob_title_tl {
\frac{42}{1} \frac{1}{2} problems_inclprob_title_tl #3
6537 }{
{\scriptstyle \text{6538}} \qquad \texttt{\textbackslash} t1\_if\_exist: NTF \ \lq l\_problems\_prob\_title\_tl \ \{ }\text{\#2}\ \backslash \text{1\_problems\_prob\_title\_t1\ #3}6540 }{
6541 #1
\begin{array}{c} 6542 \ 6543 \  \end{array} }
6543 }
6544 }
```
(*End definition for* \prob@title*. This function is documented on page* **??***.*) With these the problem header is a one-liner

\prob@heading We consolidate the problem header line into a separate internal macro that can be reused in various settings.

```
6545 \def\prob@heading{
```

```
6546 {\prob@problem@kw}\ \prob@number\prob@title{~}{~(}{)\strut}
6547 %\sref@label@id{\prob@problem@kw~\prob@number}{}
6548 }
```
(*End definition for* \prob@heading*. This function is documented on page* **??***.*)

With this in place, we can now define the problem environment. It comes in two shapes, depending on whether we are in boxed mode or not. In both cases we increment the problem number and output the points and minutes (depending) on whether the respective options are set.

#### sproblem

```
6549 \newenvironment{sproblem}[1][]{
6550 \__problems_prob_args:n{#1}%\sref@target%
6551 \@in@omtexttrue% we are in a statement (for inline definitions)
6552 \stepcounter{problem}\record@problem
6553 \def\current@section@level{\prob@problem@kw}
6554 \tl if exist:NTF \l problems inclprob type tl {
6555 \tl set eq:NN \sproblemtype \l problems inclprob type tl
6556 }{
6557 \tl_set_eq:NN \sproblemtype \l__problems_prob_type_tl
6558 }
6559 \str_if_exist:NTF \l__problems_inclprob_id_str {
6560 \str_set_eq:NN \sproblemid \l_problems_inclprob_id_str
6561 }{
6562 \str_set_eq:NN \sproblemid \l__problems_prob_id_str
6563 }
6564
6565
6566 \clist_set:No \l_tmpa_clist \sproblemtype
6567 \tl_clear:N \l_tmpa_tl
6568 \clist map inline:Nn \l tmpa clist {
6569 \tl_if_exist:cT {__problems_sproblem_##1_start:}{
\text{6570} \tl_set:Nn \l_tmpa_tl {\use:c{__problems_sproblem_##1_start:}}
6571 }
6572 }
6573 \tl if empty:NTF \l tmpa tl {
\bigcup_{i=1}^{6574} \_problems_sproblem_start:
6575 }{
6576 \l tmpa tl
6577 }
6578 \stex_ref_new_doc_target:n \sproblemid
6579 }{
6580 \clist_set:No \l_tmpa_clist \sproblemtype
6581 \tl_clear:N \l_tmpa_tl
6582 \clist_map_inline:Nn \l_tmpa_clist {
\verb|#583| \label{t1} $$ \t1_if\_exist: cT {\_problems\_sproblem\_##1\_end:} \{6584 \tl_set:Nn \l_tmpa_tl {\use:c{__problems_sproblem_##1_end:}}
6585 }
```

```
6586 }
                        6587 \tl_if_empty:NTF \l_tmpa_tl {
                        6588 \__problems_sproblem_end:
                        6589 }{
                        6590 \lceil \frac{1}{2} \cdot \text{tmpa\_t1} \rceil6591 }
                        6592
                        6593
                        6594 \smallskip
                        6595 }
                        6596
                        6597
                        6598 \cs_new_protected:Nn \__problems_sproblem_start: {
                        6599 \par\noindent\textbf\prob@heading\show@pts\show@min\\\ignorespacesandpars
                        6600 }
                        \frac{6601}{c} \cs_new_protected:Nn \_problems_sproblem_end: {\par\smallskip}
                        6602
                        6603 \newcommand\stexpatchproblem[3][] {
                         \frac{6604}{6604} \str_set:Nx \l_tmpa_str{ #1 }
                         6605 \str_if_empty:NTF \l_tmpa_str {
                        6606 \tl_set:Nn \__problems_sproblem_start: { #2 }
                         \text{6607} \tl_set:Nn \__problems_sproblem_end: { #3 }
                         6608 }{
                        6609 \exp_after:wN \tl_set:Nn \csname __problems_sproblem_#1_start:\endcsname{ #2 }
                        \frac{6610}{2} \exp_after:wN \tl_set:Nn \csname __problems_sproblem_#1_end:\endcsname{ #3 }
                        6611 }
                        6612 }
                        6613
                        6614
                        6615 \bool_if:NT \c__problems_boxed_bool {
                        6616 \surroundwithmdframed{problem}
                        6617 }
\record@problem This macro records information about the problems in the *.aux file.
                        6618 \def\record@problem{
                        6619 \protected@write\@auxout{}
                         6620 {
                         6621 \string\@problem{\prob@number}
                        6622 f
                        \verb|6623| \label{eq:3} \verb|6623| \label{eq:3}6624 \l__problems_inclprob_pts_tl
                        6625 }{
                        6626 \lambda_2 problems_prob_pts_tl
                        6627 }
                        6628 }%
                        6629 {
                         {\scriptstyle \text{{\small 6630}}} \hspace{2cm} \verb& \label{q1} t1\_if\_exist: NTF \ \l1\_problems\_inclprob\_min\_t1 \ \{ }6631 \l__problems_inclprob_min_tl
                        6632 }{
                        \begin{array}{ccc}\n\sqrt{1} & \text{problems\_prob\_min\_tl} \\
\sqrt{1} & \sqrt{1} & \sqrt{1} \\
\sqrt{1} & \sqrt{1} & \sqrt{1} \\
\sqrt{1} & \sqrt{1} & \sqrt{1} \\
\sqrt{1} & \sqrt{1} & \sqrt{1} \\
\sqrt{1} & \sqrt{1} & \sqrt{1} \\
\sqrt{1} & \sqrt{1} & \sqrt{1} \\
\sqrt{1} & \sqrt{1} & \sqrt{1} \\
\sqrt{1} & \sqrt{1} & \sqrt{1} \\
\sqrt{1} & \sqrt{1} & \sqrt{1} & \sqrt{1} \\
\sqrt{1} & \sqrt{1} & \sqrt{1} & \sqrt{1} \\
\sqrt6634<br>6635 }
                        \begin{matrix}\n 6635 \\
 6636\n \end{matrix}6636 }
                        6637 }
```
(*End definition for* \record@problem*. This function is documented on page* **??***.*)

\@problem This macro acts on a problem's record in the \*.aux file. It does not have any functionality here, but can be redefined elsewhere (e.g. in the assignment package).

```
6638 \def\@problem#1#2#3{}
```
(*End definition for* \@problem*. This function is documented on page* **??***.*)

solution The solution environment is similar to the problem environment, only that it is independent of the boxed mode. It also has it's own keys that we need to define first.

```
6639 \keys_define:nn { problem / solution }{
6640 id .str_set_x:N = \lceil l \rceil problems_solution_id_str,
\begin{tabular}{ll} $\scriptstyle 6641$ & for & $\scriptstyle 1$ & $\scriptstyle 1$ & $\scriptstyle 8641$ & $\scriptstyle 1$ & $\scriptstyle 1$ & $\\begin{array}{lll} \text{\it 6642} & \text{\it height} & \text{\it .dim\_set:N} & = \backslash 1\_problems\_solution\_height\_dim \end{array} \text{\it ,}6643 creators .clist_set:N = \lceil l \rceil_problems_solution_creators_clist
6644 contributors .clist_set:N = \lceil l \rceil problems_solution_contributors_clist,
6645 srccite .tl_set:N = \l__problems_solution_srccite_tl
6646 }
6647 \cs_new_protected:Nn \__problems_solution_args:n {
6648 \str clear:N \l problems solution id str
6649 \tl clear:N \l problems solution for tl
6650 \tl_clear:N \l__problems_solution_srccite_tl
6651 \clist_clear:N \l__problems_solution_creators_clist
6652 \clist clear:N \l problems solution contributors clist
6653 \dim_zero:N \l__problems_solution_height_dim
6654 \keys_set:nn { problem / solution }{ #1 }
6655 }
```
the next step is to define a helper macro that does what is needed to start a solution.

```
6656 \newcommand\@startsolution[1][]{
6657 \__problems_solution_args:n { #1 }
6658 \@in@omtexttrue% we are in a statement.
6659 \bool if:NF \c problems boxed bool { \hrule }
6660 \smallskip\noindent
6661 {\textbf\prob@solution@kw :\enspace}
6662 \begin{small}
6663 \def\current@section@level{\prob@solution@kw}
6664 \ignorespacesandpars
6665 }
```
\startsolutions for the \startsolutions macro we use the \specialcomment macro from the comment package. Note that we use the \@startsolution macro in the start codes, that parses the optional argument.

```
6666 \newcommand\startsolutions{
6667 \specialcomment{solution}{\@startsolution}{
\textit{6668} \begin{minipage}{0.9\linewidth} \begin{tabular}{l} \hline\textit{6668} \end{tabular} \end{minipage} \begin{minipage}{0.9\linewidth} \begin{tabular}{l} \hline\textit{6688} \end{tabular} \end{minipage}6669 \hrule\medskip
6670 }
6671 \end{small}%
6672 }
6673 \bool_if:NT \c__problems_boxed_bool {
6674 \surroundwithmdframed{solution}
6675 }
6676 }
```
(*End definition for* \startsolutions*. This function is documented on page* **??***.*)

#### \stopsolutions

#### \newcommand\stopsolutions{\excludecomment{solution}}

(*End definition for* \stopsolutions*. This function is documented on page* **??***.*)

so it only remains to start/stop solutions depending on what option was specified.

```
6678 \ifsolutions
6679 \startsolutions
6680 \else
6681 \stopsolutions
6682 \fi
```
#### exnote

```
6683 \bool_if:NTF \c__problems_notes_bool {
6684 \newenvironment{exnote}[1][]{
6685 \par\smallskip\hrule\smallskip
6686 \noindent\textbf{\prob@note@kw : }\small
6687 }{
6688 \smallskip\hrule
6689 }
6690 }{
6691 \excludecomment{exnote}
6692 }
```
#### hint

```
_{6693} \bool_if:NTF \c__problems_notes_bool {
6694 \newenvironment{hint}[1][]{
6695 \par\smallskip\hrule\smallskip
6696 \noindent\textbf{\prob@hint@kw :~ }\small
6697 }{
6698 \smallskip\hrule
6699 }
6700 \newenvironment{exhint}[1][]{
6701 \par\smallskip\hrule\smallskip
6702 \noindent\textbf{\prob@hint@kw :~ }\small
6703 }{
6704 \smallskip\hrule
6705 }
6706 }{
6707 \excludecomment{hint}
6708 \excludecomment{exhint}
6709 }
```
#### gnote

```
6710 \bool_if:NTF \c_problems_notes_bool {
6711 \newenvironment{gnote}[1][]{
6712 \par\smallskip\hrule\smallskip
6713 \noindent\textbf{\prob@gnote@kw : }\small
6714 }{
6715 \smallskip\hrule
6716 }
6717 }{
6718 \excludecomment{gnote}
6719 }
```
## **40.3 Multiple Choice Blocks**

EdN:22 mcb  $^{22}$ 

```
6720 \newenvironment{mcb}{
6721 \begin{enumerate}
6722 }{
6723 \end{enumerate}
6724 }
```
we define the keys for the mcc macro

```
6725 \cs_new_protected:Nn \__problems_do_yes_param:Nn {
6726 \exp args:Nx \str_if_eq:nnTF { \str_lowercase:n{ #2 } }{ yes }{
6727 \bool set true:N #1
6728 }{
6729 \bool_set_false:N #1
6730 }
6731 }
6732 \keys_define:nn { problem / mcc }{
6733 id .str_set_x:N = \lceil l \rceil problems_mcc_id_str ,<br>6734 feedback .tl set:N = \lceil l \rceil problems mcc feedback
6734 feedback .t1_set:N = \l1\_problems\_mcc\_feedback_t1,
\begin{array}{ccccc} 6735 & T & .default:n & = { true } \end{array}F_{0736} T .bool_set:N = \lceil l \rceil , N = \lceil l \rceil , N = \lceil l \rceil , N = \lceil l \rceil , N = \lceil l \rceil , N = \lceil l \rceil , N = \lceil l \rceil , N = \lceil l \rceil , N = \lceil l \rceil , N = \lceil l \rceil , N = \lceil l \rceil , N = \lceil l \rceil , N = \lceil l \rceil , N = \lceil l \rceil , N =6737 F .default:n = { true },
\begin{array}{lll} \text{\it 6738} & \quad F & \quad \quad \text{.bool\_set:N} & = \backslash 1\_problems\_mcc\_f\_bool \end{array} \text{\it ,}6739 Ttext .code:n = {
\sum_{6740} \_problems_do_yes_param:Nn \l__problems_mcc_Ttext_bool { #1 }
6741 },
6742 Ftext .code:n = {
\delta^{743} \__problems_do_yes_param:Nn \l__problems_mcc_Ftext_bool { #1 }
6744 }
6745 }
6746 \cs_new_protected:Nn \l__problems_mcc_args:n {
6747 \str_clear:N \l_problems_mcc_id_str
6748 \tl clear:N \l problems mcc feedback tl
6749 \bool_set_true:N \l__problems_mcc_t_bool
\delta750 \bool_set_true:N \l__problems_mcc_f_bool
\delta<sup>751</sup> \bool_set_true:N \l__problems_mcc_Ttext_bool
\begin{array}{lll} \text{6752} & \text{N} & \text{6752} \\ & \text{6752} & \text{6752} & \text{6752} \\ \end{array}6753 \keys_set:nn { problem / mcc }{ #1 }
6754 }
6755 \newcommand\mcc[2][]{
```

```
6756 \l_problems_mcc_args:n{ #1 }
6757 \item #2
6758 \ifsolutions
6759 \\
6760 \bool_if:NT \l__problems_mcc_t_bool {
6761 % TODO!
6762 % \ifcsstring{mcc@T}{T}{}{\mcc@Ttext}%
6763 }
6764 \bool_if:NT \l__problems_mcc_f_bool {
```
\mcc

 $^{22}$ EDNOTE: MK: maybe import something better here from a dedicated MC package

```
6765 % TODO!
6766 % \ifcsstring{mcc@F}{F}{}{\mcc@Ftext}%
6767 }
6768 \tl_if_empty:NTF \l__problems_mcc_feedback_tl {
6769
6770 }{
\lambda_1<sub>__problems_mcc_feedback_tl</sub>
6772 }
6773 \fi
6774 } %solutions
```
(*End definition for* \mcc*. This function is documented on page* **??***.*)

### **40.4 Including Problems**

\includeproblem The \includeproblem command is essentially a glorified \input statement, it sets some internal macros first that overwrite the local points. Importantly, it resets the inclprob keys after the input.

```
6775
6776 \keys_define:nn{ problem / inclproblem }{
6777 id .str_set_x:N = \lceil \frac{1}{2} \rceil .str_set_x:N = \lceil \frac{1}{2} \rceil .str,
6778 pts .t1_set:N = \lceil l \rceil problems_inclprob_pts_tl,
6779 min .tl_set:N = \l__problems_inclprob_min_tl,
6780 title .tl_set:N = \l__problems_inclprob_title_tl,
6781 refnum .int_set:N = \l__problems_inclprob_refnum_int,
\mbox{\it type~~} \quad \mbox{\it .tl\_set:N~~} \quad = \; \verb|\l_-problems\_inclprob_type_tl|,6783 mhrepos .str_set_x:N = \lceil l \rceil_problems_inclprob_mhrepos_str
6784 }
6785 \cs_new_protected:Nn \__problems_inclprob_args:n {
6786 \str_clear:N \l__problems_prob_id_str
6787 \tl_clear:N \l__problems_inclprob_pts_tl
6788 \tl_clear:N \l__problems_inclprob_min_tl
6789 \tl_clear:N \l__problems_inclprob_title_tl
6790 \tl_clear:N \l__problems_inclprob_type_tl
6791 \int_zero_new:N \l__problems_inclprob_refnum_int
6792 \str_clear:N \l__problems_inclprob_mhrepos_str
6793 \keys_set:nn { problem / inclproblem }{ #1 }
\verb|6794| | \verb|tl_if_empty:NT| \l_problems_inclprob_pts_t1 \ \{6795 \let\l__problems_inclprob_pts_tl\undefined
6796 }
6797 \tl_if_empty:NT \l_problems_inclprob_min_tl {
\frac{6798}{1000} \let\l__problems_inclprob_min_tl\undefined
6799 }
6800 \tl_if_empty:NT \l__problems_inclprob_title_tl {
6801 \let\l__problems_inclprob_title_tl\undefined
680<sup>2</sup>6803 \tl_if_empty:NT \l__problems_inclprob_type_tl {
6804 \let\l__problems_inclprob_type_tl\undefined
6805
\delta\delta\delta\delta \int_compare:nNnT \l__problems_inclprob_refnum_int = 0 {
\text{6807} \let\l__problems_inclprob_refnum_int\undefined
6808 }
6809 }
```

```
_{6811} \cs_new_protected:Nn \__problems_inclprob_clear: {
\delta_{6812} \let\l problems inclprob id str\undefined
6813 \let\l__problems_inclprob_pts_tl\undefined
6814 \let\l__problems_inclprob_min_tl\undefined
6815 \let\l_problems_inclprob_title_tl\undefined
6816 \let\l__problems_inclprob_type_tl\undefined
6817 \let\l__problems_inclprob_refnum_int\undefined
6818 \let\l__problems_inclprob_mhrepos_str\undefined
6819 }
6820 \__problems_inclprob_clear:
6821
6822 \newcommand\includeproblem[2][]{
6823 \__problems_inclprob_args:n{ #1 }
6824 \str_if_empty:NTF \l__problems_inclprob_mhrepos_str {
6825 \input{#2}
6826 }{
\text{6827} \stex_in_repository:nn{\l__problems_inclprob_mhrepos_str}{
6828 \input{\mhpath{\l__problems_inclprob_mhrepos_str}{#2}}
\frac{6829}{6830} }
6830 }
6831 \__problems_inclprob_clear:
6832 }
```
(*End definition for* \includeproblem*. This function is documented on page* **??***.*)

## **40.5 Reporting Metadata**

For messages it is OK to have them in English as the whole documentation is, and we can therefore assume authors can deal with it.

```
6833 \AddToHook{enddocument}{
6834 \bool_if:NT \c__problems_pts_bool {
6835 \message{Total:~\arabic{pts}~points}
6836 }
6837 \bool_if:NT \c__problems_min_bool {
6838 \message{Total:~\arabic{min}~minutes}
6839 }
6840 }
```
The margin pars are reader-visible, so we need to translate

```
6841 \def\pts#1{
6842 \bool_if:NT \c__problems_pts_bool {
6843 \marginpar{#1~\prob@pt@kw}
6844 }
6845 }
6846 \def\min#1{
6847 \bool_if:NT \c__problems_min_bool {
6848 \marginpar{#1~\prob@min@kw}
6849 }
6850 }
```
\show@pts The \show@pts shows the points: if no points are given from the outside and also no points are given locally do nothing, else show and add. If there are outside points then we show them in the margin.

```
6851 \newcounter{pts}
6852 \def\show@pts{
6853 \tl_if_exist:NTF \l__problems_inclprob_pts_tl {
6854 \bool_if:NT \c__problems_pts_bool {
\verb|76855\rangle \text{marginpar{}\\l\_problems\_inc1prob_pts_t1\\ \text{Okw\smilemals}6856 \addtocounter{pts}{\l__problems_inclprob_pts_tl}<br>6857 }
6857 }
6858 }{
\text{6859} \tl_if_exist:NT \l__problems_prob_pts_tl {
6860 \bool_if:NT \c__problems_pts_bool {
6861 \marginpar{\l__problems_prob_pts_tl\ \prob@pt@kw\smallskip}
6862 \addtocounter{pts}{\l_problems_prob_pts_tl}
6863 }
6864 }
6865 }
6866 }
```
(*End definition for* \show@pts*. This function is documented on page* **??***.*) and now the same for the minutes

#### \show@min

```
6867 \newcounter{min}
6868 \def\show@min{
6869 \tl_if_exist:NTF \l__problems_inclprob_min_tl {
6870 \bool_if:NT \c__problems_min_bool {
{\tt \label{thm:main} {\tt marginpar} \verb|\\...+ problems_inclprob_pts_t1\rangle {\tt min}\text{6872} \addtocounter{min}{\l__problems_inclprob_min_tl}
6873 }
6874 }{
6875 \tl_if_exist:NT \l__problems_prob_min_tl {
{\scriptstyle \text{{\small 6876}}} \hspace{20pt} \text{N001\_if:} \texttt{NT} \setminus \texttt{c\_problems\_min\_bool} \texttt{f}\frac{6877}{} \marginpar{\l problems prob min tl\ min}
\text{6878} \addtocounter{min}{\l_problems_prob_min_tl}
6879 }
6880 }
6881 }
6882 }
6883 ⟨/package⟩
```
(*End definition for* \show@min*. This function is documented on page* **??***.*)

## **Chapter 41**

# **Implementation: The hwexam Class**

The functionality is spread over the hwexam class and package. The class provides the document environment and pre-loads some convenience packages, whereas the package provides the concrete functionality.

## **41.1 Class Options**

To initialize the hwexam class, we declare and process the necessary options by passing them to the respective packages and classes they come from.

```
6884 ⟨@@=hwexam⟩
6885 ⟨∗cls⟩
6886 \ProvidesExplClass{hwexam}{2022/02/24}{3.0.0}{homework assignments and exams}
6887 \RequirePackage{l3keys2e}
6888 \DeclareOption*{
6889 \PassOptionsToClass{\CurrentOption}{document-structure}
6890 \PassOptionsToPackage{\CurrentOption}{stex}
6891 \PassOptionsToPackage{\CurrentOption}{hwexam}
6892 \PassOptionsToPackage{\CurrentOption}{tikzinput}
6893 }
6894 \ProcessOptions
```
We load omdoc.cls, and the desired packages. For the LaTeXML bindings, we make sure the right packages are loaded.

```
6895 \LoadClass{document-structure}
```

```
6896 \RequirePackage{stex}
```

```
6897 \RequirePackage{hwexam}
```
- \RequirePackage{tikzinput}
- \RequirePackage{graphicx}
- \RequirePackage{a4wide}
- \RequirePackage{amssymb}
- \RequirePackage{amstext}
- \RequirePackage{amsmath}

Finally, we register another keyword for the document environment. We give a default assignment type to prevent errors

- $_{6904}$  \newcommand\assig@default@type{\hwexam@assignment@kw}
- $_{6905}$  \def\document@hwexamtype{\assig@default@type}
- ⟨@@=document\_structure⟩
- \keys\_define:nn { document-structure / document }{
- $_{6908}$ id .str\_set\_x:N = \c\_document\_structure\_document\_id\_str,
- hwexamtype .tl\_set: $N = \diamond$ document@hwexamtype
- }
- $\langle$  @@=hwexam $\rangle$
- ⟨*/*cls⟩

## **Chapter 42**

# **Implementation: The hwexam Package**

## **42.1 Package Options**

The first step is to declare (a few) package options that handle whether certain information is printed or not. Some come with their own conditionals that are set by the options, the rest is just passed on to the problems package.

```
6913 ⟨∗package⟩
```

```
6914 \ProvidesExplPackage{hwexam}{2022/02/24}{3.0.0}{homework assignments and exams}
6915 \RequirePackage{l3keys2e}
```

```
6917 \newif\iftest\testfalse
```

```
6918 \DeclareOption{test}{\testtrue}
```

```
6919 \newif\ifmultiple\multiplefalse
```

```
6920 \DeclareOption{multiple}{\multipletrue}
```
- \DeclareOption\*{\PassOptionsToPackage{\CurrentOption}{problem}}
- \ProcessOptions

Then we make sure that the necessary packages are loaded (in the right versions).

- \RequirePackage{keyval}[1997/11/10]
- \RequirePackage{problem}

\hwexam@\*@kw For multilinguality, we define internal macros for keywords that can be specialized in \*.ldf files.

- \newcommand\hwexam@assignment@kw{Assignment}
- \newcommand\hwexam@given@kw{Given}
- \newcommand\hwexam@due@kw{Due}
- \newcommand\hwexam@testemptypage@kw{This~page~was~intentionally~left~
- blank~for~extra~space}
- \def\hwexam@minutes@kw{minutes}
- \newcommand\correction@probs@kw{prob.}
- \newcommand\correction@pts@kw{total}
- \newcommand\correction@reached@kw{reached}
- \newcommand\correction@sum@kw{Sum}
- \newcommand\correction@grade@kw{grade}
- \newcommand\correction@forgrading@kw{To~be~used~for~grading,~do~not~write~here}

(*End definition for* \hwexam@\*@kw*. This function is documented on page* **??***.*) For the other languages, we set up triggers

```
6937 \AddToHook{begindocument}{
6938 \ltx@ifpackageloaded{babel}{
6939 \makeatletter
6940 \clist_set:Nx \l_tmpa_clist {\bbl@loaded}
6941 \clist_if_in:NnT \l_tmpa_clist {ngerman}{
6942 \input{hwexam-ngerman.ldf}
6943 }
6944 \clist_if_in:NnT \l_tmpa_clist {finnish}{
6945 \input{hwexam-finnish.ldf}
6946 }
6947 \clist_if_in:NnT \l_tmpa_clist {french}{
6948 \input{hwexam-french.ldf}
6949 }
6950 \clist_if_in:NnT \l_tmpa_clist {russian}{
6951 \input{hwexam-russian.ldf}
6952 }
6953 \makeatother
6954 }{}
6955 }
6956
```
## **42.2 Assignments**

Then we set up a counter for problems and make the problem counter inherited from problem.sty depend on it. Furthermore, we specialize the \prob@label macro to take the assignment counter into account.

```
6957 \newcounter{assignment}
6958 \numberproblemsin{assignment}
6959 \renewcommand\prob@label[1]{\assignment@number.#1}
    We will prepare the keyval support for the assignment environment.
6960 \keys define:nn { hwexam / assignment } {
6961 id .str_set_x:N = \lceil l \rceilhwexam_assign_id_str,
6962 number .int_set:N = \lceil l_-\rceilhwexam_assign_number_int,
6963 title .t1_set:N = \lceil l_-\rceilhwexam_assign_title_tl,
\textit{type \quad t1\_set:N} \quad = \; \verb|\l'_{\_hwexam\_assign\_type_t1},6965 given .tl set:N = \l hwexam assign given tl,
6966 due .t1_set:N = \lceil l_{}_{\text{new}}\rceil assign_due_tl,
6967 loadmodules .code:n = {
6968 \bool set true:N \l hwexam assign loadmodules bool
6969 }
6970 }
6971 \cs_new_protected:Nn \__hwexam_assignment_args:n {
6972 \str_clear:N \l__hwexam_assign_id_str
6973 \int set:Nn \l_hwexam_assign_number_int {-1}
6974 \tl_clear:N \l__hwexam_assign_title_tl
6975 \tl_clear:N \l__hwexam_assign_type_tl
6976 \tl clear:N \l hwexam assign given tl
6977 \tl clear:N \l hwexam assign due tl
```

```
6978 \bool set false:N \l hwexam assign loadmodules bool
```
 \keys\_set:nn { hwexam / assignment }{ #1 } }

The next three macros are intermediate functions that handle the case gracefully, where the respective token registers are undefined.

The \given@due macro prints information about the given and due status of the assignment. Its arguments specify the brackets.

```
6981 \newcommand\given@due[2]{
6982 \bool_lazy_all:nF {
6983 {\tl_if_empty_p:V \l__hwexam_inclassign_given_tl}
6984 {\tl_if_empty_p:V \l__hwexam_assign_given_tl}
6985 {\tl_if_empty_p:V \l__hwexam_inclassign_due_tl}
6986 {\tl_if_empty_p:V \l__hwexam_assign_due_tl}
6987 }{ #1 }
6988
6989 \tl if empty:NTF \l hwexam inclassign given tl {
6990 \tl_if_empty:NF \l__hwexam_assign_given_tl {
6991 \hwexam@given@kw\xspace\l__hwexam_assign_given_tl
6992 }
6993 }{
6994 \hwexam@given@kw\xspace\l__hwexam_inclassign_given_tl
6995 }
6996
6997 \bool lazy or:nnF {
6998 \bool_lazy_and_p:nn {
6999 \tl_if_empty_p:V \l__hwexam_inclassign_due_tl
7000 }{
7001 \tl_if_empty_p:V \l__hwexam_assign_due_tl
7002 }
7003 }{
7004 \bool_lazy_and_p:nn {
7005 \tl_if_empty_p:V \l__hwexam_inclassign_due_tl
7006 }{
7007 \tl_if_empty_p:V \l__hwexam_assign_due_tl
7008 }
7009 }{ ,~ }
7010
7011 \tl_if_empty:NTF \l__hwexam_inclassign_due_tl {
7012 \tl_if_empty:NF \l__hwexam_assign_due_tl {
7013 \hwexam@due@kw\xspace \l__hwexam_assign_due_tl
7014 }
7015 }{
7016 \hwexam@due@kw\xspace \l__hwexam_inclassign_due_tl
7017 }
7018
7019 \bool_lazy_all:nF {
7020 { \tl_if_empty_p:V \l__hwexam_inclassign_given_tl }
7021 { \tl_if_empty_p:V \l__hwexam_assign_given_tl }
7022 { \tl_if_empty_p:V \l__hwexam_inclassign_due_tl }
7023 { \tl_if_empty_p:V \l__hwexam_assign_due_tl }
7024 }{ #2 }
7025 }
```
\assignment@title This macro prints the title of an assignment, the local title is overwritten, if there is one

from the \inputassignment. \assignment@title takes three arguments the first is the fallback when no title is given at all, the second and third go around the title, if one is given.

```
7026 \newcommand\assignment@title[3]{
7027 \tl_if_empty:NTF \l__hwexam_inclassign_title_tl {
7028 \tl_if_empty:NTF \l__hwexam_assign_title_tl {
7029 #1
7030 }{
7031 #2\l__hwexam_assign_title_tl#3
7032 }
7033 }{
7034 #2\l__hwexam_inclassign_title_tl#3
7035 }
7036 }
```
(*End definition for* \assignment@title*. This function is documented on page* **??***.*)

\assignment@number Like \assignment@title only for the number, and no around part.

```
7037 \newcommand\assignment@number{
7038 \int_compare:nNnTF \l__hwexam_inclassign_number_int = {-1} {
7039 \int_compare:nNnTF \l__hwexam_assign_number_int = {-1} {
7040 \arabic{assignment}
7041 } {
7042 \int_use:N \l__hwexam_assign_number_int
7043 }
7044 }{
7045 \int_use:N \l__hwexam_inclassign_number_int
7046 }
7047 }
```
(*End definition for* \assignment@number*. This function is documented on page* **??***.*)

With them, we can define the central **assignment** environment. This has two forms (separated by \ifmultiple) in one we make a title block for an assignment sheet, and in the other we make a section heading and add it to the table of contents. We first define an assignment counter

assignment For the assignment environment we delegate the work to the @assignment environment that depends on whether multiple option is given.

```
7048 \newenvironment{assignment}[1][]{
7049 \__hwexam_assignment_args:n { #1 }
7050 %\sref@target
7051 \int_compare:nNnTF \l__hwexam_assign_number_int = {-1} {
7052 \global\stepcounter{assignment}
7053 }{
7054 \global\setcounter{assignment}{\int_use:N\l__hwexam_assign_number_int}
7055 }
7056 \setcounter{problem}{0}
7057 \def\current@section@level{\document@hwexamtype}
7058 %\sref@label@id{\document@hwexamtype \thesection}
7059 \begin{@assignment}
7060 }{
7061 \end{@assignment}
7062 }
```
In the multi-assignment case we just use the omdoc environment for suitable sectioning.

```
7063 \def\ass@title{
7064 \protect\document@hwexamtype~\arabic{assignment}
7065 \assignment@title{}{\;(}{)\;} -- \given@due{}{}
7066 }
7067 \ifmultiple
7068 \newenvironment{@assignment}{
7069 \bool_if:NTF \l__hwexam_assign_loadmodules_bool {
7070 \begin{sfragment}[loadmodules]{\ass@title}
7071 }{
7072 \begin{sfragment}{\ass@title}
7073 }
7074 }{
7075 \end{sfragment}
7076 }
for the single-page case we make a title block from the same components.
7077 \sqrt{2780}
```

```
7078 \newenvironment{@assignment}{
7079 \begin{center}\bf
7080 \Large\@title\strut\\
7081 \document@hwexamtype~\arabic{assignment}\assignment@title{\;}{:\;}{\\}
7082 \large\given@due{--\;}{\;--}
7083 \end{center}
7084 }{}
7085 \fi% multiple
```
## **42.3 Including Assignments**

```
\in*assignment This macro is essentially a glorified \include statement, it just sets some internal macros
                  first that overwrite the local points Importantly, it resets the inclassig keys after the
                  input.
                   7086 \keys_define:nn { hwexam / inclassignment } {
                   7087 %id .str set x:N = \l hwexam assign id str,
                   7088 number .int_set:N = \begin{cases} 1 & -2 \\ 1 & -1 \end{cases} hwexam_inclassign_number_int,
                   7089 title .t1_set:N = \lceil l_ hwexam_inclassign_title_tl,
                   7090 type .t1 set:N = \lceil l \rceil hwexam_inclassign_type_tl,
                   7091 given .t1 set:N = \lceil l \rceil hwexam inclassign given tl,
                   7092 due .tl set:N = \l hwexam inclassign due tl,
                   7093 mhrepos .str set x:N = \l hwexam inclassign mhrepos str
                   7094 }
                   7095 \text{ } \cs_new_protected:Nn \_ hwexam_inclassignment_args:n {
                   7096 \int_set:Nn \l__hwexam_inclassign_number_int {-1}
                   7097 \tl_clear:N \l__hwexam_inclassign_title_tl
                   7098 \tl_clear:N \l__hwexam_inclassign_type_tl
                   \textit{7099 }\textit{ltl\_clear:} \verb|N\ \verb|l__hwexam_inclassign_given_t1|7100 \tl_clear:N \l__hwexam_inclassign_due_tl
                   7101 \str_clear:N \l__hwexam_inclassign_mhrepos_str
                   7102 \keys_set:nn { hwexam / inclassignment }{ #1 }
                   7103 }
                   _{7104} \ hwexam inclassignment args:n {}
                   7105
                   7106 \newcommand\inputassignment [2] [] {
```

```
7107 \__hwexam_inclassignment_args:n { #1 }
7108 \str_if_empty:NTF \l__hwexam_inclassign_mhrepos_str {
7109 \input{#2}
7110 }{
7111 \stex_in_repository:nn{\l__hwexam_inclassign_mhrepos_str}{
7112 \input{\mhpath{\l__hwexam_inclassign_mhrepos_str}{#2}}
7113 }
7114 }
7115 \__hwexam_inclassignment_args:n {}
7116 }
7117 \newcommand\includeassignment [2] [] {
7118 \newpage
7119 \inputassignment[#1]{#2}
7120 }
```
(*End definition for* \in\*assignment*. This function is documented on page* **??***.*)

## **42.4 Typesetting Exams**

#### \quizheading

 \ExplSyntaxOff \newcommand\quizheading[1]{% \def\@tas{#1}% \large\noindent NAME: \hspace{8cm} MAILBOX:\\[2ex]% \ifx\@tas\@empty\else% \noindent TA:~\@for\@I:=\@tas\do{{\Large\$\Box\$}\@I\hspace\*{1em}}\\[2ex]% \fi% } \ExplSyntaxOn

(*End definition for* \quizheading*. This function is documented on page* **??***.*)

#### \testheading

```
7130
7131 \def\hwexamheader{\input{hwexam-default.header}}
7132
7133 \def\hwexamminutes{
7134 \tl_if_empty:NTF \testheading@duration {
7135 {\testheading@min}~\hwexam@minutes@kw
7136 }{
7137 \testheading@duration
7138 }
7139 }
7140
7141 \keys_define:nn { hwexam / testheading } {
7142 min .tl_set:N = \testheading@min,
7143 duration .tl_set: N = \testheading@duration,
\texttt{7144~reapts~.tl\_set:N} \ = \ \texttt{\texttt{testheading@reapts},}7145 tools .tl_set:N = \testheading@tools
7146 }
7147 \cs_new_protected:Nn \__hwexam_testheading_args:n {
7148 \tl_clear:N \testheading@min
7149 \tl_clear:N \testheading@duration
```

```
7150 \tl_clear:N \testheading@reqpts
                  7151 \tl_clear:N \testheading@tools
                  7152 \keys set:nn { hwexam / testheading }{ #1 }
                  7153 }
                  7154 \newenvironment{testheading}[1][]{
                  7155 \__hwexam_testheading_args:n{ #1 }
                  7156 \newcount\check@time\check@time=\testheading@min
                  7157 \advance\check@time by -\theassignment@totalmin
                  7158 \newif\if@bonuspoints
                  7159 \tl_if_empty:NTF \testheading@reqpts {
                  7160 \@bonuspointsfalse
                  7161 }{
                  7162 \newcount\bonus@pts
                  7163 \bonus@pts=\theassignment@totalpts
                  7164 \advance\bonus@pts by -\testheading@reqpts
                  7165 \edef\bonus@pts{\the\bonus@pts}
                  7166 \@bonuspointstrue
                  7167 }
                  7168 \edef\check@time{\the\check@time}
                  7169
                  7170 \makeatletter\hwexamheader\makeatother
                  7171 }{
                  7172 \newpage
                  7173 }
                 (End definition for \testheading. This function is documented on page ??.)
    \testspace
                  7174 \newcommand\testspace[1]{\iftest\vspace*{#1}\fi}
                 (End definition for \testspace. This function is documented on page ??.)
  \testnewpage
                  7175 \newcommand\testnewpage{\iftest\newpage\fi}
                 (End definition for \testnewpage. This function is documented on page ??.)
\testemptypage
                  7176 \newcommand\testemptypage[1][]{\iftest\begin{center}\hwexam@testemptypage@kw\end{center}\vfi
                 (End definition for \testemptypage. This function is documented on page ??.)
     \@problem This macro acts on a problem's record in the *.aux file. Here we redefine it (it was
                 defined to do nothing in problem.sty) to generate the correction table.
                  7177 ⟨@@=problems⟩
                  7178 \renewcommand\@problem[3]{
                  7179 \stepcounter{assignment@probs}
                  7180 \def\__problemspts{#2}
                  7181 \ifx\__problemspts\@empty\else
                  7182 \addtocounter{assignment@totalpts}{#2}
                  7183 \overline{f}i
                  7184 \def\__problemsmin{#3}\ifx\__problemsmin\@empty\else\addtocounter{assignment@totalmin}{#3}\i
                  7185 \xdef\correction@probs{\correction@probs & #1}%
                  7186 \xdef\correction@pts{\correction@pts & #2}
```

```
7187 \xdef\correction@reached{\correction@reached &}
```
<sup>7188</sup> } <sup>7189</sup> ⟨@@=hwexam⟩

```
(End definition for \@problem. This function is documented on page ??.)
```
\correction@table This macro generates the correction table

```
7190 \newcounter{assignment@probs}
```
- <sup>7191</sup> \newcounter{assignment@totalpts}
- <sup>7192</sup> \newcounter{assignment@totalmin}
- <sup>7193</sup> \def\correction@probs{\correction@probs@kw}
- <sup>7194</sup> \def\correction@pts{\correction@pts@kw}
- <sup>7195</sup> \def\correction@reached{\correction@reached@kw}
- <sup>7196</sup> \stepcounter{assignment@probs}
- <sup>7197</sup> \newcommand\correction@table{
- <sup>7198</sup> \resizebox{\textwidth}{!}{%

```
7199 \begin{tabular}{|l|*{\theassignment@probs}{c|}|l|}\hline%
```
- <sup>7200</sup> &\multicolumn{\theassignment@probs}{c||}%|
- <sup>7201</sup> {\footnotesize\correction@forgrading@kw} &\\\hline
- <sup>7202</sup> \correction@probs & \correction@sum@kw & \correction@grade@kw\\\hline
- <sup>7203</sup> \correction@pts &\theassignment@totalpts & \\\hline
- <sup>7204</sup> \correction@reached & & \\[.7cm]\hline
- <sup>7205</sup> \end{tabular}}}
- <sup>7206</sup> ⟨*/*package⟩

(*End definition for* \correction@table*. This function is documented on page* **??***.*)

## **42.5 Leftovers**

at some point, we may want to reactivate the logos font, then we use

```
here we define the logos that characterize the assignment
\font\bierfont=../assignments/bierglas
\font\denkerfont=../assignments/denker
\font\uhrfont=../assignments/uhr
\font\warnschildfont=../assignments/achtung
```

```
\newcommand\bierglas{{\bierfont\char65}}
\newcommand\denker{{\denkerfont\char65}}
\newcommand\uhr{{\uhrfont\char65}}
\newcommand\warnschild{{\warnschildfont\char 65}}
\newcommand\hardA{\warnschild}
\newcommand\longA{\uhr}
\newcommand\thinkA{\denker}
\newcommand\discussA{\bierglas}
```